Universidad Autónoma Metropolitana

Unidad Azcapotzalco

División de Ciencias Básicas e Ingeniería

Ingeniería en Computación

Proyecto Terminal

# **IMPLEMENTACIÓN DE UNA APLICACIÓN PARA GESTIÓN DE LA SALUD PERSONAL CON TARJETAS INTELIGENTES**

Alumno. Godínez Ramírez Angel Akbal Matricula. 205202196

Trimestre 10O

Asesora. Silva López Rafaela Blanca No. Económico. 17114

Miércoles 12 de Enero de 2011

# **INDICE**

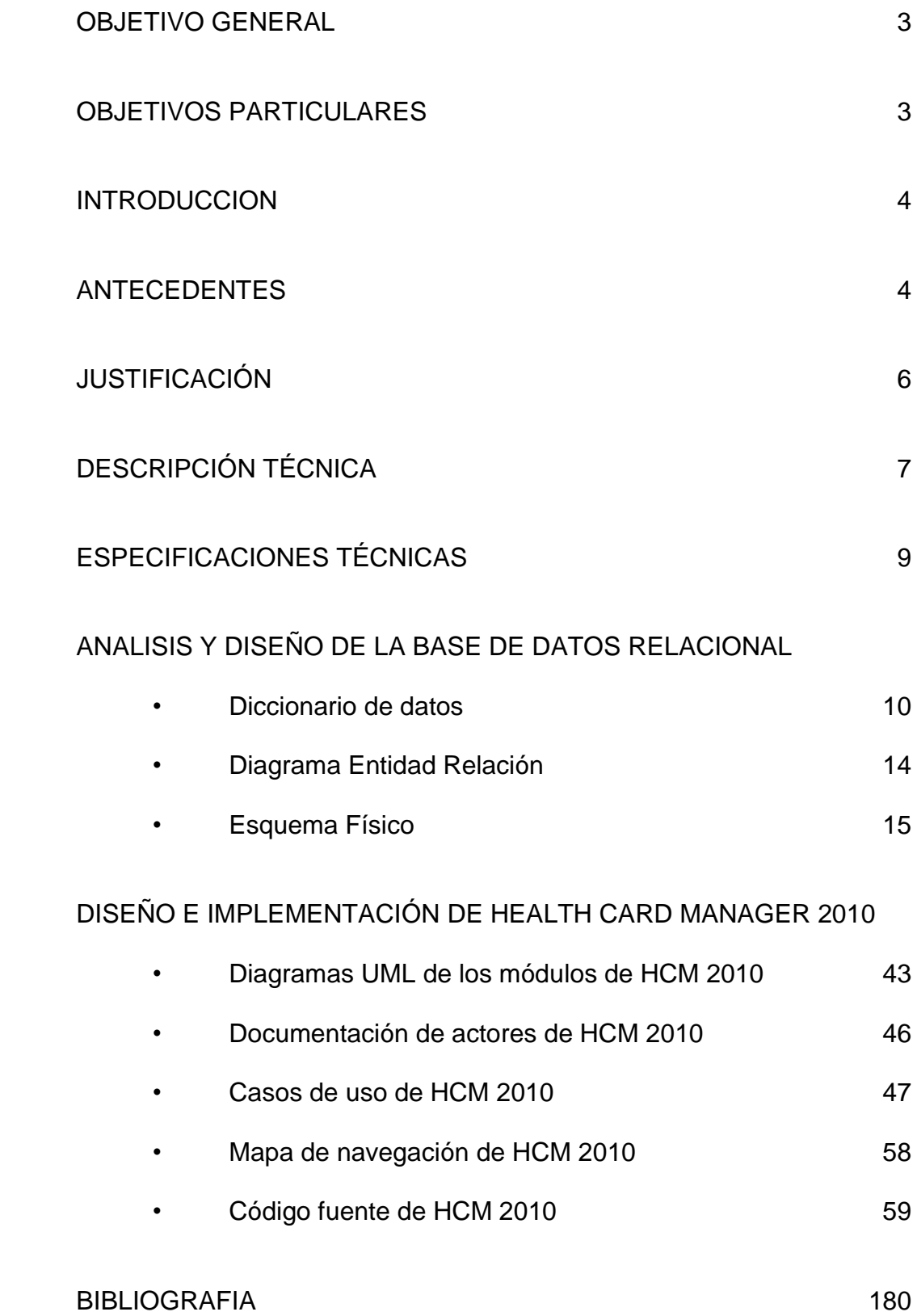

 $\overline{2}$ 

#### **OBJETIVO GENERAL**

Desarrollar una aplicación de software que permita grabar/leer datos personales y de salud en tarjetas inteligentes sin contacto (TISC), a través de un lector/grabador de proximidad para identificación por radiofrecuencia (RFID) para tarjetas TISC (*mifare classic 4k*).

### **OBJETIVOS PARTICULARES**

- Definir los datos personales y de sanidad, relevantes para el sector salud al atender un paciente.
- Diseñar e implementar una base de datos que permita el respaldo óptimo de la información almacenada de los pacientes registrados.
- Desarrollar el módulo "Control de usuarios", que registre y controle las altas, bajas y modificación de usuarios en el sistema.
- Crear el módulo "Control de pacientes", que admita la manipulación y control de datos particulares en la base de datos, para los pacientes registrados en el sistema.
- Realizar el módulo "Datos de sanidad", que sea capaz de administrar la información de salud para cada paciente. Esta información se almacenará en la base de datos.
- Implementar el módulo "Credencialización", que permita la asignación de una tarjeta *mifare classic 4k* y la grabación en ella de los datos de salud así como los datos personales, utilizando el lector/grabador de proximidad.
- Desarrollar el módulo "Recolección", que permitirá extraer y desplegar la información grabada en la tarjeta.
- Implementar la interfaz principal que asegure la integración y funcionamiento de los 5 módulos anteriores.

#### **INTRODUCCION**

En lo que respecta el sector salud a diario se presentan complicaciones al pretender obtener información de salud que sea de vital importancia al atender a los pacientes, información como alergias, enfermedades, discapacidades, tipo de sangre etc.

Como una solución a esta problemática se desarrolló la "Implementación de una aplicación para gestión de la salud personal con tarjetas inteligentes", dicha aplicación será nombrara *"Health Card Manager 2010"* (HCM 2010).

La aplicación será ejecutada en una computadora personal o de escritorio la cual tendrá como función principal capturar y almacenar en una base de datos información relevante de salud.

HCM 2010 contendrá un módulo capaz de grabar en una tarjeta inteligente sin contacto (TISC) la información de salud del paciente. Para lograr grabar la información de salud almacenada en la base de datos a la tarjeta se hará uso de un Lector/Grabador de identificación por radiofrecuencia (RFID).

De esta manera todas los pacientes podrán portaran consigo su tarjeta y al solicitar alguna revisión médica, todos los datos de salud almacenados en la tarjeta podrán ser extraídos de la misma con ayuda del Lector/Grabador y así el paciente podrá obtener una mejor y pronta atención.

#### **ANTECEDENTES**

Las tarjetas inteligentes han sido de multiuso en todo el mundo, en aplicaciones diversas tales como control de acceso, control de asistencia, pago de transporte masivo, tarjetas de salud, etc.

Una de las aplicaciones con tarjetas inteligentes más conocida, es la implementada con la tarjeta ONA **(Osasun Nortarun Agiria)** [1], en español Documento de Salud e Identidad. Es una Tarjeta Electrónica Sanitaria con usos ciudadanos que emite el Gobierno Vasco [2]. Ofrece servicio de acceso a polideportivos, consulta de catálogos, préstamo de libros en bibliotecas municipales, consulta de datos fiscales y servicios

sanitarios tales como: reserva de cita médica, solicitud de cambio de médico, segunda opinión médica y expedientes asistenciales.

En la Unión Europea (UE) se desarrolló una tarjeta inteligente de salud llamada "Tarjeta Sanitaria Europea" (TSA) [3], con la que cualquier persona procedente de los 27 estados de la UE pueda acceder a los servicios de atención sanitaria durante su estancia temporal en el extranjero.

Con esta tarjeta se asegura el mismo acceso a la atención sanitaria pública que los ciudadanos del país que se esté visitando: se pueden solicitar servicios médicos de un hospital o centro de atención sanitaria.

Por citar un caso, en México, el Seguro Popular desarrolló una tarjeta con chip inteligente, la cual será un documento con validez oficial [4]. Esta tarjeta contará con expedientes clínicos y recetas de los pacientes. Además, se planea poder acceder a otros programas prioritarios, como Oportunidades. A los médicos se les entrega una terminal así como su propia credencial para dar seguimiento a sus actividades. En caso de que el paciente requiera estudios, el médico los registra, también receta las medicinas y las indicaciones para su uso [5].

El sector salud anuncia que se tendrán credenciales electrónicas con historial clínico [6], con lo cual los mexicanos podrán ser atendidos en cualquier sistema de seguridad social. Esta peculiar identificación contendrá todo el historial de vida incluyendo radiografías, enfermedades pasadas y recientes, alergias y cirugías entre otras cosas.

Tomando como referencia estos proyectos que aún se encuentra vigentes, se pretende realizar una tarjeta inteligente, la cual contenga información del portador que sea importante a la hora de recibir servicios médicos. Se desea dividir esta información en dos partes: información de salud general e información de salud confidencial. Para tener acceso a la información de salud confidencial, se solicitará una contraseña de acceso. Esta contraseña será validada con la almacenada en la tarjeta.

Para el acceso a la información de salud general, bastará con tener el módulo que extraerá y desplegará los datos almacenados en la tarjeta, ya que éstos no solicitarán una validación.

En la UAM-A existe un proyecto terminal de ingeniería electrónica en el cual se utilizaron tarjetas inteligentes para el control de acceso de personal [8], este se enfoca más a la creación del lector/grabador de radiofrecuencia.

En el caso de este proyecto nos enfocaremos a la implementación de la aplicación que permita almacenar datos de salud y personales de una persona (paciente) en la tarjeta *mifare classic 4k*.

# **JUSTIFICACIÓN**

En la actualidad hay muchas necesidades en el sector salud cuando surgen emergencias. En algunas ocasiones, los afectados (pacientes) se encuentran inconscientes o conscientes, pero no recuerdan lo sucedido. De ser el caso, resultaría de gran ayuda para los paramédicos que se encuentren con el afectado el tener información de salud que les ayudara a tomar decisiones rápidas para su recuperación.

Por lo tanto, el uso de esta tarjeta de salud que se quiere implementar, sería una alternativa al problema, ya que los paramédicos podrían contar con el módulo para extraer y desplegar la información de la tarjeta, saber de manera inmediata datos importantes como alergias, tipo de sangre y enfermedades del afectado, entre otros, sin necesidad de que éste les proporcione la información.

Es importante mencionar que sin importar si el paciente se encuentra consciente o inconsciente, solo se podrán saber estos datos, siempre y cuando traiga consigo la tarjeta.

No es necesario extraer la tarjeta de la billetera, de la bolsa o de donde la traiga guardada el paciente, ya que las tarjetas que se utilizarán no necesitan contacto; basta con acercar el lector a las zonas posibles donde pueda traerla.

En un futuro sería interesante que esta tarjeta funcionara como monedero electrónico para pagar los medicamentos o estudios que pudiera necesitar el paciente. De igual manera desarrollar el hardware donde se pueda cargar el modulo de extracción de datos de la tarjeta y hacer que este módulo sea independiente de una computadora.

#### **DESCRIPCIÓN TÉCNICA**

Para iniciar el desarrollo de la aplicación se revisó la norma oficial mexicana NOM-168-SSA1-1998 [7], del expediente clínico. Lo anterior permitirá elegir algunos datos relevantes que contendrá la tarjeta de salud.

El diseño e implementación de la base de datos se inició una vez seleccionada la información a almacenar, en el sistema de gestión de base de datos MySQL.

Descripción de los módulos que integran el Sistema:

Control de usuarios

Al dar por concluida la implementación de la base de datos, se desarrollará el código del módulo que permitirá ingresar y administrar la información de usuarios y sus distintos roles. Este módulo permitirá dar de alta, baja y modificar usuarios que tendrán acceso al sistema.

Control de pacientes

Este módulo será desarrollado para ingresar y administrar la información personal de los pacientes. Este módulo permitirá dar de alta, baja y modificar pacientes en el sistema.

Datos de sanidad

Este módulo permitirá administrar la información de salud de cada paciente ya registrado en el sistema. Será capaz de agregar y modificar tipo de sangre, alergias, enfermedades, discapacidades etc.

Credencialización

El módulo de credencialización permitirá asignar una tarjeta única, en la que se grabarán los datos personales del paciente, así como sus datos de salud. Para lograr grabar la información en la tarjeta se utilizara un lector/grabador ACRU120U.

Recolección

Permitirá extraer y desplegar la información que se encuentra almacenada en la tarjeta. Sera utilizado el lector ACR120U para extraer la información de la tarjeta

 Interfaz de Integración  $\bullet$ 

Realizada la implementación de los módulos anteriores, se procederá a desarrollar la interfaz de integración que permita el acceso a cada uno de ellos.

Plataforma de desarrollo:

- Sistema operativo: Windows XP x86
- Lenguaje de programación: C#
- Entorno de desarrollo: Visual C# Express Edition 2005
- Sistema de gestión de base de datos: MySQL

Plataforma de Ejecución:

- Sistema operativo: Windows XP x32
- Sistema de gestión de base de datos: MySQL

Diagrama a bloques de Health Card Manager 2010. *Figura 1*

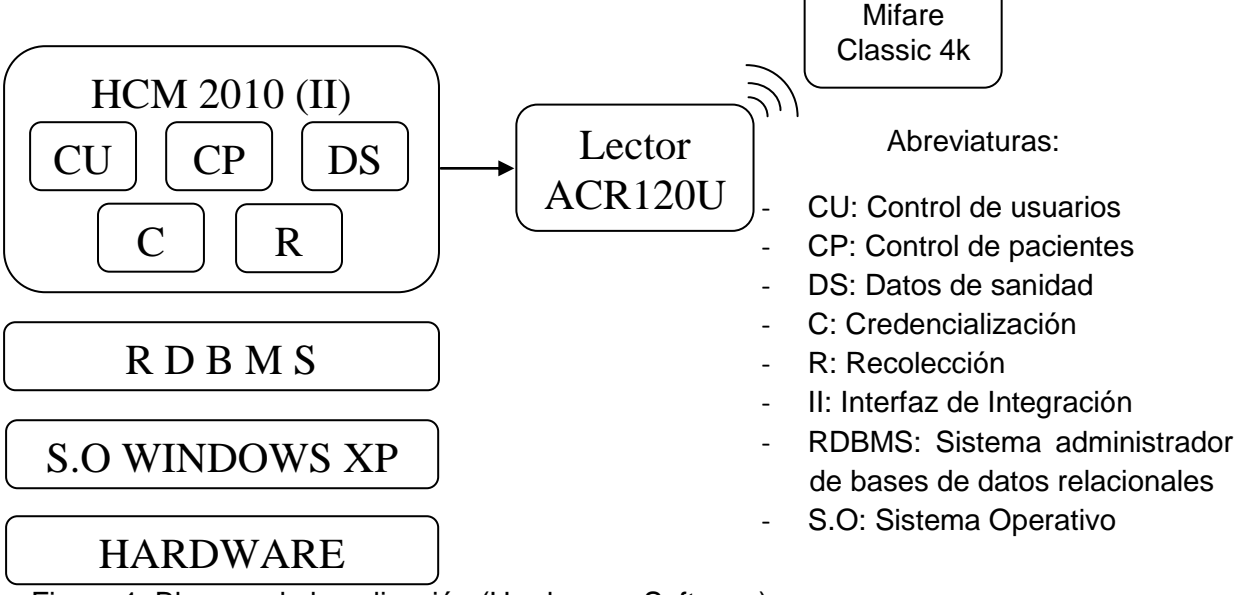

Figura 1. Bloques de la aplicación (Hardware - Software)

# **ESPECIFICACIONES TÉCNICAS**

Para la implementación de Health Card Manager 2010 se necesitara:

- Lector/Grabador de identificación por radiofrecuencia (ACR120U)
	- **Interfaz USU Plug and Play**
	- Fuente de alimentación desde USB
	- **Funcionalidad de lectura y escritura**
	- Distancia de lectura/escritura 5 cm
	- Funcionalidad anticolisión
	- Compatible con las tarjetas según la norma ISO 14443 tipo A y B

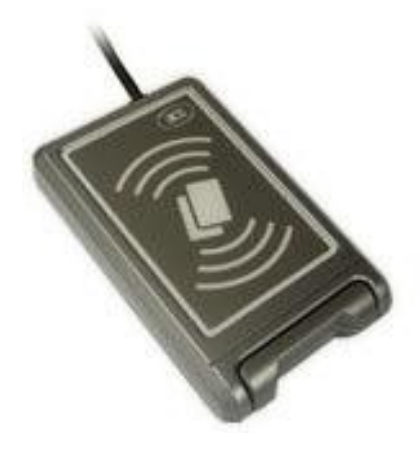

- Tarjetas Mifare Classic 4k
	- Distancia de operación: 10 cm (Depende de la antena)
	- Frecuencia de operación: 13.56 MHz
	- Transferencia de datos: 106 Kbit/s
	- 4 Kbyte, organizados en 32 sectores con 4 bloques y 8 sectores con 16 bloques (Cada bloque consta de 16 bytes)
	- Retención de datos: 10 años.
	- Ciclos de escritura: 100, 000
	- Numero de serie único para cada tarjeta

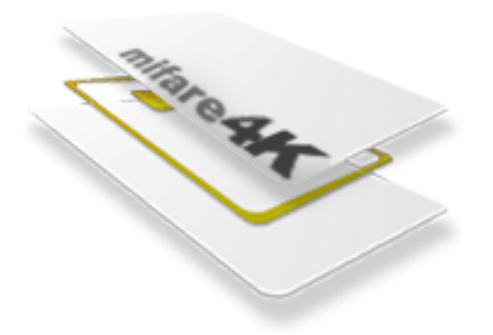

# **ANALISIS Y DISEÑO DE LA BASE DE DATOS RELACIONAL**

Diccionario de datos

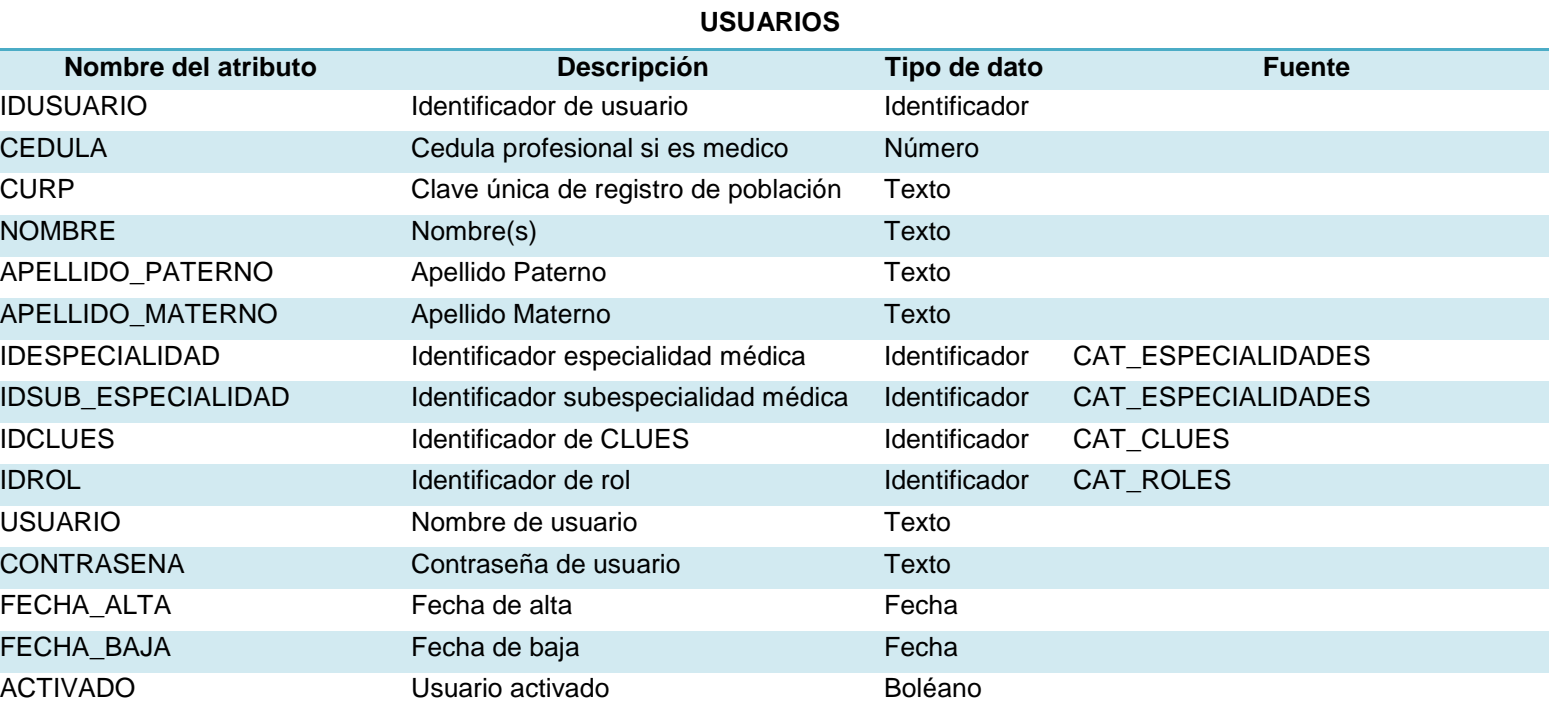

#### **PACIENTES**

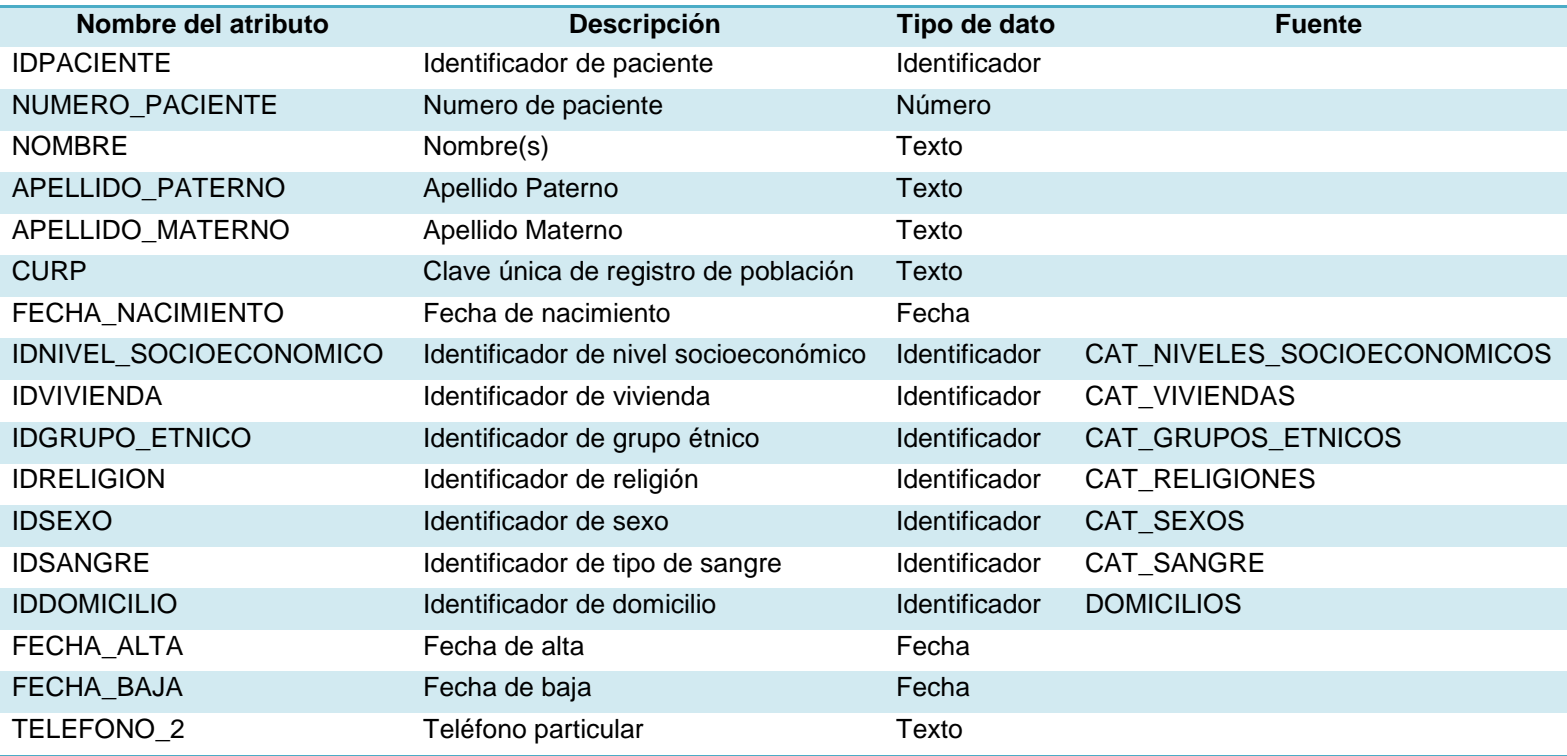

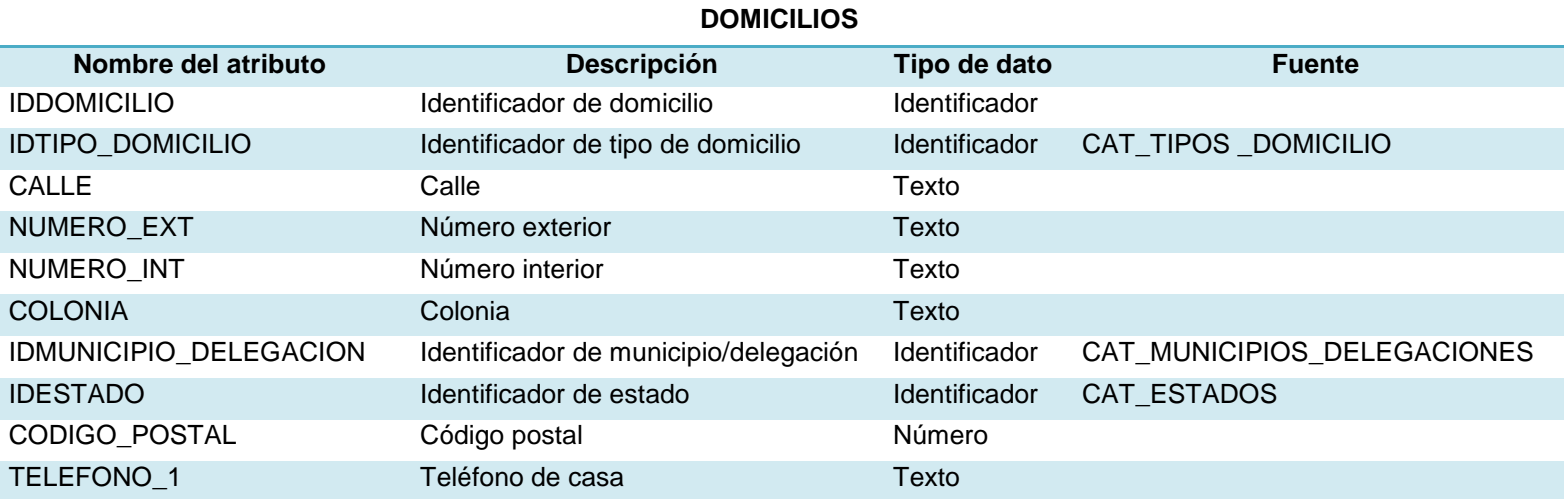

#### **AUDITORIA**

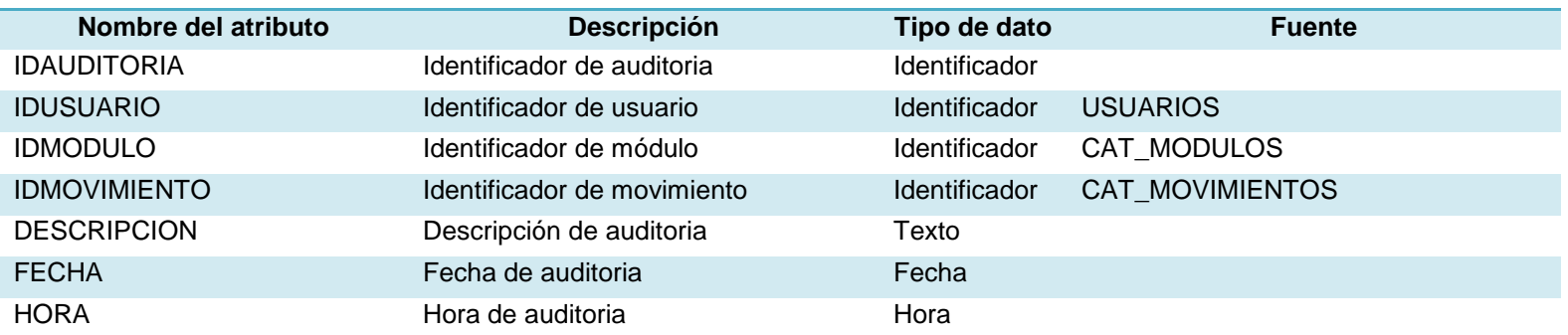

#### **CREDENCIALES**

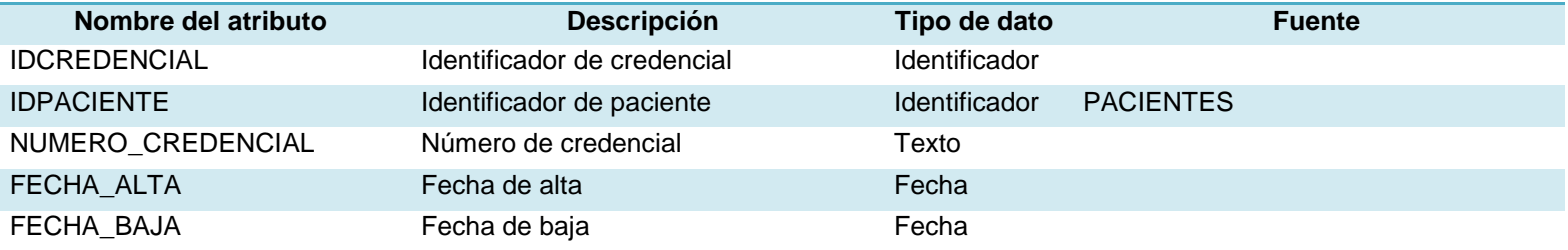

### **CAT\_ENFERMEDADES**

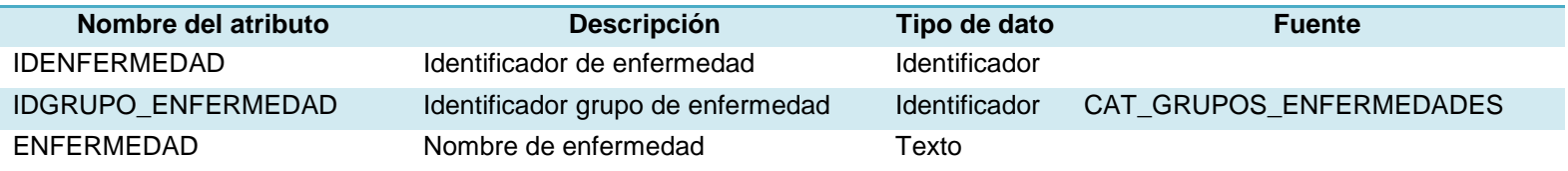

# **CAT\_DISCAPACIDAES**

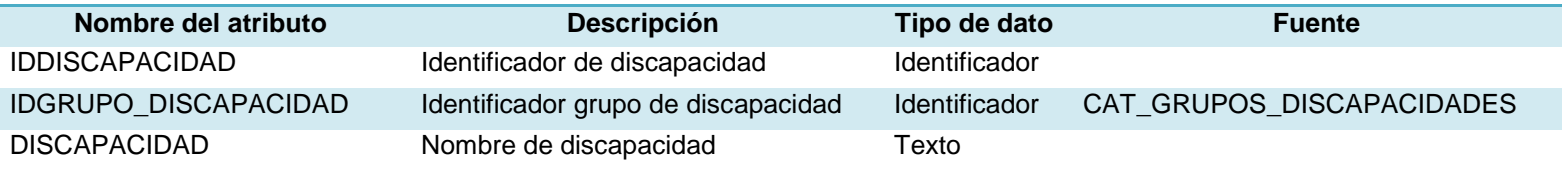

### **CAT\_MUNICIPIOS\_DELEGACIONES**

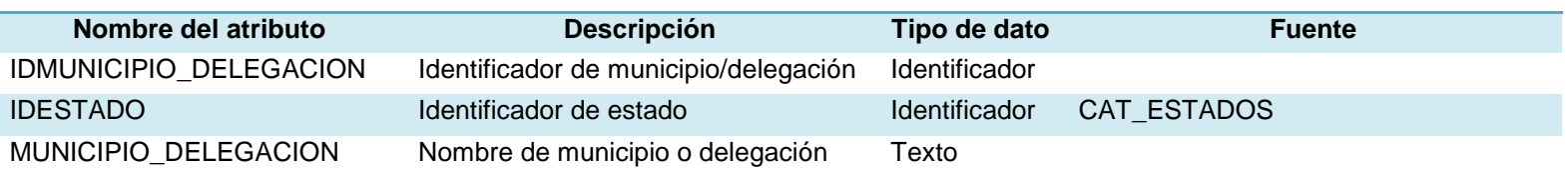

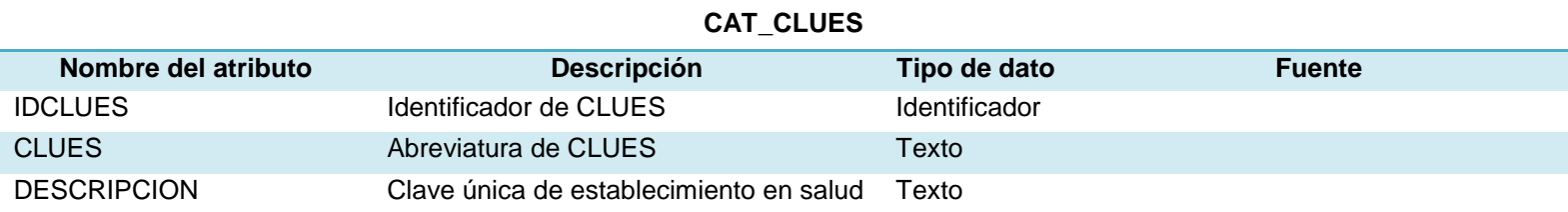

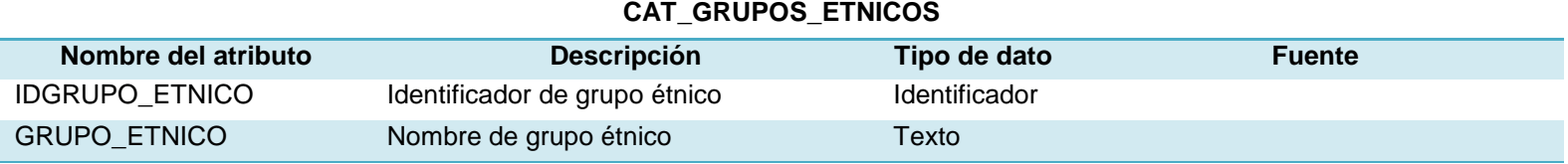

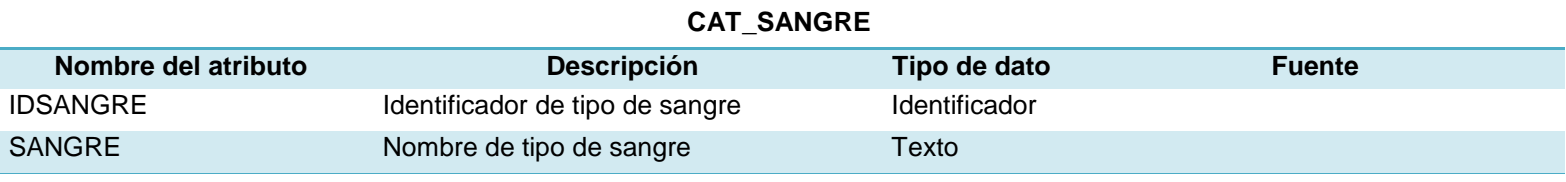

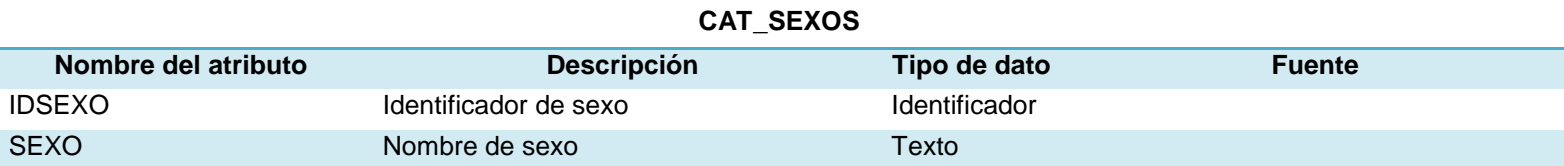

#### **CAT\_GRUPOS\_ENFERMEDADES**

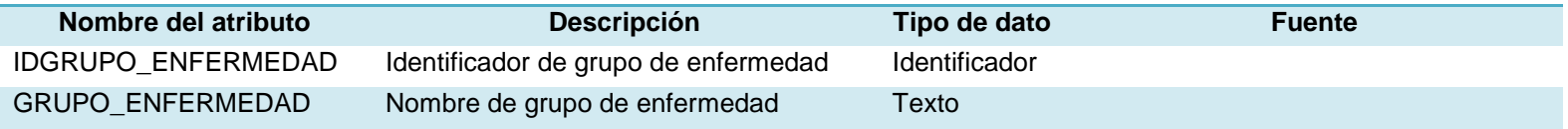

#### **CAT\_TIPOS\_DOMICILIO**

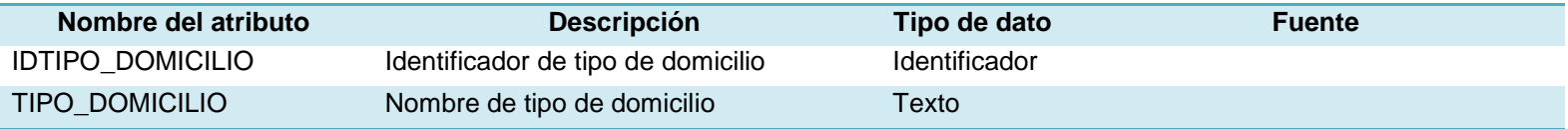

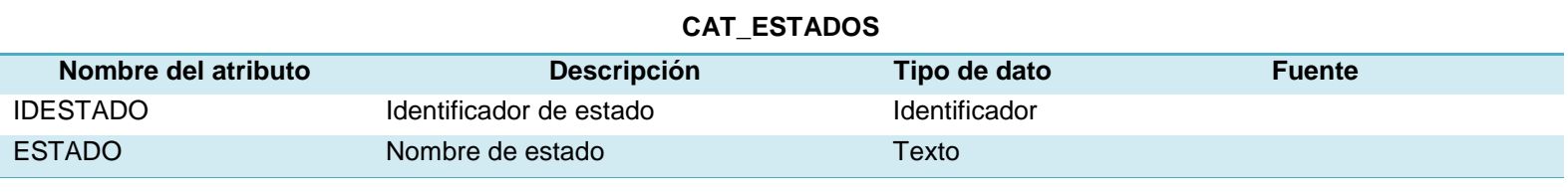

# **CAT\_NIVELES\_SOCIOECONOMICOS**

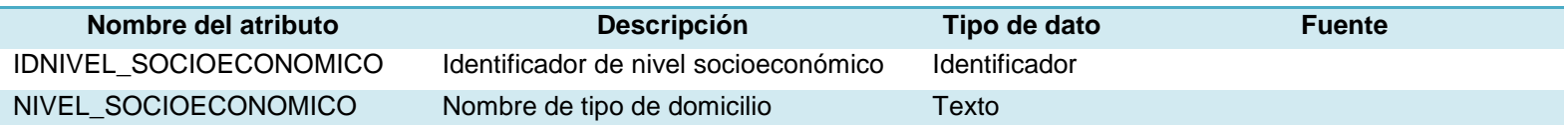

#### **CAT\_GRUPOS\_DISCAPACIDADES**

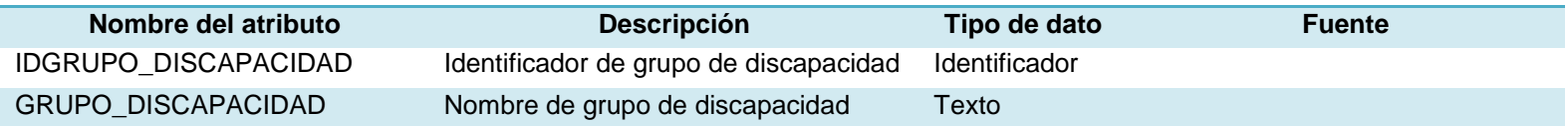

#### **CAT\_RELIGIONES**

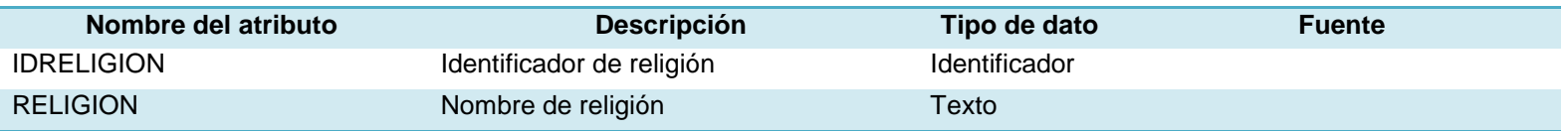

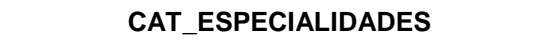

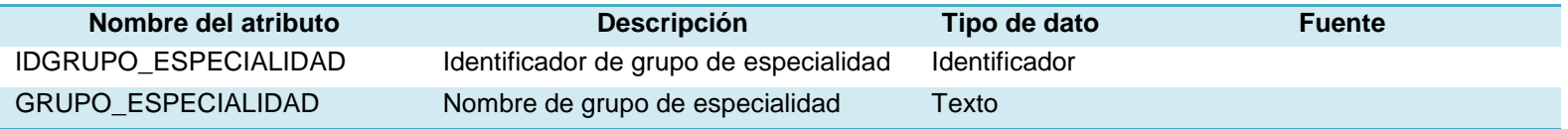

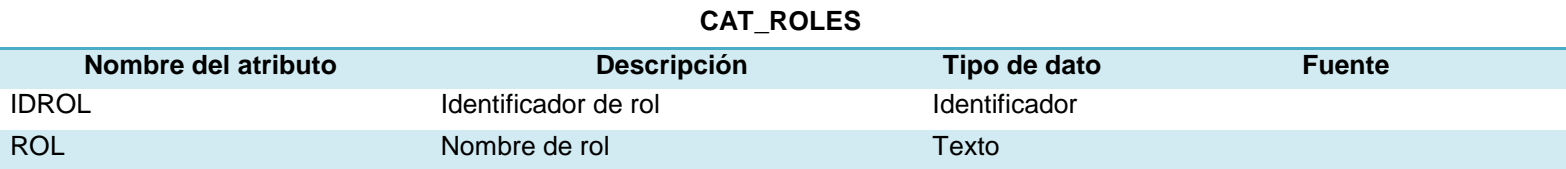

## **CAT\_MOVIMIENTOS**

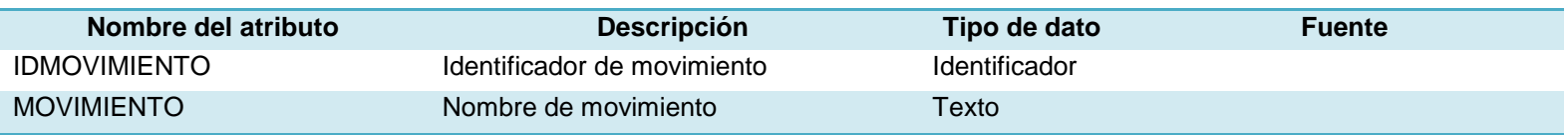

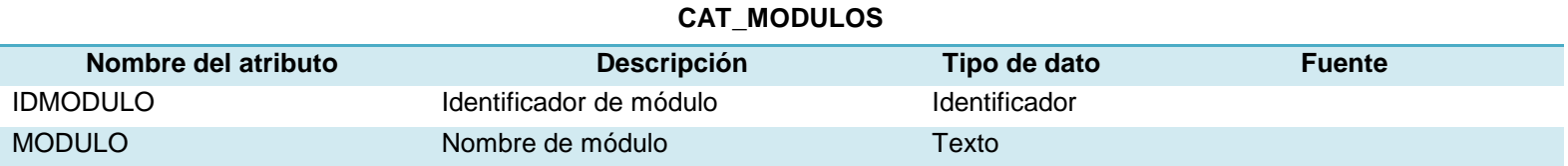

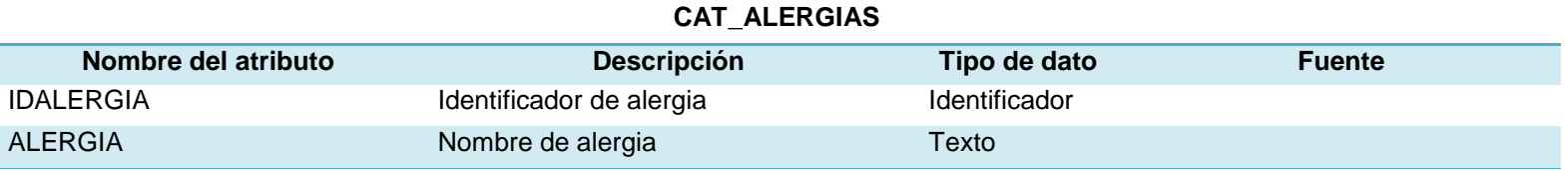

#### Diagrama Entidad Relación  $\bullet$

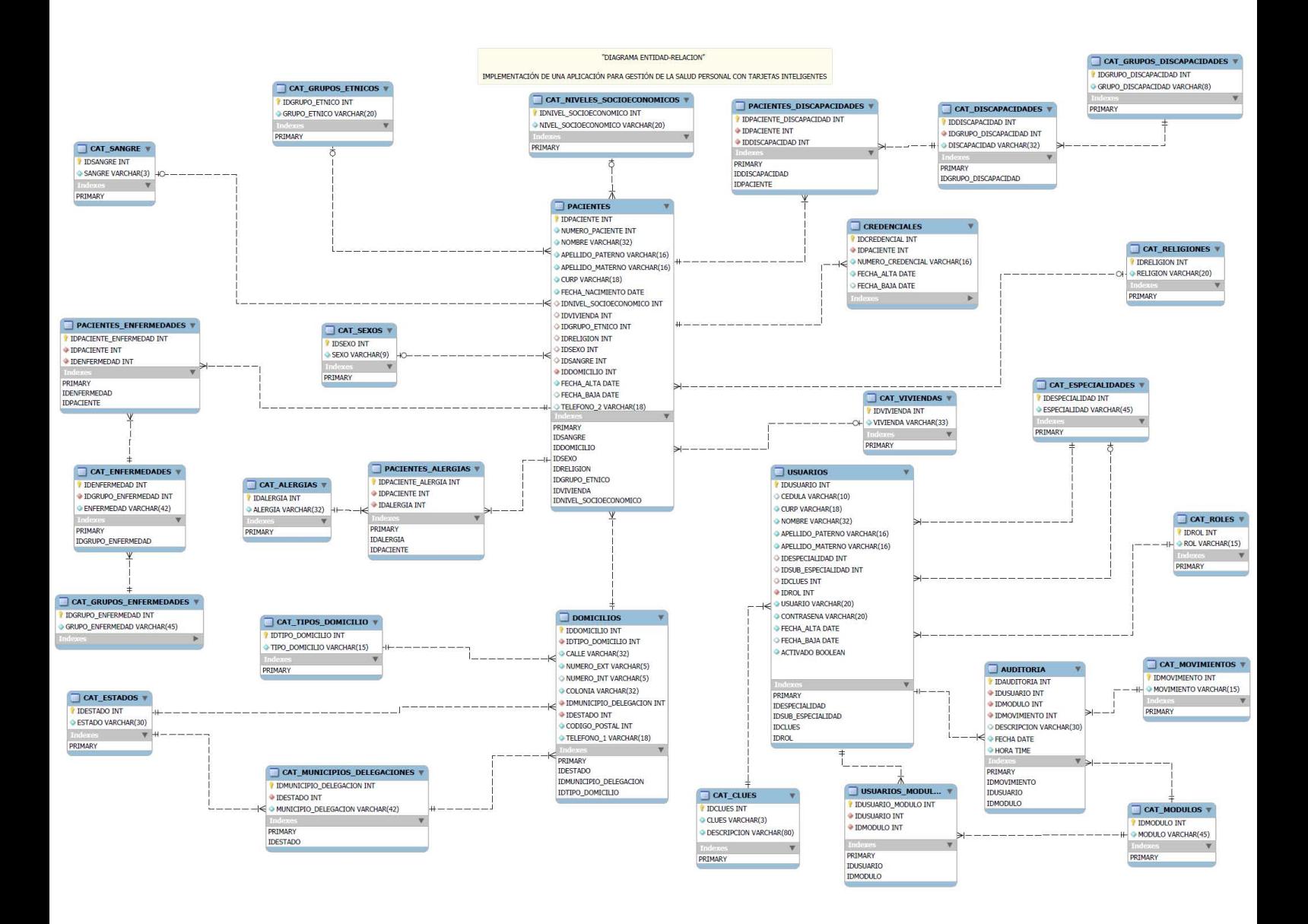

Esquema Físico

CREATE DATABASE DBHEALTHCARD;

USE DBHEALTHCARD;

CREATE TABLE CAT\_SANGRE(IDSANGRE INT NOT NULL AUTO\_INCREMENT PRIMARY KEY,SANGRE VARCHAR(3) NOT NULL);

CREATE TABLE CAT\_GRUPOS\_ETNICOS(IDGRUPO\_ETNICO INT NOT NULL AUTO\_INCREMENT PRIMARY KEY, GRUPO\_ETNICO VARCHAR(20) NOT NULL);

CREATE TABLE CAT\_SEXOS(IDSEXO INT NOT NULL AUTO\_INCREMENT PRIMARY KEY,SEXO VARCHAR(9) NOT NULL);

CREATE TABLE CAT\_GRUPOS\_ENFERMEDADES(IDGRUPO\_ENFERMEDAD INT NOT NULL AUTO\_INCREMENT PRIMARY KEY, GRUPO\_ENFERMEDAD VARCHAR(45) NOT NULL);

CREATE TABLE CAT\_ENFERMEDADES(IDENFERMEDAD INT NOT NULL AUTO\_INCREMENT PRIMARY KEY,IDGRUPO\_ENFERMEDAD INT NOT NULL,ENFERMEDAD VARCHAR(42) NOT NULL,FOREIGN KEY(IDGRUPO\_ENFERMEDAD) REFERENCES CAT\_GRUPOS\_ENFERMEDADES(IDGRUPO\_ENFERMEDAD));

CREATE TABLE CAT\_ALERGIAS(IDALERGIA INT NOT NULL AUTO\_INCREMENT PRIMARY KEY,ALERGIA VARCHAR(32) NOT NULL);

CREATE TABLE CAT\_TIPOS\_DOMICILIO(IDTIPO\_DOMICILIO INT NOT NULL AUTO\_INCREMENT PRIMARY KEY,TIPO\_DOMICILIO VARCHAR(15) NOT NULL);

CREATE TABLE CAT\_ESTADOS(IDESTADO INT NOT NULL AUTO\_INCREMENT PRIMARY KEY,ESTADO VARCHAR(30) NOT NULL);

CREATE TABLE CAT\_MUNICIPIOS\_DELEGACIONES(IDMUNICIPIO\_DELEGACION INT NOT NULL AUTO INCREMENT PRIMARY KEY, IDESTADO INT NOT NULL,MUNICIPIO\_DELEGACION VARCHAR(42) NOT NULL, FOREIGN KEY(IDESTADO) REFERENCES CAT\_ESTADOS(IDESTADO));

CREATE TABLE CAT\_NIVELES\_SOCIOECONOMICOS(IDNIVEL\_SOCIOECONOMICO INT NOT NULL AUTO INCREMENT PRIMARY KEY,NIVEL\_SOCIOECONOMICO VARCHAR(20));

CREATE TABLE CAT\_GRUPOS\_DISCAPACIDADES(IDGRUPO\_DISCAPACIDAD INT NOT NULL AUTO\_INCREMENT PRIMARY KEY, GRUPO\_DISCAPACIDAD VARCHAR(8) NOT NULL);

CREATE TABLE CAT\_DISCAPACIDADES(IDDISCAPACIDAD INT NOT NULL AUTO\_INCREMENT PRIMARY KEY, IDGRUPO\_DISCAPACIDAD INT NOT NULL, DISCAPACIDAD VARCHAR(32) NOT NULL,FOREIGN KEY(IDGRUPO\_DISCAPACIDAD) REFERENCES CAT\_GRUPOS\_DISCAPACIDADES(IDGRUPO\_DISCAPACIDAD));

CREATE TABLE CAT\_RELIGIONES(IDRELIGION INT NOT NULL AUTO\_INCREMENT PRIMARY KEY, RELIGION VARCHAR(20) NOT NULL);

CREATE TABLE CAT\_ESPECIALIDADES(IDESPECIALIDAD INT NOT NULL AUTO INCREMENT PRIMARY KEY, ESPECIALIDAD VARCHAR(45) NOT NULL);

CREATE TABLE CAT\_VIVIENDAS(IDVIVIENDA INT NOT NULL AUTO\_INCREMENT PRIMARY KEY,VIVIENDA VARCHAR(33)); CREATE TABLE CAT\_ROLES(IDROL INT NOT NULL AUTO\_INCREMENT PRIMARY KEY,ROL VARCHAR(15) NOT NULL);

CREATE TABLE CAT\_CLUES(IDCLUES INT NOT NULL AUTO\_INCREMENT PRIMARY KEY,CLUES VARCHAR(3) NOT NULL, DESCRIPCION VARCHAR(80));

CREATE TABLE CAT\_MOVIMIENTOS(IDMOVIMIENTO INT NOT NULL AUTO\_INCREMENT PRIMARY KEY, MOVIMIENTO VARCHAR(15) NOT NULL);

CREATE TABLE CAT\_MODULOS(IDMODULO INT NOT NULL AUTO\_INCREMENT PRIMARY KEY, MODULO VARCHAR(45) NOT NULL);

CREATE TABLE DOMICILIOS(IDDOMICILIO INT NOT NULL AUTO\_INCREMENT PRIMARY KEY, IDTIPO DOMICILIO INT NOT NULL, CALLE VARCHAR(32) NOT NULL, NUMERO EXT VARCHAR(5) NOT NULL, NUMERO INT VARCHAR(5), COLONIA VARCHAR(32) NOT NULL, IDMUNICIPIO DELEGACION INT NOT NULL, IDESTADO INT NOT NULL, CODIGO\_POSTAL INT NOT NULL, TELEFONO\_1 VARCHAR(18) NOT NULL, FOREIGN KEY(IDTIPO\_DOMICILIO) REFERENCES CAT\_TIPOS\_DOMICILIO(IDTIPO\_DOMICILIO), FOREIGN KEY(IDMUNICIPIO\_DELEGACION) REFERENCES

CAT\_MUNICIPIOS\_DELEGACIONES (IDMUNICIPIO\_DELEGACION), FOREIGN KEY (IDESTADO) REFERENCES CAT\_ESTADOS(IDESTADO));

CREATE TABLE PACIENTES(IDPACIENTE INT NOT NULL AUTO INCREMENT PRIMARY KEY, NUMERO\_PACIENTE INT NOT NULL, NOMBRE VARCHAR(32) NOT NULL, APELLIDO\_PATERNO VARCHAR(16) NOT NULL, APELLIDO\_MATERNO VARCHAR(16) NOT NULL, CURP VARCHAR(18) NOT NULL, FECHA\_NACIMIENTO DATE NOT NULL, IDNIVEL\_SOCIOECONOMICO INT, IDVIVIENDA INT, IDGRUPO\_ETNICO INT, IDRELIGION INT,IDSEXO INT, IDSANGRE INT, IDDOMICILIO INT NOT NULL, FECHA\_ALTA DATE NOT NULL, FECHA\_BAJA DATE,TELEFONO\_2 VARCHAR(18),FOREIGN KEY(IDNIVEL\_SOCIOECONOMICO) REFERENCES CAT\_NIVELES\_SOCIOECONOMICOS (IDNIVEL\_SOCIOECONOMICO),FOREIGN KEY (IDVIVIENDA) REFERENCES CAT\_VIVIENDAS (IDVIVIENDA), FOREIGN KEY (IDGRUPO\_ETNICO) REFERENCES CAT\_GRUPOS\_ETNICOS (IDGRUPO\_ETNICO), FOREIGN KEY(IDRELIGION) REFERENCES CAT\_RELIGIONES(IDRELIGION),FOREIGN KEY(IDSEXO) REFERENCES CAT\_SEXOS(IDSEXO),FOREIGN KEY(IDDOMICILIO) REFERENCES DOMICILIOS (IDDOMICILIO),FOREIGN KEY(IDSANGRE) REFERENCES CAT\_SANGRE(IDSANGRE));

CREATE TABLE USUARIOS(IDUSUARIO INT NOT NULL AUTO\_INCREMENT PRIMARY KEY, CEDULA VARCHAR(10), CURP VARCHAR(18) NOT NULL,NOMBRE VARCHAR(32) NOT NULL, APELLIDO PATERNO VARCHAR(16) NOT NULL, APELLIDO MATERNO VARCHAR(16) NOT NULL,IDESPECIALIDAD INT, IDSUB\_ESPECIALIDAD INT, IDCLUES INT, IDROL INT NOT NULL,USUARIO VARCHAR(20) NOT NULL, CONTRASENA VARCHAR(20) NOT NULL,FECHA\_ALTA DATE NOT NULL, FECHA\_BAJA DATE, ACTIVADO BOOL NOT NULL, FOREIGN KEY(IDESPECIALIDAD) REFERENCES CAT\_ESPECIALIDADES (IDESPECIALIDAD),FOREIGN KEY(IDSUB\_ESPECIALIDAD) REFERENCES CAT\_ESPECIALIDADES(IDESPECIALIDAD), FOREIGN KEY(IDCLUES) REFERENCES CAT\_CLUES(IDCLUES), FOREIGN KEY(IDROL) REFERENCES CAT\_ROLES (IDROL));

CREATE TABLE USUARIOS\_MODULOS(IDUSUARIO\_MODULO INT NOT NULL AUTO INCREMENT PRIMARY KEY, IDUSUARIO INT NOT NULL, IDMODULO INT NOT NULL,FOREIGN KEY (IDUSUARIO) REFERENCES USUARIOS(IDUSUARIO), FOREIGN KEY(IDMODULO) REFERENCES CAT\_MODULOS(IDMODULO));

CREATE TABLE CREDENCIALES(IDCREDENCIAL INT NOT NULL AUTO\_INCREMENT PRIMARY KEY, IDPACIENTE INT NOT NULL, NUMERO CREDENCIAL VARCHAR(16) NOT NULL, FECHA\_ALTA DATE NOT NULL, FECHA\_BAJA DATE, FOREIGN KEY(IDPACIENTE) REFERENCES PACIENTES(IDPACIENTE));

CREATE TABLE AUDITORIA(IDAUDITORIA INT NOT NULL AUTO INCREMENT PRIMARY KEY, IDUSUARIO INT NOT NULL, IDMODULO INT NOT NULL, IDMOVIMIENTO INT NOT NULL, DESCRIPCION VARCHAR(30), FECHA DATE NOT NULL, HORA TIME NOT NULL, FOREIGN KEY(IDMOVIMIENTO) REFERENCES CAT\_MOVIMIENTOS(IDMOVIMIENTO), FOREIGN KEY(IDUSUARIO) REFERENCES USUARIOS(IDUSUARIO), FOREIGN KEY (IDMODULO) REFERENCES CAT\_MODULOS(IDMODULO));

CREATE TABLE PACIENTES\_ALERGIAS(IDPACIENTE\_ALERGIA INT NOT NULL AUTO INCREMENT PRIMARY KEY, IDPACIENTE INT NOT NULL, IDALERGIA INT NOT NULL, FOREIGN KEY(IDPACIENTE) REFERENCES PACIENTES(IDPACIENTE), FOREIGN KEY(IDALERGIA) REFERENCES CAT\_ALERGIAS(IDALERGIA));

CREATE TABLE PACIENTES\_DISCAPACIDADES(IDPACIENTE\_DISCAPACIDAD INT NOT NULL AUTO INCREMENT PRIMARY KEY, IDPACIENTE INT NOT NULL, IDDISCAPACIDAD INT NOT NULL, FOREIGN KEY(IDPACIENTE) REFERENCES PACIENTES(IDPACIENTE), FOREIGN KEY(IDDISCAPACIDAD) REFERENCES CAT\_DISCAPACIDADES (IDDISCAPACIDAD));

CREATE TABLE PACIENTES\_ENFERMEDADES(IDPACIENTE\_ENFERMEDAD INT NOT NULL AUTO\_INCREMENT PRIMARY KEY, IDPACIENTE INT NOT NULL, IDENFERMEDAD INT NOT NULL, FOREIGN KEY(IDPACIENTE) REFERENCES PACIENTES(IDPACIENTE), FOREIGN KEY(IDENFERMEDAD) REFERENCES CAT\_ENFERMEDADES (IDENFERMEDAD));

INSERT INTO CAT\_GRUPOS\_ETNICOS(GRUPO\_ETNICO)VALUES ('NINGUNO'),('CHATINOS'), ('CHICHIMECOS'),('CHINANTECOS'),('CHOCHOPOPOLOCA'), ('CHONTALES'),('CHUJ'),('COCHIMÍ'),('CORAS'),('CUCAPÁ'),('CUICATECOS'),('GUAJIROS'), ('HUASTECOS'),('HUAVES'),('HUICHOLES'),('IXCATECOS'),('JALALTECOS'),('KIKAPÚS'), ('KILIWA'),('KUMIAI'),('MAYAS'),('MAYOS'),('MATLATZINCOS'),('MAZAHUAS'), ('MAZATECOS'), ('MIXES'),('MIXTECOS'),('MUZGOS'),('NAHUATLACAS'),('OCUILTECOS'), ('OTOMÍS'),('O´ODHAM DE CABORCA'),('PAIPAI'),('PAME'),('PÁPAGOS'),('PIMAS'), ('POPOLOCA'),('PURÉPECHAS'),('SERIS'),('TEPEHUANOS'),('TARAHUMARAS'), ('TEQUISTLATECOS'),('TLAPANECOS'),('TOTONACOS'),('TRIQUIS'),('YAQUIS'), ('ZAPOTECOS'),('ZOQUES');

INSERT INTO CAT\_SANGRE(SANGRE) VALUES ('O-'),('O+'),('A-'),('A+'),('B-'),('B+'),('AB-'), ('AB+');

INSERT INTO CAT\_SEXOS(SEXO) VALUES('MASCULINO'),('FEMENINO');

INSERT INTO CAT\_TIPOS\_DOMICILIO(TIPO\_DOMICILIO) VALUES ('PRIMARIO'), ('TRABAJO'),('REFERENCIA');

INSERT INTO CAT\_RELIGIONES(RELIGION) VALUES ('NINGUNA'),('ADVENTISTA'), ('BAUTISTA'),('BUDISTA'),('CATÓLICA'),('EVANGÉLICA'),('ISLÁMICA'),('JUDIA'), ('KRISHNA'), ('MENONITA'),('METODISTA'),('ORTODOXA'),('PENTECOSTAL'),('PRESBITERIANA'), ('TESTIGOS DE JEHOVÁ');

INSERT INTO CAT\_ESTADOS(ESTADO)VALUES('AGUASCALIENTES'),('BAJA CALIFORNIA'),('BAJA CALIFORNIA SUR'),('CAMPECHE'),('CHIAPAS'),('CHIHUAHUA'), ('COAHUILA'),('COLIMA'),('DISTRITO FEDERAL'), ('DURANGO'),('GUANAJUATO'), ('GUERRERO'), ('HIDALGO'),('JALISCO'), ('ESTADO DE MÉXICO'),('MICHOACÁN'), ('MORELOS'), ('NAYARIT'),('NUEVO LEÓN'),('OAXACA'),('PUEBLA'),('QUERÉTARO'), ('QUINTANA ROO'),('SAN LUIS POTOSÍ'), ('SINALOA'),('SONORA'),('TABASCO'), ('TAMAULIPAS'), ('TLAXCALA'),('VERACRUZ'),('YUCATÁN'),('ZACATECAS');

INSERT INTO CAT\_MUNICIPIOS\_DELEGACIONES(MUNICIPIO\_DELEGACION,IDESTADO) VALUES('AGUASCALIENTES',1),('ASIENTOS CALVILLO',1), ('COSÍO',1),('EL LLANO',1), ('JESÚS MARÍA',1),('PABELLÓN DE ARTEAGA',1),('RINCÓN DE ROMOS',1), ('SAN FRANCISCO DE LOS ROMO',1),('SAN JOSÉ DE GRACIA',1),('TEPEZALÁ',1), ('ENSENADA',2),('MEXICALI',2),('PLAYAS DE ROSARITO',2),('TECATE',2),('TIJUANA',2), ('COMONDÚ',3),('LA PAZ',3),('LORETO',3),('LOS CABOS',3),('MULEGÉ',3), ('CALAKMUL',4), ('CALKINÍ',4),('CAMPECHE',4),('CANDELARIA',4),('CARMEN',4), ('CHAMPOTÓN',4), ('ESCÁRCEGA',4),('HECELCHAKÁN',4),('HOPELCHÉN',4),('PALIZADA',4),('TENABO',4), ('ACACOYAGUA',5),('ACALA',5),('ACAPETAHUA',5),('ALDAMA',5),('ALTAMIRANO',5), ('AMATÁN',5),('AMATENANGO DE LA FRONTERA',5),('AMATENANGO DEL VALLE',5),('ANGEL ALBINO CORZO',5),('ARRIAGA',5),('BEJUCAL DE OCAMPO',5), ('BELLA VISTA',5),('BENEMÉRITO DE LAS AMÉRICAS',5),('BERRIOZÁBAL',5),('BOCHIL',5), ('CACAHOATÁN',5),('CATAZAJÁ',5),('CHALCHIHUITÁN',5),('CHAMULA',5),('CHANAL',5), ('CHAPULTENANGO',5),('CHENALHÓ',5),('CHIAPA DE CORZO',5),('CHIAPILLA',5), ('CHICOASÉN',5),('CHICOMUSELO',5),('CHILÓN',5),('CINTALAPA',5),('COAPILLA',5), ('COMITÁN DE DOMÍNGUEZ',5), ('COPAINALÁ',5),('EL BOSQUE',5),('EL PORVENIR',5), ('ESCUINTLA',5),('FRANCISCO LEÓN',5),('FRONTERA COMALAPA',5), ('FRONTERA HIDALGO',5),('HUEHUETÁN',5),('HUITIUPÁN',5),('HUIXTÁN',5),('HUIXTLA',5), ('IXHUATÁN',5),('IXTACOMITÁN',5),('IXTAPA',5),('IXTAPANGAJOYA',5),('JIQUIPILAS',5), ('JITOTOL',5),('JUÁREZ',5),('LA CONCORDIA',5),('LA GRANDEZA',5), ('LA INDEPENDENCIA',5),('LA LIBERTAD',5),('LA TRINITARIA',5),('LARRÁINZAR',5),

```
('LAS MARGARITAS',5),('LAS ROSAS',5), 'MAPASTEPEC',5),('MARAVILLA TENEJAPA',5),
('MARQUÉS DE COMILLAS',5),('MAZAPA DE MADERO',5), ('MAZATÁN',5),('METAPA',5),
('MITONTIC',5), ('MONTECRISTO DE GUERRERO',5),('MOTOZINTLA',5),('NICOLÁS RUÍZ',5),
('OCOSINGO',5),('OCOTEPEC',5),('OCOZOCOAUTLA DE ESPINOSA',5),
('OSTUACÁN OSUMACINTA',5),('OXCHUC',5),('PALENQUE',5),('PANTELHÓ',5),
('PANTEPEC',5),('PICHUCALCO',5),('PIJIJIAPAN',5), 
('PUEBLO NUEVO SOLISTAHUACÁN',5), ('RAYÓN',5),('REFORMA',5),('SABANILLA',5),
('SALTO DE AGUA',5),('SAN ANDRÉS DURAZNAL',5),('SAN CRISTÓBAL DE LAS CASAS',5),
('SAN FERNANDO',5), ('SAN JUAN CANCUC',5), ('SAN LUCAS',5),('SANTIAGO EL PINAR',5),
('SILTEPEC SIMOJOVEL',5),('SITALÁ',5),('SOCOLTENANGO',5), ('SOLOSUCHIAPA',5),
('SOYALÓ',5), ('SUCHIAPA',5),('SUCHIATE',5),('SUNUAPA',5),('TAPACHULA',5),
('TAPALAPA',5),('TAPILULA',5),('TECPATÁN',5),('TENEJAPA',5),('TEOPISCA',5),('TILA',5),
('TONALÁ',5), ('TOTOLAPA',5),('TUMBALÁ',5),('TUXTLA CHICO',5),('TUXTLA 
GUTIÉRREZ',5),('TUZANTÁN',5),('TZIMOL',5),('UNIÓN JUÁREZ',5),
('VENUSTIANO CARRANZA',5),('VILLA COMALTITLÁN',5),('VILLA CORZO',5),
('VILLAFLORES',5),('YAJALÓN',5),('ZINACANTÁN',5), ('AHUMADA',6),('ALDAMA',6),
('ALLENDE',6),('AQUILES SERDÁN',6),('ASCENSIÓN',6),('BACHÍNIVA',6),('BALLEZA',6),
('BATOPILAS',6), ('BOCOYNA',6),('BUENAVENTURA',6), ('CAMARGO',6), ('CARICHÍ',6),
('CASAS GRANDES',6),('CHÍNIPAS',6),('CHIHUAHUA',6),('CORONADO',6),
('COYAME DEL SOTOL',6), ('CUAUHTÉMOC',6),('CUSIHUIRIACHI',6), ('DELICIAS',6), ('DR. 
BELISARIO DOMÍNGUEZ',6),('EL TULE',6),('GALEANA',6),('GÓMEZ FARÍAS',6),
('GRAN MORELOS',6), ('GUACHOCHI',6),('GUADALUPE',6),('GUADALUPE Y CALVO',6),
('GUAZAPARES',6),('GUERRERO',6),('HIDALGO DEL PARRAL',6),('HUEJOTITÁN',6),
('IGNACIO ZARAGOZA',6),('JANOS',6),('JIMÉNEZ',6),('JUÁREZ',6),('JULIMES',6),
('LA CRUZ',6), ('LÓPEZ',6),('MADERA',6), ('MAGUARICHI',6),('MANUEL BENAVIDES',6),
('MATACHÍ',6),('MATAMOROS',6),('MEOQUI',6),('MORELOS',6),('MORIS',6),('NAMIQUIPA',6),
('NONOAVA',6),('NUEVO CASAS GRANDES',6),('OCAMPO',6),('OJINAGA',6),
('PRAXEDIS G. GUERRERO',6),('RIVA PALACIO',6),('ROSALES',6),
('ROSARIO',6),('SAN FRANCISCO DE BORJA',6),('SAN FRANCISCO DE CONCHOS',6),
('SAN FRANCISCO DEL ORO',6),('SANTA BÁRBARA',6),('SANTA ISABEL',6),('SATEVÓ',6),
('SAUCILLO',6),('TEMÓSACHI',6),('URIQUE',6),('URUACHI',6),('VALLE DE ZARAGOZA',6),
('ABASOLO',7),('ACUÑA',7),('ALLENDE',7),('ARTEAGA',7),('CANDELA',7),
('CASTAÑOS',7),('CUATRO CIÉNEGAS',7),('ESCOBEDO',7),('FRANCISCO I. MADERO',7),
('FRONTERA',7),('GENERAL CEPEDA',7),('GUERRERO',7),('HIDALGO',7),('JIMÉNEZ',7),
('JUÁREZ',7), ('LAMADRID',7),('MATAMOROS',7),('MÚZQUIZ',7),('MONCLOVA',7),
('MORELOS',7),('NADADORES',7),('NAVA',7),('OCAMPO',7),('PARRAS',7),
('PIEDRAS NEGRAS',7),('PROGRESO',7),('RAMOSARIZPE',7),('SABINAS',7),
('SACRAMENTO',7), ('SALTILLO',7),('SAN BUENAVENTURA',7),('SAN JUAN DE SABINAS',7),
('SAN PEDRO',7),('SIERRA MOJADA',7),('TORREÓN',7),('VIESCA',7),('VILLA UNIÓN',7),
('ZARAGOZA',7),('ARMERÍA',8),('COLIMA',8),('COMALA',8),('COQUIMATLÁN',8),
```
('CUAUHTÉMOC',8),('IXTLAHUACÁN',8),('MANZANILLO',8),('MINATITLÁN',8),('TECOMÁN',8), ('VILLA DE ÁLVAREZ',8),('AZCAPOTZALCO',9),('ÁLVARO OBREGÓN',9), ('BENITO JUÁREZ',9), ('COYOACÁN',9),('CUAJIMALPA DE MORELOS',9), ('CUAUHTÉMOC',9),('GUSTAVO A. MADERO',9),('IZTACALCO',9),('IZTAPALAPA',9), ('LA MAGDALENA CONTRERAS',9),('MIGUEL HIDALGO',9),('MILPA ALTA',9),('TLALPAN',9), ('TLÁHUAC',9),('VENUSTIANO CARRANZA',9),('XOCHIMILCO',9),('CANATLÁN',10), ('CANELAS',10), ('CONETO DE COMONFORT',10), ('CUENCAMÉ',10), ('DURANGO',10), ('EL ORO',10),('GÓMEZ PALACIO',10),('GENERAL SIMÓN BOLÍVAR',10), ('GUADALUPE VICTORIA',10),('GUANACEVÍ',10),('HIDALGO',10),('INDÉ',10),('LERDO',10), ('MAPIMÍ',10),('MEZQUITAL',10),('NAZAS',10),('NOMBRE DE DIOS',10),('NUEVO IDEAL',10), ('OCAMPO',10),('OTÁEZ',10),('PÁNUCO DE CORONADO',10),('PEÑÓN BLANCO',10), ('POANAS',10), ('PUEBLO NUEVO',10),('RODEO',10), ('SAN BERNARDO',10),('SAN DIMAS',10),('SAN JUAN DE GUADALUPE',10), ('SAN JUAN DEL RÍO',10),('SAN LUIS DEL CORDERO',10), ('SAN PEDRO DEL GALLO',10),('SANTA CLARA',10),('SANTIAGO PAPASQUIARO',10), ('SÚCHIL',10),('TAMAZULA',10),('TEPEHUANES',10),('TLAHUALILO',10),('TOPIA',10), ('VICENTE GUERRERO',10),('ABASOLO',11),('ACÁMBARO',11),('APASEO EL ALTO',11), ('APASEO EL GRANDE',11),('ATARJEA',11), ('CELAYA',11),('COMONFORT',11),('CORONEO',11),('CORTAZAR',11),('CUERÁMARO',11), ('DOCTOR MORA',11),('DOLORES HIDALGO',11),('GUANAJUATO',11),('HUANÍMARO',11), ('IRAPUATO',11),('JARAL DEL PROGRESO',11),('JERÉCUARO',11),('LEÓN',11), ('MANUEL DOBLADO',11), ('MOROLEÓN',11),('OCAMPO',11),('PÉNJAMO',11), ('PUEBLO NUEVO',11), ('PURÍSIMA DEL RINCÓN',11),('ROMITA',11),('SALAMANCA',11), ('SALVATIERRA',11),('SAN DIEGO DE LA UNIÓN',11), ('SAN FELIPE',11), ('SAN FRANCISCO DEL RINCÓN',11),('SAN JOSÉ ITURBIDE',11), ('SAN LUIS DE LA PAZ',11), ('SAN MIGUEL DE ALLENDE',11), ('SANTA CATARINA',11), ('SANTA CRUZ DE JUVENTINO ROSAS',11),('SANTIAGO MARAVATÍO',11),('SILAO',11), ('TARANDACUAO',11),('TARIMORO',11),('TIERRA BLANCA',11), ('URIANGATO',11),('VALLE DE SANTIAGO',11),('VICTORIA',11), ('VILLAGRÁN',11),('XICHÚ',11),('YURIRIA',11),('ACAPULCO DE JUÁREZ',12), ('ACATEPEC',12), ('AHUACUOTZINGO',12),('AJUCHITLÁN DEL PROGRESO',12), ( 'ALCOZAUCA DE GUERRERO',12),('ALPOYECA',12),('APAXTLA',12), ('ARCELIA',12), ('ATENANGO DEL RÍO',12),('ATLAMAJALCINGO DEL MONTE',12),('ATLIXTAC',12), ('ATOYAC DE ÁLVAREZ',12),('AYUTLA DE LOS LIBRES',12),('AZOYÚ',12), ('BENITO JUÁREZ',12), ('BUENAVISTA DE CUÉLLAR',12),('CHILAPA DE ÁLVAREZ',12), ('CHILPANCINGO DE LOS BRAVO',12), ('COAHUAYUTLA DE JOSÉ MARÍA IZAZAGA',12), ('COCHOAPA EL GRANDE',12),('COCULA',12),('COPALA',12),('COPALILLO',12), ('COPANATOYAC',12),('COYUCA DE BENÍTEZ',12),('COYUCA DE CATALÁN',12), ('CUAJINICUILAPA',12), ('CUALÁC',12),('CUAUTEPEC',12),

('CUETZALA DEL PROGRESO',12), ('CUTZAMALA DE PINZÓN',12),('EDUARDO NERI',12), ('FLORENCIO VILLARREAL',12),('GENERAL CANUTO A. NERI',12), ('GENERAL HELIODORO CASTILLO',12),('HUAMUXTITLÁN',12), ('HUITZUCO DE LOS FIGUEROA',12),('IGUALA DE LA INDEPENDENCIA',12), ('IGUALAPA',12),('ILIATENCO',12),('IXCATEOPAN DE CUAUHTÉMOC',12), ('JOSÉ AZUETA',12), ('JOSÉ JOAQUÍN DE HERRERA',12),('JUAN R. ESCUDERO',12), ('JUCHITÁN',12),('LA UNIÓN DE ISIDORO MONTES DE OCA',12), ('LEONARDO BRAVO',12),('MALINALTEPEC',12),('MARQUELIA',12), ('MÁRTIR DE CUILAPAN',12), ('MÁRTIR DE CUILAPAN',12), ('MOCHITLÁN',12), ('OLINALÁ',12),('OMETEPEC',12),('PEDRO ASCENCIO ALQUISIRAS',12),('PETATLÁN',12), ('PILCAYA',12),('PUNGARABATO',12),('QUECHULTENANGO',12),('SAN LUIS ACATLÁN',12), ('SAN MARCOS',12),('SAN MIGUEL TOTOLAPAN',12),('TAXCO DE ALARCÓN',12), ('TÉCPAN DE GALEANA',12),('TECOANAPA',12),('TELOLOAPAN',12), ('TEPECOACUILCO DE TRUJANO',12),('TETIPAC',12),('TIXTLA DE GUERRERO',12), ('TLACOACHISTLAHUACA',12),('TLACOAPA',12),('TLALCHAPA',12), ('TLALIXTAQUILLA DE MALDONADO',12),('TLAPA DE COMONFORT',12), ('TLAPEHUALA',12),('XALPATLÁHUAC',12),('XOCHIHUEHUETLÁN',12), ('XOCHISTLAHUACA',12), ('ZAPOTITLÁN TABLAS',12),('ZIRÁNDARO',12),('ZITLALA',12), ('ACATLÁN',13),('ACAXOCHITLÁN',13),('ACTOPAN',13),('AGUA BLANCA DE ITURBIDE',13), ('AJACUBA',13),('ALFAJAYUCAN',13),('ALMOLOYA',13),('APAN',13),('ATITALAQUIA',13), ('ATLAPEXCO',13),('ATOTONILCO DE TULA',13),('ATOTONILCO EL GRANDE',13), ('CALNALI',13), ('CARDONAL',13),('CHAPANTONGO',13),('CHAPULHUACÁN',13), ('CHILCUAUTLA',13),('CUAUTEPEC DE HINOJOSA',13),('EL ARENAL',13), ('ELOXOCHITLÁN',13),('EMILIANO ZAPATA',13),('EPAZOYUCAN',13), ('FRANCISCO I. MADERO',13), ('HUASCA DE OCAMPO',13),('HUAUTLA',13), ('HUAZALINGO',13),('HUEHUETLA',13),('HUEJUTLA DE REYES',13),('HUICHAPAN',13), ('IXMIQUILPAN',13),('JACALA DE LEDEZMA',13),('JALTOCÁN',13),('JUÁREZ HIDALGO',13), ('LA MISIÓN',13),('LOLOTLA',13),('METEPEC',13),('METZTITLÁN',13), ('MINERAL DE LA REFORMA',13),('MINERAL DEL CHICO',13),('MINERAL DEL MONTE',13), ('MIXQUIAHUALA DE JUÁREZ',13),('MOLANGO DE ESCAMILLA',13), ('NICOLÁS FLORES',13), ('NOPALA DE VILLAGRÁN',13),('OMITLÁN DE JUÁREZ',13), ('PACHUCA DE SOTO',13),('PACULA',13),('PISAFLORES',13), ('PROGRESO DE OBREGÓN',13),('SAN AGUSTÍN METZQUITITLÁN',13), ('SAN AGUSTÍN TLAXIACA',13),('SAN BARTOLO TUTOTEPEC',13), ('SAN FELIPE ORIZATLÁN',13), ('SAN SALVADOR',13),('SANTIAGO DE ANAYA',13), ('SANTIAGO TULANTEPEC DE LUGO GUERRERO',13),('SINGUILUCAN',13), ('TASQUILLO',13),('TECOZAUTLA',13),('TENANGO DE DORIA',13),('TEPEAPULCO',13), ('TEPEHUACÁN DE GUERRERO',13),('TEPEJI DEL RÍO DE OCAMPO',13),

('TEPETITLÁN',13),('TETEPANGO',13),('TEZONTEPEC DE ALDAMA',13), ('TIANGUISTENGO',13),('TIZAYUCA',13),('TLAHUELILPAN',13), ('TLAHUILTEPA',13), ('TLANALAPA',13),('TLANCHINOL',13),('TLAXCOAPAN',13),('TOLCAYUCA',13), ('TULA DE ALLENDE',13),('TULANCINGO DE BRAVO',13),('VILLA DE TEZONTEPEC',13), ('XOCHIATIPAN',13),('XOCHICOATLÁN',13),('YAHUALICA',13), ('ZACUALTIPÁN DE ÁNGELES',13),('ZAPOTLÁN DE JUÁREZ',13),('ZEMPOALA',13), ('ZIMAPÁN',13),('ACATIC',14),('ACATLÁN DE JUÁREZ',14), ('AHUALULCO DE MERCADO',14),('AMACUECA',14),('AMATITÁN',14),('AMECA',14), ('ARANDAS',14),('ATEMAJAC DE BRIZUELA',14),('ATENGO',14),('ATENGUILLO',14), ('ATOTONILCO EL ALTO',14),('ATOYAC',14),('AUTLÁN DE NAVARRO',14),('AYOTLÁN',14), ('AYUTLA',14),('BOLAÑOS',14),('CAÑADAS DE OBREGÓN',14),('CABO CORRIENTES',14), ('CASIMIRO CASTILLO',14), ('CHAPALA',14),('CHIMALTITÁN',14),('CHIQUILISTLÁN',14), ('CIHUATLÁN',14),('COCULA',14),('COLOTLÁN',14), ('CONCEPCIÓN DE BUENOS AIRES',14),('CUAUTITLÁN DE GARCÍA BARRAGÁN',14), ('CUAUTLA',14),('CUQUÍO',14),('DEGOLLADO',14), ('EJUTLA',14),('EL ARENAL',14),('EL GRULLO',14),('EL LIMÓN',14),('EL SALTO',14), ('ENCARNACIÓN DE DÍAZ',14),('ETZATLÁN',14),('GÓMEZ FARÍAS',14), ('GUACHINANGO',14),('GUADALAJARA',14), ('HOSTOTIPAQUILLO',14),('HUEJÚCAR',14),('HUEJUQUILLA EL ALTO',14), ('IXTLAHUACÁN DE LOS MEMBRILLOS',14),('IXTLAHUACÁN DEL RÍO',14), ('JALOSTOTITLÁN',14),('JAMAY',14),('JESÚS MARÍA',14), ('JILOTLÁN DE LOS DOLORES',14),('JOCOTEPEC',14),('JUANACATLÁN',14), ('JUCHITLÁN',14),('LA BARCA',14),('LA HUERTA',14),('LA MANZANILLA DE LA PAZ',14), ('LAGOS DE MORENO',14),('MAGDALENA',14),('MASCOTA',14),('MAZAMITLA',14), ('MEXTICACÁN',14),('MEZQUITIC',14),('MIXTLÁN',14),('OCOTLÁN',14), ('OJUELOS DE JALISCO',14), ('PIHUAMO',14),('PONCITLÁN',14),('PUERTO VALLARTA',14), ('QUITUPAN',14),('SAN CRISTÓBAL DE LA BARRANCA',14), ('SAN DIEGO DE ALEJANDRÍA',14),('SAN GABRIEL',14), ('SAN JUAN DE LOS LAGOS',14),('SAN JUANITO DE ESCOBEDO',14), ('SAN JULIÁN',14),('SAN MARCOS',14),('SAN MARTÍN DE BOLAÑOS',14), ('SAN MARTÍN HIDALGO',14),('SAN MIGUEL EL ALTO',14), ('SAN SEBASTIÁN DEL OESTE',14),('SANTA MARÍA DE LOS ÁNGELES',14), ('SANTA MARÍA DEL ORO',14),('SAYULA',14),('TALA',14), ('TALPA DE ALLENDE',14),('TAMAZULA DE GORDIANO',14),('TAPALPA',14), ('TECALITLÁN',14),('TECHALUTA DE MONTENEGRO',14), ('TECOLOTLÁN',14),('TENAMAXTLÁN',14),('TEOCALTICHE',14), ('TEOCUITATLÁN DE CORONA',14),('TEPATITLÁN DE MORELOS',14), ('TEQUILA',14),('TEUCHITLÁN',14),('TIZAPÁN EL ALTO',14), ('TLAJOMULCO DE ZÚÑIGA',14),('TLAQUEPAQUE',14),('TOLIMÁN',14),

('TOMATLÁN',14),('TONALÁ',14),('TONAYA',14),('TONILA',14),('TOTATICHE',14),

('TOTOTLÁN',14),('TUXCACUESCO',14),('TUXCUECA',14),('TUXPAN',14), ('UNIÓN DE SAN ANTONIO',14),('UNIÓN DE TULA',14), ('VALLE DE GUADALUPE',14),('VALLE DE JUÁREZ',14),('VILLA CORONA',14), ('VILLA GUERRERO',14),('VILLA HIDALGO',14),('VILLA PURIFICACIÓN',14), ('YAHUALICA DE GONZÁLEZ GALLO',14),('ZACOALCO DE TORRES',14),('ZAPOPAN',14), ('ZAPOTILTIC',14),('ZAPOTITLÁN DE VADILLO',14),('ZAPOTLANEJO',14), ('ZAPOTLÁN DEL REY',14),('ZAPOTLÁN EL GRANDE',14), ('ACAMBAY',15),('ACOLMAN',15),('ACULCO',15),('ALMOLOYA DE ALQUISIRAS',15), ('ALMOLOYA DE JUÁREZ',15),('ALMOLOYA DEL RÍO',15), ('AMANALCO',15),('AMATEPEC',15),('AMECAMECA',15),('APAXCO',15), ('ATENCO',15),('ATIZAPÁN',15),('ATIZAPÁN DE ZARAGOZA',15), ('ATLACOMULCO',15),('ATLAUTLA',15),('AXAPUSCO',15),('AYAPANGO',15),('CALIMAYA',15), ('CAPULHUAC',15),('CHALCO',15),('CHAPA DE MOTA',15),('CHAPULTEPEC',15), ('CHIAUTLA',15), ('CHICOLOAPAN',15),('CHICONCUAC',15), ('CHIMALHUACÁN',15),('COACALCO DE BERRIOZÁBAL',15),('COATEPEC HARINAS',15), ('COCOTITLÁN',15),('COYOTEPEC',15),('CUAUTITLÁN',15),('CUAUTITLÁN IZCALLI',15), ('DONATO GUERRA',15),('ECATEPEC DE MORELOS',15),('ECATZINGO',15), ('EL ORO',15),('HUEHUETOCA',15),('HUEYPOXTLA',15),('HUIXQUILUCAN',15), ('ISIDRO FABELA',15),('ISIDRO FABELA',15),('IXTAPAN DE LA SAL',15), ('IXTAPAN DEL ORO',15),('IXTLAHUACA',15),('JALTENCO',15), ('JILOTEPEC',15),('JILOTZINGO',15),('JIQUIPILCO',15),('JOCOTITLÁN',15), ('JOQUICINGO',15),('JUCHITEPEC',15),('LA PAZ',15),('LERMA',15),('LUVIANOS',15), ('MALINALCO',15),('MELCHOR OCAMPO',15),('METEPEC',15),('MEXICALTZINGO',15), ('MORELOS',15),('NAUCALPAN DE JUÁREZ',15), ('NEXTLALPAN',15),('NEZAHUALCÓYOTL',15),('NICOLÁS ROMERO',15), ('NOPALTEPEC',15),('OCOYOACAC',15),('OCUILAN',15), ('OTUMBA',15),('OTZOLOAPAN',15),('OTZOLOTEPEC',15),('OZUMBA',15),('PAPALOTLA',15), ('POLOTITLÁN',15),('RAYÓN',15),('SAN ANTONIO LA ISLA',15), ('SAN FELIPE DEL PROGRESO',15),('SAN JOSÉ DEL RINCÓN',15), ('SAN MARTÍN DE LAS PIRÁMIDES',15),('SAN MATEO ATENCO',15), ('SAN SIMÓN DE GUERRERO',15),('SANTO TOMÁS',15), ('SOYANIQUILPAN DE JUÁREZ',15), ('SULTEPEC',15),('TECÁMAC',15),('TEJUPILCO',15), ('TEMAMATLA',15),('TEMASCALAPA',15),('TEMASCALCINGO',15),('TEMASCALTEPEC',15), ('TEMOAYA',15),('TENANCINGO',15),('TENANGO DEL AIRE',15), ('TENANGO DEL VALLE',15),('TEOLOYUCÁN',15),('TEOTIHUACÁN',15), ('TEPETLAOXTOC',15),('TEPETLIXPA',15),('TEPOTZOTLÁN',15),('TEQUIXQUIAC',15), ('TEXCALTITLÁN',15),('TEXCALYACAC',15),('TEXCOCO',15), ('TEZOYUCA',15),('TIANGUISTENCO',15),('TIMILPAN',15),('TLALMANALCO',15), ('TLALNEPANTLA DE BAZ',15),('TLATLAYA',15),('TOLUCA',15),('TONANITLA',15), ('TONATICO',15),('TULTEPEC',15),('TULTITLÁN',15),('VALLE DE BRAVO',15),

('VALLE DE CHALCO SOLIDARIDAD',15),('VILLA DE ALLENDE',15), ('VILLA DEL CARBÓN',15),('VILLA GUERRERO',15),('VILLA VICTORIA',15), ('XALATLACO',15),('XONACATLÁN',15),('ZACAZONAPAN',15), ('ZACUALPAN',15),('ZINACANTEPEC',15),('ZUMPAHUACÁN',15),('ZUMPANGO',15), ('ACUITZIO',16),('AGUILILLA',16),('ANGAMACUTIRO',16),('ANGANGUEO',16), ('APATZINGÁN',16),('APORO',16),('AQUILA',16),('ARIO',16),('ARTEAGA',16), ('ÁLVARO OBREGÓN',16),('BRISEÑAS',16),('BUENAVISTA',16),('CARÁCUARO',16), ('CHARAPAN',16),('CHARO',16),('CHAVINDA',16),('CHERÁN',16),('CHILCHOTA',16), ('CHINICUILA',16),('CHUCÁNDIRO',16),('CHURINTZIO',16),('CHURUMUCO',16), ('COAHUAYANA',16),('COALCOMÁN DE VÁZQUEZ PALLARES',16),('COENEO',16), ('COJUMATLÁN DE RÉGULES',16),('CONTEPEC',16),('COPÁNDARO',16), ('COTIJA',16),('CUITZEO',16),('ECUANDUREO',16),('EPITACIO HUERTA',16), ('ERONGARÍCUARO',16),('GABRIEL ZAMORA',16),('HIDALGO',16), ('HUANDACAREO',16),('HUANIQUEO',16),('HUETAMO',16),('HUIRAMBA',16), ('INDAPARAPEO',16),('IRIMBO',16),('IXTLÁN',16),('JACONA',16),('JIMÉNEZ',16), ('JIQUILPAN',16),('JOSÉ SIXTO VERDUZCO',16),('JUÁREZ',16),('JUNGAPEO',16), ('LA HUACANA',16),('LA PIEDAD',16), ('LAGUNILLAS',16),('LÁZARO CÁRDENAS',16),('LOS REYES',16),('MADERO',16), ('MARAVATÍO',16),('MARCOS CASTELLANOS',16),('MÚGICA',16),('MORELIA',16), ('MORELOS',16),('NAHUATZEN',16),('NOCUPÉTARO',16), ('NUEVO PARANGARICUTIRO',16),('NUEVO URECHO',16),('NUMARÍAN',16),('OCAMPO',16), ('PAJACUARÁN',16),('PANINDÍCUARO',16),('PARACHO',16),('PARÁCUARO',16), ('PÁTZCUARO',16),('PENJAMILLO',16),('PERIBÁN',16),('PURÉPERO',16), ('PURUÁNDIRO',16),('QUERÉNDARO',16),('QUIROGA',16),('SAHUAYO',16), ('SALVADOR ESCALANTE',16),('SAN LUCAS',16),('SANTA ANA MAYA',16), ('SENGUIO',16),('SUSUPUATO',16),('TACÁMBARO',16),('TANCÍTARO',16), ('TANGAMANDAPIO',16),('TANGANCÍCUARO',16),('TANHUATO',16),('TARÍMBARO',16), ('TARETAN',16),('TEPALCATEPEC',16),('TINGAMBATO',16),('TINGÜINDÍN',16), ('TIQUICHEO DE NICOLÁS ROMERO',16),('TLALPUJAHUA',16),('TLAZAZALCA',16), ('TOCUMBO',16),('TUMBISCATÍO',16),('TURICATO',16),('TUXPAN',16),('TUZANTLA',16), ('TZINTZUNTZAN',16),('TZITZIO',16),('URUAPAN',16),('VENUSTIANO CARRANZA',16), ('VILLAMAR',16),('VISTA HERMOSA',16),('YURÉCUARO',16),('ZACAPU',16),('ZAMORA',16), ('ZINAPÉCUARO',16),('ZINÁPARO',16),('ZIRACUARETIRO',16),('ZITÁCUARO',16), ('AMACUZAC',17),('ATLATLAHUCAN',17),('AXOCHIAPAN',17),('AYALA',17), ('COATLÁN DEL RÍO',17),('CUAUTLA',17),('CUERNAVACA',17),('EMILIANO ZAPATA',17), ('HUITZILAC',17),('JANTETELCO',17),('JIUTEPEC',17),('JOJUTLA',17),('JONACATEPEC',17), ('MAZATEPEC',17),('MIACATLÁN',17),('OCUITUCO',17),('PUENTE DE IXTLA',17), ('TEMIXCO',17),('TEMOAC',17),('TEPALCINGO',17),('TEPOZTLÁN',17),('TETECALA',17), ('TETELA DEL VOLCÁN',17),('TLALNEPANTLA',17),('TLALTIZAPÁN',17), ('TLAQUILTENANGO',17),('TLAYACAPAN',17),('TOTOLAPAN',17),('XOCHITEPEC',17),

('YAUTEPEC',17),('YECAPIXTLA',17),('ZACATEPEC DE HIDALGO',17), ('ZACUALPAN DE AMILPAS',17),('ACAPONETA',18),('AHUACATLÁN',18), ('AMATLÁN DE CAÑAS',18),('BAHÍA DE BANDERAS',18),('COMPOSTELA',18), ('DEL NAYAR',18),('HUAJICORI',18),('IXTLÁN DEL RÍO',18),('JALA',18),('LA YESCA',18), ('ROSAMORADA',18),('RUÍZ',18),('SAN BLAS',18),('SAN PEDRO LAGUNILLAS',18), ('SANTA MARÍA DEL ORO',18),('SANTIAGO IXCUINTLA',18),('TECUALA',18),('TEPIC',18), ('TUXPAN',18),('XALISCO',18),('ABASOLO',19),('AGUALEGUAS',19),('ALLENDE',19), ('ANÁHUAC',19),('APODACA',19),('ARAMBERRI',19),('BUSTAMANTE',19), ('CADEREYTA JIMÉNEZ',19),('CARMEN',19),('CERRALVO',19), ('CHINA',19),('CIÉNEGA DE FLORES',19),('DR. ARROYO',19),('DR. COSS',19), ('DR. GONZÁLEZ',19),('GALEANA',19),('GARCÍA',19),('GRAL. BRAVO',19), ('GRAL. ESCOBEDO',19),('GRAL. TERÁN',19),('GRAL. TREVIÑO',19), ('GRAL. ZARAGOZA',19),('GRAL. ZUAZUA',19),('GUADALUPE',19),('HIDALGO',19), ('HIGUERAS',19),('HUALAHUISES',19),('ITURBIDE',19),('JUÁREZ',19), ('LAMPAZOS DE NARANJO',19),('LINARES',19),('LOS ALDAMAS',19), ('LOS HERRERAS',19),('LOS RAMONES',19),('MARÍAN',19),('MELCHOR OCAMPO',19), ('MIER Y NORIEGA',19),('MINA',19),('MONTEMORELOS',19),('MONTERREY',19), ('PARÁS',19),('PESQUERÍA',19),('RAYONES',19),('SABINAS HIDALGO',19), ('SALINAS VICTORIA',19),('SAN NICOLÁS DE LOS GARZA',19), ('SAN PEDRO GARZA GARCÍA',19),('SANTA CATARINA',19),('SANTIAGO',19), ('VALLECILLO',19),('VILLALDAMA',19),('ABEJONES',20), ('ACATLÁN DE PÉREZ FIGUEROA',20),('ASUNCIÓN CACALOTEPEC',20), ('ASUNCIÓN CUYOTEPEJI',20),('ASUNCIÓN IXTALTEPEC',20), ('ASUNCIÓN NOCHIXTLÁN',20),('ASUNCIÓN OCOTLÁN',20), ('ASUNCIÓN TLACOLULITA',20),('AYOQUEZCO DE ALDAMA',20),('AYOTZINTEPEC',20), ('ÁNIMAS TRUJANO',20),('CALIHUALÁ',20),('CANDELARIA LOXICHA',20), ('CAPULÁLPAM DE MÉNDEZ',20),('CHAHUITES',20), ('CHALCATONGO DE HIDALGO',20),('CHIQUIHUITLÁN DE BENITO JUÁREZ',20), ('CIÉNEGA DE ZIMATLÁN',20),('CIUDAD IXTEPEC',20),('COATECAS ALTAS',20), ('COICOYÁN DE LAS FLORES',20),('CONCEPCIÓN BUENAVISTA',20), ('CONCEPCIÓN PÁPALO',20),('CONSTANCIA DEL ROSARIO',20),('COSOLAPA',20), ('COSOLTEPEC',20),('CUILÁPAM DE GUERRERO',20), ('CUYAMECALCO VILLA DE ZARAGOZA',20),('EL BARRIO DE LA SOLEDAD',20), ('EL ESPINAL',20),('ELOXOCHITLÁN DE FLORES MAGÓN',20), ('FRESNILLO DE TRUJANO',20), ('GUADALUPE DE RAMÍREZ',20), ('GUADALUPE ETLA',20),('GUELATAO DE JUÁREZ',20),('GUEVEA DE HUMBOLDT',20), ('HEROICA CIUDAD DE EJUTLA DE CRESPO',20), ('HEROICA CIUDAD DE HUAJUAPAN DE LEÓN',20),('HEROICA CIUDAD DE TLAXIACO',20), ('HUAUTEPEC',20),('HUAUTLA DE JIMÉNEZ',20),('IXPANTEPEC NIEVES',20), ('IXTLÁN DE JUÁREZ',20),('JUCHITÁN DE ZARAGOZA',20),('LA COMPAÑÍA',20),

('LA PE',20),('LA REFORMA',20),('LA TRINIDAD VISTA HERMOSA',20),('LOMA BONITA',20), ('MAGDALENA APASCO',20),('MAGDALENA JALTEPEC',20),('MAGDALENA MIXTEPEC',20), ('MAGDALENA OCOTLÁN',20),('MAGDALENA PEÑASCO',20),('MAGDALENA TEITIPAC',20), ('MAGDALENA TEQUISISTLÁN',20),('MAGDALENA TLACOTEPEC',20), ('MAGDALENA YODOCONO DE PORFIRIO DÍAZ',20),('MAGDALENA ZAHUATLÁN',20), ('MARISCALA DE JUÁREZ',20),('MATÍAS ROMERO AVENDAÑO',20), ('MAZATLÁN VILLA DE FLORES',20),('MÁRTIRES DE TACUBAYA',20), ('MESONES HIDALGO',20),('MIAHUATLÁN DE PORFIRIO DÍAZ',20), ('MIXISTLÁN DE LA REFORMA',20),('MONJAS',20),('NATIVIDAD',20), ('NAZARENO ETLA',20),('NEJAPA DE MADERO',20), ('NUEVO ZOQUIÁPAM',20),('OAXACA DE JUÁREZ',20),('OCOTLÁN DE MORELOS',20), ('PINOTEPA DE DON LUIS',20),('PLUMA HIDALGO',20), ('PUTLA VILLA DE GUERRERO',20),('REFORMA DE PINEDA',20),('REYES ETLA',20), ('ROJAS DE CUAUHTÉMOC',20),('SALINA CRUZ',20), ('SAN AGUSTÍN AMATENGO',20),('SAN AGUSTÍN ATENANGO',20), ('SAN AGUSTÍN CHAYUCO',20),('SAN AGUSTÍN DE LAS JUNTAS',20), ('SAN AGUSTÍN ETLA',20),('SAN AGUSTÍN LOXICHA',20), ('SAN AGUSTÍN TLACOTEPEC',20),('SAN AGUSTÍN YATARENI',20), ('SAN ANDRÉS CABECERA NUEVA',20),('SAN ANDRÉS DINICUITI',20), ('SAN ANDRÉS HUAXPALTEPEC',20),('SAN ANDRÉS HUAYÁPAM',20), ('SAN ANDRÉS IXTLAHUACA',20),('SAN ANDRÉS LAGUNAS',20), ('SAN ANDRÉS NUXIÑO',20),('SAN ANDRÉS PAXTLÁN',20),('SAN ANDRÉS SINAXTLA',20), ('SAN ANDRÉS SOLAGA',20),('SAN ANDRÉS TEOTILÁLPAM',20), ('SAN ANDRÉS TEPETLAPA',20),('SAN ANDRÉS YAÁ',20),('SAN ANDRÉS ZABACHE',20), ('SAN ANDRÉS ZAUTLA',20),('SAN ANTONINO CASTILLO VELASCO',20), ('SAN ANTONINO EL ALTO',20),('SAN ANTONINO MONTE VERDE',20), ('SAN ANTONIO ACUTLA',20),('SAN ANTONIO DE LA CAL',20), ('SAN ANTONIO HUITEPEC',20),('SAN ANTONIO NANAHUATÍPAM',20), ('SAN ANTONIO SINICAHUA',20),('SAN ANTONIO TEPETLAPA',20), ('SAN BALTAZAR CHICHICÁPAM',20),('SAN BALTAZAR LOXICHA',20), ('SAN BALTAZAR YATZACHI EL BAJO',20),('SAN BARTOLO COYOTEPEC',20), ('SAN BARTOLO SOYALTEPEC',20),('SAN BARTOLO YAUTEPEC',20), ('SAN BARTOLOMÉ AYAUTLA',20),('SAN BARTOLOMÉ LOXICHA',20), ('SAN BARTOLOMÉ QUIALANA',20),('SAN BARTOLOMÉ YUCUAÑE',20), ('SAN BARTOLOMÉ ZOOGOCHO',20),('SAN BERNARDO MIXTEPEC',20), ('SAN BLAS ATEMPA',20),('SAN CARLOS YAUTEPEC',20), ('SAN CRISTÓBAL AMATLÁN',20),('SAN CRISTÓBAL AMOLTEPEC',20), ('SAN CRISTÓBAL LACHIRIOAG',20),('SAN CRISTÓBAL SUCHIXTLAHUACA',20), ('SAN DIONISIO DEL MAR',20),('SAN DIONISIO OCOTEPEC',20), ('SAN DIONISIO OCOTLÁN',20),('SAN ESTEBAN ATATLAHUCA',20),

('SAN FELIPE JALAPA DE DÍAZ',20),('SAN FELIPE TEJALÁPAM',20), ('SAN FELIPE USILA',20),('SAN FRANCISCO CAHUACUÁ',20), ('SAN FRANCISCO CAJONOS',20),('SAN FRANCISCO CHAPULAPA',20), ('SAN FRANCISCO CHINDÚA',20),('SAN FRANCISCO DEL MAR',20), ('SAN FRANCISCO HUEHUETLÁN',20),('SAN FRANCISCO IXHUATÁN',20), ('SAN FRANCISCO JALTEPETONGO',20),('SAN FRANCISCO LACHIGOLÓ',20), ('SAN FRANCISCO LOGUECHE',20),('SAN FRANCISCO NUXAÑO',20), ('SAN FRANCISCO OZOLOTEPEC',20),('SAN FRANCISCO SOLA',20), ('SAN FRANCISCO TELIXTLAHUACA',20),('SAN FRANCISCO TEOPAN',20), ('SAN FRANCISCO TLAPANCINGO',20),('SAN GABRIEL MIXTEPEC',20), ('SAN ILDEFONSO AMATLÁN',20),('SAN ILDEFONSO SOLA',20), ('SAN ILDEFONSO VILLA ALTA',20),('SAN JACINTO AMILPAS',20), ('SAN JACINTO TLACOTEPEC',20),('SAN JERÓNIMO COATLÁN',20), ('SAN JERÓNIMO SILACAYOAPILLA',20),('SAN JERÓNIMO SOSOLA',20), ('SAN JERÓNIMO TAVICHE',20),('SAN JERÓNIMO TECÓATL',20), ('SAN JERÓNIMO TLACOCHAHUAYA',20),('SAN JORGE NUCHITA',20), ('SAN JOSÉ AYUQUILA',20),('SAN JOSÉ CHILTEPEC',20),('SAN JOSÉ DEL PEÑASCO',20), ('SAN JOSÉ DEL PROGRESO',20),('SAN JOSÉ ESTANCIA GRANDE',20), ('SAN JOSÉ INDEPENDENCIA',20),('SAN JOSÉ LACHIGUIRI',20), ('SAN JOSÉ TENANGO',20),('SAN JUAN ACHIUTLA',20),('SAN JUAN ATEPEC',20), ('SAN JUAN ÑUMÍ',20),('SAN JUAN BAUTISTA ATATLAHUCA',20), ('SAN JUAN BAUTISTA COIXTLAHUACA',20),('SAN JUAN BAUTISTA CUICATLÁN',20), ('SAN JUAN BAUTISTA GUELACHE',20),('SAN JUAN BAUTISTA JAYACATLÁN',20), ('SAN JUAN BAUTISTA LO DE SOTO',20),('SAN JUAN BAUTISTA SUCHITEPEC',20), ('SAN JUAN BAUTISTA TLACHICHILCO',20), ('SAN JUAN BAUTISTA TLACOATZINTEPEC',20),('SAN JUAN BAUTISTA TUXTEPEC',20), ('SAN JUAN BAUTISTA VALLE NACIONAL',20),('SAN JUAN CACAHUATEPEC',20), ('SAN JUAN CHICOMEZÚCHIL',20),('SAN JUAN CHILATECA',20), ('SAN JUAN CIENEGUILLA',20),('SAN JUAN COATZÓSPAM',20), ('SAN JUAN COLORADO',20),('SAN JUAN COMALTEPEC',20),('SAN JUAN COTZOCÓN',20), ('SAN JUAN DE LOS CUÉS',20),('SAN JUAN DEL ESTADO',20),('SAN JUAN DEL RÍO',20), ('SAN JUAN DIUXI',20),('SAN JUAN EVANGELISTA ANALCO',20), ('SAN JUAN GUELAVÍA',20),('SAN JUAN GUICHICOVI',20), ('SAN JUAN IHUALTEPEC',20),('SAN JUAN JUQUILA MIXES',20), ('SAN JUAN JUQUILA VIJANOS',20),('SAN JUAN LACHAO',20), ('SAN JUAN LACHIGALLA',20),('SAN JUAN LAJARCIA',20),('SAN JUAN LALANA',20), ('SAN JUAN MAZATLÁN',20),('SAN JUAN MIXTEPEC - DTO. 08 -',20), ('SAN JUAN MIXTEPEC - DTO. 26 -',20),('SAN JUAN OZOLOTEPEC',20), ('SAN JUAN PETLAPA',20),('SAN JUAN QUIAHIJE',20),('SAN JUAN QUIOTEPEC',20), ('SAN JUAN SAYULTEPEC',20),('SAN JUAN TABAÁ',20),('SAN JUAN TAMAZOLA',20),

('SAN JUAN TEITA',20),('SAN JUAN TEITIPAC',20),('SAN JUAN TEPEUXILA',20), ('SAN JUAN TEPOSCOLULA',20),('SAN JUAN YAEÉ',20), ('SAN JUAN YATZONA',20),('SAN JUAN YUCUITA',20),('SAN LORENZO',20), ('SAN LORENZO ALBARRADAS',20),('SAN LORENZO CACAOTEPEC',20), ('SAN LORENZO CUAUNECUILTITLA',20),('SAN LORENZO TEXMELÚCAN',20), ('SAN LORENZO VICTORIA',20),('SAN LUCAS CAMOTLÁN',20),('SAN LUCAS OJITLÁN',20), ('SAN LUCAS QUIAVINÍ',20),('SAN LUCAS ZOQUIÁPAM',20), ('SAN LUIS AMATLÁN',20),('SAN MARCIAL OZOLOTEPEC',20), ('SAN MARCOS ARTEAGA',20),('SAN MARTÍN DE LOS CANSECOS',20), ('SAN MARTÍN HUAMELÚLPAM',20),('SAN MARTÍN ITUNYOSO',20), ('SAN MARTÍN LACHILÁ',20),('SAN MARTÍN PERAS',20), ('SAN MARTÍN TILCAJETE',20),('SAN MARTÍN TOXPALAN',20), ('SAN MARTÍN ZACATEPEC',20),('SAN MATEO CAJONOS',20),('SAN MATEO DEL MAR',20), ('SAN MATEO ETLATONGO',20),('SAN MATEO NEJÁPAM',20),('SAN MATEO PEÑASCO',20), ('SAN MATEO PIÑAS',20),('SAN MATEO RÍO HONDO',20), ('SAN MATEO SINDIHUI',20),('SAN MATEO TLAPILTEPEC',20), ('SAN MATEO YOLOXOCHITLÁN',20), ('SAN MELCHOR BETAZA',20), ('SAN MIGUEL ACHIUTLA',20),('SAN MIGUEL AHUEHUETITLÁN',20), ('SAN MIGUEL ALOÁPAM',20),('SAN MIGUEL AMATITLÁN',20), ('SAN MIGUEL AMATLÁN',20),('SAN MIGUEL CHICAHUA',20), ('SAN MIGUEL CHIMALAPA',20), ('SAN MIGUEL COATLÁN',20), ('SAN MIGUEL DEL PUERTO',20),('SAN MIGUEL DEL RÍO',20),('SAN MIGUEL EJUTLA',20), ('SAN MIGUEL EL GRANDE',20),('SAN MIGUEL HUAUTLA',20), ('SAN MIGUEL MIXTEPEC',20),('SAN MIGUEL PANIXTLAHUACA',20), ('SAN MIGUEL PERAS',20),('SAN MIGUEL PIEDRAS',20), ('SAN MIGUEL QUETZALTEPEC',20),('SAN MIGUEL SANTA FLOR',20), ('SAN MIGUEL SOYALTEPEC',20),('SAN MIGUEL SUCHIXTEPEC',20), ('SAN MIGUEL TECOMATLÁN',20),('SAN MIGUEL TENANGO',20), ('SAN MIGUEL TEQUIXTEPEC',20),('SAN MIGUEL TILQUIÁPAM',20), ('SAN MIGUEL TLACAMAMA',20),('SAN MIGUEL TLACOTEPEC',20), ('SAN MIGUEL TULANCINGO',20),('SAN MIGUEL YOTAO',20),('SAN NICOLÁS',20), ('SAN NICOLÁS HIDALGO',20),('SAN PABLO COATLÁN',20), ('SAN PABLO CUATRO VENADOS',20),('SAN PABLO ETLA',20),('SAN PABLO HUITZO',20), ('SAN PABLO HUIXTEPEC',20),('SAN PABLO MACUILTIANGUIS',20), ('SAN PABLO TIJALTEPEC',20),('SAN PABLO VILLA DE MITLA',20), ('SAN PABLO YAGANIZA',20),('SAN PEDRO AMUZGOS',20),('SAN PEDRO APÓSTOL',20), ('SAN PEDRO ATOYAC',20),('SAN PEDRO CAJONOS',20), ('SAN PEDRO COMITANCILLO',20),('SAN PEDRO COXCALTEPEC CÁNTAROS',20), ('SAN PEDRO EL ALTO',20),('SAN PEDRO HUAMELULA',20), ('SAN PEDRO HUILOTEPEC',20),('SAN PEDRO IXCATLÁN',20),

('SAN PEDRO IXTLAHUACA',20),('SAN PEDRO JALTEPETONGO',20), ('SAN PEDRO JICAYÁN',20),('SAN PEDRO JOCOTIPAC',20), ('SAN PEDRO JUCHATENGO',20),('SAN PEDRO MÁRTIR',20), ('SAN PEDRO MÁRTIR QUIECHAPA',20),('SAN PEDRO MÁRTIR YUCUXACO',20), ('SAN PEDRO MIXTEPEC - DTO. 22 -',20),('SAN PEDRO MIXTEPEC - DTO. 26 -',20), ('SAN PEDRO MOLINOS',20),('SAN PEDRO NOPALA',20), ('SAN PEDRO OCOPETATILLO',20),('SAN PEDRO OCOTEPEC',20), ('SAN PEDRO POCHUTLA',20),('SAN PEDRO QUIATONI',20), ('SAN PEDRO SOCHIÁPAM',20),('SAN PEDRO TAPANATEPEC',20), ('SAN PEDRO TAVICHE',20),('SAN PEDRO TEOZACOALCO',20), ('SAN PEDRO TEUTILA',20),('SAN PEDRO TIDAÁ',20),('SAN PEDRO TOPILTEPEC',20), ('SAN PEDRO TOTOLAPA',20),('SAN PEDRO Y SAN PABLO AYUTLA',20), ('SAN PEDRO Y SAN PABLO TEPOSCOLULA',20), ('SAN PEDRO Y SAN PABLO TEQUIXTEPEC',20),('SAN PEDRO YANERI',20), ('SAN PEDRO YÓLOX',20),('SAN PEDRO YUCUNAMA',20), ('SAN RAYMUNDO JALPAN',20),('SAN SEBASTIÁN ABASOLO',20), ('SAN SEBASTIÁN COATLÁN',20),('SAN SEBASTIÁN IXCAPA',20), ('SAN SEBASTIÁN NICANANDUTA',20),('SAN SEBASTIÁN RÍO HONDO',20), ('SAN SEBASTIÁN TECOMAXTLAHUACA',20),('SAN SEBASTIÁN TEITIPAC',20), ('SAN SEBASTIÁN TUTLA',20),('SAN SIMÓN ALMOLONGAS',20), ('SAN SIMÓN ZAHUATLÁN',20),('SAN VICENTE COATLÁN',20), ('SAN VICENTE LACHIXÍO',20),('SAN VICENTE NUÑÚ',20),('SANTA ANA',20), ('SANTA ANA ATEIXTLAHUACA',20),('SANTA ANA CUAUHTÉMOC',20), ('SANTA ANA DEL VALLE',20),('SANTA ANA TAVELA',20),('SANTA ANA TLAPACOYAN',20), ('SANTA ANA YARENI',20),('SANTA ANA ZEGACHE',20),('SANTA CATALINA QUIERÍ',20), ('SANTA CATARINA CUIXTLA',20),('SANTA CATARINA IXTEPEJI',20), ('SANTA CATARINA JUQUILA',20),('SANTA CATARINA LACHATAO',20), ('SANTA CATARINA LOXICHA',20),('SANTA CATARINA MECHOACÁN',20), ('SANTA CATARINA MINAS',20),('SANTA CATARINA QUIANÉ',20), ('SANTA CATARINA QUIOQUITANI',20),('SANTA CATARINA TAYATA',20), ('SANTA CATARINA TICUÁ',20),('SANTA CATARINA YOSONOTÚ',20), ('SANTA CATARINA ZAPOQUILA',20),('SANTA CRUZ ACATEPEC',20), ('SANTA CRUZ AMILPAS',20),('SANTA CRUZ DE BRAVO',20), ('SANTA CRUZ ITUNDUJIA',20),('SANTA CRUZ MIXTEPEC',20), ('SANTA CRUZ NUNDACO',20),('SANTA CRUZ PAPALUTLA',20), ('SANTA CRUZ TACACHE DE MINA',20),('SANTA CRUZ TACAHUA',20), ('SANTA CRUZ TAYATA',20),('SANTA CRUZ XITLA',20),('SANTA CRUZ XOXOCOTLÁN',20), ('SANTA CRUZ ZENZONTEPEC',20),('SANTA GERTRUDIS',20), ('SANTA INÉS DE ZARAGOZA',20),('SANTA INÉS DEL MONTE',20), ('SANTA INÉS YATZECHE',20),('SANTA LUCÍA DEL CAMINO',20),

('SANTA LUCÍA MIAHUATLÁN',20),('SANTA LUCÍA MONTEVERDE',20), ('SANTA LUCÍA OCOTLÁN',20),('SANTA MAGDALENA JICOTLÁN',20), ('SANTA MARÍA ALOTEPEC',20),('SANTA MARÍA APAZCO',20), ('SANTA MARÍA ATZOMPA',20),('SANTA MARÍA CAMOTLÁN',20), ('SANTA MARÍA CHACHOÁPAM',20),('SANTA MARÍA CHILCHOTLA',20), ('SANTA MARÍA CHIMALAPA',20),('SANTA MARÍA COLOTEPEC',20), ('SANTA MARÍA CORTIJO',20),('SANTA MARÍA COYOTEPEC',20), ('SANTA MARÍA DEL ROSARIO',20),('SANTA MARÍA DEL TULE',20), ('SANTA MARÍA ECATEPEC',20),('SANTA MARÍA GUELACÉ',20), ('SANTA MARÍA GUIENAGATI',20),('SANTA MARÍA HUATULCO',20), ('SANTA MARÍA HUAZOLOTITLÁN',20),('SANTA MARÍA IPALAPA',20), ('SANTA MARÍA IXCATLÁN',20),('SANTA MARÍA JACATEPEC',20), ('SANTA MARÍA JALAPA DEL MARQUÉS',20),('SANTA MARÍA JALTIANGUIS',20), ('SANTA MARÍA LA ASUNCIÓN',20),('SANTA MARÍA LACHIXÍO',20), ('SANTA MARÍA MIXTEQUILLA',20),('SANTA MARÍA NATIVITAS',20), ('SANTA MARÍA NDUAYACO',20),('SANTA MARÍA OZOLOTEPEC',20), ('SANTA MARÍA PÁPALO',20),('SANTA MARÍA PENOLES',20), ('SANTA MARÍA PETAPA',20),('SANTA MARÍA QUIEGOLANI',20),('SANTA MARÍA SOLA',20), ('SANTA MARÍA TATALTEPEC',20),('SANTA MARÍA TECOMAVACA',20), ('SANTA MARÍA TEMAXCALAPA',20),('SANTA MARÍA TEMAXCALTEPEC',20), ('SANTA MARÍA TEOPOXCO',20),('SANTA MARÍA TEPANTLALI',20), ('SANTA MARÍA TEXCATITLÁN',20),('SANTA MARÍA TLAHUITOLTEPEC',20), ('SANTA MARÍA TLALIXTAC',20),('SANTA MARÍA TONAMECA',20), ('SANTA MARÍA TOTOLAPILLA',20),('SANTA MARÍA XADANI',20), ('SANTA MARÍA YALINA',20),('SANTA MARÍA YAVESÍA',20), ('SANTA MARÍA YOLOTEPEC',20),('SANTA MARÍA YOSOYÚA',20), ('SANTA MARÍA YUCUHITI',20),('SANTA MARÍA ZACATEPEC',20), ('SANTA MARÍA ZANIZA',20),('SANTA MARÍA ZOQUITLÁN',20), ('SANTIAGO AMOLTEPEC',20),('SANTIAGO APÓSTOL',20),('SANTIAGO APOALA',20), ('SANTIAGO ASTATA',20),('SANTIAGO ATITLÁN',20),('SANTIAGO AYUQUILILLA',20), ('SANTIAGO CACALOXTEPEC',20),('SANTIAGO CAMOTLÁN',20), ('SANTIAGO CHAZUMBA',20),('SANTIAGO CHOÁPAM',20), ('SANTIAGO COMALTEPEC',20),('SANTIAGO DEL RÍO',20), ('SANTIAGO HUAJOLOTITLÁN',20),('SANTIAGO HUAUCLILLA',20), ('SANTIAGO IHUITLÁN PLUMAS',20),('SANTIAGO IXCUINTEPEC',20), ('SANTIAGO IXTAYUTLA',20),('SANTIAGO JAMILTEPEC',20),('SANTIAGO JOCOTEPEC',20), ('SANTIAGO JUXTLAHUACA',20),('SANTIAGO LACHIGUIRI',20),('SANTIAGO LALOPA',20), ('SANTIAGO LAOLLAGA',20),('SANTIAGO LAXOPA',20),('SANTIAGO LLANO GRANDE',20), ('SANTIAGO MATATLÁN',20),('SANTIAGO MILTEPEC',20),('SANTIAGO MINAS',20), ('SANTIAGO NACALTEPEC',20),('SANTIAGO NEJAPILLA',20),

('SANTIAGO NILTEPEC',20),('SANTIAGO NUNDICHE',20),('SANTIAGO NUYOÓ',20), ('SANTIAGO PINOTEPA NACIONAL',20),('SANTIAGO SUCHILQUITONGO',20), ('SANTIAGO TAMAZOLA',20),('SANTIAGO TAPEXTLA',20),('SANTIAGO TENANGO',20), ('SANTIAGO TEPETLAPA',20),('SANTIAGO TETEPEC',20), ('SANTIAGO TEXCALCINGO',20),('SANTIAGO TEXTITLÁN',20), ('SANTIAGO TILANTONGO',20),('SANTIAGO TILLO',20),('SANTIAGO TLAZOYALTEPEC',20), ('SANTIAGO XANICA',20),('SANTIAGO XIACUÍ',20),('SANTIAGO YAITEPEC',20), ('SANTIAGO YAVEO',20),('SANTIAGO YOLOMÉCATL',20), ('SANTIAGO YOSONDÚA',20),('SANTIAGO YUCUYACHI',20), ('SANTIAGO ZACATEPEC',20),('SANTIAGO ZOOCHILA',20), ('SANTO DOMINGO ALBARRADAS',20),('SANTO DOMINGO ARMENTA',20), ('SANTO DOMINGO CHIHUITÁN',20),('SANTO DOMINGO DE MORELOS',20), ('SANTO DOMINGO INGENIO',20),('SANTO DOMINGO IXCATLÁN',20), ('SANTO DOMINGO NUXAÁ',20),('SANTO DOMINGO OZOLOTEPEC',20), ('SANTO DOMINGO PETAPA',20),('SANTO DOMINGO ROAYAGA',20), ('SANTO DOMINGO TEHUANTEPEC',20),('SANTO DOMINGO TEOJOMULCO',20), ('SANTO DOMINGO TEPUXTEPEC',20),('SANTO DOMINGO TLATAYÁPAM',20), ('SANTO DOMINGO TOMALTEPEC',20),('SANTO DOMINGO TONALÁ',20), ('SANTO DOMINGO TONALTEPEC',20),('SANTO DOMINGO XAGACÍA',20), ('SANTO DOMINGO YANHUITLÁN',20),('SANTO DOMINGO YODOHINO',20), ('SANTO DOMINGO ZANATEPEC',20),('SANTO TOMÁS JALIEZA',20), ('SANTO TOMÁS MAZALTEPEC',20),('SANTO TOMÁS OCOTEPEC',20), ('SANTO TOMÁS TAMAZULAPAN',20),('SANTOS REYES NOPALA',20), ('SANTOS REYES PÁPALO',20),('SANTOS REYES TEPEJILLO',20), ('SANTOS REYES YUCUNÁ',20),('SILACAYOÁPAM',20),('SITIO DE XITLAPEHUA',20), ('SOLEDAD ETLA',20),('TAMAZULÁPAM DEL ESPÍRITU SANTO',20), ('TANETZE DE ZARAGOZA',20),('TANICHE',20),('TATALTEPEC DE VALDÉS',20), ('TEOCOCUILCO DE MARCOS PÉREZ',20),('TEOTITLÁN DE FLORES MAGÓN',20), ('TEOTITLÁN DEL VALLE',20),('TEOTONGO',20),('TEPELMEME VILLA DE MORELOS',20), ('TEZOATLÁN DE SEGURA Y LUNA',20),('TLACOLULA DE MATAMOROS',20), ('TLACOTEPEC PLUMAS',20),('TLALIXTAC DE CABRERA',20), ('TOTONTEPEC VILLA DE MORELOS',20),('TRINIDAD ZAACHILA',20), ('UNIÓN HIDALGO',20),('VALERIO TRUJANO',20),('VILLA DÍAZ ORDAZ',20), ('VILLA DE CHILAPA DE DÍAZ',20),('VILLA DE ETLA',20), ('VILLA DE TAMAZULÁPAM DEL PROGRESO',20), ('VILLA DE TUTUTEPEC DE MELCHOR OCAMPO',20),('VILLA DE ZAACHILA',20), ('VILLA HIDALGO',20),('VILLA SOLA DE VEGA',20),('VILLA TALEA DE CASTRO',20), ('VILLA TEJÚPAM DE LA UNIÓN',20),('YAXE',20),('YOGANA',20),('VILLA DE ETLA',20), ('VILLA TALEA DE CASTRO',20),('VILLA TEJÚPAM DE LA UNIÓN',20),('YAXE',20),

('YOGANA',20),('YUTANDUCHI DE GUERRERO',20),('ZAPOTITLÁN DEL RÍO',20), ('ZAPOTITLÁN LAGUNAS',20),('ZAPOTITLÁN PALMAS',20),('ZIMATLÁN DE ÁLVAREZ',20), ('ACAJETE',21),('ACATENO',21),('ACATLÁN',21),('ACATZINGO',21),('ACTEOPAN',21), ('AHUATLÁN',21),('AHUAZOTEPEC',21),('AHUEHUETITLA',21),('AJALPAN',21), ('ALBINO ZERTUCHE',21),('ALJOJUCA',21),('ALTEPEXI',21),('AMIXTLÁN',21),('AMOZOC',21), ('AQUIXTLA',21),('ATEMPAN',21),('ATEXCAL',21),('ATLEQUIZAYAN',21),('ATLIXCO',21), ('ATOYATEMPAN',21),('ATZALA',21),('ATZITZIHUACÁN',21),('ATZITZINTLA',21), ('AXUTLA',21),('AYOTOXCO DE GUERRERO',21),('CAÑADA MORELOS',21),('CALPAN',21), ('CALTEPEC',21),('CAMOCUAUTLA',21),('CAXHUACAN',21), ('CHALCHICOMULA DE SESMA',21),('CHAPULCO',21),('CHIAUTLA',21),('CHIAUTZINGO',21), ('CHICHIQUILA',21),('CHICONCUAUTLA',21),('CHIETLA',21),('CHIGMECATITLÁN',21), ('CHIGNAHUAPAN',21),('CHIGNAUTLA',21),('CHILA',21),('CHILA DE LA SAL',21), ('CHILCHOTLA',21),('CHINANTLA',21),('COATEPEC',21),('COATZINGO',21), ('COHETZALA',21), ('COHUECAN',21),('CORONANGO',21),('COXCATLÁN',21), ('COYOMEAPAN',21),('COYOTEPEC',21),('CUAPIAXTLA DE MADERO',21), ('CUAUTEMPAN',21),('CUAUTINCHÁN',21),('CUAUTLANCINGO',21), ('CUAYUCA DE ANDRADE',21),('CUETZALAN DEL PROGRESO',21),('CUYOACO',21), ('DOMINGO ARENAS',21),('ELOXOCHITLÁN',21),('EPATLÁN',21),('ESPERANZA',21), ('FRANCISCO Z. MENA',21),('GENERAL FELIPE ÁNGELES',21), ('GUADALUPE',21),('GUADALUPE VICTORIA',21),('HERMENEGILDO GALEANA',21), ('HONEY',21),('HUAQUECHULA',21),('HUATLATLAUCA',21),('HUAUCHINANGO',21), ('HUEHUETLA',21),('HUEHUETLÁN EL CHICO',21),('HUEHUETLÁN EL GRANDE',21), ('HUEJOTZINGO',21),('HUEYAPAN',21),('HUEYTAMALCO',21),('HUEYTLALPAN',21), ('HUITZILAN DE SERDÁN',21),('HUITZILTEPEC',21),('IXCAMILPA DE GUERRERO',21), ('IXCAQUIXTLA',21),('IXTACAMAXTITLÁN',21),('IXTEPEC',21), ('IZÚCAR DE ATAMOROS',21),('JALPAN',21),('JOLALPAN',21),('JONOTLA',21),('JOPALA',21), ('JUAN C. BONILLA',21),('JUAN GALINDO',21),('JUAN N. MÉNDEZ',21), ('LA MAGDALENA TLATLAUQUITEPEC',21),('LAFRAGUA',21),('LIBRES',21), ('LOS REYES DE JUÁREZ',21),('MAZAPILTEPEC DE JUÁREZ',21),('MIXTLA',21), ('MOLCAXAC',21),('NAUPAN',21),('NAUZONTLA',21),('NEALTICAN',21), ('NICOLÁS BRAVO',21),('NOPALUCAN',21),('OCOTEPEC',21),('OCOYUCAN',21), ('OLINTLA',21), ('ORIENTAL',21),('PAHUATLÁN',21),('PALMAR DE BRAVO',21), ('PANTEPEC',21),('PETLALCINGO',21),('PIAXTLA',21),('PUEBLA',21), ('QUECHOLAC',21),('QUIMIXTLÁN',21),('RAFAEL LARA GRAJALES',21), ('SAN ANDRÉS CHOLULA',21),('SAN ANTONIO CAÑADA',21), ('SAN DIEGO LA MESA TOCHIMILTZINGO',21),('SAN FELIPE TEOTLALCINGO',21), ('SAN FELIPE TEPATLÁN',21),('SAN GABRIEL CHILAC',21), ('SAN GREGORIO ATZOMPA',21),('SAN JERÓNIMO TECUANIPAN',21), ('SAN JERÓNIMO XAYACATLÁN',21),('SAN JOSÉ CHIAPA',21), ('SAN JOSÉ MIAHUATLÁN',21),('SAN JUAN ATENCO',21),('SAN JUAN ATZOMPA',21),

('SAN MARTÍN TEXMELUCAN',21),('SAN MARTÍN TOTOLTEPEC',21), ('SAN MATÍAS TLALANCALECA',21),('SAN MIGUEL IXITLÁN',21), ('SAN MIGUEL XOXTLA',21),('SAN NICOLÁS BUENOS AIRES',21), ('SAN NICOLÁS DE LOS RANCHOS',21),('SAN PABLO ANICANO',21), ('SAN PEDRO CHOLULA',21),('SAN PEDRO YELOIXTLAHUACA',21), ('SAN SALVADOR EL SECO',21),('SAN SALVADOR EL VERDE',21), ('SAN SALVADOR HUIXCOLOTLA',21),('SAN SEBASTIÁN TLACOTEPEC',21), ('SANTA CATARINA TLALTEMPAN',21),('SANTA INÉS AHUATEMPAN',21), ('SANTA ISABEL CHOLULA',21),('SANTIAGO MIAHUATLÁN',21), ('SANTO TOMÁS HUEYOTLIPAN',21),('SOLTEPEC',21),('TECALI DE HERRERA',21), ('TECAMACHALCO',21),('TECOMATLÁN',21),('TEHUACÁN',21), ('TEHUITZINGO',21),('TENAMPULCO',21),('TEOPANTLÁN',21),('TEOTLALCO',21), ('TEPANCO DE LÓPEZ',21),('TEPANGO DE RODRÍGUEZ',21), ('TEPATLAXCO DE HIDALGO',21),('TEPEACA',21),('TEPEMAXALCO',21),('TEPEOJUMA',21), ('TEPETZINTLA',21),('TEPEXCO',21),('TEPEXI DE RODRÍGUEZ',21), ('TEPEYAHUALCO',21),('TEPEYAHUALCO DE CUAUHTÉMOC',21), ('TETELA DE OCAMPO',21),('TETELES DE AVILA CASTILLO',21),('TEZIUTLÁN',21), ('TIANGUISMANALCO',21),('TILAPA',21),('TLACHICHUCA',21), ('TLACOTEPEC DE BENITO JUÁREZ',21),('TLACUILOTEPEC',21),('TLAHUAPAN',21), ('TLALTENANGO',21),('TLANEPANTLA',21),('TLAOLA',21),('TLAPACOYA',21), ('TLAPANALÁ',21),('TLATLAUQUITEPEC',21),('TLAXCO',21),('TOCHIMILCO',21), ('TOCHTEPEC',21), ('TOTOLTEPEC DE GUERRERO',21),('TULCINGO',21), ('TUZAMAPAN DE GALEANA',21),('TZICATLACOYAN',21), ('VENUSTIANO CARRANZA',21),('VICENTE GUERRERO',21), ('XAYACATLÁN DE BRAVO',21),('XICOTEPEC',21),('XICOTLÁN',21),('XIUTETELCO',21), ('XOCHIAPULCO',21),('XOCHILTEPEC',21),('XOCHITLÁN DE VICENTE SUÁREZ',21), ('XOCHITLÁN TODOS SANTOS',21),('YAONÁHUAC',21),('YEHUALTEPEC',21), ('ZACAPALA',21),('ZACAPOAXTLA',21),('ZACATLÁN',21),('ZAPOTITLÁN',21), ('ZAPOTITLÁN DE MÉNDEZ',21),('ZARAGOZA',21),('ZAUTLA',21),('ZIHUATEUTLA',21), ('ZINACATEPEC',21), ('ZONGOZOTLA',21),('ZOQUIAPAN',21), ('ZOQUITLÁN',21),('AMEALCO DE BONFIL',22),('ARROYO SECO',22), ('CADEREYTA DE MONTES',22),('COLÓN',22),('CORREGIDORA',22), ('EZEQUIEL MONTES',22),('HUIMILPAN',22),('JALPAN DE SERRA',22), ('LANDA DE MATAMOROS',22),('PEÑAMILLER',22),('PEDRO ESCOBEDO',22), ('PINAL DE AMOLES',22),('QUERÉTARO',22),('SAN JOAQUÍN',22),('SAN JUAN DEL RÍO',22), ('TEQUISQUIAPAN',22),('TOLIMÁN',22),('BENITO JUÁREZ',23),('COZUMEL',23), ('FELIPE CARRILLO PUERTO',23),('ISLA MUJERES',23),('JOSÉ MARÍA MORELOS',23), ('OTHÓN P. BLANCO',23),('SOLIDARIDAD',23), ('AHUALULCO',24),('ALAQUINES',24),('AQUISMÓN',24),('ARMADILLO DE LOS INFANTE',24), ('AXTLA DE TERRAZAS',24),('CÁRDENAS',24),('CEDRAL',24),('CERRITOS',24),

('CERRO DE SAN PEDRO',24),('CHARCAS',24),('CIUDAD DEL MAÍZ',24), ('CIUDAD FERNÁNDEZ',24),('CIUDAD VALLES',24),('COXCATLÁN',24),('EBANO',24), ('EL NARANJO',24),('GUADALCÁZAR',24),('HUEHUETLÁN',24),('LAGUNILLAS',24), ('MATEHUALA',24),('MATLAPA',24),('MEXQUITIC DE CARMONA',24),('MOCTEZUMA',24), ('RAYÓN',24),('RIOVERDE',24),('SALINAS',24),('SAN ANTONIO',24), ('SAN CIRO DE ACOSTA',24),('SAN LUIS POTOSÍ',24), ('SAN MARTÍN CHALCHICUAUTLA',24),('SAN NICOLÁS TOLENTINO',24), ('SAN VICENTE TANCUAYALAB',24),('SANTA CATARINA',24),('SANTA MARÍA DEL RÍO',24), ('SANTO DOMINGO',24),('SOLEDAD DE GRACIANO SÁNCHEZ',24),('TAMASOPO',24), ('TAMAZUNCHALE',24),('TAMPACÁN',24),('TAMPAMOLÓN CORONA',24), ('TAMUÍN',24),('TANCANHUITZ',24),('TANLAJÁS',24),('TANQUIÁN DE ESCOBEDO',24), ('TIERRA NUEVA',24),('VANEGAS',24),('VENADO',24),('VILLA DE ARISTA',24), ('VILLA DE ARRIAGA',24),('VILLA DE GUADALUPE',24),('VILLA DE LA PAZ',24), ('VILLA DE RAMOS',24),('VILLA DE REYES',24),('VILLA HIDALGO',24),('VILLA JUÁREZ',24), ('XILITLA',24),('ZARAGOZA',24),('AHOME',25),('ANGOSTURA',25),('BADIRAGUATO',25), ('CHOIX',25),('CONCORDIA',25),('CULIACÁN',25),('EL FUERTE',25),('ELOTA',25), ('ESCUINAPA',25), ('GUASAVE',25),('MAZATLÁN',25),('MOCORITO',25),('NAVOLATO',25), ('ROSARIO',25),('SALVADOR ALVARADO',25),('SAN IGNACIO',25),('SINALOA',25), ('ACONCHI',26),('AGUA PRIETA',26),('ALAMOS',26),('ALTAR',26),('ARIVECHI',26), ('ATIL',26),('BACADÉHUACHI',26),('BACANORA',26),('BACERAC',26),('BACOACHI',26), ('BANÁMICHI',26),('BAVIÁCORA',26),('BAVISPE',26),('BÁCUM',26),('BENITO JUÁREZ',26), ('BENJAMÍN HILL',26),('CABORCA',26),('CABORCA',26),('CANANEA',26),('CARBÓ',26), ('CUCURPE',26),('CUMPAS',26),('DIVISADEROS',26),('EMPALME',26),('ETCHOJOA',26), ('FRONTERAS',26),('GENERAL PLUTARCO ELÍAS CALLES',26),('GRANADOS',26), ('GUAYMAS',26),('HERMOSILLO',26),('HUACHINERA',26),('HUATABAMPO',26), ('HUÁSABAS',26),('HUÉPAC',26),('IMURIS',26), ('LA COLORADA',26),('MAGDALENA',26), ('MAZATÁN',26),('MOCTEZUMA',26),('NACO',26),('NACOZARI DE GARCÍA',26), ('NAVOJOA',26),('NÁCORI CHICO',26),('NOGALES',26),('ONAVAS',26), ('OPODEPE',26),('OQUITOA',26),('PITIQUITO',26),('PUERTO PEÑASCO',26),('QUIRIEGO',26), ('RAYÓN',26),('ROSARIO',26),('SAHUARIPA',26),('SAN FELIPE DE JESÚS',26), ('SAN IGNACIO RÍO MUERTO',26),('SAN JAVIER',26),('SAN LUIS RÍO COLORADO',26), ('SAN MIGUEL DE HORCASITAS',26),('SAN PEDRO DE LA CUEVA',26),('SANTA ANA',26), ('SANTA CRUZ',26),('SÁRIC',26),('SOYOPA',26),('SUAQUI GRANDE',26),('TEPACHE',26), ('TRINCHERAS',26),('TUBUTAMA',26),('URES',26),('VILLA HIDALGO',26), ('VILLA PESQUEIRA',26),('YÉCORA',26),('BALANCÁN',27),('CÁRDENAS',27), ('CENTLA',27),('CENTRO',27),('COMALCALCO',27),('EMILIANO ZAPATA',27), ('HUIMANGUILLO',27),('JALAPA',27),('JALPA DE MÉNDEZ',27),('JONUTA',27), ('MACUSPANA',27),('NACAJUCA',27),('PARAÍSO',27),('TACOTALPA',27),('TEAPA',27), ('TENOSIQUE',27),('ABASOLO',28),('ALDAMA',28),('ALTAMIRA',28), ('ANTIGUO MORELOS',28), ('BURGOS',28),('CAMARGO',28),('CASAS',28),

('CIUDAD MADERO',28),('CRUILLAS',28),('EL MANTE',28), ('GÓMEZ FARÍAS',28),('GÜÉMEZ',28),('GONZÁLEZ',28),('GUERRERO',28), ('GUSTAVO DÍAZ ORDAZ',28),('HIDALGO',28),('JAUMAVE',28),('JIMÉNEZ',28),('LLERA',28), ('MAINERO',28),('MATAMOROS',28),('MÉNDEZ',28),('MIER',28),('MIGUEL ALEMÁN',28), ('MIQUIHUANA',28),('NUEVO LAREDO',28),('NUEVO MORELOS',28),('OCAMPO',28), ('PADILLA',28), ('PALMILLAS',28),('RÍO BRAVO',28),('REYNOSA',28), ('SAN CARLOS',28),('SAN FERNANDO',28),('SAN NICOLÁS',28), ('SOTO LA MARINA',28),('TAMPICO',28),('TULA',28),('VALLE',28),('VICTORIA',28), ('VILLAGRÁN',28),('XICOTÉNCATL',28),('ACUAMANALA DE MIGUEL HIDALGO',29), ('ALTZAYANCA',29),('AMAXAC DE GUERRERO',29), ('APETATITLÁN DE ANTONIO CARVAJAL',29),('APIZACO',29),('BENITO JUÁREZ',29), ('CALPULALPAN',29),('CHIAUTEMPAN',29),('CONTLA DE JUAN CUAMATZI',29), ('CUAPIAXTLA',29),('CUAXOMULCO',29),('EL CARMEN TEQUEXQUITLA',29), ('EMILIANO ZAPATA',29),('ESPAÑITA',29),('HUAMANTLA',29), ('HUEYOTLIPAN',29),('IXTACUIXTLA DE MARIANO MATAMOROS',29),('IXTENCO',29), ('LA MAGDALENA TLALTELULCO',29),('LÁZARO CÁRDENAS',29), ('MAZATECOCHCO DE JOSÉ MARÍA MORELOS',29),('MUÑOZ DE DOMINGO ARENAS',29), ('NANACAMILPA DE MARIANO ARISTA',29),('NATÍVITAS',29),('PANOTLA',29), ('PAPALOTLA DE XICOHTÉNCATL',29),('SAN DAMIÁN TEXOLOC',29), ('SAN FRANCISCO TETLANOHCAN',29),('SAN JERÓNIMO ZACUALPAN',29), ('SAN JOSÉ TEACALCO',29),('SAN JUAN HUACTZINCO',29), ('SAN LORENZO AXOCOMANITLA',29),('SAN LUCAS TECOPILCO',29), ('SAN PABLO DEL MONTE',29), ('SANCTÓRUM DE LÁZARO CÁRDENAS',29), ('SANTA ANA NOPALUCAN',29),('SANTA APOLONIA TEACALCO',29), ('SANTA CATARINA AYOMETLA',29),('SANTA CRUZ QUILEHTLA',29), ('SANTA CRUZ TLAXCALA',29),('SANTA ISABEL XILOXOXTLA',29),('TENANCINGO',29), ('TEOLOCHOLCO',29),('TEPETITLA DE LARDIZÁBAL',29),('TEPEYANCO',29), ('TERRENATE',29),('TETLA DE LA SOLIDARIDAD',29),('TETLATLAHUCA',29), ('TLAXCALA',29),('TLAXCO',29),('TOCATLÁN',29),('TOTOLAC',29),('TZOMPANTEPEC',29), ('XALOZTOC',29),('XALTOCAN',29),('XICOHTZINCO',29),('YAUHQUEMECAN',29), ('ZACATELCO',29),('ZITLALTEPEC DE TRINIDAD SÁNCHEZ SANTOS',29), ('ACAJETE',30),('ACATLÁN',30),('ACAYUCAN',30),('ACTOPAN',30),('ACULA',30), ('AGUA DULCE',30),('ALPATLÁHUAC',30),('ALTO LUCERO DE GUTIÉRREZ BARRIOS',30), ('ALTOTONGA',30),('ALVARADO',30),('AMATITLÁN',30),('AMATLÁN DE LOS REYES',30), ('ANGEL R. CABADA',30),('APAZAPAN',30),('AQUILA',30), ('ASTACINGA',30), ('ATLAHUILCO',30),('ATOYAC',30),('ATZACAN',30),('ATZALAN',30),('AYAHUALULCO',30), ('BANDERILLA',30),('BENITO JUÁREZ',30),('BOCA DEL RÍO',30),('CALCAHUALCO',30), ('CAMARÓN DE TEJEDA',30),('CAMERINO Z. MENDOZA',30),('CARLOS A. CARRILLO',30), ('CARRILLO PUERTO',30),('CASTILLO DE TEAYO',30),('CATEMACO',30),('CAZONES',30),
('CÓRDOBA',30),('CERRO AZUL',30),('CHACALTIANGUIS',30),('CHALMA',30), ('CHICONAMEL',30),('CHICONQUIACO',30),('CHICONTEPEC',30),('CHINAMECA',30), ('CHINAMPA DE GOROSTIZA',30),('CHOCAMÁN',30),('CHONTLA',30),('CHUMATLÁN',30), ('CITLALTÉPETL',30),('COACOATZINTLA',30),('COAHUITLÁN',30),('COATEPEC',30), ('COATZACOALCOS',30),('COATZINTLA',30),('COETZALA',30),('COLIPA',30),('COMAPA',30), ('COSAMALOAPAN DE CARPIO',30),('COSAUTLÁN DE CARVAJAL',30), ('COSCOMATEPEC',30),('COSOLEACAQUE',30),('COTAXTLA',30),('COXQUIHUI',30), ('COYUTLA',30),('CUICHAPA',30),('CUITLÁHUAC',30),('EL HIGO',30),('EMILIANO ZAPATA',30),('ESPINAL',30),('FILOMENO MATA',30),('FORTÍN',30), ('GUTIÉRREZ ZAMORA',30),('HIDALGOTITLÁN',30),('HUATUSCO',30), ('HUAYACOCOTLA',30),('HUEYAPAN DE OCAMPO',30),('HUILOAPAN',30), ('IGNACIO DE LA LLAVE',30),('ILAMATLÁN',30),('ISLA',30),('IXCATEPEC',30), ('IXHUACÁN DE LOS REYES',30),('IXHUATLANCILLO',30),('IXHUATLÁN DE MADERO',30), ('IXHUATLÁN DEL CAFÉ',30),('IXHUATLÁN DEL SURESTE',30),('IXMATLAHUACAN',30), ('IXTACZOQUITLÁN',30),('JALACINGO',30),('JALCOMULCO',30),('JAMAPA',30), ('JÁLTIPAN',30),('JESÚS CARRANZA',30),('JILOTEPEC',30),('JOSÉ AZUETA',30), ('JUAN RODRÍGUEZ CLARA',30),('JUCHIQUE DE FERRER',30),('LA ANTIGUA',30), ('LA PERLA',30),('LANDERO Y COSS',30),('LAS CHOAPAS',30),('LAS MINAS',30), ('LAS VIGAS DE RAMÍREZ',30),('LERDO DE TEJADA',30), ('LOS REYES',30),('MAGDALENA',30),('MALTRATA',30),('MANLIO FABIO ALTAMIRANO',30), ('MARIANO ESCOBEDO',30),('MARTÍNEZ DE LA TORRE',30),('MECATLÁN',30), ('MECAYAPAN',30),('MEDELLÍN',30),('MIAHUATLÁN',30),('MINATITLÁN',30),('MISANTLA',30), ('MIXTLA DE ALTAMIRANO',30),('MOLOACÁN',30), ('NANCHITAL DE LÁZARO CÁRDENAS DEL RÍO',30),('NAOLINCO',30),('NARANJAL',30), ('NARANJOS AMATLÁN',30),('NAUTLA',30),('NOGALES',30),('OLUTA',30),('OMEALCA',30), ('ORIZABA',30),('OTATITLÁN',30),('OTEAPAN',30), ('OZULUAMA DE MASCAREÑAS',30),('PAJAPAN',30),('PAPANTLA',30), ('PASO DE OVEJAS',30),('PASO DEL MACHO',30),('PÁNUCO',30),('PEROTE',30), ('PLATÓN SÁNCHEZ',30),('PLAYA VICENTE',30),('POZA RICA DE HIDALGO',30), ('PUEBLO VIEJO',30),('PUENTE NACIONAL',30),('RAFAEL DELGADO',30), ('RAFAEL LUCIO',30),('RÍO BLANCO',30),('SALTABARRANCA',30), ('SAN ANDRÉS TENEJAPAN',30),('SAN ANDRÉS TUXTLA',30), ('SAN JUAN EVANGELISTA',30),('SAN RAFAEL',30),('SANTIAGO SOCHIAPAN',30), ('SANTIAGO TUXTLA',30),('SAYULA DE ALEMÁN',30),('SOCHIAPA',30),('SOCONUSCO',30), ('SOLEDAD ATZOMPA',30),('SOLEDAD DE DOBLADO',30),('SOTEAPAN',30), ('TAMALÁN',30),('TAMIAHUA',30),('TAMPICO ALTO',30),('TANCOCO',30),('TANTIMA',30), ('TANTOYUCA',30),('TATAHUICAPAN DE JUÁREZ',30),('TATATILA',30),('TÚXPAM',30), ('TECOLUTLA',30),('TEHUIPANGO',30),('TEMAPACHE',30),('TEMPOAL',30),('TENAMPA',30), ('TENOCHTITLÁN',30),('TEOCELO',30),('TEPATLAXCO',30),('TEPETLÁN',30), ('TEPETZINTLA',30),('TEQUILA',30),('TEXCATEPEC',30),('TEXHUACÁN',30),

('TEXISTEPEC',30),('TEZONAPA',30),('TIERRA BLANCA',30),('TIHUATLÁN',30), ('TLACHICHILCO',30),('TLACOJALPAN',30),('TLACOLULAN',30),('TLACOTALPAN',30), ('TLACOTEPEC DE MEJÍA',30),('TLALIXCOYAN',30),('TLALNELHUAYOCAN',30), ('TLALTETELA',30), ('TLAPACOYAN',30),('TLAQUILPA',30),('TLILAPAN',30), ('TOMATLÁN',30),('TONAYÁN',30),('TOTUTLA',30),('TRES VALLES',30),('TUXTILLA',30), ('URSULO GALVÁN',30),('UXPANAPA',30),('VEGA DE ALATORRE',30),('VERACRUZ',30), ('VILLA ALDAMA',30),('XALAPA',30),('XICO',30),('XOXOCOTLA',30),('YANGA',30), ('YECUATLA',30),('ZACUALPAN',30),('ZARAGOZA',30),('ZENTLA',30),('ZONGOLICA',30), ('ZONTECOMATLÁN DE LÓPEZ Y FUENTES',30),('ZOZOCOLCO DE HIDALGO',30), ('ABALÁ',31),('ACANCEH',31),('AKIL',31),('BACA',31), ('BOKOBÁ',31),('CACALCHÉN',31), ('CALOTMUL',31),('CANSAHCAB',31),('CANTAMAYEC',31),('CELESTÚN',31), ('CENOTILLO',31),('CHACSINKÍN',31),('CHANKOM',31),('CHAPAB',31),('CHEMAX',31), ('CHICHIMILÁ',31),('CHICXULUB PUEBLO',31),('CHIKINDZONOT',31),('CHOCHOLÁ',31), ('CHUMAYEL',31),('CONKAL',31),('CUNCUNUL',31),('CUZAMÁ',31),('DZÁN',31), ('DZEMUL',31),('DZIDZANTÚN',31),('DZILAM DE BRAVO',31),('DZILAM GONZÁLEZ',31), ('DZITÁS',31),('DZONCAUICH',31),('ESPITA',31),('HALACHÓ',31),('HOCABÁ',31), ('HOCTÚN',31),('HOMÚN',31),('HUHÍ',31),('HUNUCMÁ',31),('IXIL',31),('IZAMAL',31), ('KANASÍN',31),('KANTUNIL',31),('KAUA',31),('KINCHIL',31),('KOPOMÁ',31),('MAMA',31), ('MANÍ',31),('MAXCANÚ',31),('MAYAPÁN',31),('MÉRIDA',31),('MOCOCHÁ',31), ('MOTUL',31),('MUNA',31),('MUXUPIP',31),('OPICHÉN',31),('OXKUTZCAB',31), ('PANABÁ',31),('PETO',31),('PROGRESO',31),('QUINTANA ROO',31),('RÍO LAGARTOS',31), ('SACALUM',31),('SAMAHIL',31),('SAN FELIPE',31),('SANAHCAT',31),('SANTA ELENA',31), ('SEYÉ',31),('SINANCHÉ',31),('SOTUTA',31),('SUCILÁ',31),('SUDZAL',31), ('SUMA',31),('TAHDZIÚ',31),('TAHMEK',31),('TEABO',31),('TECOH',31), ('TEKAL DE VENEGAS',31),('TEKANTÓ',31),('TEKAX',31),('TEKIT',31), ('TEKOM',31),('TELCHAC PUEBLO',31),('TELCHAC PUERTO',31),('TEMAX',31), ('TEMOZÓN',31),('TEPAKÁN',31),('TETIZ',31),('TEYA',31),('TICUL',31),('TIMUCUY',31), ('TINUM',31),('TIXCACALCUPUL',31),('TIXKOKOB',31),('TIXMEHUAC',31),('TIXPÉHUAL',31), ('TIZIMÍN',31),('TUNKÁS',31),('TZUCACAB',31),('UAYMA',31),('UCÚ',31),('UMÁN',31), ('VALLADOLID',31),('XOCCHEL',31),('YAXCABÁ',31),('YAXKUKUL',31),('YOBAÍN',31), ('APOZOL',32),('APULCO',32),('ATOLINGA',32),('BENITO JUÁREZ',32), ('CAÑITAS DE FELIPE PESCADOR',32),('CHALCHIHUITES',32), ('CONCEPCIÓN DEL ORO',32),('CUAUHTÉMOC',32), ('EL PLATEADO DE JOAQUÍN AMARO',32),('EL SALVADOR',32),('FRESNILLO',32), ('GENARO CODINA',32),('GENERAL ENRIQUE ESTRADA',32), ('GENERAL FRANCISCO R. MURGUÍA',32),('GENERAL PÁNFILO NATERA',32), ('GUADALUPE',32),('HUANUSCO',32),('JALPA',32),('JEREZ',32),('JIMÉNEZ DEL TEUL',32), ('JUAN ALDAMA',32),('JUCHIPILA',32),('LORETO',32),('LUIS MOYA',32),('MAZAPIL',32), ('MELCHOR OCAMPO',32),('MEZQUITAL DEL ORO',32),('MIGUEL AUZA',32),('MOMAX',32), ('MONTE ESCOBEDO',32),('MORELOS',32),('MOYAHUA DE ESTRADA',32),

('NOCHISTLÁN DE MEJÍA',32),('NORIA DE ÁNGELES',32),('OJOCALIENTE',32), ('PÁNUCO',32),('PINOS',32),('RÍO GRANDE',32),('SAIN ALTO',32), ('SANTA MARÍA DE LA PAZ',32),('SOMBRERETE',32),('SUSTICACÁN',32),('TABASCO',32), ('TEPECHITLÁN',32),('TEPETONGO',32),('TEUL DE GONZÁLEZ ORTEGA',32), ('TLALTENANGO DE SÁNCHEZ ROMÁN',32),('TRANCOSO',32), ('TRINIDAD GARCÍA DE LA CADENA',32),('VALPARAÍSO',32),('VETAGRANDE',32), ('VILLA DE COS',32), ('VILLA GARCÍA',32),('VILLA GONZÁLEZ ORTEGA',32), ('VILLA HIDALGO',32),('VILLANUEVA',32),('ZACATECAS',32);

INSERT INTO CAT\_NIVELES\_SOCIOECONOMICOS(NIVEL\_SOCIOECONOMICO) VALUES('A/B CLASE RICA'),('C+ CLASE MEDIA ALTA'),('C CLASE MEDIA'), ('D+ CLASE MEDIA BAJA'),('D CLASE POBRE'),('E POBREZA EXTREMA');

INSERT INTO CAT\_VIVIENDAS(VIVIENDA)VALUES ('CASA BIOCLIMÁTICA O BIOENERGÉTICA'), ('CASA DE LADRILLO'), ('CASA DE MATERIALES MIXTOS'),('CASA DE PAJA, RAMAS O CAÑAS');

INSERT INTO CAT\_CLUES(CLUES,DESCRIPCION)VALUES ('S/C','SIN CLUES'), ('CRO','CRUZ ROJA MEXICANA'),('HUN','HOSPITALES UNIVERSITARIOS'), ('IST','INSTITUTO DE SEGURIDAD Y SERVICIOS SOCIALES PARA LOS TRABAJADORES DEL ESTADO'),('IMS','INSTITUTO MEXICANO DEL SEGURO SOCIAL'), ('IMO','INSTITUTO MEXICANO DEL SEGURO SOCIAL. REGIMEN OPORTUNIDADES'), ('PMX','PETROLEOS MEXICANOS'),('SDN','SECRETARÍA DE LA DEFENSA NACIONAL'), ('SMA','SECRETARÍA DE MARINA'),('SSA','SECRETARÍA DE SALUD'), ('SME','SERVICIOS MÉDICOS ESTATALES'),('SMM','SERVICIOS MÉDICOS MUNICIPALES'), ('SMP','SERVICIOS MÉDICOS PRIVADOS'), ('DIF','SISTEMA NACIONAL PARA EL DESARROLLO INTEGRAL DE LA FAMILIA');

INSERT INTO CAT\_MODULOS(MODULO)VALUES('SISTEMA'),('CONTROL DE USUARIOS'), ('CONTROL DE PACIENTES'),('DATOS DE SANIDAD'),('CREDENCIALIZACION'), ('RECOLECCION');

INSERT INTO CAT\_MOVIMIENTOS(MOVIMIENTO)VALUES('ENTRO'),('SALIO'),('AGREGO'), ('ELIMINO'),('MODIFICO');

INSERT INTO CAT\_ESPECIALIDADES(ESPECIALIDAD)VALUES('NINGUNA'),

('ALERGOLOGÍA'),('ALGOLOGÍA'),('ANESTESIOLOGÍA'),

('ANGIOLOGÍA Y CIRUGÍA VASCULAR'),('AUDIOLOGÍA, FONIATRÍA'),('BARIATRÍA'),

('CARDIOLOGÍA'),('CIRUGÍA PLÁSTICA Y RECONSTRUCTIVA'),('COLOPROCTOLOGÍA'),

('DERMATOLOGÍA'),('DERMATOLOGÍA PEDIÁTRICA'),('ENDOCRINOLOGÍA'),

('ENDOSCOPÍA'),('ENDODONCIA'),('GASTROENTEROLOGÍA'),('GENÉTICA'),('GERIATRÍA'),

('GERONTOLOGÍA'),('HEMATOLOGÍA'),('HEMATO-ONCOLOGÍA'),('HEPATOLOGÍA'),

('IMAGENOLOGÍA'),('INFECTOLOGÍA'),('INHALOTERAPIA'),

('INMUNOLOGÍA CLÍNICA Y ALERGOLOGÍA PEDIÁTRICA'),

('MEDICINA FÍSICA Y DE REHABILITACIÓN'),('MEDICINA CRÍTICA'),('MEDICINAGENERAL'), ('MEDICINA FAMILIAR'),('MEDICINA DEL DEPORTE'),('MEDICINA NUCLEAR'),

('MEDICINA PREVENTIVA'),('NEFROLOGÍA'),('NEONATOLOGÍA'),('NEUMOLOGÍA'),

('NEUROCIRUGÍA'),('NEURORADIOLOGÍA'),('NEUROFISIOLOGÍA'),('NEUROLOGÍA'),

('NUTRIOLOGÍA'),('ODONTOLOGÍA'),('OFTALMOLOGÍA'),('ONCOLOGÍA'),

('TÉCNICO ORTESISTA'),('ORTOPEDIA'),('OTORRINOLARINGOLOGÍA'),('PATOLOGÍA'),

('PEDIATRÍA'),('PERINATOLOGÍA'),('PROCTOLOGÍA'),('PSICOLOGÍA'),('PSIQUIATRÍA'),

('QUIROPRAXIA'), ('RADIOLOGÍA'),('RADIOTERAPIA'),('REHABILITACIÓN PULMONAR'),

('REUMATOLOGÍA'), ('TRAUMATOLOGÍA Y ORTOPEDIA'),

('TRAUMATOLOGÍA DEPORTIVA'),('UROLOGÍA');

INSERT INTO CAT\_GRUPOS\_ENFERMEDADES(GRUPO\_ENFERMEDAD)

VALUES('SISTEMA DIGESTIVO'),('SISTEMA RESPIRATORIO'),('SISTEMA CIRCULATORIO'),

('SISTEMA REPRODUCTOR'),('SISTEMA URINARIO'),('SISTEMA NERVIOSO'),

('HUESOS MÚSCULOS Y ARTICULACIONES'),('OJO Y SUS ANEXOS'),

('OÍDO, GARGANTA Y NARIZ'),('DE LA SANGRE Y INMUNIDAD'),('DE LA PIEL'),

('DE LA NUTRICIÓN, ENDÓCRINAS Y DEL METABOLISMO'),

('INFECCIONES Y PARASITARIAS'),('TRANSMISIÓN SEXUAL'),('REUMATOLOGÍA'),

('TRASTORNOS MENTALES Y DEL COMPORTAMIENTO');

## INSERT INTO CAT\_ENFERMEDADES(IDGRUPO\_ENFERMEDAD,ENFERMEDAD)VALUES

(1,'CÁNCER DE COLON'),(1,'COLITIS ULCERATIVA'),(1,'DIVERTICULOSIS'),

(1,'ENFERMEDAD DE CROHN'),(1,'PANCREATITIS'),

(1,'SÍNDROME DE INTESTINO IRRITABLE'),(1,'REFLUJO GASTROESOFÁGICO'),(2,'ASMA'),

(2,'CÁNCER DE PULMÓN'),(2,'GRIPE-INFLUENZA'),(3,'ANGINA DE PECHO'),

(3,'ARRITMIA CARDÍACA'),(3,'ATAQUE CARDÍACO'),(3,'FIBRILACIÓN AURICULAR'),

(3,'INSUFICIENCIA CARDÍACA'),(3,'PRESIÓN ARTERIAL ALTA (HIPERTENSIÓN)'),

(3,'PROLAPSO DE LA VÁLVULA MITRAL'),(3,'QUISTES GANGLIONARES'),(3,'VASCULITIS'),

(3,'VENAS VARICOSAS'),(4,'CÁNCER DE LA PRÓSTATA'),(4,'CÁNCER DE OVARIOS'),

(4,'ENDOMETRIOSIS'),(4,'CÁNCER DEL SENO'),(4,'DISFUNCIÓN ERÉCTIL'),

```
(4,'CÁNCER DE OVARIOS'),(4,'FIBROMA UTERINO'),(4,'MENOPAUSIA'),
(4,'QUISTES OVÁRICOS'),(5,'CÁLCULOS RENALES'),(5,'FALLO RENAL'),
(6,'CONVULSIONES Y EPILEPSIA'),(6,'ENFERMEDAD DE PARKINSON'),
(6,'LESIONES DE LA MÉDULA ESPINAL'),(6,'MIGRAÑAS'),
(6,'NEURALGIA DEL TRIGÉMINIO'), (6,'PARÁLISIS CEREBRAL'),
(6,'PARÁLISIS FACIAL DE BELLS'),(6,'TUMORES CEREBRALES'),
(7,'CODO DE TENISTA'),(7,'DOLOR DE ESPALDA'),(7,'FIBROSIS QUÍSTICA'),
(7,'FRACTURAS Y TORCEDURAS'),(7,'HERNIA INGUINAL'),(7,'HERNIAS DE INCISIÓN'),
(7,'HERNIA UMBILICAL'),(7,'LESIONES DEL MANGUITO ROTATORIO'),
(7,'OSTEOPOROSIS'),(7,'TRANSTORNOS TEMPOROMANDIBULARES'),(8,'CATARATAS'),
(8,'DEGENERACIÓN MACULAR'),(8,'DIABETES-COMPLICACIONES OCULARES'),
(8,'GLAUCOMA'),(9,'ACÚFENOS O ZUMBIDO DEL OÍDO'),(9,'OTITIS MEDIA'),
(9,'PÉRDIDA DE LA AUDICIÓN'),(10,'LEUCEMIA'),(10,'LUPUS'),(10,'MIASTENIA GRAVE'),
(10,'MIELOMA MÚLTIPLE'),(10,'SARCOIDOSIS'),(11,'ACNÉ'),(11,'ALOPECIA'),
(11,'CÁNCER DE LA PIEL'),(11,'ENFERMEDAD DE LYME'),(11,'LEISHMANIASIS'),
(11,'MELANOMA'),(11,'PSORIASIS'),(11,'QUEMADURAS'),(11,'SARNA'),(11,'VERRUGAS'),
(12,'DIABETES-INTRODUCCIÓN'),(12,'DIABETES - CUIDADO DEL PIE'),
(12,'DIABETES-PLANIFICACIÓN DE LAS COMIDAS'),(12,'HIPOGLUCEMIA'),(13,'ANTRAX'),
(13,'HEPATITIS C'),(13,'HERPES ZOSTER'),(13,'MALARIA'),(13,'MENINGITIS'),
(13,'TUBERCULOSIS'),(13,'VIRUELA'),(13,'VIRUS DE EPSTEIN Y MONONUCLEOSIS'),
(14,'VIH'),(14,'SÍFILIS'),(14,'GONORREA'),(14,'CLAMIDIA'),(14,'HERPES GENITAL'),
(14,'PAPILOMA HUMANO O VPH'),(15,'ASTRITIS REUMATOIDE'),(15,'ARTRITIS'),
(15,'ESCLEROSIS LATERAL AMIOTRÓFICA'),(15,'ESCLEROSIS MÚLTIPLE'),(15,'GOTA'),
(15,'OSTEOARTRITIS'),(16,'DEPRESIÓN'),(16,'FIBROMIALGIA'),
(16,'TRANSTORNOS DEL SUEÑO');
```
INSERT INTO CAT\_GRUPOS\_DISCAPACIDADES(GRUPO\_DISCAPACIDAD) VALUES('VISUAL'),('FÍSICA'),('MENTAL'),('AUDITIVA');

INSERT INTO CAT\_DISCAPACIDADES(IDGRUPO\_DISCAPACIDAD,DISCAPACIDAD)

VALUES(1,'AMBLIOPÍA'),(1,'CEGUERA'),(1,'GLAUCOMA'),(1,'HEMIANOPSIA'),

```
(1,'RETINOPATÍA'),(1,'RETINOSIS PIGMENTARIA'),(2,'AMIOTROFIA ESPINAL'),
```

```
(2,'HUNTINGTON DE COREA'),(2,'ATAXIAS'),(2,'ATAXIA DE FRIEDREICH'),(2,'DISTONÍA'),
```
(2,'DISTROFIA MUSCULAR'),(2,'ENFERMEDAD DE DUCHENNE'),

```
(2,'ESCLEROSIS LATERAL AMIO-TRÓFICA'),(2,'ENFERMEDAD DE PARKINSON'),
```
(2,'ESCLEROSIS EN PLACAS O MÚLTIPLE'),(2,'ESPINA BÍFIDA'),(2,'PARÁLISIS

```
CEREBRAL'),(2,'SÍNDROME DE GUILLAIN-BARRÉ'),(3,'AUTISMO'),(3,'ALZHEIMER'),
```
(3,'SÍNDROME DE PRADER-WILLI'),(3,'SÍNDROME DE DOWN'),

(3,'SÍNDROME DEL CROMOSOMA X FRÁGIL'),(4,'HIPOACUSIA'),(4,'SORDERA');

INSERT INTO CAT\_ALERGIAS(ALERGIA)VALUES('AL HUEVO Y LA LECHE'), ('MARISCOS Y PESCADOS'),('CACAHUATES'),('CHOCOLATE'),('ANTIBIÓTICOS'), ('NUECES'), ('TRIGO'),('SULFAMIDAS'),('ANTICONVULSIVOS'),('PENICILINA'),('POLVO'), ('ACAROS'),('INSECTOS'),('HONGOS'),('CASPA ANIMAL'),('POLEN DE PLANTAS'), ('LATEX'),('HUMO'),('ANIMALES DOMÉSTICOS'),('SUSTANCIAS QUÍMICAS'),('NIQUEL');

INSERT INTO CAT\_ROLES(ROL)VALUES('MASTER'),('ADMINISTRADOR'),('MEDICO'), ('OPERADOR'),('PERSONALIZADO');

INSERT INTO USUARIOS(CEDULA,CURP,NOMBRE,APELLIDO\_PATERNO, APELLIDO\_MATERNO,IDESPECIALIDAD,IDSUB\_ESPECIALIDAD,IDCLUES, IDROL,USUARIO,CONTRASENA,FECHA\_ALTA,FECHA\_BAJA,ACTIVADO)VALUES ('0000000','AAAA000000AAAAAA00','MASTER','AAAAAA','AAAAAA',1,1,1,1,'master0000','mast er0000','2001-01-01','9999-12-31',TRUE);

INSERT INTO USUARIOS\_MODULOS(IDUSUARIO,IDMODULO) VALUES(1,2),(1,3),(1,4),(1,5),(1,6);

## **DISEÑO E IMPLEMENTACIÓN DE HEALTH CARD MANAGER 2010**

Diagramas UML de los módulos de Health Card Manager 2010.

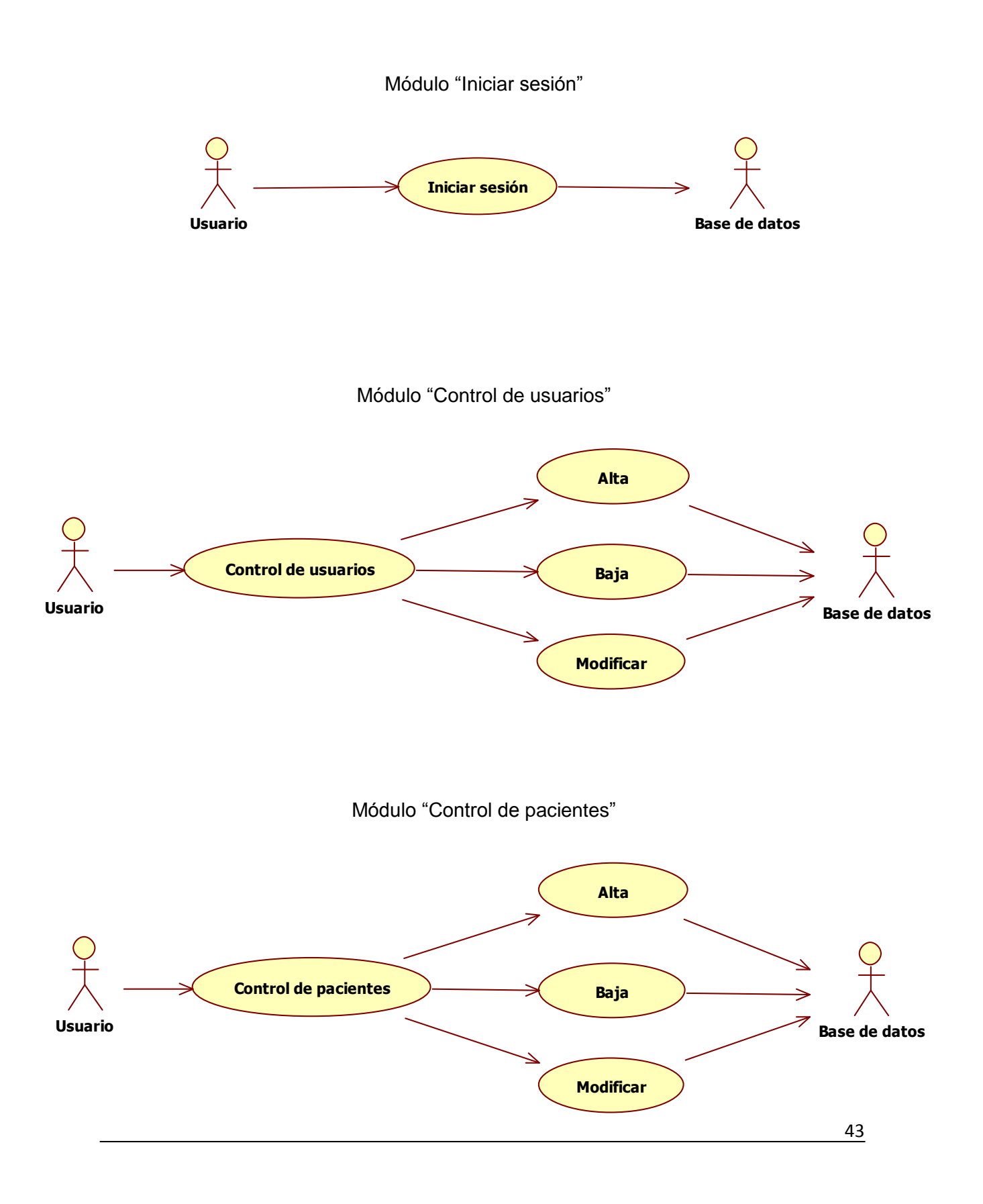

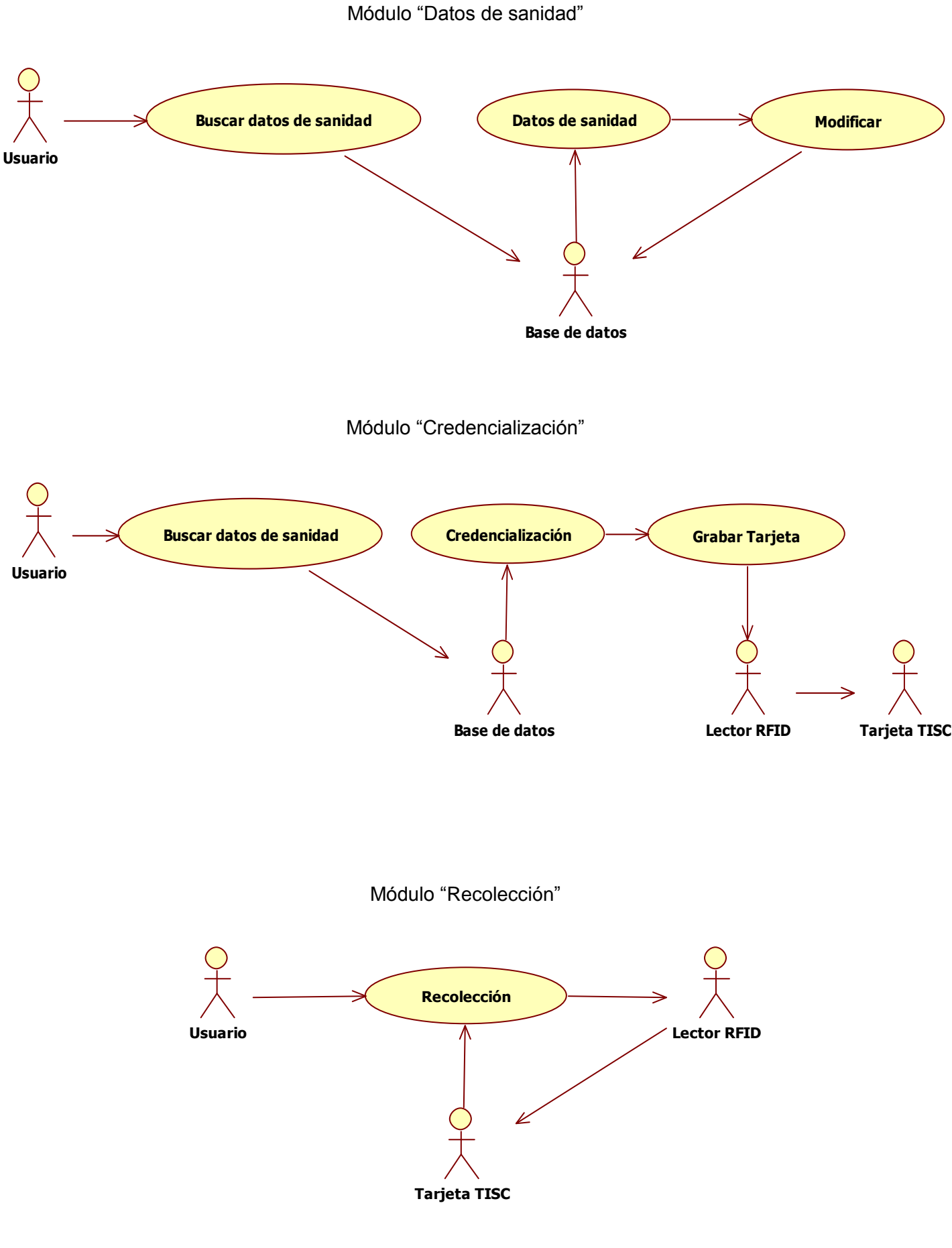

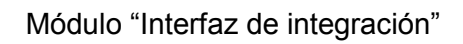

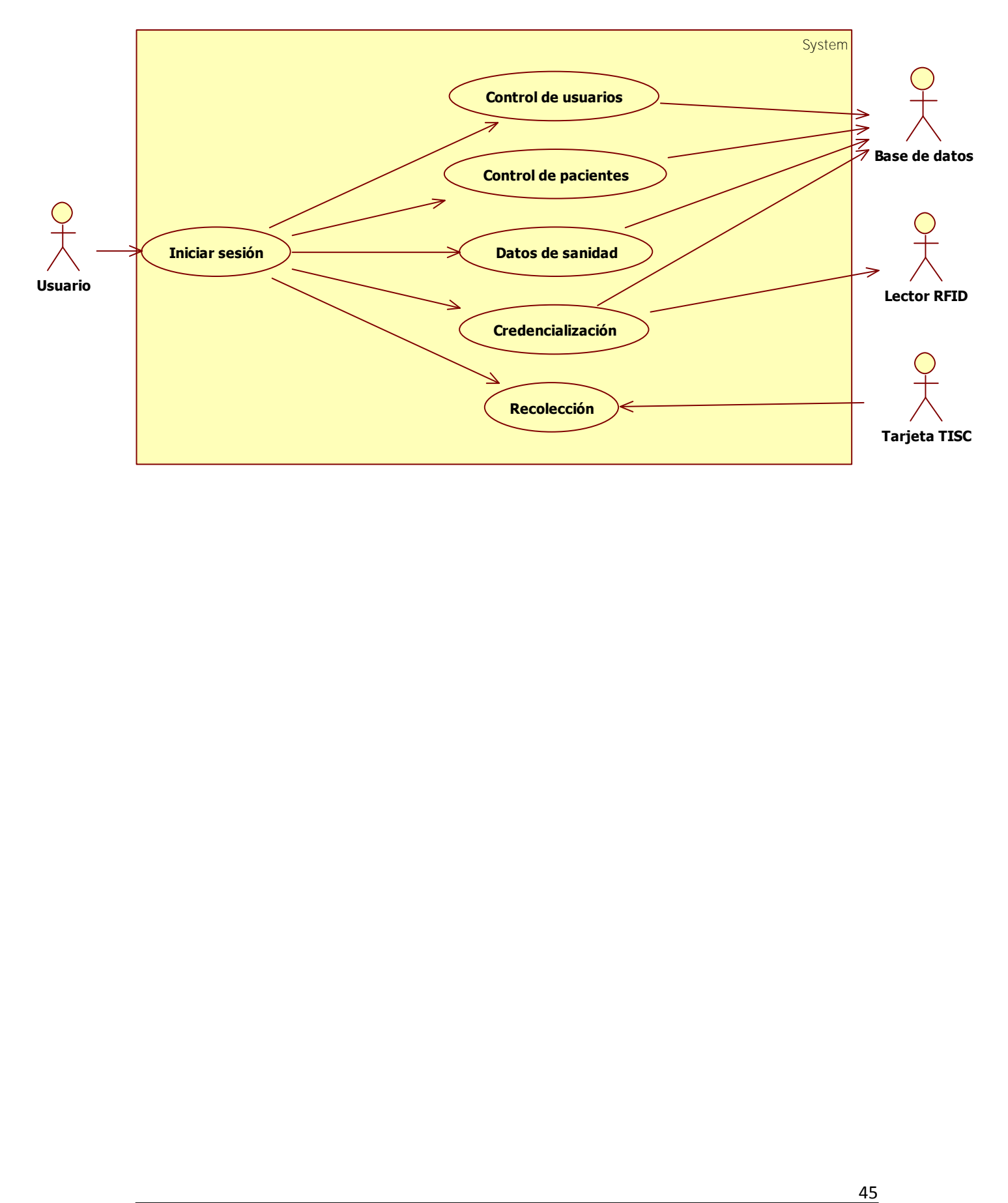

Documentación de actores de Health Card Manager 2010.

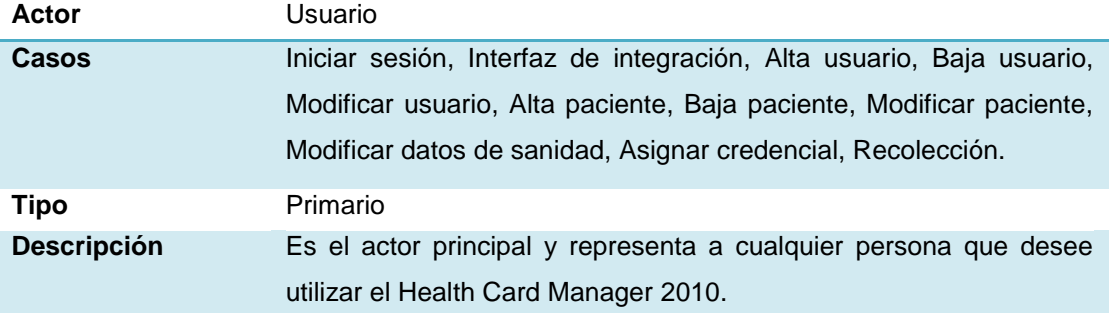

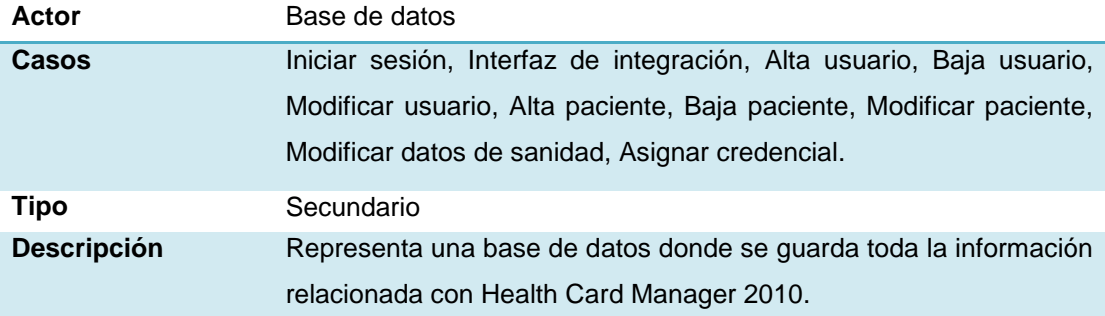

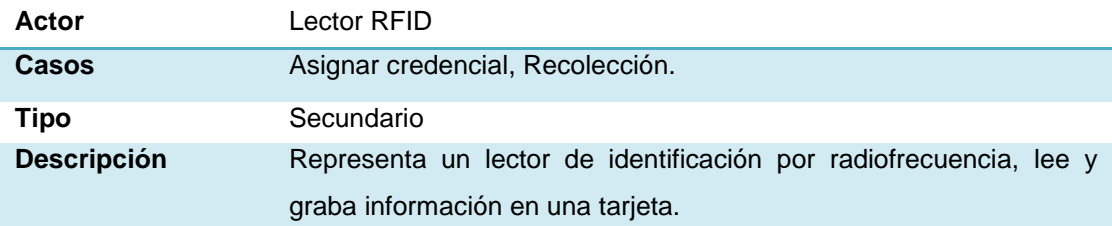

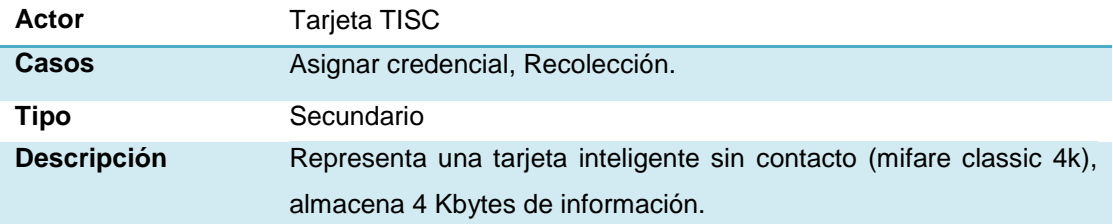

Casos de uso de Health Card Manager 2010.

**A** Iniciar sesión  $\Box$ a $\times$ Usuario: Contraseña: Entrar

Caso de uso "Iniciar sesión"

Pantalla principal (P-1)

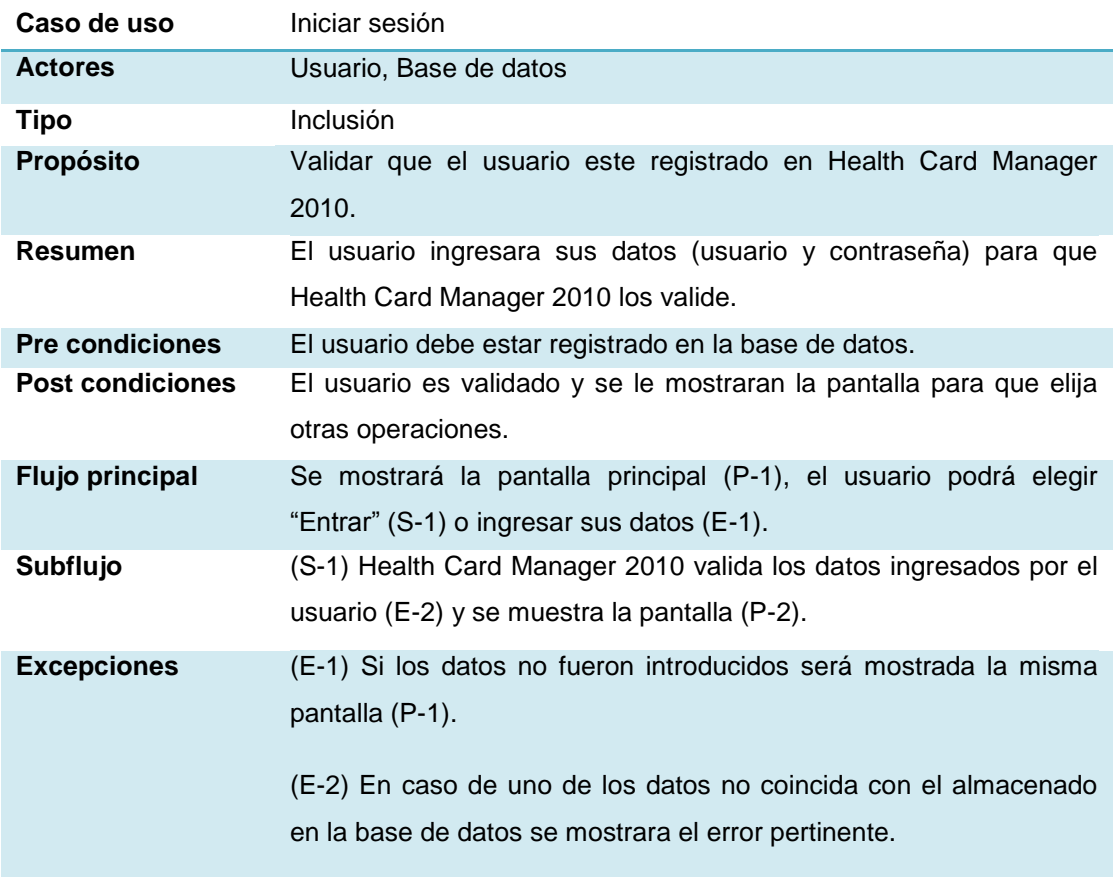

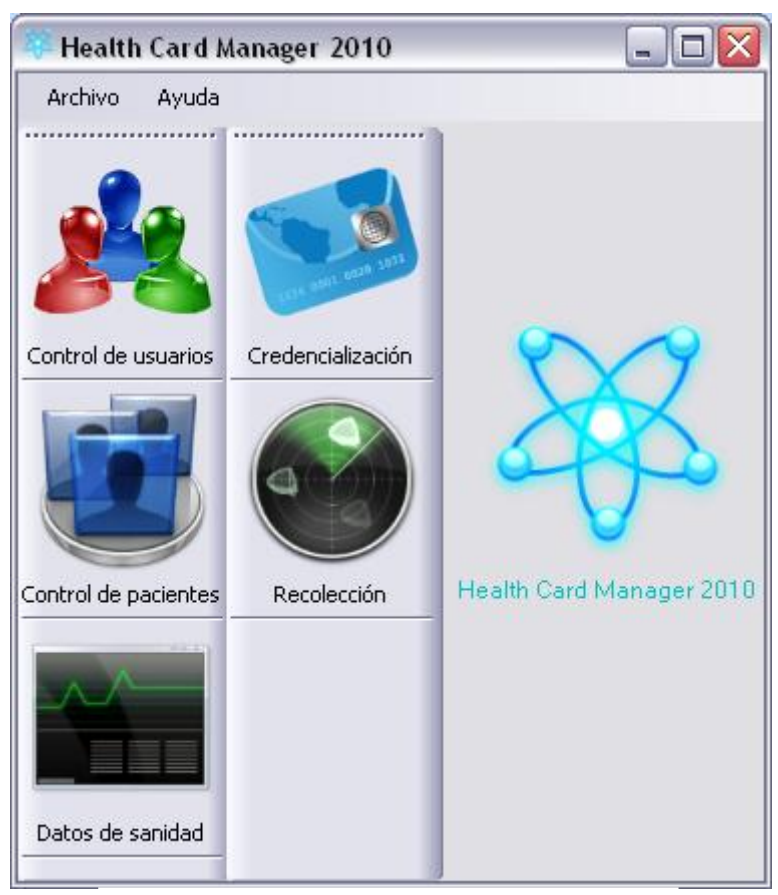

Caso de uso "Interfaz de integración"

Pantalla de Interfaz de integración (P-2)

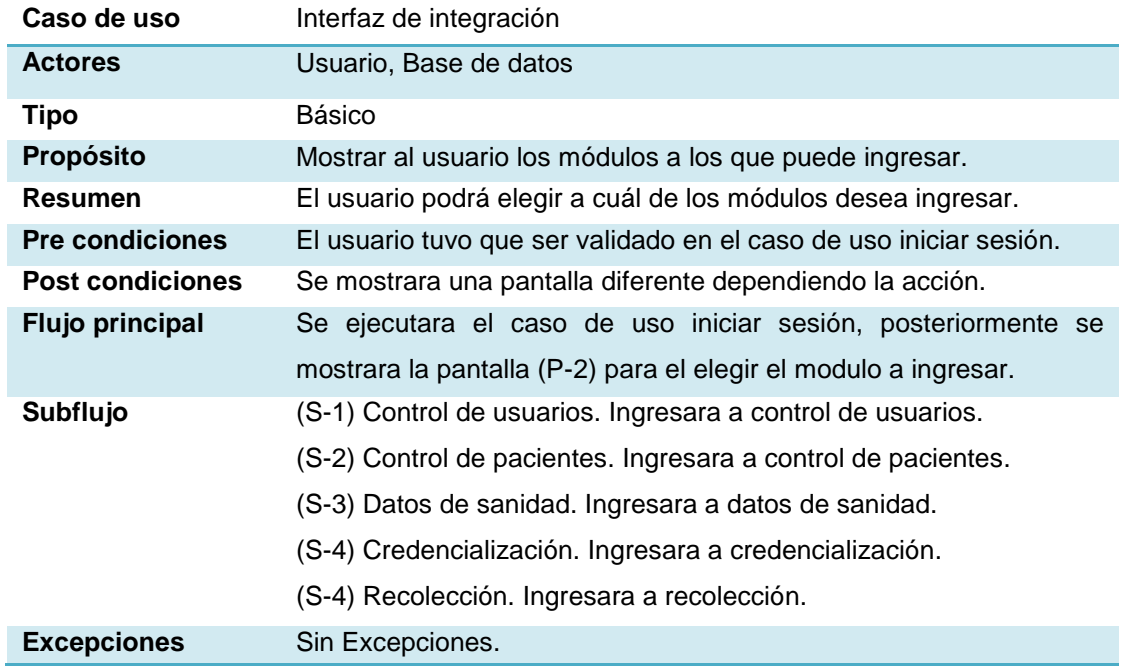

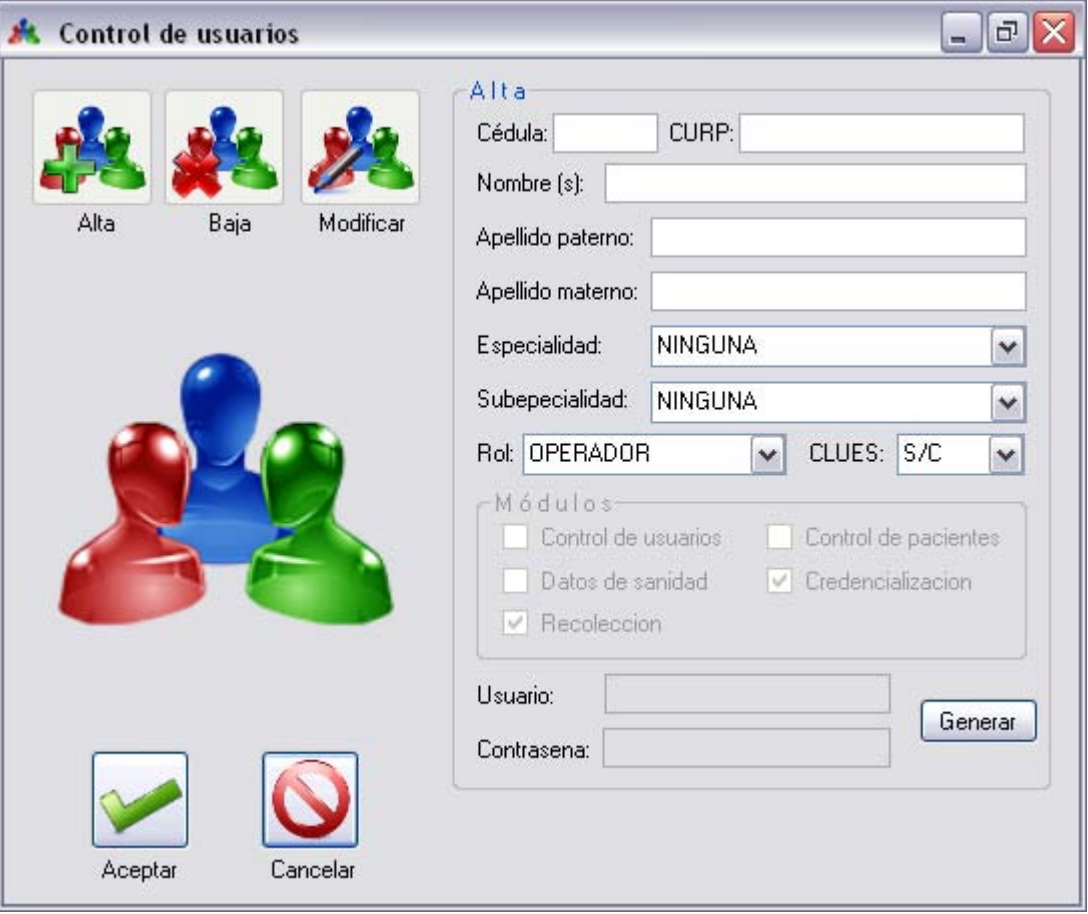

#### Caso de uso "Alta usuario"

Pantalla de alta usuario (P-3)

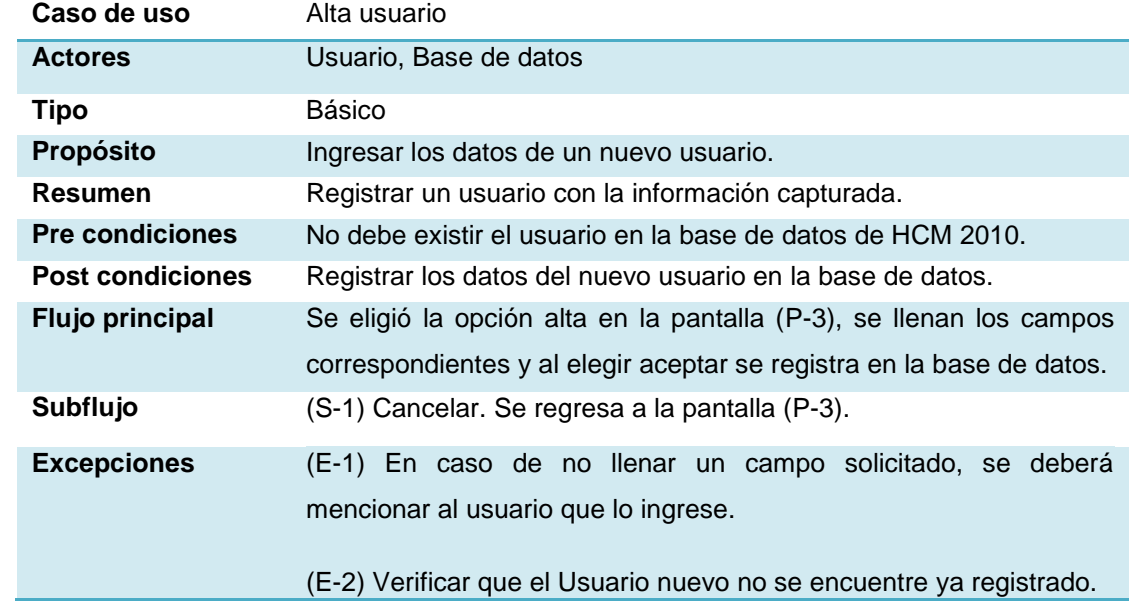

 $\bar{\mathcal{L}}$ 

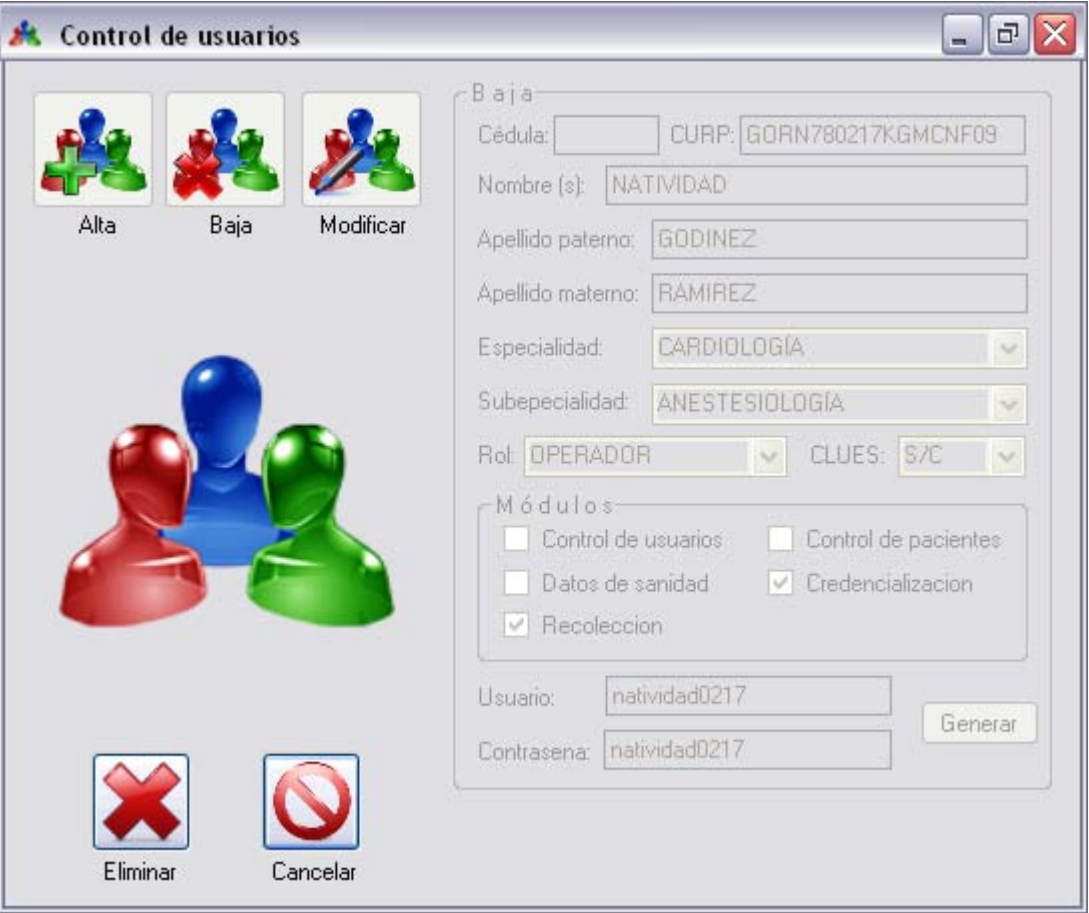

# Caso de uso "Baja usuario"

Pantalla de baja usuario (P-4)

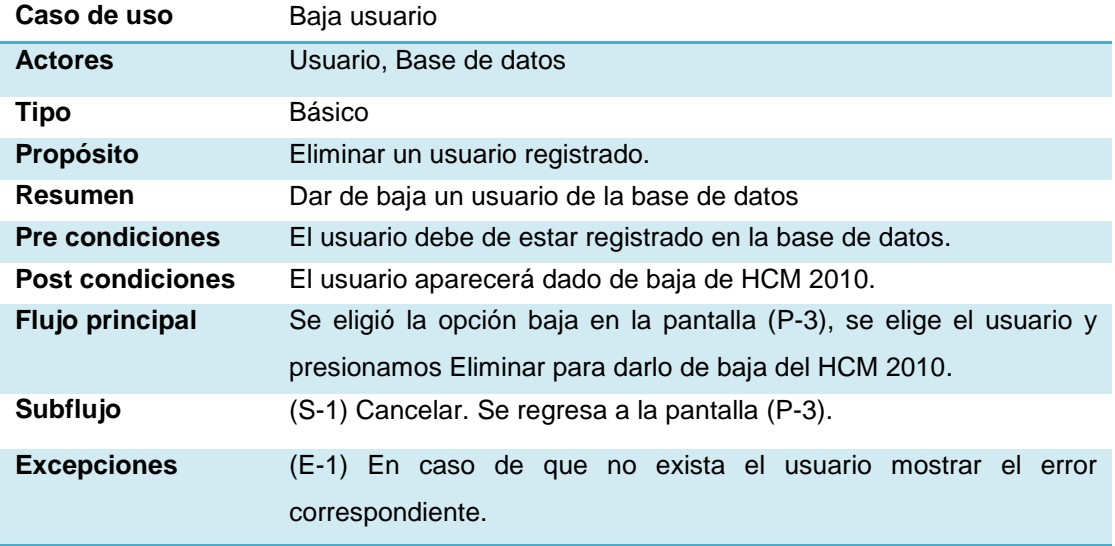

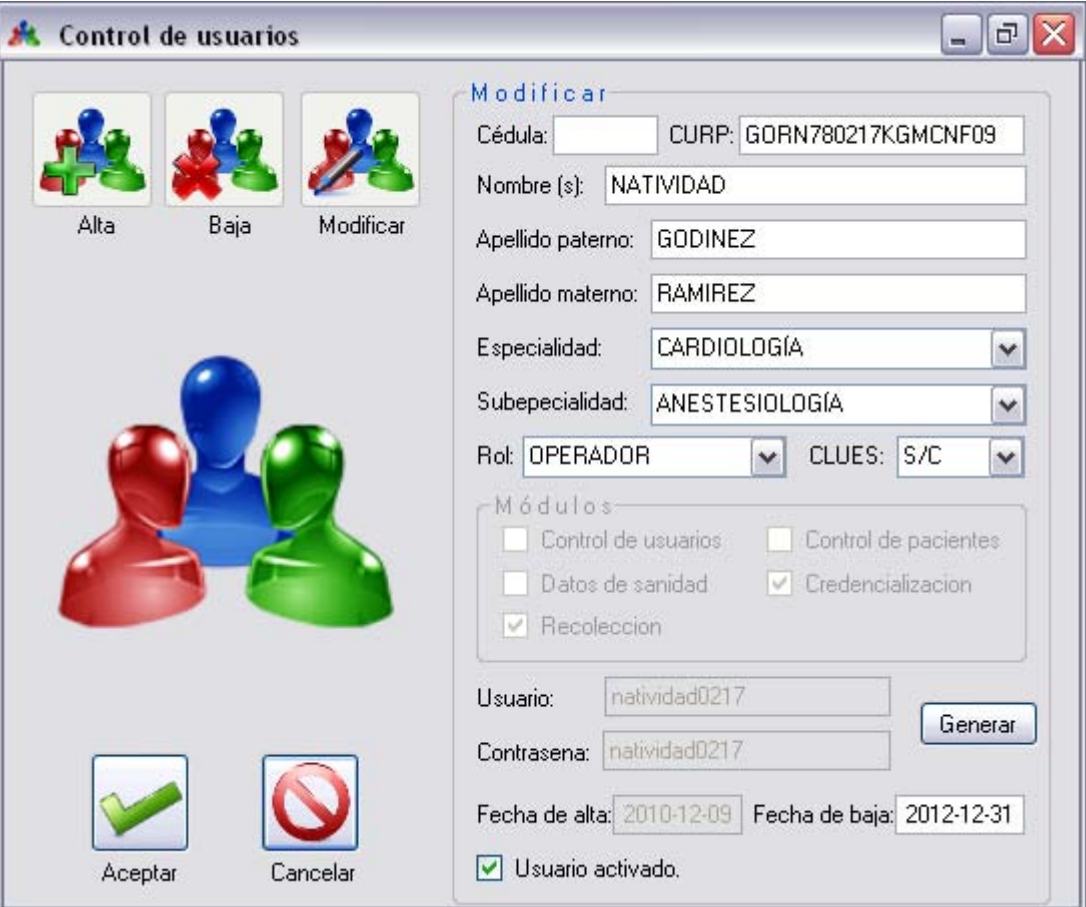

#### Caso de uso "Modificar usuario"

Pantalla de modificar usuario (P-5)

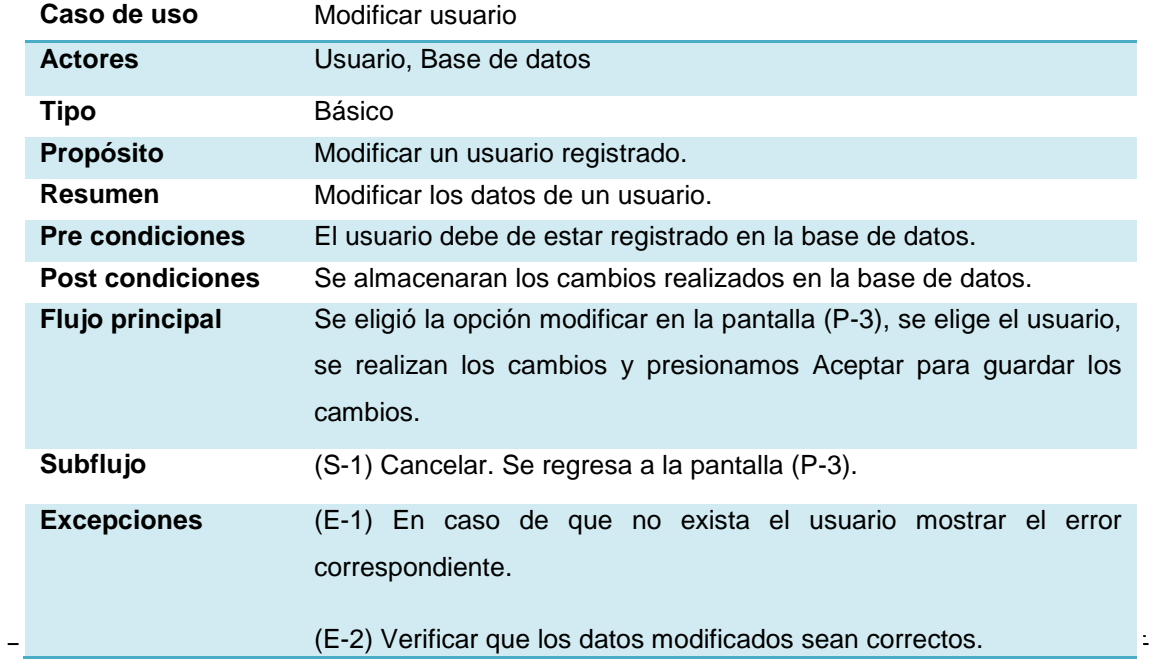

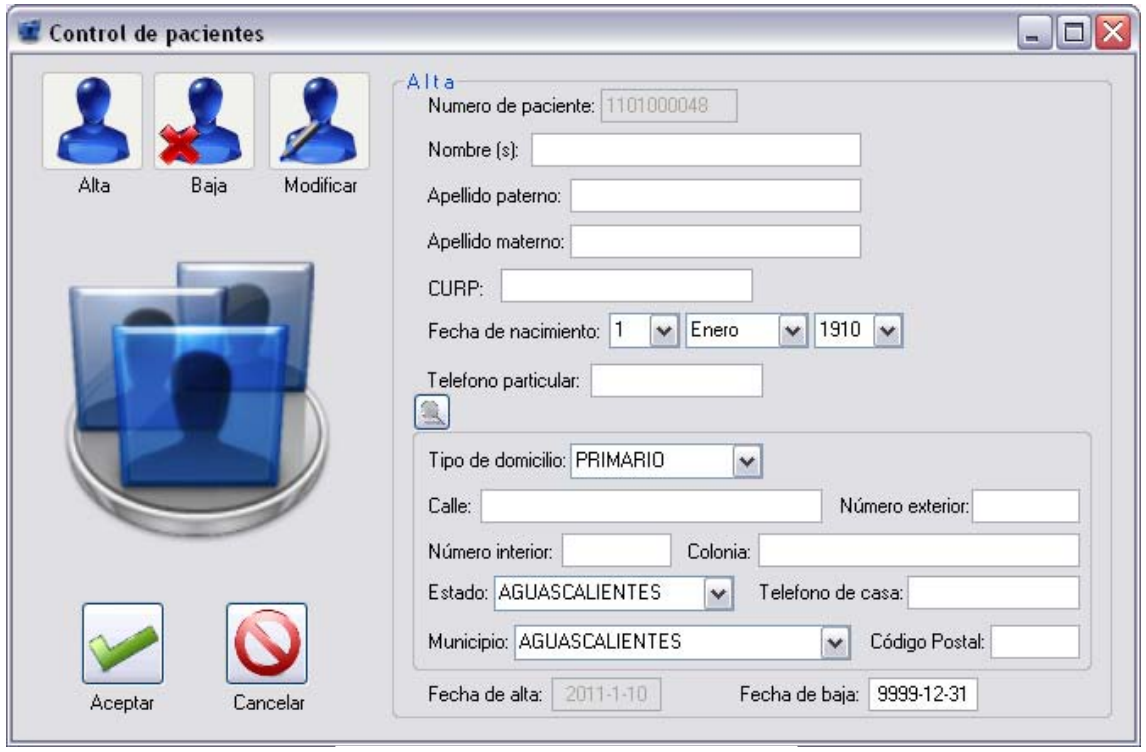

Caso de uso "Alta paciente"

Pantalla de alta paciente (P-6)

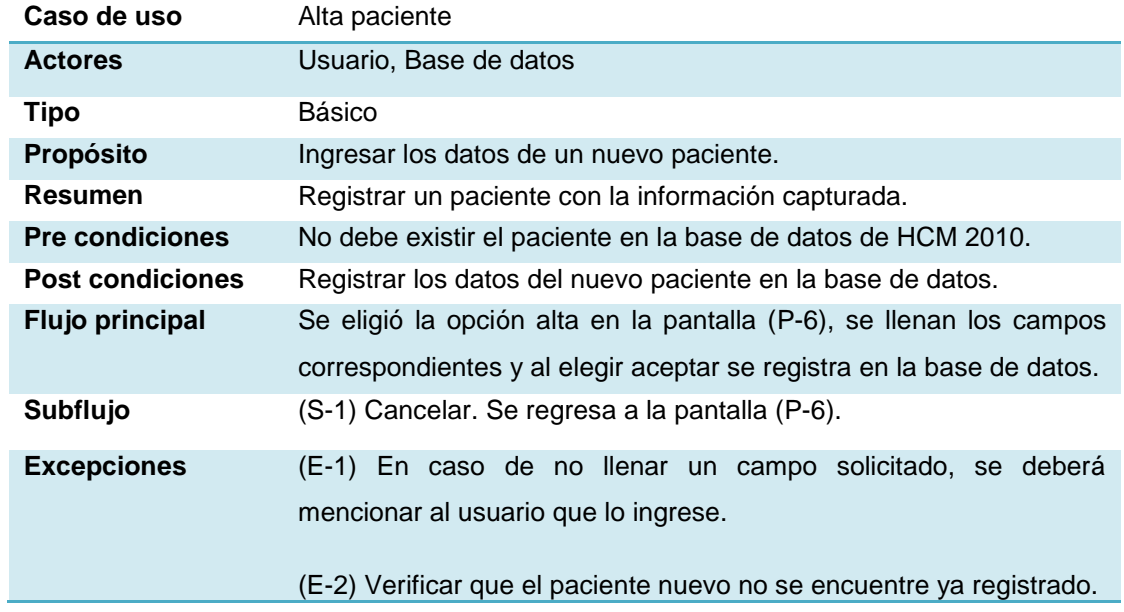

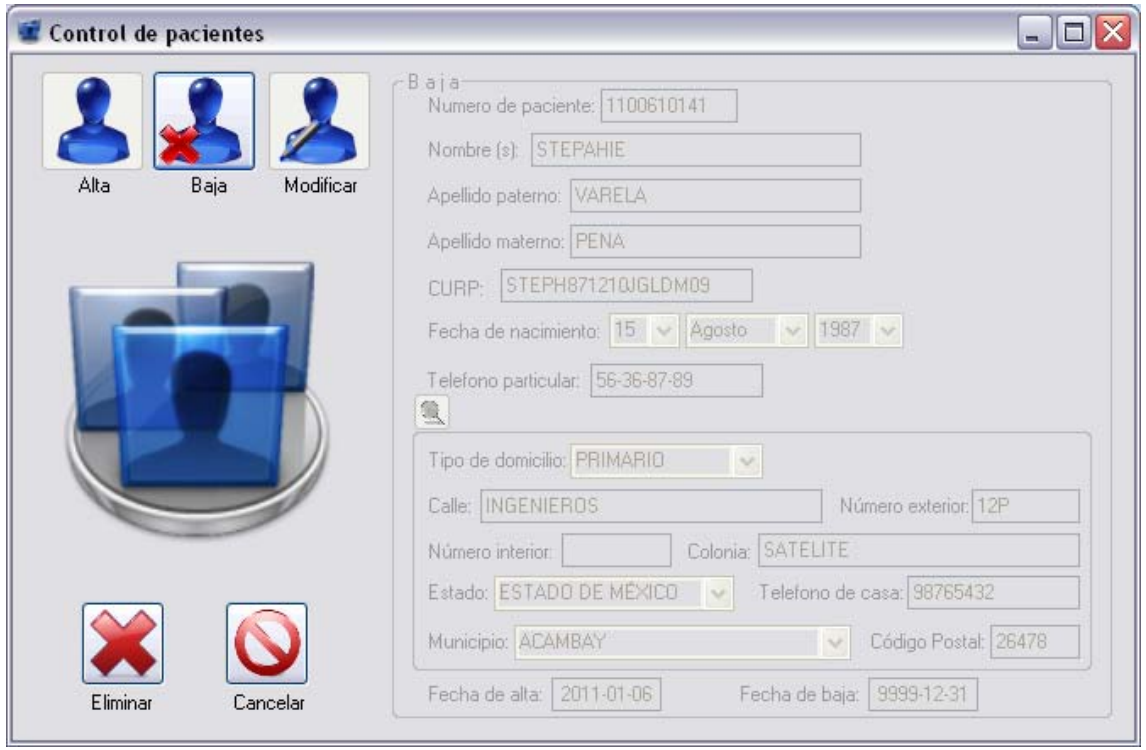

## Caso de uso "Baja paciente"

Pantalla de baja paciente (P-7)

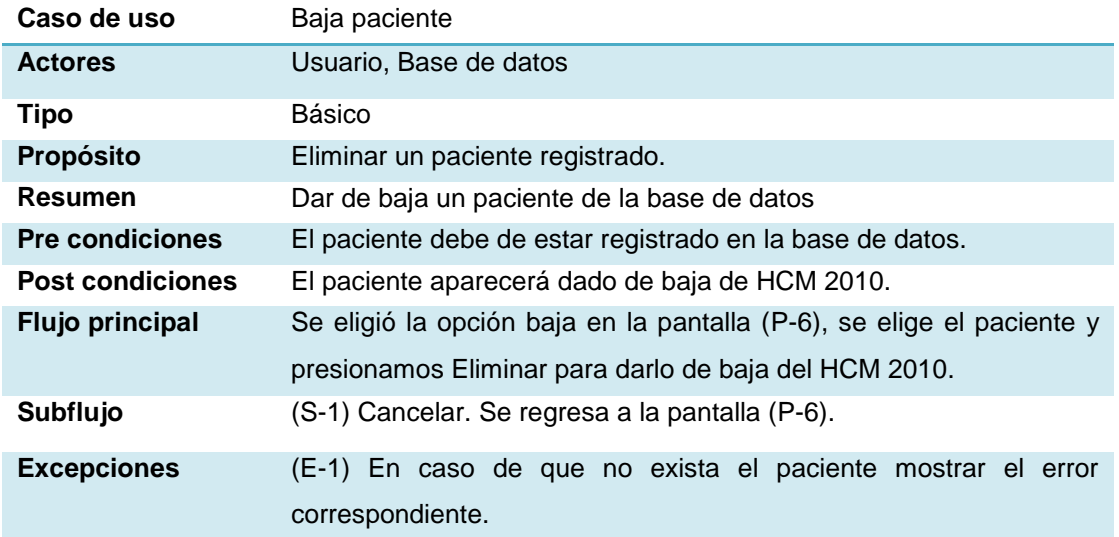

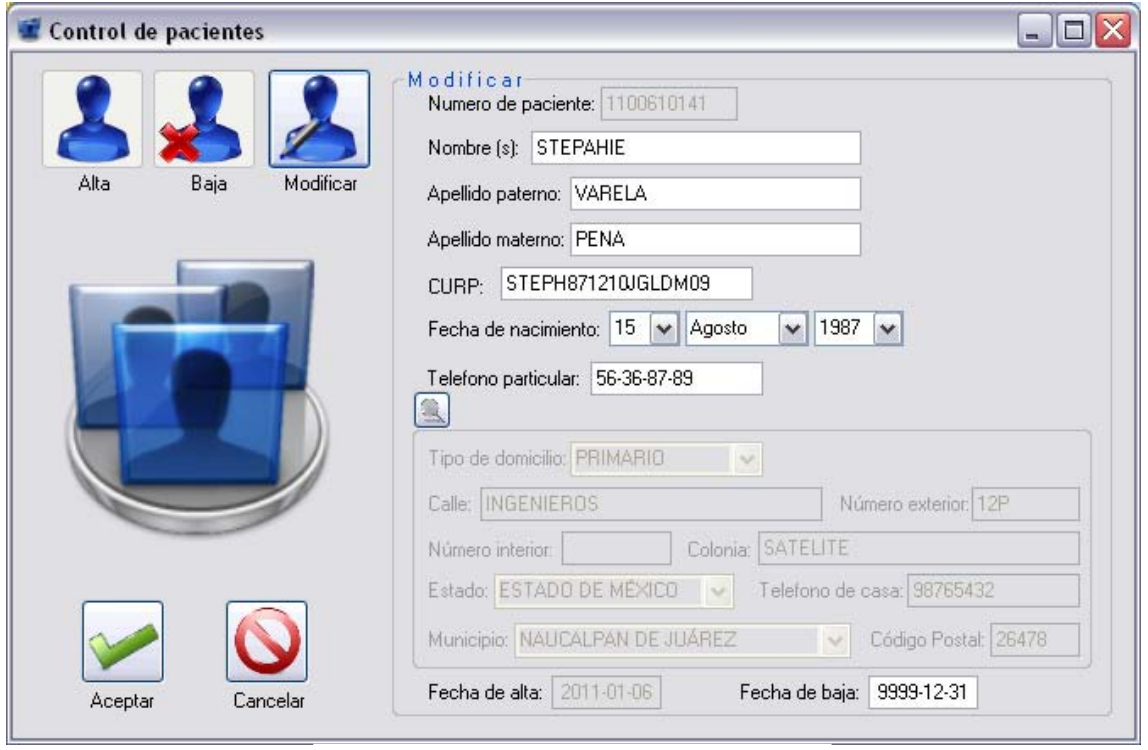

# Caso de uso "Modificar paciente"

Pantalla de modificar paciente (P-8)

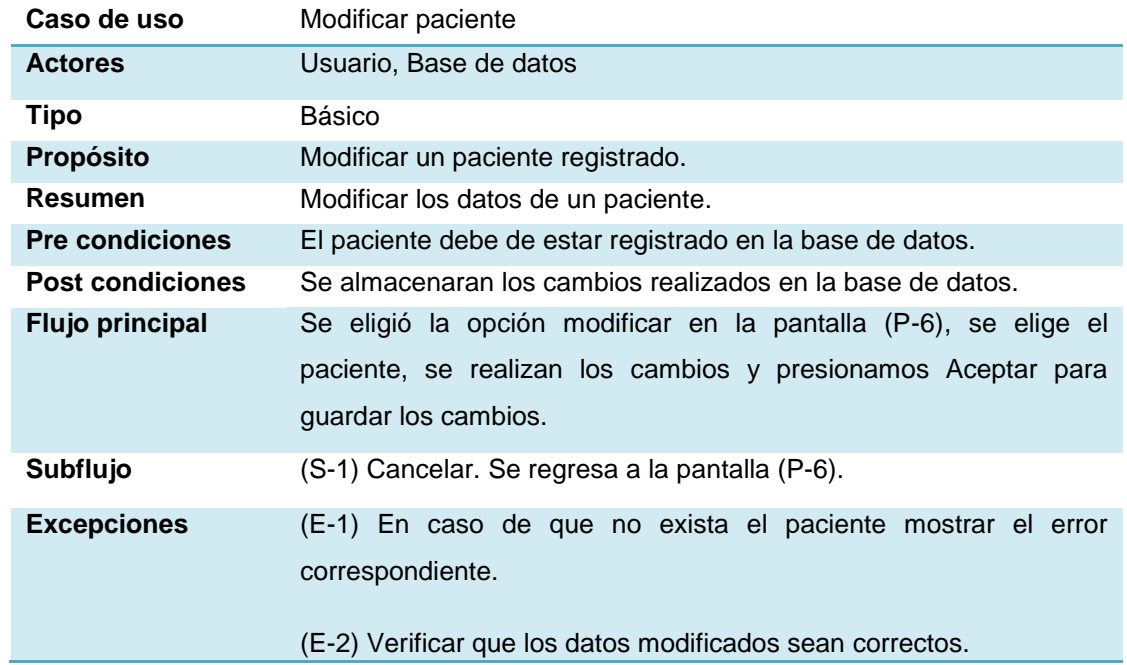

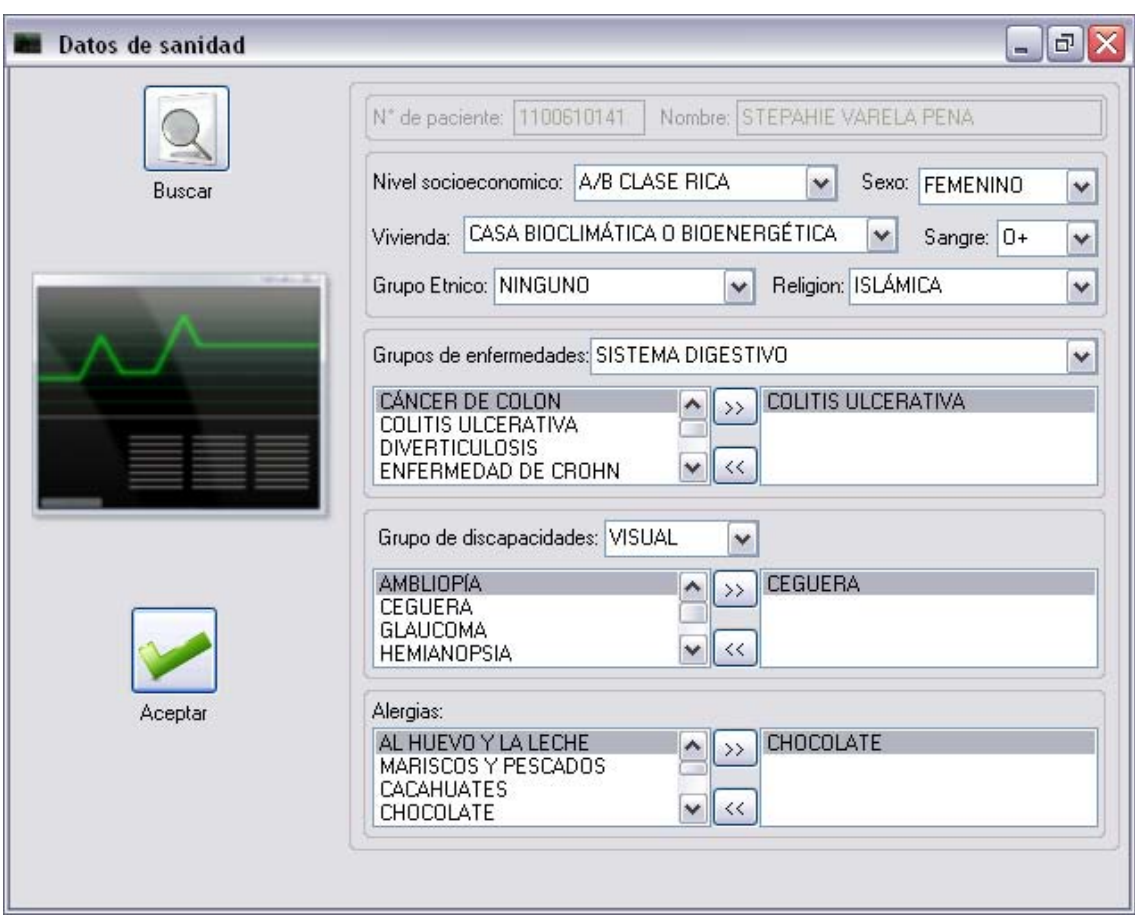

Caso de uso "Modificar datos de sanidad"

Pantalla de modificar datos de sanidad (P-9)

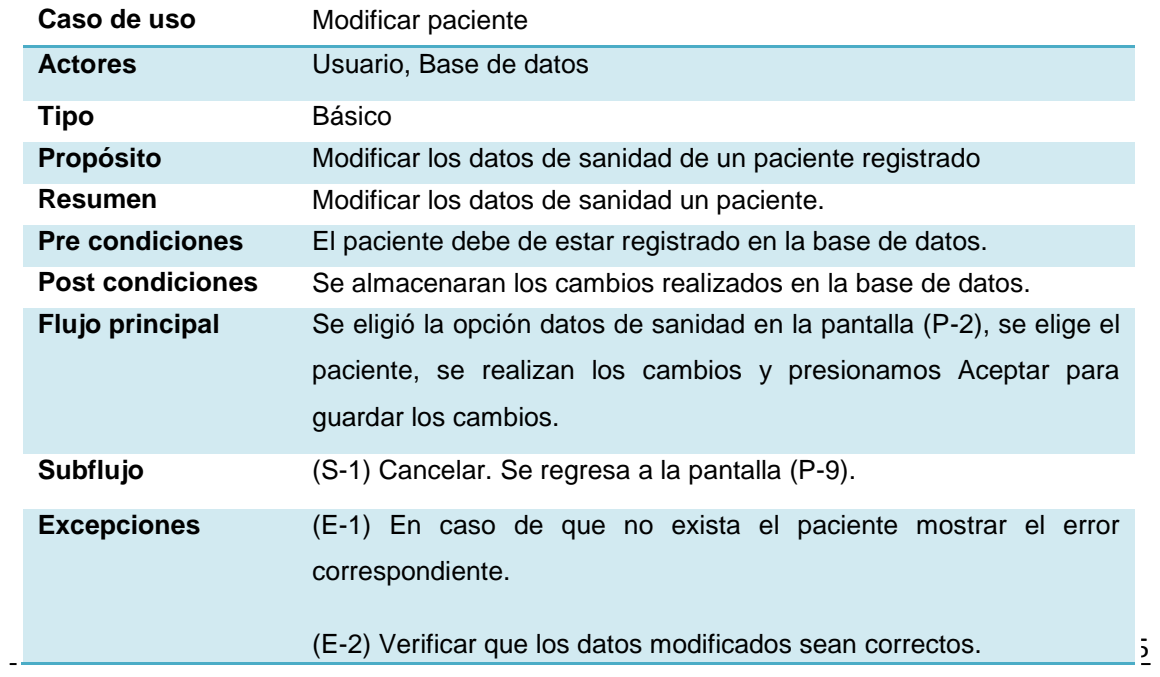

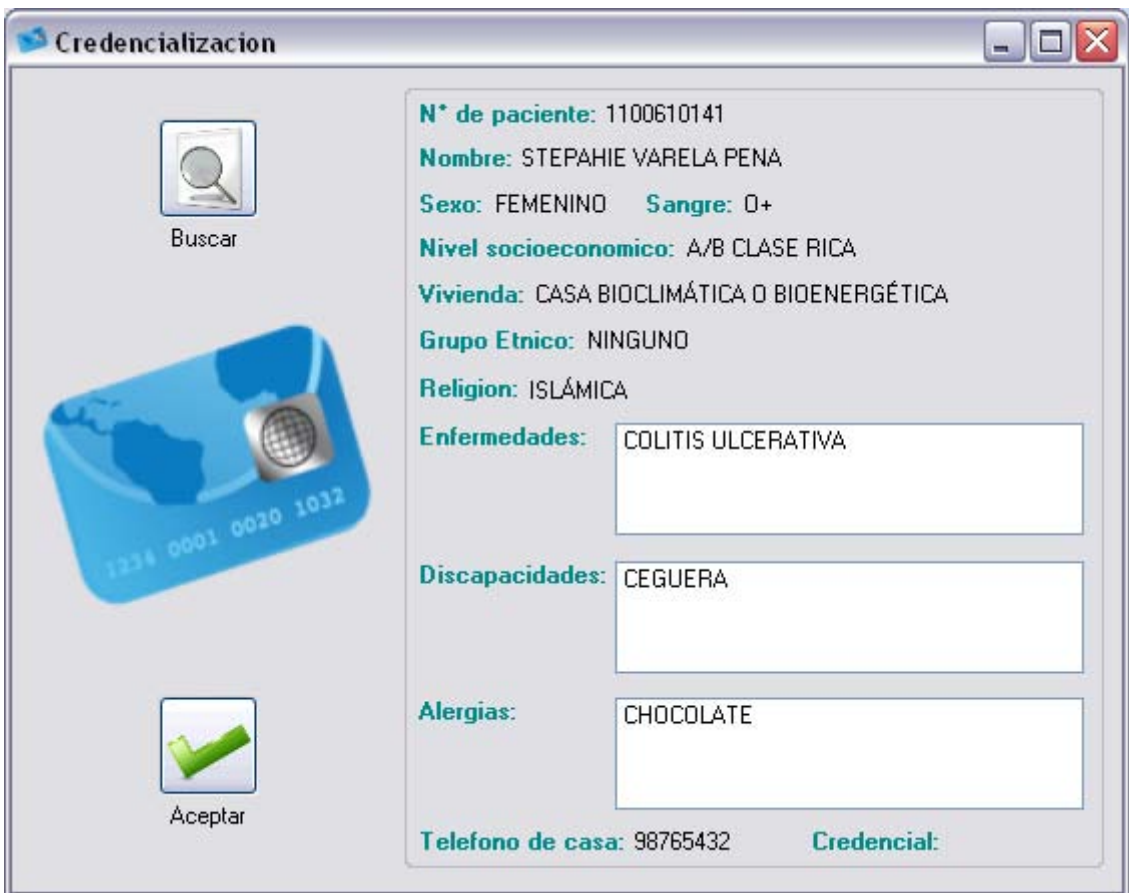

# Caso de uso "Asignar credencial"

Pantalla de asignar credencial (P-10)

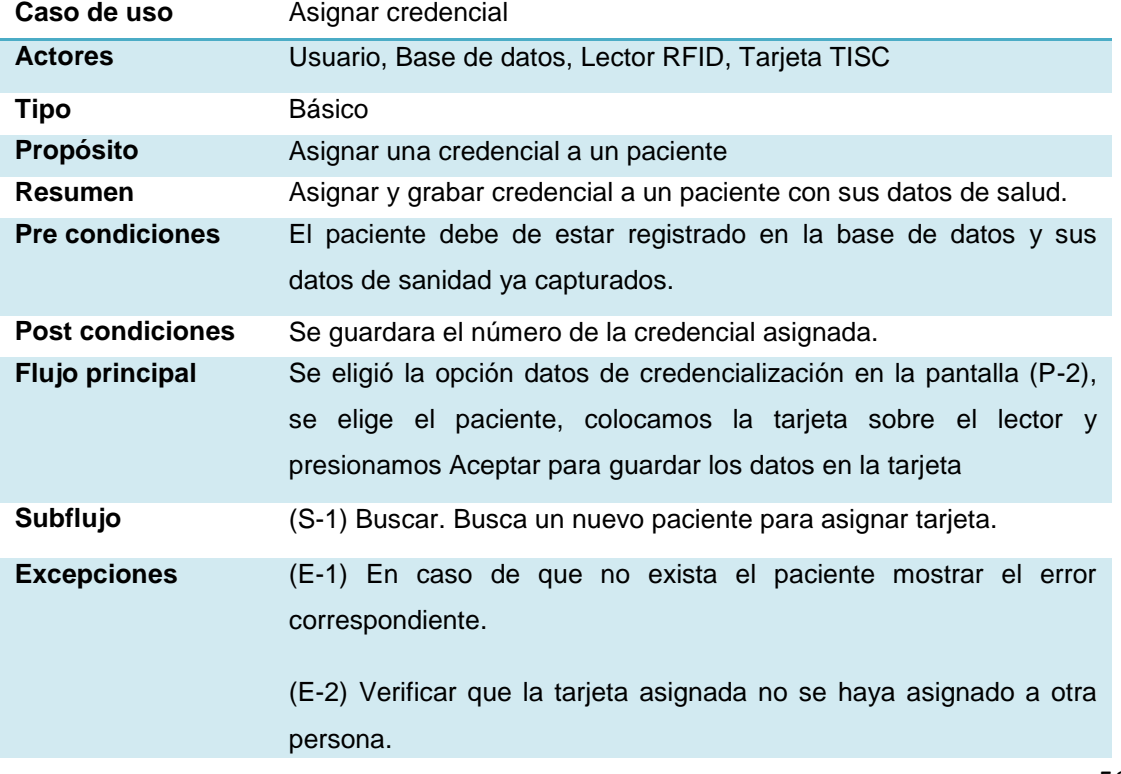

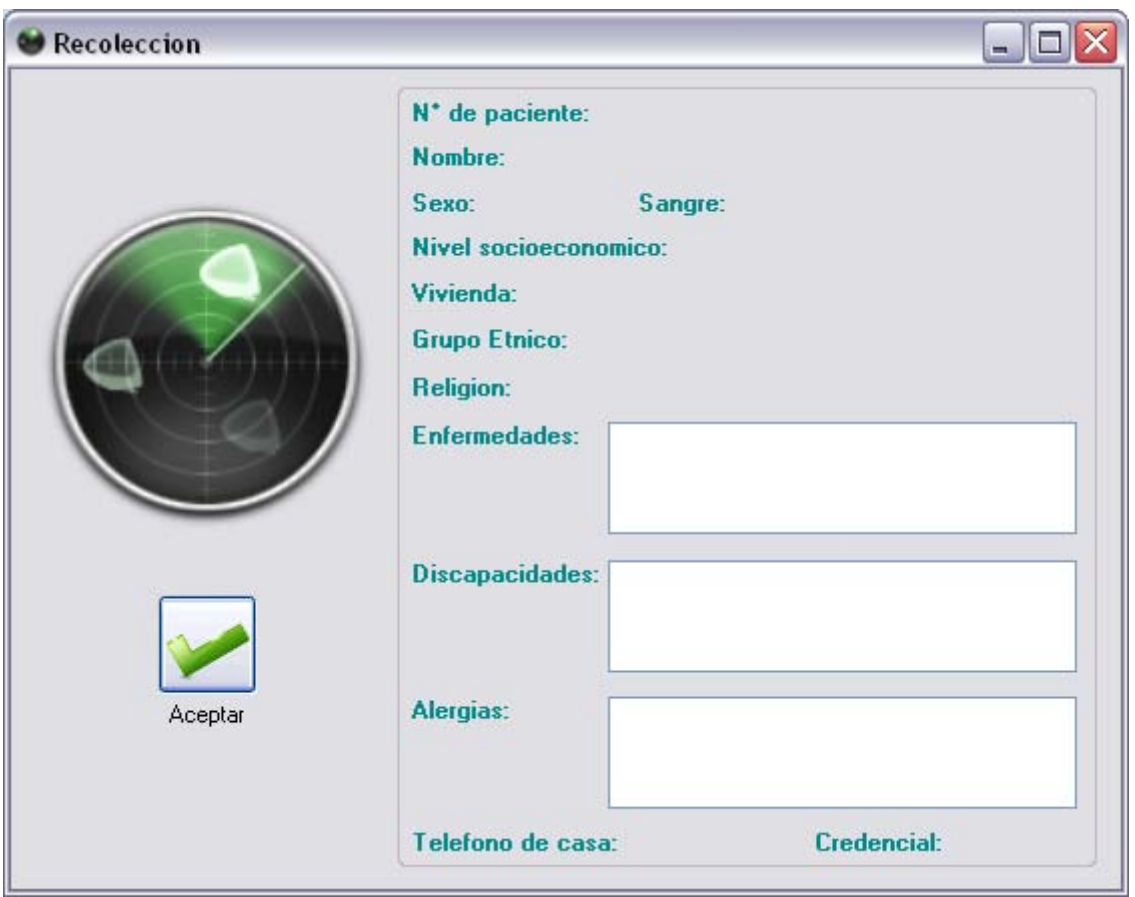

#### Caso de uso "Recolección"

Pantalla de recolección (P-11)

| Caso de uso             | Recolección                                                                                                    |
|-------------------------|----------------------------------------------------------------------------------------------------|
| <b>Actores</b>          | Usuario, Lector RFID, Tarjeta TISC                                                                                                    |
| Tipo                    | Básico                                                                                                    |
| Propósito               | Recolectar la información almacenada en la tarjeta                                                                                                    |
| Resumen                 | Extraer los datos de salud que se almacenaron en la tarjeta.                                                                                                    |
| <b>Pre condiciones</b>  | La tarjeta tiene que contener información de salud del paciente                                                                                                    |
| <b>Post condiciones</b> | Sera mostrara la información en la pantalla.                                                                                                    |
| <b>Flujo principal</b>  | Se eligió la opción datos de recolección en la pantalla (P-2), se<br>coloca la tarjeta sobre el lector rfid, oprimimos aceptar y es<br>mostrada la información en la pantalla (P-11). |
| Subflujo                | Sin subflujos                                                                                                    |
| <b>Excepciones</b>      | (E-1) En caso de no colocar la tarjeta sobre el lector mostrar el error<br>correspondiente.                                                                                           |
|                         | (E-2) Verificar que la tarjeta a leer sea aceptada por Health Card<br>Manager 2010.                                                                                                   |

Mapa de navegación de Health Card Manager 2010.

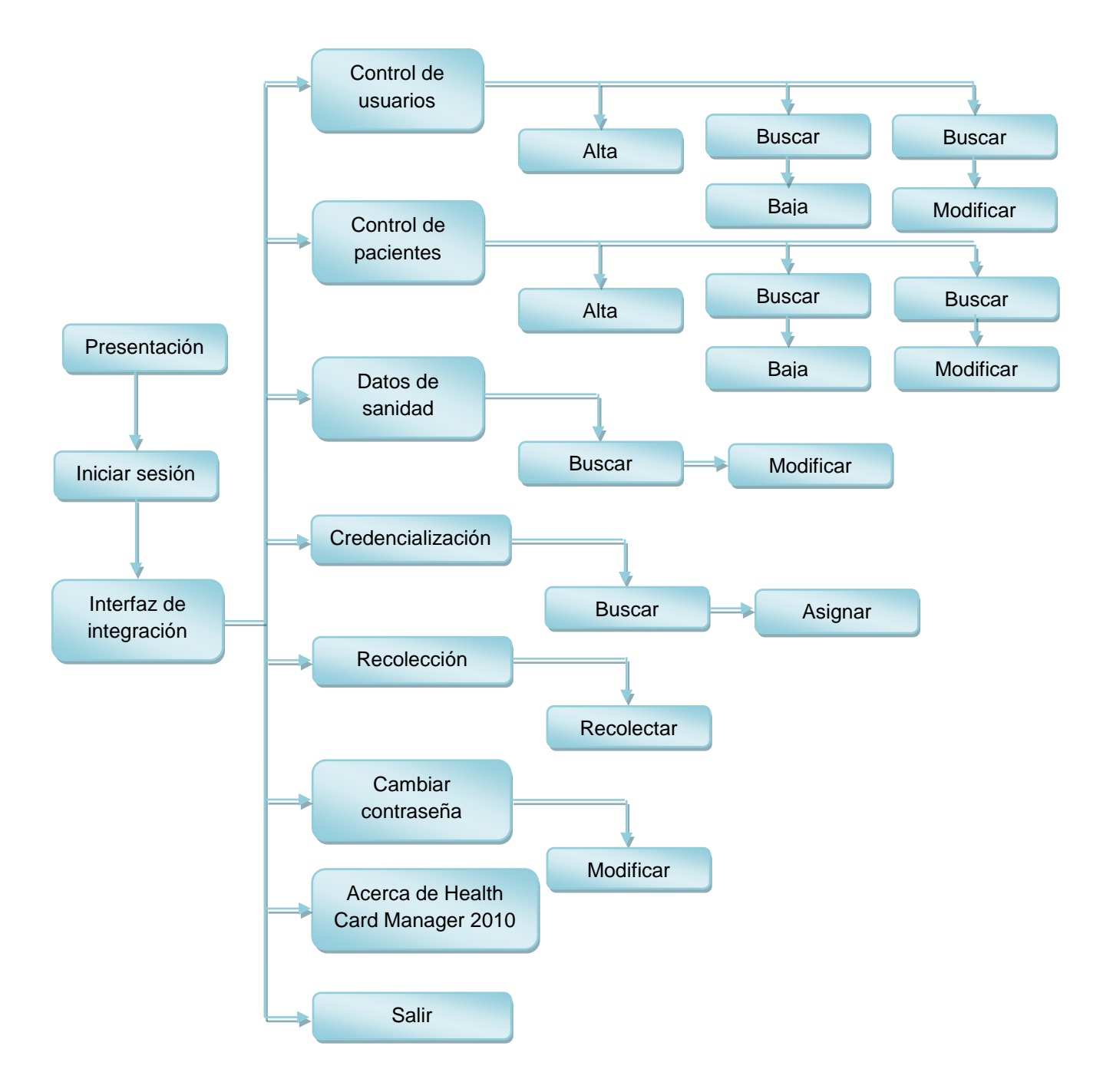

Código fuente de Health Card Manager 2010.

"ACR120U.cs"

using System; using System.Collections.Generic; using System.Text; using System.Runtime.InteropServices;

namespace Health\_Card\_Manager { public class ACR120U { //=============================== CODIGOS DE ERROR ====================================

public const int ERR\_ACR120\_INTERNAL\_UNEXPECTED = -1000; public const int ERR\_ACR120\_PORT\_INVALID = -2000; public const int ERR\_ACR120\_PORT\_OCCUPIED = -2010; public const int ERR\_ACR120\_HANDLE\_INVALID = -2020; public const int ERR\_ACR120\_INCORRECT\_PARAM = -2030; public const int ERR\_ACR120\_READER\_NO\_TAG = -3000; public const int ERR\_ACR120\_READER\_READ\_FAIL\_AFTER\_OP = -3010; public const int ERR\_ACR120\_READER\_NO\_VALUE\_BLOCK = -3020; public const int ERR\_ACR120\_READER\_OP\_FAILURE = -3030; public const int ERR\_ACR120\_READER\_UNKNOWN = -3040; public const int

ERR\_ACR120\_READER\_LOGIN\_INVALID\_STORED\_KEY\_FORMAT = -4010; public const int

```
ERR_ACR120_READER_WRITE_READ_AFTER_WRITE_ERROR = -4020;
     public const int ERR_ACR120_READER_DEC_FAILURE_EMPTY = -4030;
     public const int ERR_READER_VALUE_INC_OVERFLOW = -4031;
    public const int ERR_READER_VALUE_OP_FAILURE = -4032;
     public const int ERR_READER_VALUE_INVALID_BLOCK = -4033;
     public const int ERR_READER_VALUE_ACCESS_FAILURE = -4034;
     public const int ERR_READER_NO_RESPONSE = -5000;
```
//======================= PUERTOS USB PARA CONECTAR EL LECTOR

==========================

 public const int ACR120\_USB1 = 0; public const int ACR120 USB2 = 1; public const int ACR120\_USB3 = 2; public const int ACR120\_USB4 = 3; public const int ACR120\_USB5 = 4; public const int ACR120\_USB6 = 5; public const int ACR120\_USB7 = 6; public const int ACR120\_USB8 = 7;

 //======================== TIPOS DE CLAVE PARA TARJETA =============================

public const int ACR120\_LOGIN\_KEYTYPE\_A =  $(int)(0xAA);$  public const int ACR120\_LOGIN\_KEYTYPE\_B = (int)(0xBB); public const int ACR120\_LOGIN\_KEYTYPE\_DEFAULT\_A = (int)(0xAD); public const int ACR120\_LOGIN\_KEYTYPE\_DEFAULT\_B = (int)(0xBD); public const int ACR120\_LOGIN\_KEYTYPE\_DEFAULT\_F = (int)(0xFD); public const int ACR120\_LOGIN\_KEYTYPE\_STORED\_A = (int)(0xAF); public const int ACR120\_LOGIN\_KEYTYPE\_STORED\_B =  $(int)(0xBF)$ ;

```
 [StructLayout(LayoutKind.Sequential)] 
 public struct tReaderStatus
```
{

```
\frac{1}{10} 0x01 = Type A; 0x02 = Type B; 0x03 = Type A + Type B
public byte MifareInterfaceType;
```
// Bit 0 = Mifare Light; Bit 1 = Mifare1K; Bit 2 = Mifare 4K; Bit 3 = Mifare **DESFire** // Bit 4 = Mifare UltraLight; Bit 5 = JCOP30; Bit 6 = Shanghai Transport

```
\frac{1}{10} Bit 7 = MPCOS Combi; Bit 8 = ISO type B, Calypso
```
 $//$  Bit 9 - Bit 31 = To be defined

```
 [MarshalAs(UnmanagedType.ByValArray, SizeConst = 4)]
```
public byte[] CardsSupported;

 $\frac{1}{2}$  0x00 = Type A; 0x01 = Type B TAG is being processed // 0xFF = No TAG is being processed public byte CardOpMode;

public byte RFU; // To be defined

=====================

=====================

public byte FWI;  $\frac{1}{2}$  // the current FWI value (time out value)

public int RFU2; // To be defined

};

//=================================================================

// INSTRUCCIONES SOPORTADAS POR EL LECTOR ACR120U

//=================================================================

 [DllImport("ACR120U.DLL")] public static extern int ACR120\_Open(int ReaderPort);

 [DllImport("ACR120U.DLL")] public static extern int ACR120\_Close(int hReader);

 [DllImport("ACR120U.DLL")] public static extern int ACR120\_Reset(int hReader);

 [DllImport("ACR120U.DLL")] public static extern int ACR120\_Status(int hReader, ref byte pFirmwareVersion, ref tReaderStatus pReaderStatus);

 [DllImport("ACR120U.DLL")] public static extern int ACR120\_ReadRC531Reg(int hReader, byte RegNo, ref byte pRegData);

[DllImport("ACR120U.DLL")]

 public static extern int ACR120\_WriteRC531Reg(int hReader, byte RegNo, byte pRegData);

[DllImport("ACR120U.DLL")]

 public static extern int ACR120\_DirectSend(int hReader, byte DataLength, ref byte pData,

ref byte pResponseDataLength, ref byte

pResponseData, int TimedOut);

[DllImport("ACR120U.DLL")]

 public static extern int ACR120\_DirectReceive(int hReader, byte RespectedDataLength, ref byte pReceivedDataLength,

ref byte pReceivedData, int TimedOut);

[DllImport("ACR120U.DLL")]

 public static extern int ACR120\_RequestDLLVersion(ref byte pVersionInfoLen, ref byte pVersionInfo);

[DllImport("ACR120U.DLL")]

 public static extern int ACR120\_ReadEEPROM(int hReader, byte RegNo, ref byte pEEPROMData);

[DllImport("ACR120U.DLL")]

 public static extern int ACR120\_WriteEEPROM(int hReader, byte RegNo, byte eePROMData);

[DllImport("ACR120U.DLL")]

 public static extern int ACR120\_ReadUserPort(int hReader, ref byte pUserPortState);

 [DllImport("ACR120U.DLL")] public static extern int ACR120\_WriteUserPort(int hReader, byte userPortState);

//=================================================================

//=================================================================

=====================

=====================

// INSTRUCCIONES SOPORTADAS POR LA TARJETA

[DllImport("ACR120U.DLL")]

 public static extern int ACR120\_Select(int hReader, ref byte pResultTagType, ref byte pResultTagLength, ref byte pResultSN);

 [DllImport("ACR120U.DLL")] public static extern int ACR120\_Login(int hReader, byte Sector, int keyType, byte storedNo, ref byte pKey);

[DllImport("ACR120U.DLL")]

 public static extern int ACR120\_Read(int hReader, byte Block, ref byte pBlockData);

[DllImport("ACR120U.DLL")]

 public static extern int ACR120\_ReadValue(int hReader, byte Block, ref int pValueData);

[DllImport("ACR120U.DLL")]

 public static extern int ACR120\_Write(int hReader, byte Block, ref byte pBlockData);

[DllImport("ACR120U.DLL", CharSet = CharSet.Auto)]

 public static extern int ACR120\_WriteValue(int hReader, byte Block, int ValueData);

[DllImport("ACR120U.DLL")]

 public static extern int ACR120\_WriteMasterKey(int hReader, byte keyNo, ref byte pKey);

 [DllImport("ACR120U.DLL")] public static extern int ACR120 Inc(int hReader, byte Block, int value, ref int pNewValue);

 [DllImport("ACR120U.DLL")] public static extern int ACR120 Dec(int hReader, byte Block, int value, ref int pNewValue);

 [DllImport("ACR120U.DLL")] public static extern int ACR120 Copy(int hReader, byte srcBlock, byte desBlock, ref int pNewValue);

 [DllImport("ACR120U.DLL")] public static extern int ACR120\_Power(int hReader, byte State);

[DllImport("ACR120U.DLL")]

 public static extern int ACR120\_ListTags(int hReader, ref byte pNumTagFound, ref byte pTagType,

ref byte pTagLength, ref byte pSN);

[DllImport("ACR120U.DLL")]

```
 public static extern int ACR120_MultiTagSelect(int hReader, byte TagLength, ref
byte SN,
```
ref byte pResultTagType, ref byte

pResultTagLength,

ref byte pResultSN);

[DllImport("ACR120U.DLL")]

 public static extern int ACR120\_TxDataTelegram(int hReader, byte SendDataLength, ref byte pSendData,

ref byte pReceivedDataLength, ref byte

pReceivedData);

```
 // Error routines 
 public static string GetErrMsg(int code) 
 { 
   switch (code) 
   { 
      case -1000:
         return ("-1000: Error inesperado de la biblioteca interna");
      case -2000:
         return ("-2000: Puerto invalido");
      case -2010:
```
return ("-2010: Puerto ocupado por otra aplicacion");

case -2020:

return ("-2020: Identificador invalido");

 case -2030: return ("-2030: Parametro incorrecto");

case -3000:

 return ("-3000: No hay tarjeta seleccionada o tarjeta no soportada por la aplicación");

case -3010:

return ("-3010: No se pudo leer después de la operación");

case -3020:

return ("-3020: El bloque no contiene valor");

case -3030:

return ("-3030: Error en la operación");

case -3040:

return ("-3040: Error inesperado del lector ACR120U");

case -4010:

return ("-4010: Clave almacenada en formato invalido");

case -4020:

 return ("-4020: El lector no pudo leer despues de la operación de escritura");

> case -4030: return ("-4030: Decremento invalido(vacio)");

}

{

return (code.ToString() + ": Error inesperado ");

}

public static string GetTagType1(byte XTag)

65

switch (Convert.ToInt16(XTag))

```
 case 1:
   return ("Mifare Light");
```
#### case 2:

{

return ("Mifare 1K");

#### case 3:

return ("Mifare 4K");

#### case 4:

return ("Mifare DESFire");

#### case 5:

return ("Mifare Ultralight");

#### case 6:

return ("JCOP30");

#### case 7:

return ("Shanghai Transport");

#### case 8:

return ("MPCOS Combi");

#### case 128:

return ("ISO Type B, Calypso");

### }

}

return ("Sin identificar por el lector ACR120U");

```
 }
```
#### "cDomicilio.cs"

using System; using System.Collections.Generic; using System.Text;

```
namespace Health_Card_Manager
```
{

public class cDomicilio

{

 #region Datos miembro de la clase cDomicilio private int idTipo\_Domicilio; private string calle; private string numExt; private string numInt; private string colonia; private int idMunicipio\_Delegacion; private int idEstado; private int codigoPostal; private string telefono1; #endregion

```
 #region Metodos Get y Set de la clase cDomicilio
 public int IdTipo_Domicilio
 {
   get { return idTipo_Domicilio;}
  set { idTipo_Domicilio = value; }
 }
 public string Calle
 {
   get { return calle;}
  set { calle = value; }
 }
 public string NumExt
 {
   get { return numExt;}
  set { numExt = value; }
```

```
 } 
 public string NumInt 
 { 
    get { return numInt;} 
   set { numInt = value; }
 } 
 public string Colonia 
 { 
    get { return colonia;} 
    set { colonia = value; }
 } 
 public int IdMunicipio_Delegacion 
 { 
    get { return idMunicipio_Delegacion;} 
   set { idMunicipio_Delegacion = value; }
 } 
 public int IdEstado 
 { 
    get { return idEstado; } 
    set { idEstado = value; }
 } 
 public int CodigoPostal 
 { 
    get { return codigoPostal;} 
   set { codigoPostal = value; }
 } 
 public string Telefono1 
 { 
    get { return telefono1; } 
   set { telephone1 = value; } } 
 #endregion
```

```
}
```

```
"conexionMySql.cs"
```

```
using System;
using System.Collections.Generic;
using System.Text;
using System.Data;
using MySql.Data.MySqlClient;
using System.Windows.Forms;
using System.Diagnostics;
namespace Health_Card_Manager
{
   public class conexionMySql
   {
```

```
 private MySqlConnection cx = new MySqlConnection("Server=127.0.0.1; User 
id=HCM2010; Database=DBHEALTHCARD2010; Password=HCM2010ADMIN;
Connection Timeout=5;");
```

```
 public bool conectar()
      {
        try
        {
           if (cx.State == ConnectionState.Open)
             cx.Close();
           cx.Open();
           return true;
        }
        catch (MySqlException ex)
        {
           DialogResult res= MessageBox.Show(ex.Message, "Error de conexion", 
MessageBoxButtons.OK, MessageBoxIcon.Error);
           return false;
        }
     }
```

```
 public bool desconectar() 
      { 
        try
        { 
           if (cx.State == ConnectionState.Open) 
             cx.Close(); 
           cx.Open(); 
           return true; 
        } 
        catch (MySqlException ex) 
        { 
           MessageBox.Show(ex.Message, "Error de desconexion", 
MessageBoxButtons.OK, MessageBoxIcon.Error);
```
return false;

 } }

 //Selecciona los datos de un catalogo de la base de datos y los regresa en un **DataReader** 

```
 public MySqlDataReader seleccionarCatalogo(String catalogoDB, String
columnasDB, String condocionDB)
```

```
 MySqlDataReader dr=null;
```
try

{

{

```
 MySqlCommand cmd = new MySqlCommand("SELECT " + columnasDB + " 
FROM " + catalogoDB + condocionDB, cx);
```

```
 dr = cmd.ExecuteReader(); 
 return dr;
```
# }

```
 catch (Exception ex)
```
{

```
 MessageBox.Show(ex.Message, "Error de selección",
```

```
MessageBoxButtons.OK, MessageBoxIcon.Error);
```
return dr;

}

```
 //Asigna los datos de un catalogo de la base de datos a un control ComboBox 
     public void asignarCatalogoLista(String catalogoDB, String columnasDB, 
ComboBox nombreLista, Boolean ordenar)
```
{

```
 MySqlCommand cmd;
```
if (ordenar)

```
 cmd = new MySqlCommand("SELECT " + columnasDB + " FROM " + 
catalogoDB + " ORDER BY " + columnasDB, cx);
```
else

```
 cmd = new MySqlCommand("SELECT " + columnasDB + " FROM " + 
catalogoDB, cx);
```

```
 MySqlDataReader dr = cmd.ExecuteReader();
```
while (dr.Read())

```
 nombreLista.Items.Add(dr.GetString(0));
```
dr.Close();

}

```
 //Obtiene los modulos a los que tiene acceso un usuario 
 public MySqlDataReader obtenerModulos(int idUsuario) 
 {
```

```
MySqlDataReader dr = null;
```
try

{

```
 MySqlCommand cmd = new MySqlCommand("select modulo from 
cat_modulos where idmodulo in(select idmodulo from usuarios_modulos where 
idusuario=" + idUsuario.ToString() + ")", cx);
```

```
 dr = cmd.ExecuteReader(); 
          return dr; 
        } 
        catch (Exception ex) 
        { 
           MessageBox.Show(ex.Message, "Error de selección", 
MessageBoxButtons.OK, MessageBoxIcon.Error);
```

```
 return dr;
```

```
 //Cambia la contrasena del usuario en la base de datos 
     public bool cambiarContrasenaDB(int idUsuario, string nuevaContrasena) 
     { 
        MySqlCommand cmd; 
        cmd = new MySqlCommand("UPDATE USUARIOS SET CONTRASENA='" + 
nuevaContrasena + "' WHERE IDUSUARIO=" + idUsuario.ToString(), cx); 
        if (cmd.ExecuteNonQuery() == 1) 
        { 
          frmLogin.uLogeado.Contrasena = nuevaContrasena; 
          return true; 
        } 
        return false; 
     } 
     public bool insertarUsuario(string ced, string cur, string nom, string apP, 
        string apM, int ide, int ids, int idc, int idr, 
        string usu, string con, string fA, string fB, bool act) 
     { 
        try
        { 
          if(frmLogin.con.conectar()) 
          { 
            MySqlCommand cmd; 
            cmd = new MySqlCommand("INSERT INTO USUARIOS 
(CEDULA,CURP,NOMBRE,APELLIDO_PATERNO," 
+"APELLIDO_MATERNO,IDESPECIALIDAD,IDSUB_ESPECIALIDAD,IDCLUES,IDROL
,"
+"USUARIO,CONTRASENA,FECHA_ALTA,FECHA_BAJA,ACTIVADO) VALUES ('" + 
ced + "" + cur + "','" + nom + "','" + apP + "','" + apM + "'," + ide.ToString() + "," + 
ids.ToString() 
               + "," + idc.ToString() + "," 
               + idr.ToString() + ",'" + usu + "','" + con + "','" + fA + "','"
```
```
+ fB + "'," + act.ToString() + ")", cx);
             if (cmd.ExecuteNonQuery() == 1)
                return true; 
             return false; 
           } 
           return false; 
        } 
        catch (Exception ex) 
        { 
           MessageBox.Show(ex.Message, "Error al insertar usuario", 
MessageBoxButtons.OK, MessageBoxIcon.Error); 
           return false; 
        } 
      } 
      public bool eliminarUsuario(int idUsuario) 
      { 
        try
        { 
           MySqlCommand cmd = new MySqlCommand("DELETE FROM USUARIO 
WHERE IDUSUARIO=" + idUsuario.ToString()); 
           if (cmd.ExecuteNonQuery()==1) 
              return true; 
           return false; 
        } 
        catch (Exception ex) 
        { 
           MessageBox.Show(ex.Message, "Error al borrar usuario", 
MessageBoxButtons.OK, MessageBoxIcon.Error); 
           return false; 
        } 
      } 
      public bool insertarUsuariosModulos(int idUsuario,bool CU, bool CP, bool DS, 
bool C, bool R)
```

```
 {
```

```
 //INSERT INTO 
USUARIOS_MODULOS(IDUSUARIO,IDMODULO)VALUES(1,2),(1,3) 
       try
       { 
         if (frmLogin.con.conectar()) 
         { 
            MySqlCommand cmd; 
            if (CU) 
            {cmd = new MySqlCommand("INSERT INTO 
USUARIOS_MODULOS(IDUSUARIO,IDMODULO)VALUES(" + idUsuario.ToString() + 
",2)", cx); 
              cmd.ExecuteNonQuery();} 
            if (CP) 
            {cmd = new MySqlCommand("INSERT INTO 
USUARIOS_MODULOS(IDUSUARIO,IDMODULO)VALUES(" + idUsuario.ToString() + 
",3)", cx); 
              cmd.ExecuteNonQuery();} 
            if (DS) 
            {cmd = new MySqlCommand("INSERT INTO 
USUARIOS_MODULOS(IDUSUARIO,IDMODULO)VALUES(" + idUsuario.ToString() + 
", 4", cx); cmd.ExecuteNonQuery();} 
           if (C) {cmd = new MySqlCommand("INSERT INTO 
USUARIOS_MODULOS(IDUSUARIO,IDMODULO)VALUES(" + idUsuario.ToString() + 
",5)", cx); 
              cmd.ExecuteNonQuery();} 
           if (R) {cmd = new MySqlCommand("INSERT INTO 
USUARIOS_MODULOS(IDUSUARIO,IDMODULO)VALUES(" + idUsuario.ToString() + 
",6)", cx); 
              cmd.ExecuteNonQuery();} 
            return true; 
         } 
         return false; 
       }
```

```
 catch (Exception ex)
```

```
 { 
          MessageBox.Show(ex.Message, "Error al insertar 
modulos",MessageBoxButtons.OK,MessageBoxIcon.Error); 
          return false; 
        } 
      } 
      public bool eliminarUsuariosModulos(int idUsuario) 
      { 
        try
        { 
          if (frmLogin.con.conectar()) 
          { 
             MySqlCommand cmd; 
             cmd = new MySqlCommand("DELETE FROM USUARIOS_MODULOS 
WHERE IDUSUARIO=" + idUsuario.ToString(), cx);
             cmd.ExecuteNonQuery(); 
             return true; 
          } 
          return false; 
        } 
        catch (Exception ex) 
        { 
           MessageBox.Show(ex.Message, "Error al eliminar los módulos anteriores.", 
MessageBoxButtons.OK, MessageBoxIcon.Error); 
          return false; 
        } 
      } 
      public int idCat(string CatalogoDB, string columnaDB, string articulo) 
      { 
        try
        { 
          MySqlCommand cmd2; 
          cmd2 = new MySqlCommand("SELECT * FROM " + CatalogoDB + " 
WHERE " + columnaDB + "=" + articulo + "', cx);
           MySqlDataReader dr2 = cmd2.ExecuteReader();
```

```
 if (dr2.Read()) 
           { 
             return dr2.GetInt16(0); 
           } 
           dr2.Close(); 
           return -1;
        } 
        catch (Exception ex) 
        { 
           MessageBox.Show(ex.Message, "Buscar ID" + columnaDB , 
MessageBoxButtons.OK, MessageBoxIcon.Error); 
           return -1;
        } 
      } 
      public bool bajaUsuario(int idUsuario) 
      { 
        try
        { 
           if (frmLogin.con.conectar()) 
           { 
             MySqlCommand cmd; 
             cmd = new MySqlCommand("UPDATE USUARIOS SET FECHA_BAJA 
='" + frmLogin.fechaHoyMySQL() + "' WHERE IDUSUARIO=" + idUsuario.ToString(), 
cx);
             if (cmd.ExecuteNonQuery() == 1) 
                   return true; 
           } 
           return false; 
        } 
        catch (Exception ex) 
        { 
           MessageBox.Show(ex.Message, "Error al dar de baja usuario", 
MessageBoxButtons.OK, MessageBoxIcon.Error); 
           return false; 
        }
```
{

```
apP, 
        string apM, int ide, int ids, int idc, int idr, 
        string usu, string con, string fA, string fB, bool act) 
     { 
        try
        { 
          if (frmLogin.con.conectar()) 
          { 
             MySqlCommand cmd; 
             cmd = new MySqlCommand("UPDATE USUARIOS SET CEDULA='" + 
ced + "',CURP='" 
               + cur + "',NOMBRE='" + nom + "',APELLIDO_PATERNO='" + apP + 
",APELLIDO_MATERNO=" + apM + "',IDESPECIALIDAD=" + ide.ToString() +
",IDSUB_ESPECIALIDAD=" + ids.ToString() 
               + ", IDCLUES=" + idc.ToString() + ",IDROL=" 
              + idr.ToString() + ",USUARIO=" + usu + ",CONTRASENA=" + con +
"',FECHA_ALTA='" + fA + "',FECHA_BAJA='" 
               + fB + "',ACTIVADO=" + act.ToString() + " WHERE IDUSUARIO=" + 
idUsuario.ToString(), cx); 
             if (cmd.ExecuteNonQuery() == 1) 
               return true; 
          } 
          return false; 
        } 
        catch (Exception ex) 
        { 
           MessageBox.Show(ex.Message, "Error al modificar usuario", 
MessageBoxButtons.OK, MessageBoxIcon.Error); 
          return false;
```
public bool modificarUsuario(int idUsuario, string ced, string cur, string nom, string

```
 } 
 } 
 public MySqlDataReader asignarMunicipios(int idEstado)
```

```
77
```

```
MySqlDataReader dr = null;
        try
        { 
          if (frmLogin.con.conectar()) 
          { 
             MySqlCommand cmd; 
             cmd = new MySqlCommand("SELECT MUNICIPIO_DELEGACION FROM 
CAT_MUNICIPIOS_DELEGACIONES WHERE IDESTADO=" + 
idEstado.ToString(),cx); 
            dr = cmd.ExecuteReader(); 
          } 
          return dr; 
        } 
        catch (Exception ex) 
        { 
          MessageBox.Show(ex.Message, "Error al asignar municipios.", 
MessageBoxButtons.OK, MessageBoxIcon.Error); 
          return dr; 
       } 
     } 
     public bool insertarPaciente(string numP, string nom, string apP, 
        string apM, string curp, string fN, string fA, string fB, string telPart, string
tipoDom, string calle, string numExt, string numInt, 
        string colonia, string municipio, string estado, string CP, string telCasa) 
     { 
        try
        { 
          MySqlCommand cmd; 
          int idTipoDom,idMunicipio,idEstado; 
          idTipoDom = buscarIdElemento("CAT_TIPOS_DOMICILIO", 
"IDTIPO_DOMICILIO", " WHERE TIPO_DOMICILIO='" + tipoDom + "'");
          idMunicipio = buscarIdElemento("CAT_MUNICIPIOS_DELEGACIONES", 
"IDMUNICIPIO_DELEGACION", " WHERE MUNICIPIO_DELEGACION='" + municipio 
+ "");
          idEstado = buscarIdElemento("CAT_ESTADOS", "IDESTADO", " WHERE 
ESTADO='" + estado + "'");
```

```
 if (frmLogin.con.conectar())
```
{

```
 cmd = new MySqlCommand("INSERT INTO
```
DOMICILIOS(IDTIPO\_DOMICILIO,CALLE,NUMERO\_EXT,NUMERO\_INT,COLONIA,I DMUNICIPIO\_DELEGACION,IDESTADO," +

 "CODIGO\_POSTAL,TELEFONO\_1)VALUES(" + idTipoDom + ",'" + calle + "', "' + numExt + "', "' + numInt + "', "' + colonia +

```
"'," + idMunicipio + "," + idEstado + ","' + CP + "',"' + telCasa + "')", cx);
```
if (cmd.ExecuteNonQuery()  $== 1$ )

{

MySqlDataReader dr;

```
 dr = seleccionarCatalogo("DOMICILIOS", "IDDOMICILIO", " WHERE 
IDTIPO_DOMICILIO=" + idTipoDom.ToString() + " AND CALLE='" + calle + "' AND " + 
               "NUMERO EXT=" + numExt + "' AND NUMERO INT=" + numInt +
"' AND COLONIA='" + colonia + "' AND IDMUNICIPIO_DELEGACION=" + 
idMunicipio.ToString() +
```
" AND IDESTADO=" + idEstado.ToString() + " AND

```
CODIGO_POSTAL=" + CP + " AND TELEFONO_1='" + telCasa + "'");
```
dr.Read();

 $int$  idDom = dr. GetInt32(0);

dr.Close();

cmd = new MySqlCommand("INSERT INTO

PACIENTES(NUMERO\_PACIENTE,NOMBRE,APELLIDO\_PATERNO,APELLIDO\_MA TERNO,CURP," +

```
"FECHA_NACIMIENTO,IDDOMICILIO,FECHA_ALTA,FECHA_BAJA,TELEFONO_2) 
VALUES(" + numP.ToString() + ",'" + nom + "','" + apP + "','" + apM + "','" +
```

```
curp + "',"' + fN + "'," + idDom.ToString() + ","' + fA + "',"' + fB + "',"' + telPart
```
 $+$  "')", cx);

}

}

{

```
if (cmd.ExecuteNonQuery() == 1)
            return true; 
      } 
   return false; 
 catch (Exception ex)
```

```
 MessageBox.Show(ex.Message, "Error al insertar paciente", 
MessageBoxButtons.OK, MessageBoxIcon.Error); 
          return false; 
        } 
     } 
     public bool insertarPaciente(string numP, string nom, string apP, 
        string apM, string curp, string fN, int idDom, string fA, string fB, string telPart) 
     { 
        try
        { 
          MySqlCommand cmd; 
          if (frmLogin.con.conectar()) 
          { 
             cmd = new MySqlCommand("INSERT INTO 
PACIENTES(NUMERO_PACIENTE,NOMBRE,APELLIDO_PATERNO,APELLIDO_MA
TERNO,CURP," + 
"FECHA_NACIMIENTO,IDDOMICILIO,FECHA_ALTA,FECHA_BAJA,TELEFONO_2) 
VALUES(" + numP.ToString() + ",'" + nom + "','" + apP + "','" + apM + "','" + 
          curp + "',"' + fN + "'," + idDom.ToString() + ",'" + fA + "','" + fB + "','" + telPart
+ "')", cx);
             if (cmd.ExecuteNonQuery() == 1) 
               return true; 
          } 
          return false; 
        } 
        catch (Exception ex) 
        { 
           MessageBox.Show(ex.Message, "Error al insertar paciente", 
MessageBoxButtons.OK, MessageBoxIcon.Error); 
          return false; 
        } 
     } 
     public bool modificarPaciente(string numP, string nom, string apP,
```
 string apM, string curp, string fN, string fA, string fB, string telPart, string tipoDom, string calle, string numExt, string numInt,

string colonia, string municipio, string estado, string CP, string telCasa)

```
 try
```
{

{

MySqlCommand cmd;

int idTipoDom, idMunicipio, idEstado;

idTipoDom = buscarIdElemento("CAT\_TIPOS\_DOMICILIO",

```
"IDTIPO_DOMICILIO", " WHERE TIPO_DOMICILIO='" + tipoDom + "'");
```
idMunicipio = buscarIdElemento("CAT\_MUNICIPIOS\_DELEGACIONES", "IDMUNICIPIO\_DELEGACION", " WHERE MUNICIPIO\_DELEGACION='" + municipio  $+$  "");

```
 idEstado = buscarIdElemento("CAT_ESTADOS", "IDESTADO", " WHERE 
ESTADO='" + estado + "'");
```
if (frmLogin.con.conectar())

{

cmd = new MySqlCommand("INSERT INTO

DOMICILIOS(IDTIPO\_DOMICILIO,CALLE,NUMERO\_EXT,NUMERO\_INT,COLONIA,I DMUNICIPIO\_DELEGACION,IDESTADO," +

```
 "CODIGO_POSTAL,TELEFONO_1)VALUES(" + idTipoDom + ",'" + 
calle + "', "' + numExt + "', "' + numInt + "', "' + colonia +
               "'," + idMunicipio + "," + idEstado + ","' + CP + "',"' + telCasa + "')", cx);
              if (cmd.ExecuteNonQuery() == 1) 
             {
```
MySqlDataReader dr;

```
 dr = seleccionarCatalogo("DOMICILIOS", "IDDOMICILIO", " WHERE 
IDTIPO_DOMICILIO=" + idTipoDom.ToString() + " AND CALLE='" + calle + "' AND " + 
               "NUMERO EXT=" + numExt + " AND NUMBERO INT=" + numInt +"' AND COLONIA='" + colonia + "' AND IDMUNICIPIO_DELEGACION=" + 
idMunicipio.ToString() + 
                 " AND IDESTADO=" + idEstado.ToString() + " AND 
CODIGO_POSTAL=" + CP + " AND TELEFONO_1='" + telCasa + "'");
              dr.Read(); 
             int idDom = dr. GetInt32(0);
              dr.Close(); 
              cmd = new MySqlCommand("UPDATE PACIENTES SET NOMBRE='"
+ nom + "', APELLIDO_PATERNO='" + apP + "', APELLIDO_MATERNO='" + apM + "',"
```
+

```
 " CURP='" + curp + "', FECHA_NACIMIENTO='" + fN + "', 
IDDOMICILIO=" + idDom.ToString() + ",FECHA_ALTA='" + fA + "',FECHA_BAJA='" + 
fB + "'," +
               " TELEFONO_2='" + telPart + "' WHERE NUMERO_PACIENTE=" + 
numP.ToString(), cx); 
               if (cmd.ExecuteNonQuery() == 1) 
                  return true; 
             } 
          } 
          return false; 
        } 
        catch (Exception ex) 
        { 
          MessageBox.Show(ex.Message, "Error al actualizar paciente", 
MessageBoxButtons.OK, MessageBoxIcon.Error); 
          return false; 
        } 
     } 
     public bool modificarPaciente(string numP, string nom, string apP, 
        string apM, string curp, string fN, int idDom, string fA, string fB, string telPart) 
     { 
        try
        { 
          MySqlCommand cmd; 
          if (frmLogin.con.conectar()) 
          { 
             cmd = new MySqlCommand("UPDATE PACIENTES SET NOMBRE='" + 
nom + "', APELLIDO_PATERNO=" + apP + "',APELLIDO_MATERNO=" + apM + "'," +
             " CURP='" + curp + "', FECHA_NACIMIENTO='" + fN + "',IDDOMICILIO="
+ idDom.ToString() + ", FECHA_ALTA='" + fA + "'," + 
             " FECHA_BAJA='" + fB + "',TELEFONO_2='" + telPart + "' WHERE 
NUMERO_PACIENTE=" + numP.ToString(),cx); 
            if (cmd.ExecuteNonQuery() == 1)
               return true; 
          } 
          return false;
```

```
 } 
       catch (Exception ex) 
       { 
          MessageBox.Show(ex.Message, "Error al actualizar paciente", 
MessageBoxButtons.OK, MessageBoxIcon.Error); 
          return false; 
       } 
     } 
     public bool modificarPacienteDS(string idP, string nivel, string vivienda, 
       string grupo, string religion, string sexo, string sangre) 
     { 
       try
       { 
          MySqlCommand cmd; 
          int idNivel, idVivienda, idgrupo, idReligion, idSexo, idSangre; 
          idNivel = 
frmLogin.con.buscarIdElemento("CAT_NIVELES_SOCIOECONOMICOS", 
"IDNIVEL_SOCIOECONOMICO", " WHERE NIVEL_SOCIOECONOMICO='" + nivel + 
"'");
          idVivienda = frmLogin.con.buscarIdElemento("CAT_VIVIENDAS", 
"IDVIVIENDA", " WHERE VIVIENDA='" + vivienda + "'");
          idgrupo = frmLogin.con.buscarIdElemento("CAT_GRUPOS_ETNICOS", 
"IDGRUPO_ETNICO", " WHERE GRUPO_ETNICO=" + grupo + "");
          idReligion = frmLogin.con.buscarIdElemento("CAT_RELIGIONES", 
"IDRELIGION", " WHERE RELIGION='" + religion + "'");
          idSexo = frmLogin.con.buscarIdElemento("CAT_SEXOS", "IDSEXO", " 
WHERE SEXO=" + sexo + "");
          idSangre = frmLogin.con.buscarIdElemento("CAT_SANGRE", "IDSANGRE", 
" WHERE SANGRE='" + sangre + "'");
          if (frmLogin.con.conectar()) 
          { 
            cmd = new MySqlCommand("UPDATE PACIENTES SET 
IDNIVEL_SOCIOECONOMICO=" + idNivel.ToString() + ", IDVIVIENDA=" +
```

```
idVivienda.ToString() + ",IDGRUPO_ETNICO=" + idgrupo.ToString() + "," +
```

```
 " IDRELIGION=" + idReligion.ToString() + ", IDSEXO=" + 
idSexo.ToString() + ",IDSANGRE=" + idSangre.ToString() + " WHERE IDPACIENTE="
+ idP, cx);
            if (cmd.ExecuteNonQuery() == 1)
```

```
 return true; 
    } 
    return false; 
 } 
 catch (Exception ex)
```
{

 MessageBox.Show(ex.Message, "Error al actualizar datos de sanidad", MessageBoxButtons.OK, MessageBoxIcon.Error);

```
 return false;
```

```
 } 
 }
```
//busca el idelemento de un catalogo

 public int buscarIdElemento(String catalogoDB, String columnaDB, String condocionDB)

```
 { 
  MySqlDataReader dr = null;
   try
```
{

MySqlCommand cmd = new MySqlCommand("SELECT " + columnaDB + "

```
FROM " + catalogoDB + condocionDB, cx);
```

```
 dr = cmd.ExecuteReader(); 
           dr.Read(); 
           int i=dr.GetInt32(0); 
           dr.Close(); 
           return i;
        } 
        catch (Exception ex) 
        { 
           MessageBox.Show(ex.Message, "Error en buscar elemento", 
MessageBoxButtons.OK, MessageBoxIcon.Error); 
           return 0;
```

```
 }
```

```
 } 
     public bool bajaPaciente(string numPaciente) 
     { 
        try
        { 
          if (frmLogin.con.conectar()) 
          { 
             MySqlCommand cmd; 
             cmd = new MySqlCommand("UPDATE PACIENTES SET FECHA_BAJA 
='" + frmLogin.fechaHoyMySQL() + "' WHERE NUMERO_PACIENTE=" + 
numPaciente, cx); 
            if (cmd.ExecuteNonQuery() == 1) return true; 
          } 
          return false; 
        } 
        catch (Exception ex) 
        { 
          MessageBox.Show(ex.Message, "Error al dar de baja usuario", 
MessageBoxButtons.OK, MessageBoxIcon.Error); 
          return false; 
        } 
     } 
     public bool eliminarPacienteEDA(string idPaciente)//Eliminar enfermedades, 
discapacidades y alergias 
     { 
        try
        { 
          if (frmLogin.con.conectar()) 
          { 
             MySqlCommand cmd; 
             cmd = new MySqlCommand("DELETE FROM 
PACIENTES_ENFERMEDADES WHERE IDPACIENTE=" + idPaciente, cx); 
             cmd.ExecuteNonQuery();
```

```
 cmd = new MySqlCommand("DELETE FROM
```

```
PACIENTES_DISCAPACIDADES WHERE IDPACIENTE=" + idPaciente, cx);
```
cmd.ExecuteNonQuery();

```
 cmd = new MySqlCommand("DELETE FROM PACIENTES_ALERGIAS
```

```
WHERE IDPACIENTE=" + idPaciente, cx);
```
cmd.ExecuteNonQuery();

```
 return true;
```
}

return false;

```
 } 
 catch (Exception ex)
```
{

}

MessageBox.Show(ex.Message, "Error al eliminar EDA",

MessageBoxButtons.OK, MessageBoxIcon.Error);

```
 return false; 
 }
```
 public bool ingresarPacienteEDA(string idPaciente, ListBox lstEnf, ListBox lstDis, ListBox lstAle)//ingresa enfermedades, discapacidades y alergias

```
 { 
       try
       { 
          if (frmLogin.con.conectar()) 
          { 
            MySqlCommand cmd; 
            int i;
           int j = lstEnf.Items.Count;
           if(i>0)for(i=0;i< j;i++)\{ cmd = new MySqlCommand("INSERT INTO 
PACIENTES_ENFERMEDADES(IDPACIENTE,IDENFERMEDAD) VALUES (" + 
                idPaciente + "," + 
(frmLogin.con.buscarIdElemento("CAT_ENFERMEDADES", "IDENFERMEDAD", " 
WHERE ENFERMEDAD="" + lstEnf.Items[i].ToString() + "")).ToString() + ")", cx);
                 cmd.ExecuteNonQuery();
```

```
 } 
            j = lstDis.Items.Count; 
           if(i>0)for (i = 0; i < j; i++) { 
                 cmd = new MySqlCommand("INSERT INTO 
PACIENTES_DISCAPACIDADES(IDPACIENTE,IDDISCAPACIDAD) VALUES (" + 
                 idPaciente + "," + 
(frmLogin.con.buscarIdElemento("CAT_DISCAPACIDADES", "IDDISCAPACIDAD", " 
WHERE DISCAPACIDAD=" + lstDis.Items[i].ToString() + "")).ToString() + ")", cx);
                 cmd.ExecuteNonQuery(); 
 } 
            j = lstAle.Items.Count; 
           if (i > 0)for (i = 0; i < j; i++) { 
                 cmd = new MySqlCommand("INSERT INTO 
PACIENTES_ALERGIAS(IDPACIENTE,IDALERGIA) VALUES (" + 
                 idPaciente + "," + 
(frmLogin.con.buscarIdElemento("CAT_ALERGIAS", "IDALERGIA", " WHERE 
ALERGIA='" + lstAle.Items[i].ToString() + "'")).ToString() + ")", cx); 
                 cmd.ExecuteNonQuery(); 
               } 
            return true; 
          } 
          return false; 
        } 
        catch (Exception ex) 
        { 
          MessageBox.Show(ex.Message, "Error al eliminar EDA", 
MessageBoxButtons.OK, MessageBoxIcon.Error); 
          return false; 
        } 
     } 
     public bool leerPacienteEDA(string idPaciente, ListBox lstEnf, ListBox lstDis, 
ListBox lstAle)//lee enfermedades, discapacidades y alergias
```
{

```
 try
        { 
          if (frmLogin.con.conectar()) 
          { 
            int i;
            MySqlCommand cmd; 
            cmd = new MySqlCommand("SELECT IDENFERMEDAD FROM 
PACIENTES_ENFERMEDADES WHERE IDPACIENTE=" + idPaciente, cx);
             MySqlDataReader dr=cmd.ExecuteReader(); 
            DataTable ids = new DataTable(); 
            ids.Load(dr); 
            dr.Close(); 
           for (i = 0; i < ids. Rows. Count; i++)
```

```
lstEnf.Items.Add(frmLogin.con.buscarElemento("CAT_ENFERMEDADES", 
"ENFERMEDAD", " WHERE IDENFERMEDAD=" +
```

```
ids.Rows[i].ItemArray[0].ToString()));
```

```
 ids = new DataTable();
```

```
 cmd = new MySqlCommand("SELECT IDDISCAPACIDAD FROM
```
PACIENTES\_DISCAPACIDADES WHERE IDPACIENTE=" + idPaciente, cx);

 dr = cmd.ExecuteReader(); ids.Load(dr); dr.Close(); for  $(i = 0; i <$  ids. Rows. Count;  $i++$ )

```
lstDis.Items.Add(frmLogin.con.buscarElemento("CAT_DISCAPACIDADES", 
"DISCAPACIDAD", " WHERE IDDISCAPACIDAD=" +
```

```
ids.Rows[i].ItemArray[0].ToString()));
```
ids = new DataTable();

cmd = new MySqlCommand("SELECT IDALERGIA FROM

PACIENTES\_ALERGIAS WHERE IDPACIENTE=" + idPaciente, cx);

dr = cmd.ExecuteReader();

ids.Load(dr);

dr.Close();

for  $(i = 0; i <$  ids. Rows. Count;  $i++$ )

lstAle.Items.Add(frmLogin.con.buscarElemento("CAT\_ALERGIAS",

"ALERGIA", " WHERE IDALERGIA=" + ids.Rows[i].ItemArray[0].ToString()));

```
 ids = new DataTable(); 
             return true; 
           } 
           return false; 
        } 
        catch (Exception ex) 
        { 
           MessageBox.Show(ex.Message, "Error al eliminar EDA", 
MessageBoxButtons.OK, MessageBoxIcon.Error); 
           return false; 
        } 
      } 
      public string buscarElemento(String catalogoDB, String columnaDB, String
condocionDB) 
      { 
        MySqlDataReader dr = null; 
        try
        { 
           MySqlCommand cmd = new MySqlCommand("SELECT " + columnaDB + " 
FROM " + catalogoDB + condocionDB, cx); 
           dr = cmd.ExecuteReader(); 
           string ele=""; 
           if(dr.Read()) 
              ele = dr.GetString(0); 
           dr.Close(); 
           return ele; 
        } 
        catch (Exception ex) 
        { 
           MessageBox.Show(ex.Message, "Error en buscar elemento", 
MessageBoxButtons.OK, MessageBoxIcon.Error); 
           return ""; 
        } 
      }
```
public void insertarCredencial(string idPaciente,String numCredencial)

```
 { 
        try
        { 
          if (frmLogin.con.conectar()) 
          { 
             MySqlCommand cmd; 
             cmd = new MySqlCommand("UPDATE CREDENCIALES SET 
FECHA_BAJA='" + frmLogin.fechaHoyMySQL() + "' WHERE IDPACIENTE=" + 
idPaciente.ToString(), cx); 
            cmd.ExecuteNonQuery(); 
             cmd = new MySqlCommand("INSERT INTO 
CREDENCIALES(IDPACIENTE,NUMERO_CREDENCIAL,FECHA_ALTA,FECHA_BAJ
A) VALUES (" + idPaciente + ",'" + numCredencial + "','" + frmLogin.fechaHoyMySQL() 
+ "','9999/12/31')", cx); 
            cmd.ExecuteNonQuery(); 
          } 
        } 
        catch (Exception ex) 
        { 
          MessageBox.Show(ex.Message, "Error al insertar 
credencial",MessageBoxButtons.OK,MessageBoxIcon.Error); 
       } 
     } 
     public bool insertarAuditoria(string idUsu, string idMod, string idMov, 
   string des, string fec, string hor) 
     { 
        try
        { 
          MySqlCommand cmd; 
          if (frmLogin.con.conectar()) 
          { 
             cmd = new MySqlCommand("INSERT INTO 
AUDITORIA(IDUSUARIO,IDMODULO,IDMOVIMIENTO,DESCRIPCION,FECHA," + 
             "HORA) VALUES(" + idUsu + "," + idMod + "," + idMov + ",'" + des + "','" + 
           fec + "', "' + hor + "')", cx);
```

```
 if (cmd.ExecuteNonQuery() == 1) 
                return true; 
           } 
           return false; 
         } 
        catch (Exception ex) 
        { 
           MessageBox.Show(ex.Message, "Error al insertar auditoria", 
MessageBoxButtons.OK, MessageBoxIcon.Error); 
           return false; 
        } 
     }
```
}

#### "cPaciente.cs"

using System; using System.Collections.Generic; using System.Text; using MySql.Data.MySqlClient;

# namespace Health\_Card\_Manager

{

## public class cPaciente : cDomicilio

```
 {
```
 #region Datos miembro de la clase cUsuario private int idPaciente; private int numPaciente; private string nombre; private string apPaterno; private string apMaterno; private string curp; private string fechaNacimiento; private int idNivelSocioeconomico; private int idGrupoEtnico; private int idReligion; private int idSexo; private int idSangre; private int idDomicilio; private string fechaAlta; private string fechaBaja; private string telefono2; #endregion #region Constructores de la clase Paciente

```
 public cPaciente()
 {
   idPaciente=0;
   numPaciente=0;
   nombre=string.Empty;
```

```
 apPaterno=string.Empty; 
   apMaterno=string.Empty; 
   curp=string.Empty; 
   fechaNacimiento=string.Empty; 
   idNivelSocioeconomico=0; 
   idGrupoEtnico=0; 
   idReligion=0; 
   idSexo=0; 
   idSangre = 0; 
   idDomicilio=0; 
   fechaAlta=string.Empty; 
   fechaBaja=string.Empty; 
   telefono2=string.Empty; 
 #endregion 
 #region Metodos Get y Set de la clase cUsuario
```

```
 public int IdPaciente 
 { 
   get { return idPaciente; } 
   set { idPaciente = value; }
 } 
 public int NumPaciente 
 { 
   get { return numPaciente; } 
   set { numPaciente = value; }
 } 
 public string Nombre 
 { 
   get { return nombre; } 
   set { nombre = value; }
 } 
 public string ApPaterno 
 { 
   get { return apPaterno; } 
   set { apPaterno = value; }
 }
```

```
 public string ApMaterno 
 { 
   get { return apPaterno; } 
  set { apPaterno = value; }
 } 
 public string Curp 
 { 
   get { return curp; } 
  set { cup = value; }
 } 
 public string FechaNacimiento 
 { 
   get { return fechaNacimiento; } 
  set { fechaNacimiento = value; }
 } 
 public int IdNivelSocioeconomico 
 { 
   get { return idNivelSocioeconomico; } 
  set { idNivelSocioeconomico = value; }
 } 
 public int IdGrupoEtnico 
 { 
   get { return idGrupoEtnico; } 
  set { idGrupoEtnico = value; }
 } 
 public int IdReligion 
 { 
   get { return idReligion; } 
  set { idReligion = value; }
 } 
 public int IdSexo 
 { 
   get { return idSexo; } 
  set \{ idSexo = value; \} } 
 public int IdSangre 
 {
```

```
 get { return idSangre; } 
   set { idSangre = value; }
 } 
 public int IdDomicilio 
   { 
   get { return idDomicilio; } 
  set { idDomicilio = value; }
 } 
 public string FechaAlta 
 { 
   get { return fechaAlta; } 
   set { fechaAlta = value; }
 } 
 public string FechaBaja 
 { 
   get { return fechaBaja; } 
  set { fechabaja = value; }
 } 
 public string Telefono2 
 { 
   get { return telefono2; } 
  set { telefono2 = value; }
 } 
 #endregion 
 #region Metodos de la clase paciente 
 public void BDpacienteTOcPaciente(MySqlDataReader dr) 
 { 
   IdPaciente = dr.GetInt32("IDPACIENTE");
   NumPaciente = dr.GetInt32("NUMERO_PACIENTE");
   Nombre = dr.GetString("NOMBRE");
   ApPaterno = dr.GetString("APELLIDO_PATERNO");
   ApMaterno = dr.GetString("APELLIDO_MATERNO");
   Curp = dr.GetString("CURP");
   FechaNacimiento = dr.GetString("FECHA_NACIMIENTO");
   IdNivelSocioeconomico = dr.GetInt32("IDNIVEL_SOCIOECONOMICO");
```

```
 IdGrupoEtnico = dr.GetInt32("IDGRUPO_ETNICO");
      IdReligion = dr.GetInt32("IDRELIGION");
     IdSexo = dr.GetInt32("IDSEXO");
     IdSangre = dr.GetInt32("IDSANGER");
     IdDomicilio = dr.GetInt32("IDDOMICILIO");
      FechaAlta = dr.GetString("FECHA_ALTA");
      FechaBaja = dr.GetString("FECHA_BAJA");
     Telefono2 = dr.GetString("TELEFONO_2");
   } 
   #endregion 
 }
```
## "cUsuario.cs"

using System; using System.Collections.Generic; using System.Text; using MySql.Data.MySqlClient;

#### namespace Health\_Card\_Manager

{

#### public class cUsuario

{

 #region Datos miembro de la clase cUsuario private int idUsuario; private string cedula; private string curp; private string nombre; private string apPaterno; private string apMaterno; private int idEspecialidad; private int idsubEspecialidad; private int idClues; private int idRol; private string usuario; private string contrasena; private string fechaAlta; //String tempDate = tDate.ToString("yyyy/MM/dd"); private string fechaBaja; private bool activado; #endregion #region Constructores de la clase Usuario public cUsuario() { idUsuario=0;  $cedula = null;$ 

 $curp =$  string. Empty; nombre = string.Empty;

 $apPaterno = string. Empty;$ 

```
 apMaterno = string.Empty; 
  idEspecialidad = 0;
  idsubEspecialidad = 0; idClues =0; 
  idRol = 0; usuario = string.Empty; 
  contrasena = string. Empty; fechaAlta = DateTime.Now.TimeOfDay.ToString(); 
   fechaBaja = "9999/12/31"; 
   activado=true; 
 } 
 public cUsuario(int idUs, string ce, string cu,string no, string apPa, 
      string apMa, int idEs, int idsu, int idDo, int idCl, int idRo, 
      string us, string co, string fa, string fb, bool ac) 
 { 
   idUsuario=idUs; 
   cedula = ce; 
  curp = cu; nombre = no; 
   apPaterno = apPa; 
   apMaterno = apMa; 
  idEspecialidad = idEs;
  idsubEspecialidad = idsu;
   idClues =idCl; 
  idRol = idRo;usuario = us; contrasena = co; 
  fechA|ta = fa;fechaBaja = fb; activado=ac; 
 } 
 #endregion
```
 #region Metodos Get y Set de la calse cUsuario public int IdUsuario

```
 {
```

```
 get { return idUsuario;} 
   set { idUsuario = value; }
 } 
 public string Cedula 
 { 
   get { return cedula;} 
  set { cedula = value; }
 } 
 public string Curp 
 { 
   get { return curp;} 
  set \{ \text{cup} = \text{value}; \} } 
 public string Nombre 
  { 
   get { return nombre;} 
   set { nombre = value; }
 } 
 public string ApPaterno 
  { 
   get { return apPaterno;} 
  set { apPaterno = value; }
 } 
 public string ApMaterno 
     { 
   get { return apMaterno;} 
   set { apMaterno = value; }
 } 
 public int IdEspecialidad 
 { 
   get { return idEspecialidad;} 
  set { idEspecialidad = value; }
 } 
 public int IdsubEspecialidad 
 { 
   get { return idsubEspecialidad;} 
  set { idsubEspecialidad = value; }
```

```
 } 
 public int IdClues 
 { 
   get { return idClues;} 
   set { idClues = value; } 
 } 
 public int IdRol 
 { 
   get { return idRol;} 
  set { idRol = value; }
 } 
 public string Usuario 
 { 
   get { return usuario;} 
   set { usuario = value; }
 } 
 public string Contrasena 
 { 
   get { return contrasena;} 
   set { contrasena = value; }
 } 
 public string FechaAlta 
 { 
   get { return fechaAlta;} 
  set { fechaAlta = value; }
 } 
 public string FechaBaja 
 { 
   get { return fechaBaja;} 
   set { fechaBaja = value; }
 } 
 public bool Activado 
 { 
   get { return activado;} 
   set { activado = value; }
 } 
 #endregion
```

```
 #region Metodos de la clase cUsuario 
   public string getNombreCompleto() 
   { 
      return Nombre + " " + ApPaterno + " " + ApMaterno; 
   } 
   public void BDusuarioTOcUsuario(MySqlDataReader dr) 
   { 
      IdUsuario = dr.GetInt32("IDUSUARIO");
      Cedula = dr.GetString("CEDULA");
      Curp = dr.GetString("CURP");
      Nombre = dr.GetString("NOMBRE");
      ApPaterno = dr.GetString("APELLIDO_PATERNO"); 
      ApMaterno = dr.GetString("APELLIDO_MATERNO");
      IdEspecialidad = dr.GetInt32("IDESPECIALIDAD");
      IdsubEspecialidad = dr.GetInt32("IDSUB_ESPECIALIDAD");
      IdClues = dr.GetInt32("IDCLUES");
      IdRol = dr.GetInt32("IDROL");
      Usuario = dr.GetString("USUARIO");
      Contrasena = dr.GetString("CONTRASENA");
      FechaAlta = dr.GetString("FECHA_ALTA");
      FechaBaja = dr.GetString("FECHA_BAJA");
      Activado = dr.GetBoolean("ACTIVADO");
   } 
   #endregion 
 }
```

```
}
```
## "frmBuscarPaciente.cs"

```
using System;
```

```
using System.Collections.Generic;
```

```
using System.ComponentModel;
```

```
using System.Data;
```

```
using System.Drawing;
```

```
using System.Text;
```
{

using System.Windows.Forms;

```
using MySql.Data.MySqlClient;
```

```
namespace Health_Card_Manager
```

```
 public partial class frmBuscarPaciente : Form 
 { 
   public frmBuscarPaciente() 
   { 
      InitializeComponent(); 
   }
```

```
 private void btnBus_Click(object sender, EventArgs e)
 { 
   obtenerPacientes(); 
 } 
 public void obtenerPacientes() 
 { 
   try
   { 
     dgPac.Visible = true; dgPac.Rows.Clear(); 
      dgPac.Rows[0].Cells[0].Value = ""; 
      if (frmLogin.con.conectar()) 
      { 
        string cmdStr;
```
if (!frmControlPacientes.incluirbajas) cmdStr = " WHERE FECHA\_BAJA > '" + frmLogin.fechaHoyMySQL() + else cmdStr =  $"$  ":  $if$  (txtBus.Text != "") cmdStr += " AND NUMERO PACIENTE=" + txtBus.Text + ""; MySqlDataReader dr = frmLogin.con.seleccionarCatalogo("PACIENTES", "IDPACIENTE", cmdStr ); DataTable  $t = new DataTable()$ ; t.Load(dr); int h = t.Rows.Count; dr = frmLogin.con.seleccionarCatalogo("PACIENTES", "IDPACIENTE,IDDOMICILIO,NUMERO\_PACIENTE,NOMBRE,APELLIDO\_PATERNO, APELLIDO\_MATERNO", cmdStr + " ORDER BY(APELLIDO\_PATERNO)");  $int i = 0$ ; while (dr.Read()) { if  $(i < h - 1)$  dgPac.Rows.Add(); dgPac.Rows[i].Cells[0].Value = dr.GetString("NUMERO\_PACIENTE"); dgPac.Rows[i].Cells[1].Value = dr.GetString("APELLIDO\_PATERNO") + " " + dr.GetString("APELLIDO\_MATERNO") + " " + dr.GetString("NOMBRE"); dgPac.Rows[i].Cells[2].Value = dr.GetString("IDPACIENTE"); dgPac.Rows[i].Cells[3].Value = dr.GetString("IDDOMICILIO"); this.Refresh();  $i + = 1$ ; } dr.Close();  $dgPac.Rows[0].Selected = true;$ if  $(dgPac.RowCount == 1 & 4 & dgPac.Rows[0].Cells[0].Value.ToString() ==$ 

```
"")
```
 $^{\mathrm{min}}$ 

 $if$  (txtBus.Text == "")

{

 MessageBox.Show("No existen pacientes o estan dados de baja.", "Buscar paciente", MessageBoxButtons.OK, MessageBoxIcon.Warning);

else

```
 MessageBox.Show("No existe el paciente '" + txtBus.Text + "' o esta 
dado de baja..", "Buscar paciente", MessageBoxButtons.OK, 
MessageBoxIcon.Warning); 
               btnAce.Visible = false:
                return; 
             } 
            btnAce.Visible = true;
          } 
        } 
        catch (Exception ex) 
        { 
          MessageBox.Show(ex.Message, "Obtener pacientes", 
MessageBoxButtons.OK, MessageBoxIcon.Error); 
        } 
     } 
     private void txtBus_KeyPress(object sender, KeyPressEventArgs e)
     { 
        if (e.KeyChar == Convert.ToChar(Keys.Return)) 
          obtenerPacientes(); 
     } 
     private void btnAce_Click(object sender, EventArgs e)
\{if (dgPac.RowCount == 1)
        { 
          frmControlPacientes.pBuscado.IdPaciente = 
int.Parse(dgPac.Rows[0].Cells[2].Value.ToString()); 
          frmControlPacientes.pBuscado.IdDomicilio = 
int.Parse(dgPac.Rows[0].Cells[3].Value.ToString()); 
        } 
        else 
        { 
          frmControlPacientes.pBuscado.IdPaciente = 
int.Parse(dgPac.CurrentRow.Cells[2].Value.ToString());
```

```
 frmControlPacientes.pBuscado.IdDomicilio = 
int.Parse(dgPac.CurrentRow.Cells[3].Value.ToString()); 
        } 
        this.Close(); 
      } 
  } 
}
```
"frmBuscarPacienteS.cs"

using System;

```
using System.Collections.Generic; 
using System.ComponentModel; 
using System.Data; 
using System.Drawing; 
using System.Text; 
using System.Windows.Forms; 
using MySql.Data.MySqlClient; 
namespace Health_Card_Manager 
{ 
   public partial class frmBuscarPacienteS : Form 
   { 
      private bool ds; 
      public frmBuscarPacienteS(bool frm) 
      { 
        InitializeComponent(); 
       this.ds = frm;
      } 
      private void btnBus_Click(object sender, EventArgs e)
      { obtenerPacientesS();} 
      public void obtenerPacientesS() 
      { 
        try
        { 
          dgPacS.Visible = true; dgPacS.Rows.Clear(); 
           dgPacS.Rows[0].Cells[0].Value = ""; 
           if (frmLogin.con.conectar()) 
           { 
            string cmdStr;
             cmdStr = " WHERE FECHA_BAJA > '" + frmLogin.fechaHoyMySQL() + "'"; 
            if (txtBus.Text != "")
```

```
cmdStr += " AND NUMERO PACIENTE=" + txtBus.Text + "";
             MySqlDataReader dr = frmLogin.con.seleccionarCatalogo("PACIENTES", 
"IDPACIENTE", cmdStr); 
           DataTable t = new DataTable();
            t.Load(dr); 
            int h = t.Rows.Count; 
            dr = frmLogin.con.seleccionarCatalogo("PACIENTES", 
"IDPACIENTE,NUMERO_PACIENTE,NOMBRE,APELLIDO_PATERNO,APELLIDO_M
ATERNO", cmdStr + " ORDER BY(APELLIDO_PATERNO)");
           int i = 0;
           while (dr.Read())
            { 
              if (i < h - 1) dgPacS.Rows.Add(); 
               dgPacS.Rows[i].Cells[0].Value = dr.GetString("NUMERO_PACIENTE");
               dgPacS.Rows[i].Cells[1].Value = dr.GetString("APELLIDO_PATERNO") 
+ " " + dr.GetString("APELLIDO_MATERNO") + " " + dr.GetString("NOMBRE");
               dgPacS.Rows[i].Cells[2].Value = dr.GetString("IDPACIENTE");
               this.Refresh(); 
              i + = 1:
            } 
            dr.Close(); 
            dgPacS.Rows[0].Selected = true; 
            if (dgPacS.RowCount == 1 && dgPacS.Rows[0].Cells[0].Value.ToString() 
== "")
            { 
              if (txtBus.Text == "")
                 MessageBox.Show("No existen pacientes o estan dados de baja.", 
"Buscar paciente", MessageBoxButtons.OK, MessageBoxIcon.Warning); 
               else 
                 MessageBox.Show("No existe el paciente '" + txtBus.Text + "' o esta 
dado de baja..", "Buscar paciente", MessageBoxButtons.OK, 
MessageBoxIcon.Warning); 
              btnAce.Visible = false;
               return; 
            } 
           btnAce.Visible = true;
```

```
 } 
        } 
        catch (Exception ex) 
        { 
           MessageBox.Show(ex.Message, "Obtener pacientes", 
MessageBoxButtons.OK, MessageBoxIcon.Error); 
        } 
      } 
      private void txtBus_KeyPress(object sender, KeyPressEventArgs e)
      { 
        if (e.KeyChar == Convert.ToChar(Keys.Return)) 
           obtenerPacientesS(); 
      } 
      private void btnAce_Click(object sender, EventArgs e)
      { 
        if(ds) 
        { 
          if (dgPacS.RowCount == 1)
           { 
             frmDatosSanidad.NP = 
int.Parse(dgPacS.Rows[0].Cells[0].Value.ToString()); 
             frmDatosSanidad.idP = 
int.Parse(dgPacS.Rows[0].Cells[2].Value.ToString()); 
           } 
           else 
           { 
             frmDatosSanidad.NP = 
int.Parse(dgPacS.CurrentRow.Cells[0].Value.ToString()); 
             frmDatosSanidad.idP = 
int.Parse(dgPacS.CurrentRow.Cells[2].Value.ToString()); 
           } 
        } 
        else 
        { 
           if (dgPacS.RowCount == 1)
```
```
 { 
              frmCredencializacion.NP = 
int.Parse(dgPacS.Rows[0].Cells[0].Value.ToString()); 
              frmCredencializacion.idP = 
int.Parse(dgPacS.Rows[0].Cells[2].Value.ToString()); 
           } 
           else 
           { 
            frmCredencializacion.NP = 
int.Parse(dgPacS.CurrentRow.Cells[0].Value.ToString()); 
            frmCredencializacion.idP = 
int.Parse(dgPacS.CurrentRow.Cells[2].Value.ToString()); 
           } 
         } 
        this.Close();
      } 
   } 
}
```
### "frmBuscarUsuario.cs"

```
using System.Data; 
using System.Drawing; 
using System.Text; 
using System.Windows.Forms; 
using MySql.Data.MySqlClient; 
namespace Health_Card_Manager 
{ 
   public partial class frmBuscarUsuario : Form 
   { 
      public frmBuscarUsuario() 
      { 
         InitializeComponent(); 
      } 
      private void btnBus_Click(object sender, EventArgs e)
      { 
           obtenerUsuarios(); 
      } 
      public void obtenerUsuarios() 
      { 
         try
         { 
           dgUsu.Visible = true; 
           dgUsu.Rows.Clear(); 
           dgUsu.Rows[0].Cells[0].Value = ""; 
           if (frmLogin.con.conectar()) 
           { 
             string cmdStr;
              if(!frmControlUsuarios.incluirBajas)
```
using System;

using System.Collections.Generic; using System.ComponentModel;

```
 cmdStr= " WHERE USUARIO<> '" + frmLogin.uLogeado.Usuario + "' 
AND FECHA_BAJA > '" + frmLogin.fechaHoyMySQL() + "' ORDER 
BY(APELLIDO_PATERNO)";
```
else

```
 cmdStr = " WHERE USUARIO<> '" + frmLogin.uLogeado.Usuario + "' 
ORDER BY(APELLIDO_PATERNO)";
```
 $if$  (txtBus.Text != "")

cmdStr += "AND USUARIO=" + txtBus.Text + "";

MySqlDataReader dr = frmLogin.con.seleccionarCatalogo("USUARIOS",

"IDUSUARIO", cmdStr);

DataTable  $t = new DataTable()$ ;

t.Load(dr);

int h = t.Rows.Count;

dr = frmLogin.con.seleccionarCatalogo("USUARIOS",

"IDUSUARIO,USUARIO,NOMBRE,APELLIDO\_PATERNO,APELLIDO\_MATERNO",

```
cmdStr);
```

```
int i = 0;
            while (dr.Read())
             { 
              if (i < h - 1) dgUsu.Rows.Add(); 
                dgUsu.Rows[i].Cells[0].Value = dr.GetString("USUARIO");
                dgUsu.Rows[i].Cells[1].Value = dr.GetString("APELLIDO_PATERNO") + 
" " + dr.GetString("APELLIDO_MATERNO") + " " + dr.GetString("NOMBRE");
               this.Refresh(); 
              i + = 1;
             } 
             dr.Close(); 
             dgUsu.Rows[0].Selected = true; 
            if (dqUsu.RowCount == 1 & dqUsu.Rows[0].Cells[0].Value.ToString() =="") 
             { 
               if(txtBus.Text=="") 
                  MessageBox.Show("No existen usuarios o estan dados de baja.", 
"Buscar usuario", MessageBoxButtons.OK, MessageBoxIcon.Warning); 
               else
```

```
 MessageBox.Show("No existe el usuario '" + txtBus.Text + "' o esta 
dado de baja..", "Buscar usuario", MessageBoxButtons.OK, 
MessageBoxIcon.Warning); 
                btnAce.Visible = false; 
                return; 
             } 
            btnAce.Visible = true;
           } 
        } 
        catch (Exception ex) 
        { 
           MessageBox.Show(ex.Message,"Obtener 
usuarios.",MessageBoxButtons.OK,MessageBoxIcon.Error); 
        } 
      } 
      private void txtBus_KeyPress(object sender, KeyPressEventArgs e)
      { 
        if (e.KeyChar == Convert.ToChar(Keys.Return)) 
           obtenerUsuarios(); 
      } 
      private void button1_Click(object sender, EventArgs e)
      { 
       if (dgUsu.RowCount == 1)
           frmControlUsuarios.uBuscado.Usuario = 
dgUsu.Rows[0].Cells[0].Value.ToString(); 
        else 
           frmControlUsuarios.uBuscado.Usuario = 
dgUsu.CurrentRow.Cells[0].Value.ToString(); 
        this.Close(); 
     } 
   } 
}
```
#### "frmContrasena.cs"

```
using System; 
using System.Collections.Generic; 
using System.ComponentModel; 
using System.Data; 
using System.Drawing; 
using System.Text; 
using System.Windows.Forms; 
namespace Health_Card_Manager 
{ 
   public partial class frmContrasena : Form 
   { 
      public frmContrasena() 
      { 
        InitializeComponent(); 
        gpoCon.Text = frmLogin.uLogeado.Usuario; 
     } 
      private void btnAce_Click(object sender, EventArgs e)
      { 
        cambiarContrasena(); 
      } 
      public void cambiarContrasena() 
      { 
        if (validarCamposGrupo(gpoCon)) 
           if(txtNue1.Text.CompareTo(txtNue2.Text) == 0) 
           { 
             if (txtAnt.Text.CompareTo(frmLogin.uLogeado.Contrasena) == 0) 
             { 
                if (frmLogin.con.conectar()) 
if and the state of the state of
(frmLogin.con.cambiarContrasenaDB(frmLogin.uLogeado.IdUsuario, txtNue1.Text)) 
\{ this.Close();
```

```
 MessageBox.Show("La contraseña fue cambiada exitosamente.", 
"Cambiar contraseña", MessageBoxButtons.OK, MessageBoxIcon.Information); 
 } 
                  else 
                    MessageBox.Show("La contraseña no puede ser cambiada.", 
"Cambiar contraseña", MessageBoxButtons.OK, MessageBoxIcon.Information); 
             } 
             else 
               MessageBox.Show("La contraseña anterior con coincide.", "Cambiar 
contraseña", MessageBoxButtons.OK, MessageBoxIcon.Error); 
          } 
          else 
             MessageBox.Show("La confirmacion de la nueva contraseña no 
coincide.", "Cambiar contraseña", MessageBoxButtons.OK, MessageBoxIcon.Error); 
     } 
     private bool validarCamposGrupo(GroupBox grupo) 
     { 
        foreach (Control c in grupo.Controls) 
         if (c is TextBox &c. Text == "")
          { 
             MessageBox.Show("Ingresar el campo '" + c.Tag + "'.", "Iniciar Sesión", 
MessageBoxButtons.OK, MessageBoxIcon.Warning); 
             return false; 
          } 
        return true; 
     } 
     private void txtNue2_KeyPress(object sender, KeyPressEventArgs e)
     { 
        if (e.KeyChar == Convert.ToChar(Keys.Return)) 
               cambiarContrasena(); 
     } 
     private void btnCan_Click(object sender, EventArgs e)
     {this.Dispose();} 
   } 
}
```

```
 114
```
### "frmControlPacientes.cs"

```
using System;
```

```
using System.Collections.Generic;
```

```
using System.ComponentModel;
```

```
using System.Data;
```

```
using System.Drawing;
```

```
using System.Text;
```
using System.Windows.Forms;

using MySql.Data.MySqlClient;

```
using System.Globalization;
```

```
namespace Health_Card_Manager
```

```
{ 
   public partial class frmControlPacientes : Form 
   { 
      public static cPaciente pBuscado = new cPaciente(); 
      public static bool incluirbajas = true; 
      public frmControlPacientes() 
      { 
         InitializeComponent(); 
         inicializarControles(); 
      }
```

```
 private void cmbEst_SelectedIndexChanged(object sender, EventArgs e)
     { 
        cmbMun.Items.Clear(); 
        MySqlDataReader dr = frmLogin.con.asignarMunicipios(cmbEst.SelectedIndex 
+ 1); while (dr.Read()) 
          cmbMun.Items.Add(dr.GetString("MUNICIPIO_DELEGACION")); 
        if(cmbMun.Items.Count>0) 
          cmbMun.SelectedIndex=0; 
     }
```

```
 private void btnAlt_Click(object sender, EventArgs e)
```

```
qpoDatos.Text = "A Ita";gpoDatos.Enabeled = true; gpoDireccion.Enabled = true; 
btnAlt.Enabled = false;
btnBaj.Enabled = false;
btnCam.Enabeled = false;btnAE.Enabeled = true;btnCan.Enabled = true;
 btnAE.BackgroundImage=ilAE.Images[0]; 
 lblAE.Text="Aceptar"; 
 Refresh(); 
 elegirElementos();//elige los index 0 de los combobox
```
## //frmControlUsuarios

```
 txtFal.Text = frmLogin.fechaHoyMySQL(); 
 txtFba.Text = "9999-12-31"; 
 txtNP.Text=generarNumEmp();
```

```
 }
```
{

```
 public string generarNumEmp() 
      { 
        string h = "00" + DateTime.Now.Hour.ToString(); 
        string m = "00" + DateTime.Now.Minute.ToString(); 
        string s = "00" + DateTime.Now.Second.ToString(); 
        string dia = "00" + DateTime.Now.DayOfYear.ToString(); 
        return DateTime.Now.Year.ToString().Substring(2, 2) + 
dia.Substring(dia.Length - 3, 3) +h.Substring(h.Length - 2, 1) + m.Substring(m.Length - 
2, 2) + s.Substring(s.Length - 2, 2);
```

```
 }
```
public void elegirElementos()//elegimos el primer elemento de cada lista

```
 { 
   if (cmbAnho.Items.Count > 0) 
   { 
      cmbAnho.SelectedIndex = 0; 
      cmbAnho.Text = cmbAnho.SelectedItem.ToString(); 
   } 
   if (cmbMes.Items.Count > 0) 
   { 
      cmbMes.SelectedIndex = 0; 
      cmbMes.Text = cmbMes.SelectedItem.ToString(); 
   } 
  if (cmbDia.Items.Count > 0)
   { 
      cmbDia.SelectedIndex = 0; 
      cmbDia.Text = cmbDia.SelectedItem.ToString(); 
   } 
   if (cmbTD.Items.Count > 0) 
   { 
     cmbTD.SelectedIndex = 0; cmbTD.Text = cmbTD.SelectedItem.ToString(); 
   } 
   if (cmbMun.Items.Count > 0) 
   { 
      cmbMun.SelectedIndex = 0; 
      cmbMun.Text = cmbMun.SelectedItem.ToString(); 
   } 
   if (cmbEst.Items.Count > 0) 
   { 
     cmbEst. SelectedIndex = 0; cmbEst.Text = cmbEst.SelectedItem.ToString(); 
   } 
 }
```

```
 public void inicializarControles() 
      { 
       for (int i = 1; i < 32; i++)
        { 
           cmbDia.Items.Add(i); 
        } 
        //llenamos combobox con meses 
        CultureInfo cultura = new CultureInfo("es-ES", false);
        foreach (string mx in cultura.DateTimeFormat.MonthNames) 
        { 
          if (mx.CompareTo("") != 0) cmbMes.Items.Add(cultura.TextInfo.ToTitleCase(mx)); 
        } 
        //llenamos combobox con anhos 
       for (int i = 1910; i < DateTime.Today.Year + 1; i++)
        { 
           cmbAnho.Items.Add(i); 
        } 
        if (frmLogin.con.conectar()) 
        { 
           frmLogin.con.asignarCatalogoLista("CAT_ESTADOS", "ESTADO", cmbEst, 
false);
```
 frmLogin.con.asignarCatalogoLista("CAT\_MUNICIPIOS\_DELEGACIONES", "MUNICIPIO\_DELEGACION", cmbMun, false);

```
 frmLogin.con.asignarCatalogoLista("CAT_TIPOS_DOMICILIO", 
"TIPO_DOMICILIO", cmbTD, false);
```

```
 }
```
}

 private void txtNom\_KeyPress(object sender, KeyPressEventArgs e) {frmControlUsuarios.evitarTeclas(e, true, false, false);}

private void txtApp\_KeyPress(object sender, KeyPressEventArgs e)

{frmControlUsuarios.evitarTeclas(e, true, false, false);}

```
 private void txtCur_KeyPress(object sender, KeyPressEventArgs e)
 {frmControlUsuarios.evitarTeclas(e,false, false, true);}
```

```
 private void textBox4_KeyPress(object sender, KeyPressEventArgs e)
 { frmControlUsuarios.evitarTeclas(e, false, true, true); }
```

```
 private void cmbMes_TextUpdate(object sender, EventArgs e)
 {if(cmbMes.Items.Count>0) 
   cmbMes.SelectedIndex = 0;}
```

```
 private void cmbDia_TextUpdate(object sender, EventArgs e)
 { 
  if (cmbDia.Items.Count > 0)
      cmbDia.SelectedIndex = 0; 
 }
```

```
 private void cmbAnho_TextUpdate(object sender, EventArgs e)
 { 
  if (cmbAnho.Items.Count > 0)
     cmbAnho.SelectedIndex = 0;
```
}

```
 private void cmbEst_TextUpdate(object sender, EventArgs e)
 { 
   if (cmbEst.Items.Count > 0) 
      cmbEst.SelectedIndex = 0; 
 }
```

```
 private void cmbMun_TextUpdate(object sender, EventArgs e)
 { 
   if (cmbMun.Items.Count > 0) 
      cmbMun.SelectedIndex = 0; 
 }
```

```
 private void cmbTD_TextUpdate(object sender, EventArgs e)
      { 
       if (cmbTD.Items.Count > 0)
           cmbTD.SelectedIndex = 0; 
      } 
      private void btnBus_Click(object sender, EventArgs e)
      { 
        if (gpoDireccion.Enabled) 
          if (gpoDatos.Text.CompareTo("A \mid t \mid a") == 0)
             buscarPaciente(); 
           else 
             buscarDireccion(); 
        else 
          qpoDirection.Enabeled = true; } 
      public void buscarPaciente() 
      { 
       if (gpoDatos.Text.CompareTo("A \vert t a") == 0)
           buscarDireccion(); 
        else if (gpoDatos.Text.CompareTo("B a j a") == 0 || 
gpoDatos.Text.CompareTo("M o d i f i c a r") == 0)
        { 
           pBuscado.IdPaciente = 0; 
           pBuscado.IdDomicilio = 0; 
          incluirbajas = false;if (gpoDatos.Text.CompareTo("M o d i f i c a r") == 0)//
            incluirbajas = true; frmBuscarPaciente a = new frmBuscarPaciente(); 
           a.ShowDialog(); 
           if (pBuscado.IdPaciente > 0) 
           { 
              MySqlDataReader dr = frmLogin.con.seleccionarCatalogo("PACIENTES", 
"*", " WHERE IDPACIENTE=" + pBuscado.IdPaciente.ToString());
```

```
 120
```

```
 if (dr.Read()) 
            { 
             if (gpoDatos.Text.CompareTo("B a i a") == 0)
                qpoDatos. Enabeled = false; else 
 { 
                 gpoDatos.Enabled = true; 
                qpoDirection. Enable d = false; } 
              txtNP.Text = dr.GetString("NUMERO_PACIENTE");
              txtNom.Text = dr.GetString("NOMBRE");
              txtApp.Text = dr.GetString("APELLIDO_PATERNO");
              txtApm.Text = dr.GetString("APELLIDO_MATERNO");
              txtCur.Text = dr.GetString("CURP");
             string[] f =frmLogin.convetirFechaMySql(dr.GetString("FECHA_NACIMIENTO")).Split('-');
              cmbAnho.Text = f[0]; 
             int i = int.Parse(f[1]) - 1; if (cmbMes.Items.Count > 0) 
 { 
                 cmbMes.SelectedIndex = i; 
                 cmbMes.Text = cmbMes.SelectedItem.ToString(); 
 } 
              Refresh(); 
             cmbDia.Text = f[2];
             txt =frmLogin.convetirFechaMySql(dr.GetString("FECHA_ALTA")); 
             txtFba.Text =frmLogin.convetirFechaMySql(dr.GetString("FECHA_BAJA"));
              txtTP.Text = dr.GetString("TELEFONO_2");
              dr.Close(); 
              dr = frmLogin.con.seleccionarCatalogo("DOMICILIOS", "*", " WHERE 
IDDOMICILIO=" + pBuscado.IdDomicilio.ToString()); 
              if (dr.Read()) 
\{ txtCalle.Text = dr.GetString("CALLE");
                 txtNE.Text = dr.GetString("NUMERO_EXT");
```

```
 txtNI.Text = dr.GetString("NUMERO_INT");
                txtCol.Text = dr.GetString("COLONIA");
                txtCP.Text = dr.GetString("CODIGO_POSTAL");
                txtTC.Text = dr.GetString("TELEFONO_1");
               int idTD = dr.GetInt32("IDTIPO_DOMICILIO");
                int idMunicipio = dr.GetInt32("IDMUNICIPIO_DELEGACION");
                int idEstado = dr.GetInt32("IDESTADO");
                dr.Close(); 
                cmbTD.Text = 
frmLogin.con.buscarElemento("CAT_TIPOS_DOMICILIO", "TIPO_DOMICILIO", " 
WHERE IDTIPO_DOMICILIO=" + idTD.ToString()); 
                cmbMun.Text = 
frmLogin.con.buscarElemento("CAT_MUNICIPIOS_DELEGACIONES", 
"MUNICIPIO_DELEGACION", " WHERE IDMUNICIPIO_DELEGACION=" +
```
idMunicipio.ToString());

```
 cmbEst.Text = frmLogin.con.buscarElemento("CAT_ESTADOS", 
"ESTADO", " WHERE IDESTADO=" + idEstado.ToString()); 
 } 
            } 
          } 
        } 
     } 
     public void buscarDireccion() 
\{ pBuscado.IdPaciente = 0; 
        pBuscado.IdDomicilio = 0; 
        incluirbajas = false; 
        frmBuscarPaciente a = new frmBuscarPaciente(); 
        a.ShowDialog(); 
        if(pBuscado.IdPaciente > 0) 
        { 
          MySqlDataReader dr = frmLogin.con.seleccionarCatalogo("DOMICILIOS", 
"*", " WHERE IDDOMICILIO=" + pBuscado.IdDomicilio.ToString()); 
          if (dr.Read()) 
          { 
            qpoDirection. Enabeled = false;
```

```
 txtCalle.Text = dr.GetString("CALLE");
            txtNE.Text = dr.GetString("NUMERO_EXT");
            txtNI.Text = dr.GetString("NUMERO_INT");
            txtCol.Text = dr.GetString("COLONIA");
            txtCP.Text = dr.GetString("CODIGO_POSTAL");
            txtTC.Text = dr.GetString("TELEFONO_1");
            int idTD = dr.GetInt32("IDTIPO_DOMICILIO");
            int idMunicipio = dr.GetInt32("IDMUNICIPIO_DELEGACION");
            int idEstado = dr.GetInt32("IDESTADO");
            dr.Close(); 
            cmbTD.Text = frmLogin.con.buscarElemento("CAT_TIPOS_DOMICILIO", 
"TIPO_DOMICILIO", " WHERE IDTIPO_DOMICILIO=" + idTD.ToString()); 
            cmbMun.Text = 
frmLogin.con.buscarElemento("CAT_MUNICIPIOS_DELEGACIONES", 
"MUNICIPIO_DELEGACION", " WHERE IDMUNICIPIO_DELEGACION=" + 
idMunicipio.ToString()); 
            cmbEst.Text = frmLogin.con.buscarElemento("CAT_ESTADOS", 
"ESTADO", " WHERE IDESTADO=" + idEstado.ToString()); 
            return; 
          } 
        } 
     } 
     private void btnCan_Click(object sender, EventArgs e)
\{ frmControlUsuarios.limpiarGrupo(gpoDatos); 
        gpoDatos.Text = ""; 
       qpoDatos. Enabeled = false; gpoDireccion.Enabled = false; 
       btnAlt.Enabeled = true;btnBaj.Enabeled = true;btnCam.Enabled = true;
       btnAE.Enabled = false:
       btnCan.Enabled = false;
        btnAE.BackgroundImage = ilAE.Images[0]; 
        lblAE.Text = "Aceptar";
```

```
 }
```

```
 private void btnAE_Click(object sender, EventArgs e)
```
{

```
 if (gpoDatos.Text == "A l t a" && validarInformacion() &&
```

```
 MessageBox.Show("¿Desea dar de alta el numero de paciente '" +
```

```
txtNP.Text + "'?", "Alta de paciente", MessageBoxButtons.YesNo,
```

```
MessageBoxIcon.Question) == DialogResult.Yes)
```
altaPacienteDB();

 else if (gpoDatos.Text == "B a j a" && txtNP.Text.CompareTo("")!=0 && validarInformacion() &&

```
 MessageBox.Show("¿Desea dar de baja el numero de paciente '" +
```
txtNP.Text + "'?", "Baja de paciente", MessageBoxButtons.YesNo,

```
MessageBoxIcon.Question) == DialogResult.Yes)
```
bajaPacienteDB();

 if (gpoDatos.Text == "M o d i f i c a r" && txtNP.Text.CompareTo("")!=0 && validarInformacion() &&

```
 MessageBox.Show("¿Desea guardar los cambios realizados?", "Modificar 
paciente", MessageBoxButtons.YesNo, MessageBoxIcon.Question) ==
```

```
DialogResult.Yes)
```

```
 modificarPacienteDB();
```
}

```
 public bool validarInformacion()
```
{

```
 if (txtCur.Text.Length != txtCur.MaxLength)
```
{

 MessageBox.Show("El CURP debe contener 18 dígitos.", "Alta de paciente", MessageBoxButtons.OK, MessageBoxIcon.Error);

```
 return false; 
 } 
 foreach (Control c in gpoDatos.Controls) 
 { 
   if (c is TextBox && c.Name != txtNI.Text) 
     if (c.Text.CompareTo("") == 0.88 c.Name.CompareTo("txtNI") != 0)
```
 { MessageBox.Show("Solamente el campo de Número interior puede estar vacío.", "Alta de paciente", MessageBoxButtons.OK, MessageBoxIcon.Error); return false; } } foreach (Control c in gpoDireccion.Controls) { if (c is TextBox && c.Name != txtNI.Text) if (c.Text.CompareTo("") ==  $0$  && c.Name.CompareTo("txtNI") != 0) { MessageBox.Show("Solamente el campo de Número interior puede estar vacío.", "Alta de paciente", MessageBoxButtons.OK, MessageBoxIcon.Error); return false; } } return frmControlUsuarios.validarFechaBaja(txtFba.Text); } public void altaPacienteDB() { if (frmLogin.con.conectar()) { MySqlDataReader dr = frmLogin.con.seleccionarCatalogo("PACIENTES", "IDPACIENTE", " WHERE NUMERO\_PACIENTE='" + txtNP.Text + "'"); if (!dr.Read())//validadmos si el usuario existe { dr.Close(); if (gpoDireccion.Enabled && !frmLogin.con.insertarPaciente(txtNP.Text, txtNom.Text, txtApp.Text, txtApm.Text, txtCur.Text, generarFN(), txtFal.Text, txtFba.Text, txtTP.Text, cmbTD.Text, txtCalle.Text,

 txtNE.Text, txtNI.Text, txtCol.Text, cmbMun.Text, cmbEst.Text, txtCP.Text, txtTC.Text)) return;

else if (!gpoDireccion.Enabled &&

!frmLogin.con.insertarPaciente(txtNP.Text, txtNom.Text, txtApp.Text, txtApm.Text, txtCur.Text, generarFN(), pBuscado.IdDomicilio, txtFal.Text, txtFba.Text, txtTP.Text))

## return;

frmLogin.con.insertarAuditoria(frmLogin.uLogeado.IdUsuario.ToString(),

```
"3", "3", "A a " + txtNP.Text + " -" + frmLogin.uLogeado.Usuario,
```
frmLogin.fechaHoyMySQL(), frmLogin.horaMySQL());

```
 MessageBox.Show("El paciente '" + txtNP.Text + "' fue agregado 
exitosamente.", "Alta de paciente", MessageBoxButtons.OK, 
MessageBoxIcon.Information);
```
btnCan\_Click(null, null);

}

else

 MessageBox.Show("El numero de paciente '" + txtNP.Text + "' ya existe.", "Alta de paciente", MessageBoxButtons.OK, MessageBoxIcon.Error);

```
 } 
 public void bajaPacienteDB()
```

```
 {
```
}

if (frmLogin.con.bajaPaciente(txtNP.Text))

{

 frmLogin.con.insertarAuditoria(frmLogin.uLogeado.IdUsuario.ToString(), "3", "4", "E a " + txtNP.Text + " -" + frmLogin.uLogeado.Usuario,

```
frmLogin.fechaHoyMySQL(), frmLogin.horaMySQL());
```

```
 MessageBox.Show("El paciente '" + txtNP.Text + "' dado de baja 
exitosamente.", "Baja de paciente", MessageBoxButtons.OK, 
MessageBoxIcon.Information);
```

```
 btnCan_Click(null, null);
```

```
 } 
      } 
      public void modificarPacienteDB() 
\{ if (frmLogin.con.conectar()) 
        {
```
 if (gpoDireccion.Enabled && !frmLogin.con.modificarPaciente(txtNP.Text, txtNom.Text, txtApp.Text, txtApm.Text, txtCur.Text, generarFN(), txtFal.Text, txtFba.Text, txtTP.Text, cmbTD.Text, txtCalle.Text,

txtNE.Text, txtNI.Text, txtCol.Text, cmbMun.Text, cmbEst.Text,

```
txtCP.Text, txtTC.Text))
```
# return;

else if (!gpoDireccion.Enabled &&

!frmLogin.con.modificarPaciente(txtNP.Text, txtNom.Text, txtApp.Text, txtApm.Text, txtCur.Text, generarFN(), pBuscado.IdDomicilio, txtFal.Text, txtFba.Text, txtTP.Text))

return;

 frmLogin.con.insertarAuditoria(frmLogin.uLogeado.IdUsuario.ToString(), "3", "5", "M a " + txtNP.Text + " -" + frmLogin.uLogeado.Usuario,

frmLogin.fechaHoyMySQL(), frmLogin.horaMySQL());

```
 MessageBox.Show("El paciente '" + txtNP.Text + "' fue modificado 
exitosamente.", "Modificar paciente", MessageBoxButtons.OK, 
MessageBoxIcon.Information);
```
btnCan\_Click(null, null);

```
 } 
     } 
     public string generarFN() 
     { 
        cmbMes.SelectedIndex= cmbMes.Items.IndexOf(cmbMes.Text); 
        return cmbAnho.Text + "-" + (cmbMes.SelectedIndex + 1) + "-" + cmbDia.Text; 
     } 
     private void btnBaj_Click(object sender, EventArgs e)
\{gpoDatos.Text = "B a j a"; gpoDatos.Enabled = false; 
       qpoDirection. Enabled = false;btnAlt.Enabled = false:
       btnBaj.Enabeled = true;btnCam.Enabled = false;
       btnAE.Enabeled = true;
       btnCan.Enabeled = true; btnAE.BackgroundImage = ilAE.Images[1]; 
        lblAE.Text = "Eliminar"; 
        Refresh(); 
        buscarPaciente();
```

```
 private void btnCam_Click(object sender, EventArgs e)
     { 
       qpoDatos.Text = "M o d if i c a r";gpoDatos.Enabeled = true; gpoDireccion.Enabled = true; 
       btnAlt.Enabled = false;
       btnBaj.Enabeled = false;btnCam.Enabled = true;
       btnAE.Enabled = true;
       btnCan.Enabled = true;
        btnAE.BackgroundImage = ilAE.Images[0]; 
        lblAE.Text = "Aceptar"; 
        Refresh(); 
        buscarPaciente(); 
     } 
     private void frmControlPacientes_Load(object sender, EventArgs e)
     { 
        frmLogin.con.insertarAuditoria(frmLogin.uLogeado.IdUsuario.ToString(), "3", 
"1", "I a CP -" + frmLogin.uLogeado.Usuario, frmLogin.fechaHoyMySQL(),
```

```
frmLogin.horaMySQL());
```
}

}

```
 private void frmControlPacientes_FormClosing(object sender, 
FormClosingEventArgs e)
```

```
 {
```

```
 frmLogin.con.insertarAuditoria(frmLogin.uLogeado.IdUsuario.ToString(), "3", 
"2", "S de CP -" + frmLogin.uLogeado.Usuario, frmLogin.fechaHoyMySQL(), 
frmLogin.horaMySQL());
```

```
 } 
     } 
}
```
"frmControlUsuarios.cs"

```
using System;
```

```
using System.Collections.Generic;
```

```
using System.ComponentModel;
```

```
using System.Data;
```

```
using System.Drawing;
```

```
using System.Text;
```

```
using System.Windows.Forms;
```

```
using System.Text.RegularExpressions;//REGEX
```

```
using MySql.Data.MySqlClient;
```

```
namespace Health_Card_Manager
```

```
{ 
   public partial class frmControlUsuarios : Form 
   { 
      public static cUsuario uBuscado = new cUsuario(); 
      public static bool incluirBajas; 
      public frmControlUsuarios() 
      { 
         InitializeComponent(); 
         inicializarListas(); 
      } 
      private void btnAlt_Click(object sender, EventArgs e)
      { 
         modificarControles(true, "A l t a", true, true, "Aceptar", false, false, false, 0); 
         elegirIndexGrupo(gpoDatos); 
      } 
      public void elegirIndexGrupo(GroupBox grupo) 
      { 
         cmbEsp.SelectedIndex = 0; 
         cmbEsp.Text = cmbEsp.SelectedItem.ToString();
```

```
 cmbSub.SelectedIndex = 0;
```

```
 cmbSub.Text = cmbSub.SelectedItem.ToString();
```

```
 cmbClu.SelectedIndex = 0;
```

```
 cmbClu.Text = cmbClu.SelectedItem.ToString(); 
        cmbRol.SelectedIndex = 3; 
        cmbRol.Text = cmbRol.SelectedItem.ToString(); 
        habilitarCajas(false, false, false, true, true);
      } 
      public void inicializarListas() 
      { 
        if(frmLogin.con.conectar()) 
        { 
           frmLogin.con.asignarCatalogoLista("CAT_ESPECIALIDADES", 
"ESPECIALIDAD", cmbEsp, false);
           frmLogin.con.asignarCatalogoLista("CAT_ESPECIALIDADES", 
"ESPECIALIDAD", cmbSub, false);
           frmLogin.con.asignarCatalogoLista("CAT_CLUES", "CLUES", cmbClu, 
false);
           frmLogin.con.asignarCatalogoLista("CAT_ROLES", "ROL", cmbRol, false);
        } 
      } 
      private void btnCan_Click(object sender, EventArgs e)
      { 
        modificarControles(false, "", false, false, "Aceptar", true, true, true, 0); 
        limpiarGrupo(gpoDatos); 
        uBuscado.Usuario = ""; 
        //bug en cancelar 
        cmbRol.Text = ""; 
        habilitarCajas(false, false, false, false, false);
        gpoDatos.Size = new System.Drawing.Size(299, 355); 
      } 
      public static void limpiarGrupo(GroupBox grupo) 
      { 
        foreach (Control c in grupo.Controls) 
        {
```

```
 if (c is CheckBox) 
             ((\text{CheckBox})c). \text{Checked} = \text{false}; else if (c is TextBox || c is ComboBox) 
             c.Text = "";
           else if (c is GroupBox) 
              limpiarGrupo(((GroupBox)c)); 
        } 
      } 
      private void cmbRol_SelectedIndexChanged(object sender, EventArgs e)
      { 
       int caseSwitch = cmbRol.SelectedIndex;
        gpoModulos.Enabled = false; 
        switch (caseSwitch) 
        { 
           case 0://MASTER 
             habilitarCajas(true,true,true,true,true);
              break; 
           case 1://ADMINISTRADOR 
             habilitarCajas(false,true,true,true,true);
              break; 
           case 2://MEDICO 
              if (txtCed.Text != "" && txtCed.Text.Length==7) 
                 habilitarCajas(false, true, true, false, false);
              else 
              { 
                 MessageBox.Show("Para elegir éste rol, ingresar el campo Cédula (7 
dígitos).", "Elección de rol", MessageBoxButtons.OK, MessageBoxIcon.Information); 
                cmbRol.SelectedIndex = 3; 
              } 
              break; 
           case 3://OPERADOR 
             habilitarCajas(false,false,false,true,true);
              break; 
           case 4://PERSONALIZADO 
              habilitarCajas(false, false, false, false, false);
              gpoModulos.Enabled = true;
```

```
 break; 
   } 
 } 
 public void habilitarCajas(bool cu, bool cp, bool ds, bool c, bool r)
 { 
   chkCU.Checked = cu; 
  chkCP.Checked = cp; chkDS.Checked = ds; 
  chkC.Checked = c;chkR.Checked = r; } 
 private void cmbRol_TextUpdate(object sender, EventArgs e)
 {valorOriginal(cmbRol);} 
 private void cmbClu_TextUpdate(object sender, EventArgs e)
 {valorOriginal(cmbClu);} 
 private void cmbSub_TextUpdate(object sender, EventArgs e)
 {valorOriginal(cmbSub);} 
 private void cmbEsp_TextUpdate(object sender, EventArgs e)
 {valorOriginal(cmbEsp);} 
 public void valorOriginal(ComboBox c) 
 { 
   if (gpoDatos.Text.CompareTo("B a j a")>0) 
   { 
      if (c.Name.ToString().CompareTo("cmbRol") == 0) 
        c.SelectedIndex = 3; 
      else 
       c.SelectedIndex = 0;
   }
```
}

```
 132
```

```
 private void txtCur_KeyPress(object sender, KeyPressEventArgs e)
 {evitarTeclas(e,false, false, true);}
```

```
 public static void evitarTeclas(KeyPressEventArgs e, bool numeros, bool letras, 
bool espaciosBlancos)
```

```
 { 
   if (Char.IsNumber(e.KeyChar)) 
     e.Handled = numeros;
   else if (Char.IsLetter(e.KeyChar)) 
      e.Handled = letras; 
   else if (Char.IsWhiteSpace(e.KeyChar)) 
      e.Handled = espaciosBlancos; 
   else if (Char.IsControl(e.KeyChar)) 
     e. Handled = false;
   else if (Char.IsSeparator(e.KeyChar)) 
     e. Handled = false;
   else 
     e.Handled = true; }
```

```
 private void txtCed_KeyPress(object sender, KeyPressEventArgs e)
 {evitarTeclas(e, false, true, true);}
```

```
 private void txtNom_KeyPress(object sender, KeyPressEventArgs e)
 {evitarTeclas(e, true, false, false);}
```

```
 private void button1_Click(object sender, EventArgs e)
 {generarUsuario(txtNom.Text, txtCur.Text, txtUsu, txtCon);}
```
 public void generarUsuario(string n, string c, TextBox usuario, TextBox contrasena)

 { if  $(n == "")$ 

 MessageBox.Show("Es necesario ingresar el campo Nombre(s).", "Generár usuario", MessageBoxButtons.OK, MessageBoxIcon.Error);

```
else if (c == "" || c.length < 18)
```

```
 MessageBox.Show("Es necesario ingresar el campo CURP (18 dígitos).", 
"Generár usuario", MessageBoxButtons.OK, MessageBoxIcon.Error); 
        else 
        { 
         string cadusu = n(Split('')[0] + c.Substring(6,4);string cadcon = cadusu;
          usuario.Text = sinAcentos(cadusu); 
          contrasena.Text = sinAcentos(cadcon); 
        } 
     } 
     public static string sinAcentos(string palabra) 
\{ Regex replace_a_Accents = new Regex("[Á]", RegexOptions.Compiled); 
        Regex replace_e_Accents = new Regex("[É]", RegexOptions.Compiled); 
        Regex replace_i_Accents = new Regex("[Í]", RegexOptions.Compiled); 
        Regex replace_o_Accents = new Regex("[Ó]", RegexOptions.Compiled); 
        Regex replace_u_Accents = new Regex("[Ú]", RegexOptions.Compiled); 
        palabra = replace_a_Accents.Replace(palabra, "a");
        palabra = replace_e_Accents.Replace(palabra, "e");
        palabra = replace_i_Accents.Replace(palabra, "i");
        palabra = replace_o_Accents.Replace(palabra, "o");
       palabra = replace_u_Accents.Replace(palabra, "u");
        return palabra; 
     } 
     public bool validarInformacion() 
     { 
        if (txtCur.Text.Length != txtCur.MaxLength) 
        { 
          MessageBox.Show("El CURP debe contener 18 dígitos.", "Alta de usuario", 
MessageBoxButtons.OK, MessageBoxIcon.Error); 
          return false; 
        } 
        else if (chkCU.Checked == false && chkCP.Checked == false && 
chkDS.Checked == false && chkC.Checked == false && chkR.Checked == false)
        {
```

```
 MessageBox.Show("Debe estar seleccionado por lo menos un módulo.", 
"Alta de usuario", MessageBoxButtons.OK, MessageBoxIcon.Error); 
          return false; 
        } 
        foreach (Control c in gpoDatos.Controls) 
           if (c is TextBox && c.Name != txtCed.Name) 
             if (c.Text.CompareTo("") == 0 && c.Name.CompareTo("txtFba")!=0 && 
c.Name.CompareTo("txtFal")!=0) 
             { 
                MessageBox.Show("Solamente el campo de Cédula puede estar 
vacío.", "Alta de usuario", MessageBoxButtons.OK, MessageBoxIcon.Error); 
                return false; 
 } 
       if (gpoDatos.Text.CompareTo("M o d i f i c a r") == 0)
           return validarFechaBaja(txtFba.Text); 
        return true; 
     } 
     public static bool validarFechaBaja(string fecha) 
     { 
        try
        { 
         string[] f = 1 fecha. Split('-');
          if (fecha.CompareTo("") > 0 && f.Length == 3 && int.Parse(f[0]) > 1000 && 
int.Parse(f[1]) < 13 && int.Parse(f[2]) < 32) 
             return true; 
          MessageBox.Show("Valor invalido (yyyy-mm-dd).", "Fecha de baja", 
MessageBoxButtons.OK, MessageBoxIcon.Error); 
          return false; 
        } 
        catch (Exception ex) 
        { 
           MessageBox.Show(ex.Message + " (yyyy-mm-dd)", "Fecha de baja", 
MessageBoxButtons.OK, MessageBoxIcon.Error);
```

```
 135
```

```
 return false; 
        } 
     } 
     private void btnAE_Click(object sender, EventArgs e)
     { 
        if (gpoDatos.Text == "A l t a" && validarInformacion() && 
           MessageBox.Show("¿Desea dar de alta al usuario '" + txtUsu.Text + "'?", 
"Alta de usuario", MessageBoxButtons.YesNo, MessageBoxIcon.Question) == 
DialogResult.Yes) 
          altaUsuarioDB(); 
        else if (gpoDatos.Text == "B a j a" &&
           MessageBox.Show("¿Desea dar de baja al usuario '" + txtUsu.Text + "'?", 
"Baja de usuario", MessageBoxButtons.YesNo, MessageBoxIcon.Question) == 
DialogResult.Yes) 
          bajaUsuarioDB(); 
       else if (gpoDatos.Text == "M o d i f i c a r")
           if (validarInformacion() && MessageBox.Show("¿Desea guardar los cambios 
realizados?", "Modificar Usuario", MessageBoxButtons.YesNo, 
MessageBoxIcon.Question) == DialogResult.Yes) 
             modificarUsuarioDB(); 
           else 
             return; 
        gpoDatos.Size = new System.Drawing.Size(299, 355); 
     } 
     public void bajaUsuarioDB() 
     { 
        if (frmLogin.con.bajaUsuario(uBuscado.IdUsuario)) 
        { 
           frmLogin.con.insertarAuditoria(frmLogin.uLogeado.IdUsuario.ToString(), "2", 
"4", "E a " + txtUsu.Text + " -" + frmLogin.uLogeado.Usuario, 
frmLogin.fechaHoyMySQL(), frmLogin.horaMySQL());
```

```
 MessageBox.Show("El usuario '" + txtUsu.Text + "' dado de baja 
exitosamente.", "Baja de usuario", MessageBoxButtons.OK, 
MessageBoxIcon.Information); 
          uBuscado.Usuario = ""; 
         btnCan_Click(null,null);
       } 
     } 
     public void altaUsuarioDB() 
     { 
        if (frmLogin.con.conectar()) 
        { 
          MySqlDataReader dr = frmLogin.con.seleccionarCatalogo("USUARIOS", 
"IDUSUARIO", " WHERE USUARIO='" + txtUsu.Text + "'");
          if (dr.Read())//validadmos si el usuario existe 
             MessageBox.Show("El usuario '" + txtUsu.Text + "' ya existe.", "Alta de 
usuario", MessageBoxButtons.OK, MessageBoxIcon.Error); 
          else if (frmLogin.con.insertarUsuario(txtCed.Text, txtCur.Text, txtNom.Text, 
txtApp.Text, txtApm.Text, cmbEsp.SelectedIndex + 1, 
          cmbSub.SelectedIndex + 1, cmbClu.SelectedIndex + 1, 
cmbRol.SelectedIndex + 1, txtUsu.Text, txtCon.Text, frmLogin.fechaHoyMySQL(), 
"9999-12-31", true))
          { 
             dr = frmLogin.con.seleccionarCatalogo("USUARIOS", "IDUSUARIO", " 
WHERE USUARIO='" + txtUsu.Text + "'");//buscamos el id que se asigno al usuario 
             if (dr.Read()) 
             { //insertamos en la DB los modulos a los que tiene acceso 
               if (frmLogin.con.insertarUsuariosModulos(dr.GetInt32(0), 
chkCU.Checked, chkCP.Checked, chkDS.Checked, chkC.Checked, chkR.Checked)) 
\{
```
frmLogin.con.insertarAuditoria(frmLogin.uLogeado.IdUsuario.ToString(), "2", "3", "A a " + txtUsu.Text + " -" + frmLogin.uLogeado.Usuario, frmLogin.fechaHoyMySQL(), frmLogin.horaMySQL());

```
 MessageBox.Show("El usuario '" + txtUsu.Text + "' fue agregado 
exitosamente.", "Alta de usuario", MessageBoxButtons.OK, 
MessageBoxIcon.Information);
                 btnCan_Click(null, null);
 } 
               else 
 { 
                  frmLogin.con.eliminarUsuario(dr.GetInt32(0)); 
                  MessageBox.Show("Error al dar de alta al usuario '" + txtUsu.Text + 
"'.", "Alta de usuario", MessageBoxButtons.OK, MessageBoxIcon.Error); 
 } 
 } 
          } 
        } 
     } 
     private void txtUsu_KeyPress(object sender, KeyPressEventArgs e)
     { 
        evitarTeclas(e, false, false, true);
     } 
     private void txtNom_TextChanged(object sender, EventArgs e)
     { 
       txtUsu.Text = ":
        txtCon.Text = ""; 
     } 
     private void txtCed_TextChanged(object sender, EventArgs e)
     { 
        if(cmbRol.Text.CompareTo("MEDICO")==0) 
          cmbRol.SelectedIndex = 3; 
     } 
     private void btnBaj_Click(object sender, EventArgs e)
     { 
        incluirBajas = false; 
        frmBuscarUsuario a = new frmBuscarUsuario();
```

```
 a.ShowDialog(); 
        if (uBuscado.Usuario.CompareTo("")>0) 
           if (frmLogin.con.conectar()) 
           { 
             MySqlDataReader dr = frmLogin.con.seleccionarCatalogo("USUARIOS", 
"*", " WHERE USUARIO='" + uBuscado.Usuario + "'");
             if (dr.Read()) 
             { 
                uBuscado.BDusuarioTOcUsuario(dr); 
                dr.Close(); 
                modificarControles(false, "B a j a", true, true, "Eliminar", false, false, 
false, 1); 
                cUsuarioTOcontroles(uBuscado); 
                dr = frmLogin.con.seleccionarCatalogo("USUARIOS_MODULOS", 
"IDMODULO", " WHERE IDUSUARIO='" + uBuscado.IdUsuario + "'");
                cargarModulos(dr); 
             } 
             else 
                MessageBox.Show("No existe el usuario '" + uBuscado.Usuario + "'.", 
"Iniciar Sesión", MessageBoxButtons.OK, MessageBoxIcon.Error); 
           } 
      } 
      public void cargarModulos(MySqlDataReader dr) 
      { 
        habilitarCajas(false,false,false,false,false);
        while (dr.Read()) 
        { 
          int caseSwitch = dr.Getht32(0); gpoModulos.Enabled = false; 
           switch (caseSwitch) 
           { 
             case 2:
                chkCU.Checked=true; 
                break; 
             case 3:
```

```
 chkCP.Checked=true; 
                break; 
             case 4:
                chkDS.Checked=true; 
                break; 
             case 5:
                chkC.Checked=true; 
                break; 
             case 6:
                chkR.Checked=true; 
                break; 
           } 
        } 
      } 
      private void btnCam_Click(object sender, EventArgs e)
      { 
       incluirBajas = true;
        frmBuscarUsuario a = new frmBuscarUsuario(); 
        a.ShowDialog(); 
        if (uBuscado.Usuario.CompareTo("") > 0) 
           if (frmLogin.con.conectar()) 
           { 
             MySqlDataReader dr = frmLogin.con.seleccionarCatalogo("USUARIOS", 
"*", " WHERE USUARIO='" + uBuscado.Usuario + "'");
             if (dr.Read()) 
             { 
                uBuscado.BDusuarioTOcUsuario(dr); 
                dr.Close(); 
               modificarControles(true, "M o d i f i c a r", true, true, "Aceptar", false,
false, false, 0); 
                cUsuarioTOcontroles(uBuscado); 
                dr = frmLogin.con.seleccionarCatalogo("USUARIOS_MODULOS", 
"IDMODULO", " WHERE IDUSUARIO='" + uBuscado.IdUsuario + "'");
                cargarModulos(dr); 
                gpoDatos.Size = new System.Drawing.Size(299,412);
```

```
 } 
             else 
                MessageBox.Show("No existe el usuario '" + uBuscado.Usuario + "'.", 
"Iniciar sesión", MessageBoxButtons.OK, MessageBoxIcon.Error); 
          } 
     } 
     public void cUsuarioTOcontroles(cUsuario usuario) 
     { 
        this.Refresh(); 
        txtCed.Text = usuario.Cedula; 
        txtCur.Text = usuario.Curp; 
        txtNom.Text = usuario.Nombre; 
        txtApp.Text = usuario.ApPaterno; 
        txtApm.Text = usuario.ApMaterno; 
        cmbEsp.SelectedIndex = usuario.IdEspecialidad - 1;
        cmbEsp.Text = cmbEsp.SelectedItem.ToString(); 
        cmbSub.SelectedIndex = usuario.IdsubEspecialidad - 1;
        cmbSub.Text = cmbSub.SelectedItem.ToString(); 
        this.Refresh(); 
        cmbClu.SelectedIndex = usuario.IdClues - 1;
        cmbClu.Text = cmbClu.SelectedItem.ToString(); 
        cmbRol.SelectedIndex = usuario.IdRol - 1;
        cmbRol.Text = cmbRol.SelectedItem.ToString(); 
        txtUsu.Text = usuario.Usuario; 
        txtCon.Text = usuario.Contrasena; 
        txtFal.Text = frmLogin.convetirFechaMySql(usuario.FechaAlta); 
        txtFba.Text = frmLogin.convetirFechaMySql(usuario.FechaBaja); 
        chkAct.Checked = usuario.Activado; 
        this.Refresh(); 
     } 
     public void modificarUsuarioDB() 
     { 
        if (frmLogin.con.conectar()) 
          if (frmLogin.con.modificarUsuario(uBuscado.IdUsuario, txtCed.Text,
```
txtCur.Text, txtNom.Text, txtApp.Text, txtApm.Text, cmbEsp.SelectedIndex + 1,

```
 cmbSub.SelectedIndex + 1, cmbClu.SelectedIndex + 1, 
cmbRol.SelectedIndex + 1, txtUsu.Text, txtCon.Text, txtFal.Text, txtFba.Text, 
chkAct.Checked)) 
             if (frmLogin.con.eliminarUsuariosModulos(uBuscado.IdUsuario)) 
             {
```
this.Refresh();

if (frmLogin.con.insertarUsuariosModulos(uBuscado.IdUsuario,

chkCU.Checked, chkCP.Checked, chkDS.Checked, chkC.Checked, chkR.Checked)) {

```
frmLogin.con.insertarAuditoria(frmLogin.uLogeado.IdUsuario.ToString(), "2", "5", "M a "
+ txtUsu.Text + " -" + frmLogin.uLogeado.Usuario, frmLogin.fechaHoyMySQL(), 
frmLogin.horaMySQL());
```
 MessageBox.Show("El usuario '" + txtUsu.Text + "' fue actualizado exitosamente.", "Alta de Usuario", MessageBoxButtons.OK, MessageBoxIcon.Information);

```
 btnCan_Click(null, null);
             } 
          } 
 }
```
 public void modificarControles(bool hGpoDat, string tGpoDat, bool hBtnCan, bool hBtnAE,string tLblAE,

bool hBtnAlt, bool hBtnBaj, bool hBtnCam, int indexImage)

```
 {
```
 gpoDatos.Enabled = hGpoDat; gpoDatos.Text = tGpoDat; btnCan.Enabled = hBtnCan; btnAE.Enabled = hBtnAE; lblAE.Text = tLblAE; btnAlt.Enabled = hBtnAlt; btnBaj.Enabled = hBtnBaj; btnCam.Enabled = hBtnCam; btnAE.BackgroundImage = ilAE.Images[indexImage]; Refresh();

}

```
 private void frmControlUsuarios_Load(object sender, EventArgs e)
 {
```
 frmLogin.con.insertarAuditoria(frmLogin.uLogeado.IdUsuario.ToString(), "2", "1", "I a CU -" + frmLogin.uLogeado.Usuario, frmLogin.fechaHoyMySQL(), frmLogin.horaMySQL());

}

 private void frmControlUsuarios\_FormClosing(object sender, FormClosingEventArgs e)

{

 frmLogin.con.insertarAuditoria(frmLogin.uLogeado.IdUsuario.ToString(), "2", "2", "S de CU -" + frmLogin.uLogeado.Usuario, frmLogin.fechaHoyMySQL(), frmLogin.horaMySQL()); }

 } }

### "frmCredencializacion.cs"

```
using System;
```

```
using System.Collections.Generic;
```

```
using System.ComponentModel;
```

```
using System.Data;
```

```
using System.Drawing;
```

```
using System.Text;
```
using System.Windows.Forms;

using MySql.Data.MySqlClient;

```
using System.Collections;
```

```
namespace Health_Card_Manager 
{ 
   public partial class frmCredencializacion : Form 
   { 
     public static int NP = 0;
     public static int idP = 0;
      Queue<string> elementos = new Queue<string>(); 
      public frmCredencializacion() 
      { 
        InitializeComponent(); 
      } 
      private void frmCredencializacion_Load(object sender, EventArgs e)
      { 
        frmLogin.con.insertarAuditoria(frmLogin.uLogeado.IdUsuario.ToString(), "5", 
"1", "I a C -" + frmLogin.uLogeado.Usuario, frmLogin.fechaHoyMySQL(), 
frmLogin.horaMySQL()); 
        buscarPacienteS(); 
      } 
      private void btnAce_Click(object sender, EventArgs e)
      { 
        asignarCredencial(); 
      }
```
```
 public void asignarCredencial() 
     { 
       try
       { 
         string SN = "";
          int res = ACR120U.ACR120_Open(0); 
         if (res == 0) { 
             long sto = 0;
             byte[] ResultSN = new byte[11];byte LengthTag = 0x00; ;
             byte[] TagType = new byte[51]; res = ACR120U.ACR120_Select(0, ref TagType[0], ref LengthTag, ref
ResultSN[0]); 
             if (res == 62536)
 { 
                 MessageBox.Show("Colocar credencial sobre el lector ACR120U", 
"Seleccionar credencial", MessageBoxButtons.OK, MessageBoxIcon.Warning); 
                 return; 
 } 
             else if (res < 0)
 { 
                 MessageBox.Show(ACR120U.GetErrMsg(res), "Seleccionar 
credencial", MessageBoxButtons.OK, MessageBoxIcon.Warning); 
                 return; 
              } 
              else 
 { 
                 string tipoCredencial = ACR120U.GetTagType1(TagType[0]); 
                if (tipoCredencial.CompareTo("Mifare 4K") == 0 ||
tipoCredencial.CompareTo("Mifare 1K") == 0) 
\{
```

```
for (int ctr = 0; ctr < LengthTag; ctr++)
                    SN = SN + <i>string</i>. Format("{0:}X2]', ResultSN[ctr]);
                   string noexiste=frmLogin.con.buscarElemento("CREDENCIALES", 
"IDCREDENCIAL", " WHERE NUMERO_CREDENCIAL='" + SN + "' AND 
IDPACIENTE<>" + idP.ToString() + " AND FECHA_BAJA>'" + 
frmLogin.fechaHoyMySQL() + "'" );
                  if (noexiste.CompareTo(") == 0)
 { 
                     byte[] key ={ 255, 255, 255, 255, 255, 255 }; 
                     int sector; 
                    for (sector = 0; sector < 39; sector++)
\{ res = ACR120U.ACR120_Login(0, Convert.ToByte(sector), 
Convert.ToInt16(ACR120U.ACR120_LOGIN_KEYTYPE_A), Convert.ToByte(sto), ref
key[0]); //G_retcod = ACR120U.ACR120_Login(G_rHandle, 1, 
ACR120U.KEYTYPES.ACR120_LOGIN_KEYTYPE_A, Nothing, G_pKey(0)) 
                      if (res != 0)break;
 } 
                    if (res < 0)
                       MessageBox.Show(ACR120U.GetErrMsg(res), "Verificando 
clave del sector " + sector.ToString()); 
                    else if (res > 0)
 { 
                      if (sector == 0)
                         MessageBox.Show(res.ToString() + ": La clave del sector 
no corresponde", "Verificando clave del sector " + sector.ToString()); 
                       else 
                         MessageBox.Show(res.ToString() + ": La credencial '" + SN 
+ "' fue retirada del \n lector o la clave del sector no corresponde", "Verificando clave 
del sector " + sector.ToString()); 
 } 
                     else 
\{
```

```
int modulo = 0;
                     int resW = 0;
                     byte[] ele = new byte[16];
                     for (sector = 1; sector < 39; sector + +)
\{ res = ACR120U.ACR120_Login(0, Convert.ToByte(sector), 
Convert.ToInt16(ACR120U.ACR120_LOGIN_KEYTYPE_A), Convert.ToByte(sto), ref
key[0]); //G_retcod = ACR120U.ACR120_Login(G_rHandle, 1, 
ACR120U.KEYTYPES.ACR120_LOGIN_KEYTYPE_A, Nothing, G_pKey(0)) 
                       if (res != 0)
\{if (res < 0)
                            MessageBox.Show(ACR120U.GetErrMsg(res), 
"Validando clave del sector " + sector.ToString()); 
                         else if (res > 0) { 
                           if (sector == 1) MessageBox.Show(res.ToString() + ": La clave del 
sector no corresponde", "Validando clave del sector " + sector.ToString()); 
                            else 
                               MessageBox.Show(res.ToString() + ": La credencial 
'" + SN + "' fue retirada del \n lector o la clave del lector no corresponde", "Verificando 
clave del sector " + sector.ToString()); 
 } 
                          break; 
 } 
                       if (sector < 32)
 { 
                          string elestr = ""; 
                         for (modulo = 0; modulo < 3; modulo++)
                           if (elementos. Count > 0)
 { 
                               elestr = elementos.Dequeue(); 
                               ele = S2B(elestr); 
                               resW = ACR120U.ACR120_Write(0, 
Convert.ToByte(sector * 4 + modulo), ref ele[0]);
```

```
if (resW != 0) goto Error; 
 } 
 } 
                    else 
 { 
                     for (modulo = 0; modulo < 15; modulo++)
                       if (elementos. Count > 0)
 { 
                         ele = S2B(elementos.Dequeue()); 
                         resW = ACR120U.ACR120_Write(0, 
Convert.ToByte(sector * 4 + modulo), ref ele[0]); 
                        if (resW != 0) goto Error; 
 } 
 } 
 } 
                Error: 
                 if (res == 0.88 resW < 0)
                    MessageBox.Show(ACR120U.GetErrMsg(res), 
"Escribiendo en el sector " + sector.ToString()); 
                 else if (res == 0 && resW > 0)
\{ MessageBox.Show(res.ToString() + ": Error inesperado al 
escribir", "Escribiendo en el sector " + sector.ToString()); 
 } 
 } 
 } 
               else 
 { 
                MessageBox.Show("La credencial '" + SN + "' ya fue asignada a 
otro paciente", "Validando 
credencial",MessageBoxButtons.OK,MessageBoxIcon.Warning); 
                return; 
 } 
 }
```
else

 MessageBox.Show("Tarjetas '" + tipoCredencial + "' no son soportadas por la aplicacion", "Tarjeta Mifare Classic 4K", MessageBoxButtons.OK, MessageBoxIcon.Warning);

ACR120U.ACR120\_Close(0);

frmLogin.con.insertarCredencial(idP.ToString(), SN);

```
 lblNC.Text = SN;
```
 frmLogin.con.insertarAuditoria(frmLogin.uLogeado.IdUsuario.ToString(), "5", "3", "A " + SN + " -" + frmLogin.uLogeado.Usuario, frmLogin.fechaHoyMySQL(), frmLogin.horaMySQL());

```
 MessageBox.Show("La credencial '" + SN + " fue asignada
```

```
exitosamente" , "Credencializacion", MessageBoxButtons.OK,
```
MessageBoxIcon.Information);

borrarInfo();

```
 }
```
}

else

 MessageBox.Show(ACR120U.GetErrMsg(res), "Conectar el lector ACR120U", MessageBoxButtons.OK, MessageBoxIcon.Warning);

```
 } 
 catch (Exception ex)
```
{

}

MessageBox.Show(ex.Message, "Error de credencializacion",

```
MessageBoxButtons.OK, MessageBoxIcon.Error);
```

```
 }
```

```
 private void button1_Click(object sender, EventArgs e)
 { 
   buscarPacienteS(); 
 } 
 public void borrarInfo() 
 { 
   lstAle2.Items.Clear();
```

```
 lstDis2.Items.Clear(); 
        lstEnf2.Items.Clear(); 
        btnAce.Visible=false; 
        lblNom.Text = ""; 
       IblNP.Text = "":NP = 0;
       idP = 0;
       IblNC.Text = ""; lblSex.Text = ""; 
        lblSan.Text = ""; 
        lblViv.Text = ""; 
       IblTel.Text = "";
        lblNiv.Text = ""; 
       IblRel.Text = ""; lblGru.Text = ""; 
     } 
      public void buscarPacienteS() 
      { 
        borrarInfo(); 
        frmBuscarPacienteS a = new frmBuscarPacienteS(false);
        a.ShowDialog(); 
       if (NP > 0 && idP > 0)
        { 
           MySqlDataReader dr = frmLogin.con.seleccionarCatalogo("PACIENTES", 
"*", " WHERE IDPACIENTE=" + idP.ToString()); 
           if (dr.Read()) 
           { 
             lblNP.Text = dr.GetString("NUMERO_PACIENTE");
             lblNom.Text = dr.GetString("NOMBRE") + " " + 
dr.GetString("APELLIDO_PATERNO") + " " + dr.GetString("APELLIDO_MATERNO");
             if (!dr.IsDBNull(8)) 
             { 
                string idNiv = dr.GetString("IDNIVEL_SOCIOECONOMICO");
```
string idViv = dr.GetString("IDVIVIENDA");

string idGru = dr.GetString("IDGRUPO\_ETNICO");

string idRel = dr.GetString("IDRELIGION");

string idSex = dr.GetString("IDSEXO");

string idSan = dr.GetString("IDSANGRE");

string idDom = dr.GetString("IDDOMICILIO");

dr.Close();

lblNiv.Text =

frmLogin.con.buscarElemento("CAT\_NIVELES\_SOCIOECONOMICOS",

"NIVEL\_SOCIOECONOMICO", " WHERE IDNIVEL\_SOCIOECONOMICO=" + idNiv);

```
 lblViv.Text = frmLogin.con.buscarElemento("CAT_VIVIENDAS",
```
"VIVIENDA", " WHERE IDVIVIENDA=" + idViv);

lblGru.Text =

frmLogin.con.buscarElemento("CAT\_GRUPOS\_ETNICOS", "GRUPO\_ETNICO", "

WHERE IDGRUPO\_ETNICO=" + idGru);

lblRel.Text = frmLogin.con.buscarElemento("CAT\_RELIGIONES",

"RELIGION", " WHERE IDRELIGION=" + idRel);

lblSex.Text = frmLogin.con.buscarElemento("CAT\_SEXOS", "SEXO", "

WHERE IDSEXO=" + idSex);

```
 lblSan.Text = frmLogin.con.buscarElemento("CAT_SANGRE",
```
"SANGRE", " WHERE IDSANGRE=" + idSan);

lblTel.Text = frmLogin.con.buscarElemento("DOMICILIOS",

"TELEFONO\_1", " WHERE IDDOMICILIO=" + idDom);

frmLogin.con.leerPacienteEDA(idP.ToString(), lstEnf2, lstDis2, lstAle2);

lblNC.Text = frmLogin.con.buscarElemento("CREDENCIALES",

```
"NUMERO_CREDENCIAL", " WHERE IDPACIENTE=" + idP + " AND FECHA_BAJA>'"
+ frmLogin.fechaHoyMySQL() + "'");
```
btnAce.Visible=true;

generarCola();

```
 } 
                   else 
\left\{\begin{array}{ccc} \end{array}\right\} if (!dr.IsClosed) 
                          dr.Close();
```

```
 borrarInfo(); 
         } 
         if (!dr.IsClosed) 
            dr.Close(); 
      } 
    } 
 } 
 private void cmbSex_SelectedIndexChanged(object sender, EventArgs e)
 { 
 } 
 public void generarCola() 
 { 
   elementos = new Queue<string>();
   string c=""; 
    c += lblNP.Text; 
   c += "$\;";
    c += lblNom.Text; 
   c == "$\,";
    c += lblSex.Text; 
   c == "$\,";
    c += lblSan.Text; 
   c += "$\$"; c += lblNiv.Text; 
   c += "$\$";
    c += lblViv.Text; 
   c += "$\$", c += lblGru.Text; 
   c += "$\$"; c += lblRel.Text; 
   c += "$\$",for (int i = 0; i < IstEnf2.Items. Count; i++)
```

```
 { 
      c += lstEnf2.Items[i].ToString(); 
      if ((i+1) < lstEnf2.Items.Count) 
        c + = ",";
   } 
  c += "$\}";
  for (int i = 0; i < lstDis2.Items.Count; i++)
   { 
      c += lstDis2.Items[i].ToString(); 
     if ((i + 1) < lstDis2.Items.Count)
        C + = \frac{0.0}{1.0} } 
  c += "$\$";
  for (int i = 0; i < I state 2.Items. Count; i++)
   { 
      c += lstAle2.Items[i].ToString(); 
     if ((i + 1) < IstAle2.Items.Count)
        C += "," } 
  c += "$\}";
   c += lblTel.Text; 
  c += "$\}";
  int cads = c. Length / 16;
  int m= c.Length % 16;
   int j;
  for (j = 0; j < (cads * 16); j += 16) { 
      elementos.Enqueue(c.Substring(j, 16)); 
   } 
  if (m > 0) { 
      elementos.Enqueue(c.Substring(j, c.Length - j)); 
   } 
  elementos.Enqueue("##################");
 }
```

```
 public byte[] S2B(string s)
```

```
 { 
   System.Text.UTF8Encoding code = new System.Text.UTF8Encoding(); 
   return code.GetBytes(s); 
 }
```
 private void frmCredencializacion\_FormClosing(object sender, FormClosingEventArgs e)

{

 frmLogin.con.insertarAuditoria(frmLogin.uLogeado.IdUsuario.ToString(), "5", "2", "S de C -" + frmLogin.uLogeado.Usuario, frmLogin.fechaHoyMySQL(), frmLogin.horaMySQL());

```
 } 
    } 
}
```
### "frmDatosSanidad.cs"

```
using System; 
using System.Collections.Generic; 
using System.ComponentModel; 
using System.Data; 
using System.Drawing; 
using System.Text; 
using System.Windows.Forms; 
using MySql.Data.MySqlClient; 
namespace Health_Card_Manager 
{ 
   public partial class frmDatosSanidad : Form 
   { 
      public static int NP=0; 
     public static int idP = 0;
      public frmDatosSanidad() 
      { 
        InitializeComponent(); 
        inicializarControles(); 
      } 
      public void inicializarControles() 
      { 
        if (frmLogin.con.conectar()) 
        {
```
frmLogin.con.asignarCatalogoLista("CAT\_NIVELES\_SOCIOECONOMICOS", "NIVEL\_SOCIOECONOMICO", cmbNiv, false);

```
 frmLogin.con.asignarCatalogoLista("CAT_VIVIENDAS", "VIVIENDA", 
cmbViv, false);
```

```
 frmLogin.con.asignarCatalogoLista("CAT_GRUPOS_ETNICOS",
```
"GRUPO\_ETNICO", cmbGru, false);

```
 frmLogin.con.asignarCatalogoLista("CAT_RELIGIONES", "RELIGION", 
cmbRel, false);
```
 frmLogin.con.asignarCatalogoLista("CAT\_SEXOS", "SEXO", cmbSex, false); frmLogin.con.asignarCatalogoLista("CAT\_SANGRE", "SANGRE", cmbSan,

false);

```
 frmLogin.con.asignarCatalogoLista("CAT_GRUPOS_ENFERMEDADES", 
"GRUPO_ENFERMEDAD", cmbGE, false);
```

```
 frmLogin.con.asignarCatalogoLista("CAT_GRUPOS_DISCAPACIDADES", 
"GRUPO_DISCAPACIDAD", cmbGD, false);
```

```
 MySqlDataReader dr = 
frmLogin.con.seleccionarCatalogo("CAT_ALERGIAS", "ALERGIA", " ");
           while (dr.Read()) 
              lstAle1.Items.Add(dr.GetString("ALERGIA")); 
           dr.Close(); 
           if(lstAle1.Items.Count>0) 
              lstAle1.SelectedIndex = 0; 
           sel(gpoDatos); 
        } 
      } 
      public void sel(GroupBox grupo) 
      { 
        foreach (Control c in grupo.Controls) 
        { 
           if (c is ComboBox) 
           { 
             if (((Combobox)c).Items.Count > 0)
              { 
                ((Combobox)c).SelectedIndex = 0; c.Text = ((ComboBox)c).SelectedItem.ToString(); 
             } 
           } 
           else if (c is GroupBox) 
              sel((GroupBox)c); 
        } 
      }
```
private void btnAce\_Click(object sender, EventArgs e)

{

 if (NP > 0 && MessageBox.Show("¿Desea guardar los cambios realizados?", "Modificar datos de sanidad", MessageBoxButtons.YesNo, MessageBoxIcon.Question) == DialogResult.Yes)

```
 { 
      modificarPacienteBD(); 
   } 
 } 
 public void borrarInfo() 
 { 
   sel(gpoDatos); 
   lstAle2.Items.Clear(); 
   lstDis2.Items.Clear(); 
   lstEnf2.Items.Clear(); 
 }
```

```
 public void modificarPacienteBD() 
 {
```

```
 if (frmLogin.con.conectar())
```

```
 {
```

```
 if (!frmLogin.con.eliminarPacienteEDA(idP.ToString()) ||
```
!frmLogin.con.modificarPacienteDS(idP.ToString(), cmbNiv.Text, cmbViv.Text,

```
cmbGru.Text, cmbRel.Text, cmbSex.Text, cmbSan.Text)
```

```
 ||
```

```
!frmLogin.con.ingresarPacienteEDA(idP.ToString(),lstEnf2,lstDis2,lstAle2))
```

```
 return;
```

```
 frmLogin.con.insertarAuditoria(frmLogin.uLogeado.IdUsuario.ToString(), "4", 
"5", "M a " + txtNP.Text + " -" + frmLogin.uLogeado.Usuario, 
frmLogin.fechaHoyMySQL(), frmLogin.horaMySQL());
```

```
 MessageBox.Show("El paciente '" + txtNP.Text + "' fue modificado 
exitosamente.", "Modificar paciente", MessageBoxButtons.OK, 
MessageBoxIcon.Information);
```
 borrarInfo(); borrarNomNP();

```
 } 
     private void cmbGE_SelectedIndexChanged(object sender, EventArgs e)
     { 
       lstEnf1.Items.Clear(); 
      int idGE =frmLogin.con.buscarIdElemento("CAT_GRUPOS_ENFERMEDADES","IDGRUPO_EN
```

```
FERMEDAD"," WHERE GRUPO_ENFERMEDAD='" + cmbGE.Text + "'");
```

```
 MySqlDataReader dr =
```

```
frmLogin.con.seleccionarCatalogo("CAT_ENFERMEDADES","ENFERMEDAD"," 
WHERE IDGRUPO_ENFERMEDAD="" + idGE .ToString() + "");
```

```
while (dr.Read())
```

```
 lstEnf1.Items.Add(dr.GetString("ENFERMEDAD"));
```
dr.Close();

```
 if(lstEnf1.Items.Count>0)
```
lstEnf1.SelectedIndex = 0;

}

```
 private void cmbGD_SelectedIndexChanged(object sender, EventArgs e)
```
{

```
 lstDis1.Items.Clear();
```

```
 int idGD =
```

```
frmLogin.con.buscarIdElemento("CAT_GRUPOS_DISCAPACIDADES",
```

```
"IDGRUPO_DISCAPACIDAD", " WHERE GRUPO_DISCAPACIDAD='" + cmbGD.Text
```
 $+$  "");

```
 MySqlDataReader dr =
```

```
frmLogin.con.seleccionarCatalogo("CAT_DISCAPACIDADES", "DISCAPACIDAD", "
```

```
WHERE IDGRUPO_DISCAPACIDAD=" + idGD.ToString() + "");
```

```
 while (dr.Read())
```

```
 lstDis1.Items.Add(dr.GetString("DISCAPACIDAD"));
```
dr.Close();

if(lstDis1.Items.Count>0)

 $lstDis1.SelectedIndex = 0;$ 

```
 private void cmbNiv_TextUpdate(object sender, EventArgs e)
 { if(cmbNiv.Items.Count>0)
```

```
 cmbNiv.SelectedIndex = 0; }
```

```
 private void cmbSex_TextUpdate(object sender, EventArgs e)
 { if(cmbSex.Items.Count>0) 
   cmbSex.SelectedIndex = 0; }
```

```
 private void cmbViv_TextUpdate(object sender, EventArgs e)
 { if(cmbViv.Items.Count>0) 
   cmbViv.SelectedIndex = 0; }
```

```
 private void cmbSan_TextUpdate(object sender, EventArgs e)
 { if(cmbSan.Items.Count>0) 
   cmbSan.SelectedIndex = 0; }
```

```
 private void cmbRel_TextUpdate(object sender, EventArgs e)
 { if(cmbRel.Items.Count>0) 
   cmbRel.SelectedIndex = 0; }
```

```
 private void cmbGE_TextUpdate(object sender, EventArgs e)
 { if(cmbGE.Items.Count>0) 
   cmbGE.SelectedIndex = 0; }
```

```
 private void cmbGD_TextUpdate(object sender, EventArgs e)
 { if(cmbGD.Items.Count>0) 
   cmbGD.SelectedIndex = 0; }
```

```
 private void button1_Click(object sender, EventArgs e)
 { 
   buscarPacienteS(); 
 } 
 public void borrarNomNP() 
 { 
  txtNom.Text = "";
  txtNP.Text = ";
  NP = 0;
```
 $idP = 0$ ;

```
 } 
     public void buscarPacienteS() 
     { 
        borrarInfo(); 
        borrarNomNP(); 
        frmBuscarPacienteS a = new frmBuscarPacienteS(true);
        a.ShowDialog(); 
       if (NP > 0.88 idP > 0)
        { 
          MySqlDataReader dr = frmLogin.con.seleccionarCatalogo("PACIENTES", 
"*", " WHERE IDPACIENTE=" + idP.ToString()); 
          if (dr.Read()) 
          { 
            txtNP.Text= dr.GetString("NUMERO_PACIENTE");
            txtNom.Text = dr.GetString("NOMBRE") + " " + 
dr.GetString("APELLIDO_PATERNO") + " " + dr.GetString("APELLIDO_MATERNO");
            if (!dr.IsDBNull(8)) 
            { 
               string idNiv = dr.GetString("IDNIVEL_SOCIOECONOMICO");
               string idViv = dr.GetString("IDVIVIENDA");
              string idGru = dr.GetString("IDGRUPO_ETNICO");
               string idRel = dr.GetString("IDRELIGION");
               string idSex = dr.GetString("IDSEXO");
               string idSan = dr.GetString("IDSANGRE");
               dr.Close(); 
               cmbNiv.Text = 
frmLogin.con.buscarElemento("CAT_NIVELES_SOCIOECONOMICOS", 
"NIVEL_SOCIOECONOMICO", " WHERE IDNIVEL_SOCIOECONOMICO=" + idNiv);
               cmbViv.Text = frmLogin.con.buscarElemento("CAT_VIVIENDAS", 
"VIVIENDA", " WHERE IDVIVIENDA=" + idViv); 
               cmbGru.Text = 
frmLogin.con.buscarElemento("CAT_GRUPOS_ETNICOS", "GRUPO_ETNICO", " 
WHERE IDGRUPO_ETNICO=" + idGru); 
               cmbRel.Text = frmLogin.con.buscarElemento("CAT_RELIGIONES", 
"RELIGION", " WHERE IDRELIGION=" + idRel);
```

```
 cmbSex.Text = frmLogin.con.buscarElemento("CAT_SEXOS", "SEXO", 
" WHERE IDSEXO=" + idSex); 
              cmbSan.Text = frmLogin.con.buscarElemento("CAT_SANGRE",
```

```
"SANGRE", " WHERE IDSANGRE=" + idSan);
```
frmLogin.con.leerPacienteEDA(idP.ToString(), lstEnf2, lstDis2, lstAle2);

```
 if(lstAle1.Items.Count>0) 
      lstAle1.SelectedIndex = 0; sel(gpoGE); 
    sel(gpoAle); 
    sel(gpoGD); 
    if(lstEnf2.Items.Count>0) 
      lstEnf2.SelectedIndex = 0; 
    if(lstDis2.Items.Count>0) 
       lstDis2.SelectedIndex = 0; 
    if(lstAle2.Items.Count>0) 
     lstAle2.SelectedIndex = 0; } 
 else 
 { 
    if (!dr.IsClosed) 
       dr.Close(); 
    borrarInfo(); 
 }
```

```
 if(!dr.IsClosed) 
            dr.Close(); 
      } 
   } 
 } 
 private void frmDatosSanidad_Load(object sender, EventArgs e)
```
{

 frmLogin.con.insertarAuditoria(frmLogin.uLogeado.IdUsuario.ToString(), "4", "1", "I a DS -" + frmLogin.uLogeado.Usuario, frmLogin.fechaHoyMySQL(), frmLogin.horaMySQL());

buscarPacienteS();

```
 }
```
 private void btnEnf1\_Click(object sender, EventArgs e) {agregarArticulo(lstEnf1, lstEnf2);}

 private void btnEnf2\_Click(object sender, EventArgs e) {quitarArticulo(lstEnf2);}

 private void btnDis1\_Click(object sender, EventArgs e) { agregarArticulo(lstDis1, lstDis2); }

 private void btnDis2\_Click(object sender, EventArgs e) { quitarArticulo(lstDis2); }

 private void tbnAle1\_Click(object sender, EventArgs e) { agregarArticulo(lstAle1, lstAle2); }

 private void btnAle2\_Click(object sender, EventArgs e) { quitarArticulo(lstAle2); }

```
 public static void agregarArticulo(ListBox origen, ListBox destino) 
 { 
   if (!destino.Items.Contains(origen.Text)) 
   { 
      destino.Items.Add(origen.Text); 
      destino.SelectedIndex=destino.Items.Count - 1;
      if (origen.SelectedIndex < origen.Items.Count - 1)
         origen.SelectedIndex += 1; 
   } 
 } 
 public static void quitarArticulo(ListBox origen) 
 {
```

```
 if (origen.Items.Count > 0) 
        { 
          int i = origen.SelectedIndex;
           origen.Items.RemoveAt(origen.SelectedIndex); 
           origen.SelectedIndex = i - 1;
           if(i==0 && origen.Items.Count>0) 
             origen.SelectedIndex = 0; 
        } 
      } 
      private void cmbGru_TextUpdate(object sender, EventArgs e)
      { if(cmbGru.Items.Count>0) 
        cmbGru.SelectedIndex = 0; } 
     private void frmDatosSanidad_FormClosing(object sender,
FormClosingEventArgs e)
      { 
        frmLogin.con.insertarAuditoria(frmLogin.uLogeado.IdUsuario.ToString(), "4", 
"2", "S de DS -" + frmLogin.uLogeado.Usuario, frmLogin.fechaHoyMySQL(), 
frmLogin.horaMySQL()); 
     } 
   }
```
## "frmLogin.cs"

```
using System;
```

```
using System.Collections.Generic;
```

```
using System.ComponentModel;
```

```
using System.Data;
```

```
using System.Drawing;
```

```
using System.Text;
```
using System.Windows.Forms;

```
using System.Diagnostics; // Process
```

```
using MySql.Data.MySqlClient;// dataReader
```

```
namespace Health_Card_Manager
```

```
 public partial class frmLogin : Form
```

```
 {
```
{

```
 public static conexionMySql con = new conexionMySql(); 
 public static cUsuario uLogeado = new cUsuario();
```

```
 public frmLogin() 
 {
```

```
 InitializeComponent();
```

```
 }
```

```
 private void frmLogin_FormClosing(object sender, FormClosingEventArgs e)
```

```
 Application.Exit();
```

```
 }
```
{

public static void cerrarr(FormClosingEventArgs e)

{

 DialogResult res = MessageBox.Show("¿Desea salir de la aplicación?", "Health Card Manager 2010", MessageBoxButtons.YesNo, MessageBoxIcon.Question);

```
 if (res == DialogResult.Yes)
```
{

```
 frmLogin.con.insertarAuditoria(frmLogin.uLogeado.IdUsuario.ToString(), "1", 
"2", "S de S -" + frmLogin.uLogeado.Usuario, frmLogin.fechaHoyMySQL(), 
frmLogin.horaMySQL()); 
           Process a = Process.GetCurrentProcess(); 
           a.Kill(); 
        } 
        else if(e is FormClosingEventArgs) 
        { 
          e.Cancel = true;
        } 
      } 
      private void btnEnt_Click(object sender, EventArgs e)
      { 
        validarUsuario(); 
      } 
      public void validarUsuario() 
      { 
        if (validarCampos(txtUsu.Text, txtCon.Text)) 
           validarUsuarioDB(txtUsu.Text, txtCon.Text); 
      } 
      public bool validarCampos(string usuario,string contrasena) 
      { 
       if (usuario == "") MessageBox.Show("Ingresar Usuario.", "Iniciar Sesión", 
MessageBoxButtons.OK, MessageBoxIcon.Warning); 
        else if (contrasena == "") 
           MessageBox.Show("Ingresar Constraseña.", "Iniciar Sesión", 
MessageBoxButtons.OK, MessageBoxIcon.Warning); 
        else 
           return true; 
        return false; 
      }
```
private void validarUsuarioDB(string usuario, string contrasena)

```
 { 
         if (con.conectar()) 
         { 
            MySqlDataReader dr = con.seleccionarCatalogo("USUARIOS", "*", " 
WHERE USUARIO=" + usuario + "");
            if (dr.Read()) 
            { 
              if (dr.GetString("CONTRASENA").CompareTo(contrasena) == 0) 
              { 
if and the state of the state of the state of the state of the state of the state of the state of the state of the state of the state of the state of the state of the state of the state of the state of the state of the sta
(DateTime.Compare(Convert.ToDateTime(dr.GetString("FECHA_BAJA")), 
DateTime.Now) > 0) 
 { 
                    if (dr.GetBoolean("ACTIVADO"))
\{ uLogeado.BDusuarioTOcUsuario(dr); 
                       this.Hide(); 
                      frmPrincipal a = new fmPricipal();
                       con.insertarAuditoria(uLogeado.IdUsuario.ToString(), "1", "1", "I al 
S -" + uLogeado.Usuario, fechaHoyMySQL(), horaMySQL()); 
                       a.Show(); 
 } 
                    else 
                       MessageBox.Show("El usuario '" + usuario + "' esta desactivado 
del sistema.", "Iniciar Sesión", MessageBoxButtons.OK, MessageBoxIcon.Error); 
 } 
                 else 
                    MessageBox.Show("El usuario '" + usuario + "' fue dado de baja.", 
"Iniciar Sesión", MessageBoxButtons.OK, MessageBoxIcon.Error); 
              } 
              else 
                 MessageBox.Show("Contraseña invalida.","Iniciar Sesión", 
MessageBoxButtons.OK,MessageBoxIcon.Error); 
            } 
            else 
              MessageBox.Show("No existe el usuario '" + usuario + "'.", "Iniciar 
Sesión", MessageBoxButtons.OK, MessageBoxIcon.Error);
```

```
 } 
    } 
    public static string fechaHoyMySQL() 
    { 
     DateTime f = DateTime.Now:
      return f.Year.ToString() + "-" + f.Month.ToString() + "-" + f.Day.ToString(); 
    } 
    public static string horaMySQL() 
    { 
     DateTime f = DateTime.Now; ;
      return f.Hour.ToString() + ":" + f.Minute.ToString() + ":" + f.Second.ToString(); 
    } 
    public static string convetirFechaMySql(string f)
    { 
      return f.Split('/')[2].Substring(0,4) + "-" + f.Split('/')[1] + "-" + f.Split('/')[0] ; 
    } 
    public int comparaFechasMySQL(string fecha1, string fecha2) 
    { 
      string[] fs1=fecha1.Split('-');
     MessageBox.Show(fecha1 + " " + fs1.Length.ToString());
     int f1 = int.Parse(fs1[0].ToString() + fs1[1].ToString() + fs1[2].ToString()); string[] fs2 = fecha2.Split('-');
     int f2 = int.Parse(fs2[0].ToString() + fs2[1].ToString() + fs2[2].ToString());if (f1 > f2) return 1; //Si la fecha1 es mayor a la fecha2 
      if (f1 < f2) 
         return -1;//Si la fecha1 es menor a la fecha2 
      return 0;//Si la fecha1 es igual a la fecha2 
    } 
    private void textCon_KeyPress(object sender, KeyPressEventArgs e)
    { 
      if (e.KeyChar == Convert.ToChar(Keys.Return)) 
      { validarUsuario();} 
    } 
 }
```
#### "frmPresentacion.cs"

```
using System;
```

```
using System.Collections.Generic;
```

```
using System.ComponentModel;
```

```
using System.Data;
```

```
using System.Drawing;
```
using System.Text;

using System.Windows.Forms;

using System.Diagnostics;

```
namespace Health_Card_Manager 
{ 
   public partial class frmPresentacion : Form 
   { 
      public frmPresentacion() 
      { 
        InitializeComponent(); 
      } 
      private void frmPresentacion_Load(object sender, EventArgs e)
      { 
        Process a = Process.GetCurrentProcess(); 
        Process[] procesos = Process.GetProcessesByName(a.ProcessName); 
       if (procesos.Length > 1)
        { 
           MessageBox.Show("Ya se encuestra en ejecución", "Health Card Manager 
2010", MessageBoxButtons.OK, MessageBoxIcon.Warning); 
           Process p = Process.GetCurrentProcess(); 
           p.Kill(); 
        } 
        else 
        { 
           conexionMySql con = new conexionMySql(); 
          if (con.conectar() == true)
```

```
 tiempo.Start(); 
            else 
            { 
               Process p = Process.GetCurrentProcess(); 
               p.Kill(); 
            } 
         } 
      } 
      private void tiempo_Tick(object sender, EventArgs e)
      { 
         this.Hide(); 
        frmLogin frmLo = new frmLogin();
         frmLo.Show(); 
         tiempo.Stop(); 
      } 
   } 
}
```
## "frmPrincipal.cs"

```
using System; 
using System.Collections.Generic; 
using System.ComponentModel; 
using System.Data; 
using System.Drawing; 
using System.Text; 
using System.Windows.Forms; 
using System.Diagnostics; 
namespace Health_Card_Manager 
{ 
   public partial class frmPrincipal : Form 
   { 
      public frmPrincipal() 
      { 
        InitializeComponent(); 
        inicializaMenuV(); 
      } 
      private void frmMenu_FormClosing(object sender, FormClosingEventArgs e)
      { 
        frmLogin.cerrarr(e); 
      } 
     private void salirToolStripMenuItem_Click(object sender, EventArgs e)
      { 
        frmMenu_FormClosing(null, null);
      } 
      public void inicializaMenuV() 
      { 
        if (frmLogin.con.conectar()) 
        { 
          MySql.Data.MySqlClient.MySqlDataReader dr =
frmLogin.con.obtenerModulos(frmLogin.uLogeado.IdUsuario);
```

```
 while (dr.Read()) 
           { 
             foreach (ToolStripItem c in menuVer.Items) 
                if (c.Visible == false && dr.GetString("MODULO").CompareTo(c.Tag) == 
0)
                  c.Visible = true; foreach (ToolStripItem c in menuVer2.Items) 
               if (c.Visible == false && dr.GetString("MODULO").CompareTo(c.Tag) ==0)
                  c.Visible = true; } 
        } 
      }
```
private void cambiarContrasenaToolStripMenuItem\_Click(object sender,

```
EventArgs e)
```

```
 { 
        frmContrasena a = new frmContrasena(); 
        formAbierto(a); 
      } 
      private void btnCU_Click(object sender, EventArgs e)
      { 
        frmControlUsuarios a = new frmControlUsuarios(); 
        formAbierto(a); 
      } 
      public void formAbierto(Form formulario) 
      { 
        foreach (Form f in Application.OpenForms) 
          if (f.Tag == formulario.Tag)
           { 
             MessageBox.Show("'" + formulario.Text + "' ya se encuentra 
abierto.","Health Card Manager 
2010",MessageBoxButtons.OK,MessageBoxIcon.Warning);
             formulario.Dispose(); 
             return; 
           }
```

```
 formulario.Show(); 
   } 
   private void btnCP_Click(object sender, EventArgs e)
   { 
      frmControlPacientes a = new frmControlPacientes(); 
      formAbierto(a); 
   } 
   private void btnDS_Click(object sender, EventArgs e)
   { 
      frmDatosSanidad a = new frmDatosSanidad(); 
      formAbierto(a); 
   } 
   private void btnC_Click(object sender, EventArgs e)
   { 
     frmCredencializacion a = new frmCredencializacion();
      formAbierto(a); 
   } 
   private void btnR_Click(object sender, EventArgs e)
   { 
      frmRecoleccion a = new frmRecoleccion(); 
      formAbierto(a); 
   } 
  private void acToolStripMenuItem_Click(object sender, EventArgs e)
   { 
     frmAcerda a = new frmAcerda);
      a.ShowDialog(); 
   } 
 }
```
#### "frmRecoleccion.cs"

```
using System; 
using System.Collections.Generic; 
using System.ComponentModel; 
using System.Data; 
using System.Drawing; 
using System.Text; 
using System.Windows.Forms; 
namespace Health_Card_Manager 
{ 
   public partial class frmRecoleccion : Form 
   { 
      public frmRecoleccion() 
      { 
        InitializeComponent(); 
      } 
      private void btnAce_Click(object sender, EventArgs e)
      { 
        iniciarBusqueda(); 
      } 
      public void iniciarBusqueda() 
      { 
        try
        { 
           borrarInfo(); 
           Queue<string> elementos = new Queue<string>(); 
          string SN = "";
           int res = ACR120U.ACR120_Open(0); 
          if (res == 0) { 
            long sto = 0;
            byte[] ResultSN = new byte[11];byte LengthTag = 0x00; ;
            byte[] TagType = new byte[51];
```

```
 res = ACR120U.ACR120_Select(0, ref TagType[0], ref LengthTag, ref
ResultSN[0]); 
            if (res == 62536) 
            { 
               MessageBox.Show("Colocar credencial sobre el lector ACR120U", 
"Seleccionar credencial", MessageBoxButtons.OK, MessageBoxIcon.Warning); 
               return; 
            } 
           else if (res < 0) { 
               MessageBox.Show(ACR120U.GetErrMsg(res), "Seleccionar 
credencial", MessageBoxButtons.OK, MessageBoxIcon.Warning); 
               return; 
            } 
             else 
            { 
              string tipoCredencial = ACR120U.GetTagType1(TagType[0]);
              if (tipoCredencial.CompareTo("Mifare 4K") == 0 ||
tipoCredencial.CompareTo("Mifare 1K") == 0) 
               { 
                for (int ctr = 0; ctr < LengthTag; ctr++)
                   SN = SN + string.Format("{0:X2}, ResultSN[ctr]);
                 byte[] key ={ 255, 255, 255, 255, 255, 255 }; 
                 int sector; 
                 for (sector = 0; sector < 39; sector++)//32 => 62506 
\{ res = ACR120U.ACR120_Login(0, Convert.ToByte(sector), 
Convert.ToInt16(ACR120U.ACR120_LOGIN_KEYTYPE_A), Convert.ToByte(sto), ref
key[0]); 
                   if (res != 0) break; 
 }
```

```
 174
```

```
if (res < 0)
                   MessageBox.Show(ACR120U.GetErrMsg(res), "Verificando clave 
del sector " + sector.ToString()); 
               else if (res > 0)
\{if (sector == 0)
                     MessageBox.Show(res.ToString() + ": La clave del sector no 
corresponde", "Verificando clave del sector " + sector.ToString()); 
                   else 
                     MessageBox.Show(res.ToString() + ": La credencial '" + SN + "' 
fue retirada del \n lector o la clave del lector no corresponde", "Verificando clave del 
sector " + sector.ToString());
 } 
                 else 
\{int resW = 0;
                  int modulo = 0;
                  byte[] ele = new byte[16];
                  for (sector = 1; sector < 39; sector++)
 { 
                     res = ACR120U.ACR120_Login(0, Convert.ToByte(sector), 
Convert.ToInt16(ACR120U.ACR120_LOGIN_KEYTYPE_A), Convert.ToByte(sto), ref
key[0]); 
                    if (res != 0) { 
                      if (res < 0)
                          MessageBox.Show(ACR120U.GetErrMsg(res), "Validando 
clave del sector " + sector.ToString()); 
                      else if (res > 0)
\{if (sector == 1)
                            MessageBox.Show(res.ToString() + ": La clave del 
sector no corresponde", "Verificando clave del sector " + sector.ToString()); 
                          else
```

```
 MessageBox.Show(res.ToString() + ": La tarjeta '" + SN
```
+ "' fue retirada del \n lector o la clave del lector no corresponde", "Verificando clave del sector " + sector.ToString());

```
 } 
                 break; 
 } 
               if (sector < 32)
 { 
                for (modulo = 0; modulo < 3; modulo++)
\{ resW = ACR120U.ACR120_Read(0, 
Convert.ToByte(sector * 4 + modulo), ref ele[0]);
                   if (B2S(ele).CompareTo("################") == 0) 
                     goto Fin; 
                   elementos.Enqueue(B2S(ele)); 
                  if (resW == 0) goto Fin; 
 } 
 } 
                else 
\{for (modulo = 0; modulo < 15; modulo++)
\{ resW = ACR120U.ACR120_Read(0, 
Convert.ToByte(sector * 4 + modulo), ref ele[0]); 
                   if (B2S(ele).CompareTo("################") == 0) 
                     goto Fin; 
                   elementos.Enqueue(B2S(ele)); 
                  if (resW == 0) goto Fin; 
 } 
 } 
 } 
 } 
 }
```
else

 MessageBox.Show("Tarjetas '" + tipoCredencial + "' no son soportadas por la aplicacion", "Tarjeta Mifare Classic 4K", MessageBoxButtons.OK, MessageBoxIcon.Warning);

```
 } 
            Fin: 
              string sanidad = ""; 
             while (elementos.Count > 0)
             sanidad += elementos.Dequeue();
              string[] elem = sanidad.Split('$');
              ACR120U.ACR120_Close(0); 
             if (elem.Length > 11)
              { 
                 lblNP.Text = elem[0]; 
                 lblNom.Text = elem[1]; 
                 lblSex.Text = elem[2]; 
                 lblSan.Text = elem[3]; 
                lbNiv.Text = elem[4];lbViv.Text = elem[5]; lblGru.Text = elem[6]; 
                 lblRel.Text = elem[7]; 
                if (elem[8].Split(',').Length > 0)
                   for (int j = 0; j < elem[8]. Split(','). Length; j++)
                       lstEnf2.Items.Add(elem[8].Split(',')[j]); 
                if (elem[9].Split<del>(',').Length > 0)</del>
                   for (int j = 0; j < elem[9]. Split(','). Length; j++)
                       lstDis2.Items.Add(elem[9].Split(',')[j]); 
                if (elem[10].Split(',').Length > 0)
                   for (int j = 0; j < elem[10]. Split(','). Length; j++)
                       lstAle2.Items.Add(elem[10].Split(',')[j]); 
                lbTel.Text = elem[11];
                 lblNC.Text = SN; 
                 frmLogin.con.insertarAuditoria(frmLogin.uLogeado.IdUsuario.ToString(), 
"6", "5", "M " + SN + "leida -" + frmLogin.uLogeado.Usuario, 
frmLogin.fechaHoyMySQL(), frmLogin.horaMySQL()); 
              } 
           }
```
else

```
 MessageBox.Show(ACR120U.GetErrMsg(res), "Conectar el lector 
ACR120U", MessageBoxButtons.OK, MessageBoxIcon.Warning); 
       }
```

```
 catch (Exception ex)
```
{

 MessageBox.Show(ex.Message, "Error de credencializacion", MessageBoxButtons.OK, MessageBoxIcon.Error);

```
 }
```
}

```
 public void borrarInfo()
```
{

```
 lstAle2.Items.Clear(); 
 lstDis2.Items.Clear(); 
 lstEnf2.Items.Clear(); 
 lblNom.Text = ""; 
 lblNP.Text = ""; 
lbINC.Text = "";lb IblSex. Text = "";
 lblSan.Text = ""; 
 lblViv.Text = ""; 
 lblNiv.Text = ""; 
IblRel.Text = "": lblGru.Text = ""; 
IblTel.Text = "";
```

```
 }
```

```
 public static string B2S(byte[] arreglo) 
 { 
   byte[] dBytes = arreglo; 
   string str; 
   System.Text.UTF8Encoding enc = new System.Text.UTF8Encoding();
```

```
 str = enc.GetString(dBytes); 
        return str; 
      } 
      private void frmRecoleccion_Load(object sender, EventArgs e)
      { 
        frmLogin.con.insertarAuditoria(frmLogin.uLogeado.IdUsuario.ToString(), "6", 
"1", "I a R -" + frmLogin.uLogeado.Usuario, frmLogin.fechaHoyMySQL(), 
frmLogin.horaMySQL());
```

```
 }
```

```
 private void frmRecoleccion_FormClosing(object sender, FormClosingEventArgs
e)
     {
```

```
 frmLogin.con.insertarAuditoria(frmLogin.uLogeado.IdUsuario.ToString(), "6", 
"2", "S de R -" + frmLogin.uLogeado.Usuario, frmLogin.fechaHoyMySQL(), 
frmLogin.horaMySQL()); 
      }
```

```
 } 
}
```
# **BIBLIOGRAFIA**

[1] [http://www.osanet.euskadi.net/r85](http://www.osanet.euskadi.net/r85-ona/es/contenidos/informacion/ona_txartela/es_ona/que_es_ona.html) [ona/es/contenidos/informacion/ona\\_txartela/es\\_ona/que\\_es\\_ona.html](http://www.osanet.euskadi.net/r85-ona/es/contenidos/informacion/ona_txartela/es_ona/que_es_ona.html) 15.02.2010

[2] [http://es.wikipedia.org/wiki/Tarjeta\\_ONA](http://es.wikipedia.org/wiki/Tarjeta_ONA) 15.02.2010

[3]<http://ec.europa.eu/social/main.jsp?catId=559&langId=es> 17.02.2010

[4] [http://www.emexico.gob.mx/wb2/eMex/eMex\\_d37b\\_not123\\_tarjeta\\_de\\_se](http://www.emexico.gob.mx/wb2/eMex/eMex_d37b_not123_tarjeta_de_se) 17.02.2010

[5]<http://www.politicadigital.com.mx/?P=leernoticia&Article=746&c=104> 20.02.2010

[6] Periódico MILENIO, México, Blanca Valadez Habrá credencial electrónica con historial clínico, Pagina 38 22.02.2010

[7]<http://www.salud.gob.mx/unidades/cdi/nom/168ssa18.html> 20.02.2010

[8] 2006, UAM Azcapotzalco. Ingeniería en Electrónica "SISTEMA DE IDENTIFICACIÓN Y ACCESO MEDIANTE TARJETAS INTELIGENTES" Autor: Reyes Boizo Gustavo Jhonatan, Asesor: Godínez Bravo Ricardo 16.03.2010
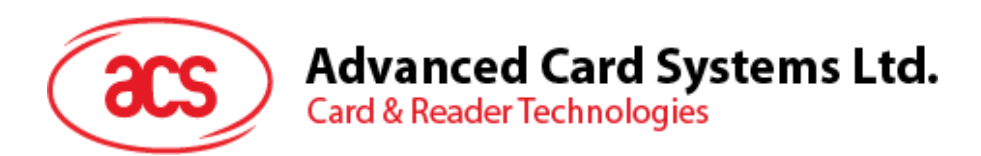

# **ACR120 Contactless Reader/Writer**

Technical Specifications

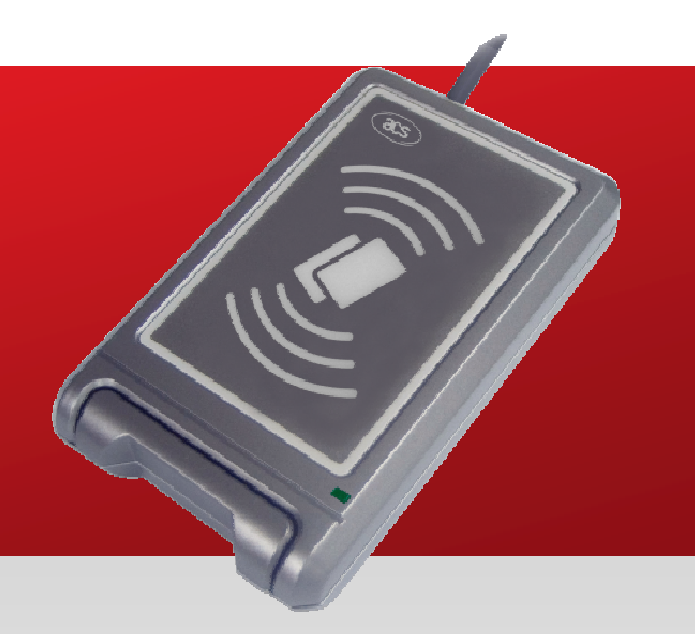

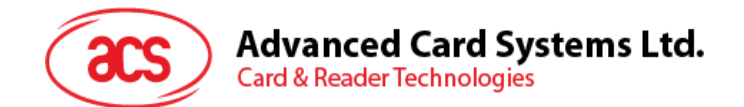

# **Table of Contents**

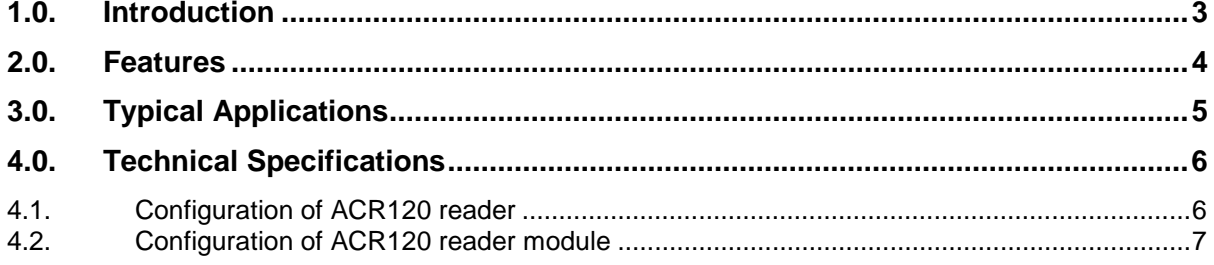

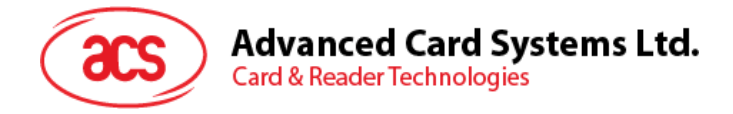

### **1.0. Introduction**

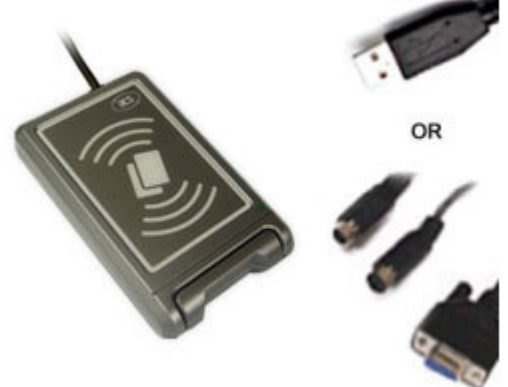

The ACR120 is a compact and cost-effective contactless reader and writer. It is developed based on the 13.56 MHz contactless smart card (RFID) technology, supporting Mifare and ISO 14443 Type A and B cards. Its proximity operating distance is up to 5 cm, depending on the type of contactless tag in use.

The versatile reader is available in both USB and Serial interface version, which can easily be integrated into a PC environment as well as other systems. It is ideal for a broad range of applications, including public transport terminals, physical and logical access controls, and even vending machines.

The operation of ACR120 is extremely quick and

convenient. All read/write operations can be done by waving the contactless card near the device. Moreover, its compact design enables it to be mounted and located anywhere with ease. ACR120 is also available in module form, giving you maximum development flexibility.

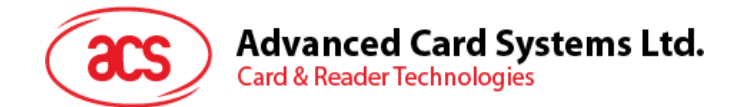

### **2.0. Features**

- USB PnP or serial RS232 interface (Also available in RS485 *upon request*)
- Read and write functionality
- Built-in antenna for contactless tag access, with card reading distance of up to 50 mm
- Supports major contactless smart cards conforming to ISO 14443 Type A and B in the market
- Supports Mifare cards, including new Mifare Ultralight C and Mifare Plus SL1
- Built-in anti-collision feature (at least 1 card is detected when multiple cards are presented)
- Selective card polling capability (especially useful when multiple cards are presented)
- Operation LED
- Buzzer
- OEM PCBA module version (*Upon request*)

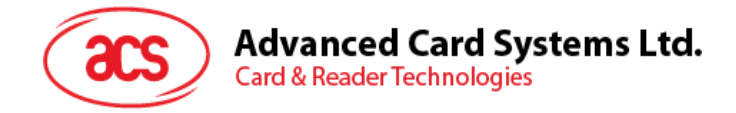

# **3.0. Typical Applications**

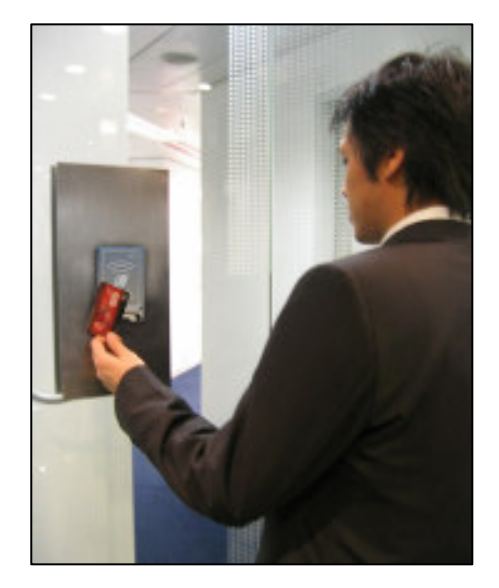

- Public transportation terminals
- Automatic fare collection
- Vending machines
- Physical access control
- Logical access control
- Time and attendance
- Contactless public phones
- **Metering**

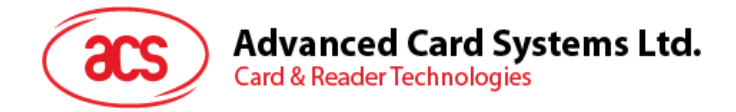

# **4.0. Technical Specifications**

### **4.1. Configuration of ACR120 reader**

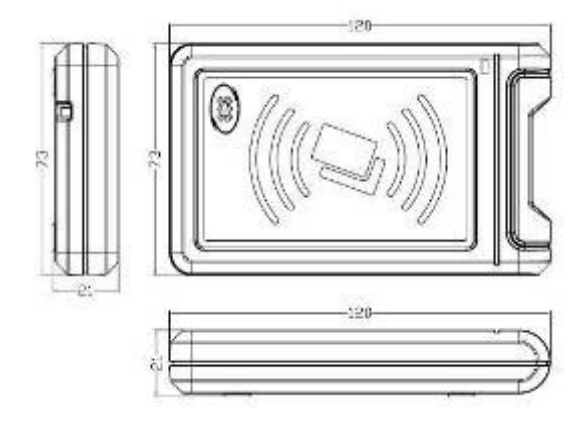

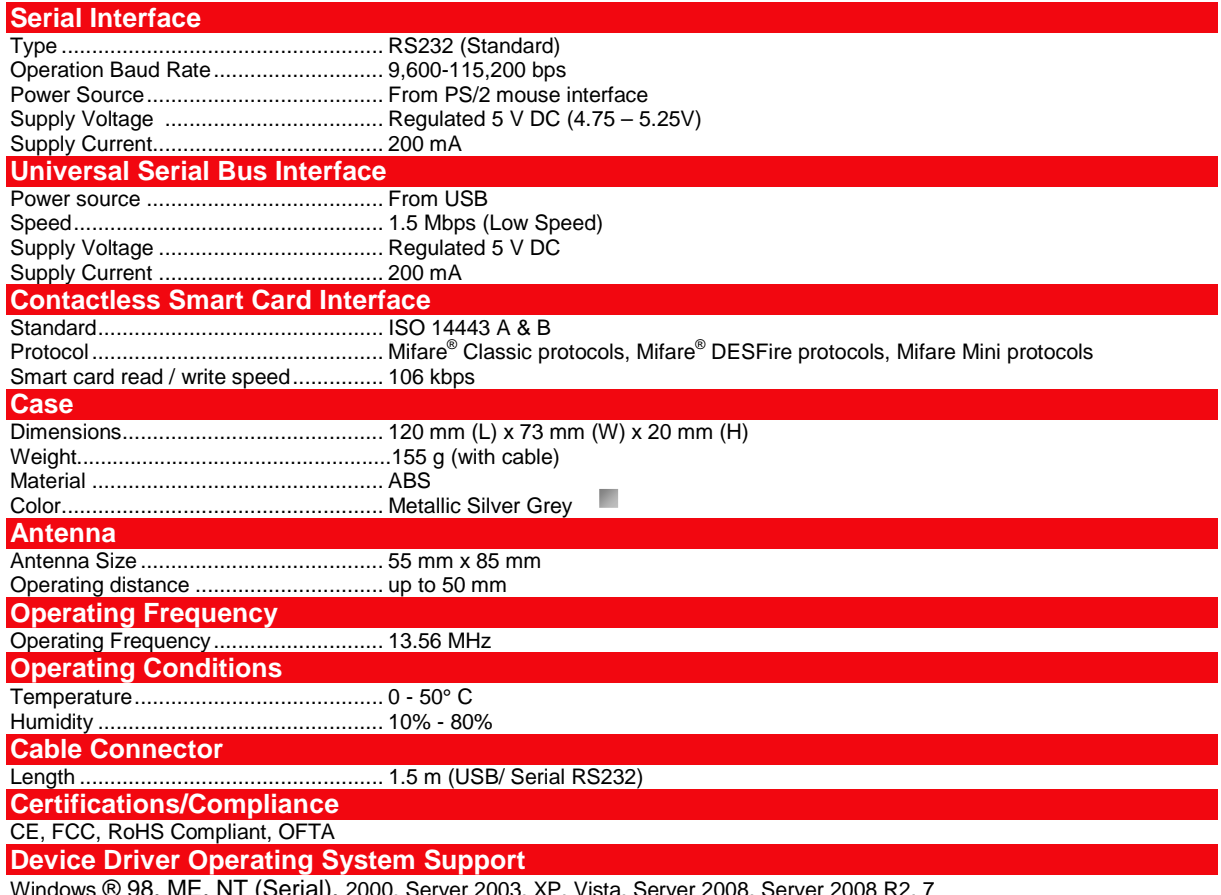

(Serial), 2000, Server 2003, XP, Vista, Server 2008, Server 2008 R2, 7 Linux

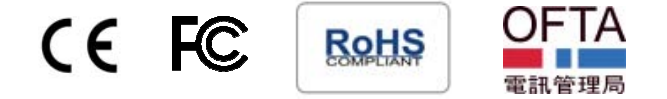

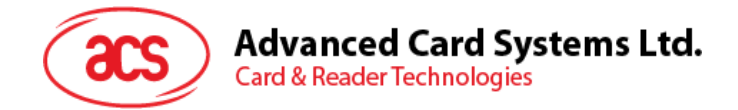

### **4.2. Configuration of ACR120 reader module**

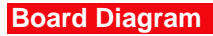

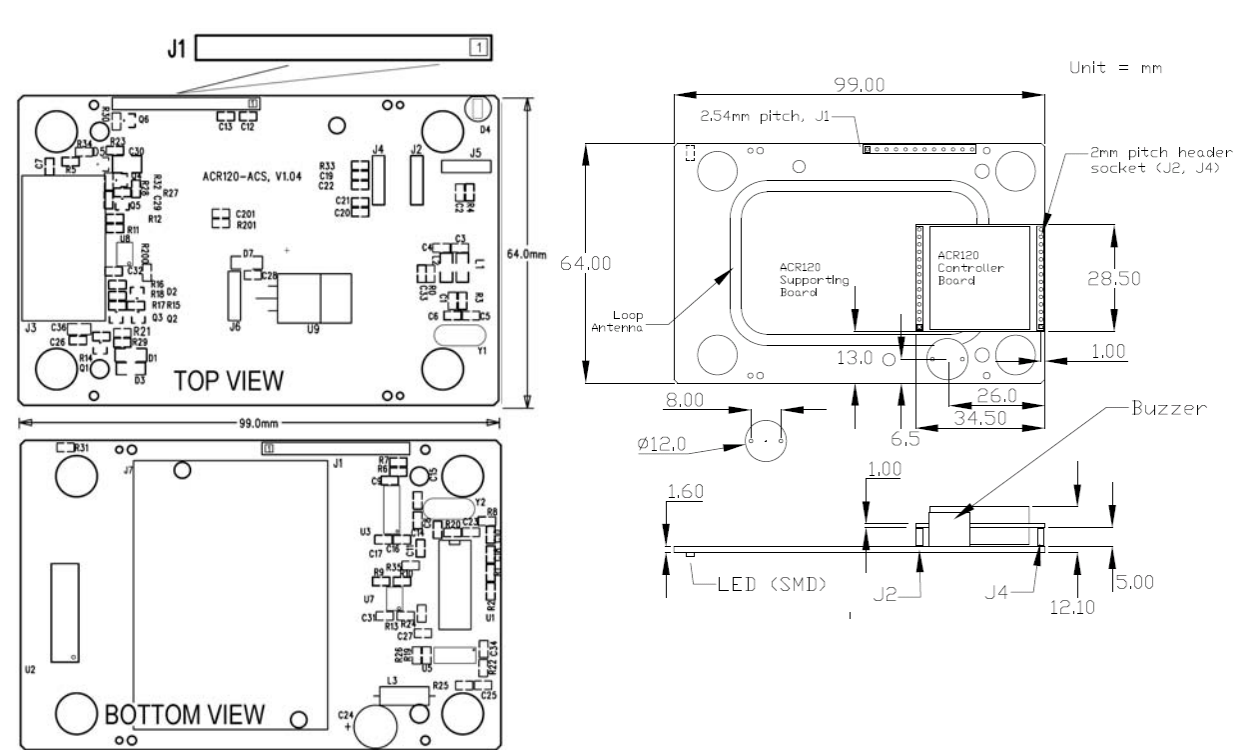

#### **(A) PIN Assignment (for Serial Communication Interface)**

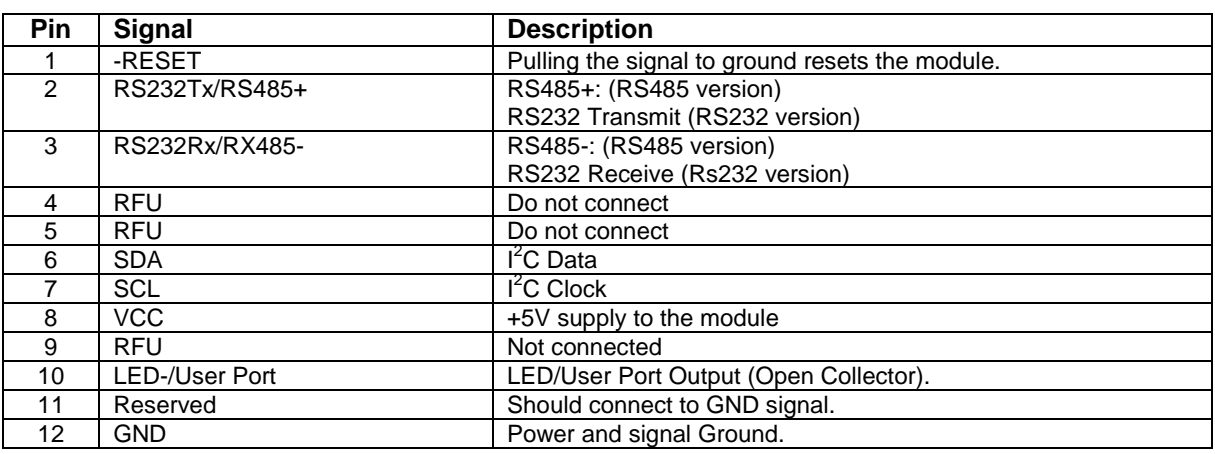

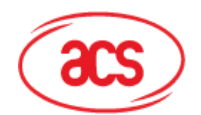

#### **(B) PIN Assignment (for Serial Communication Interface – Alternate Connector)**

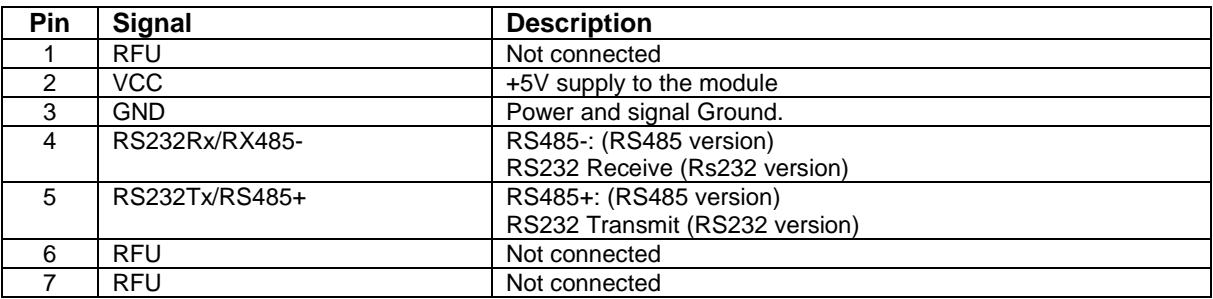

#### **(C) PIN Assignment (for USB Interface)**

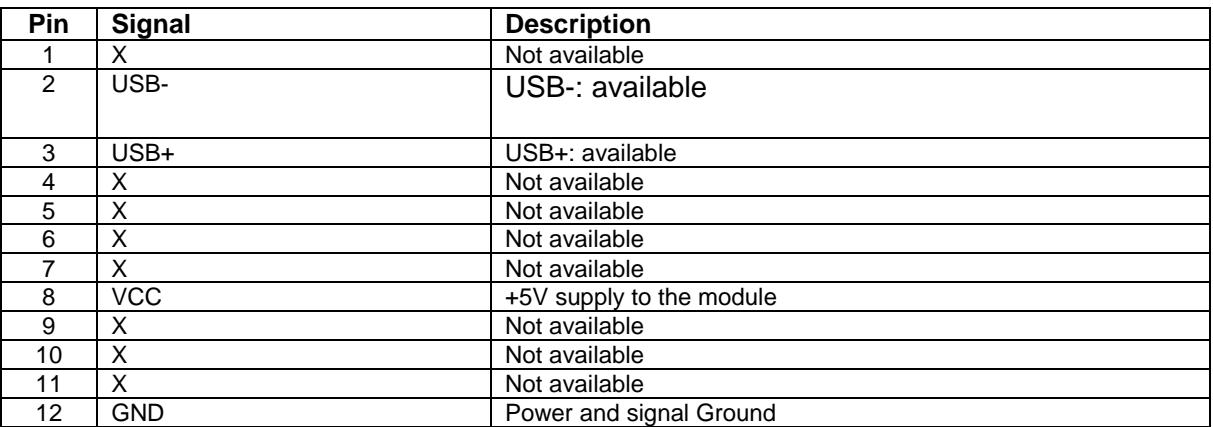

Page 8 of 8

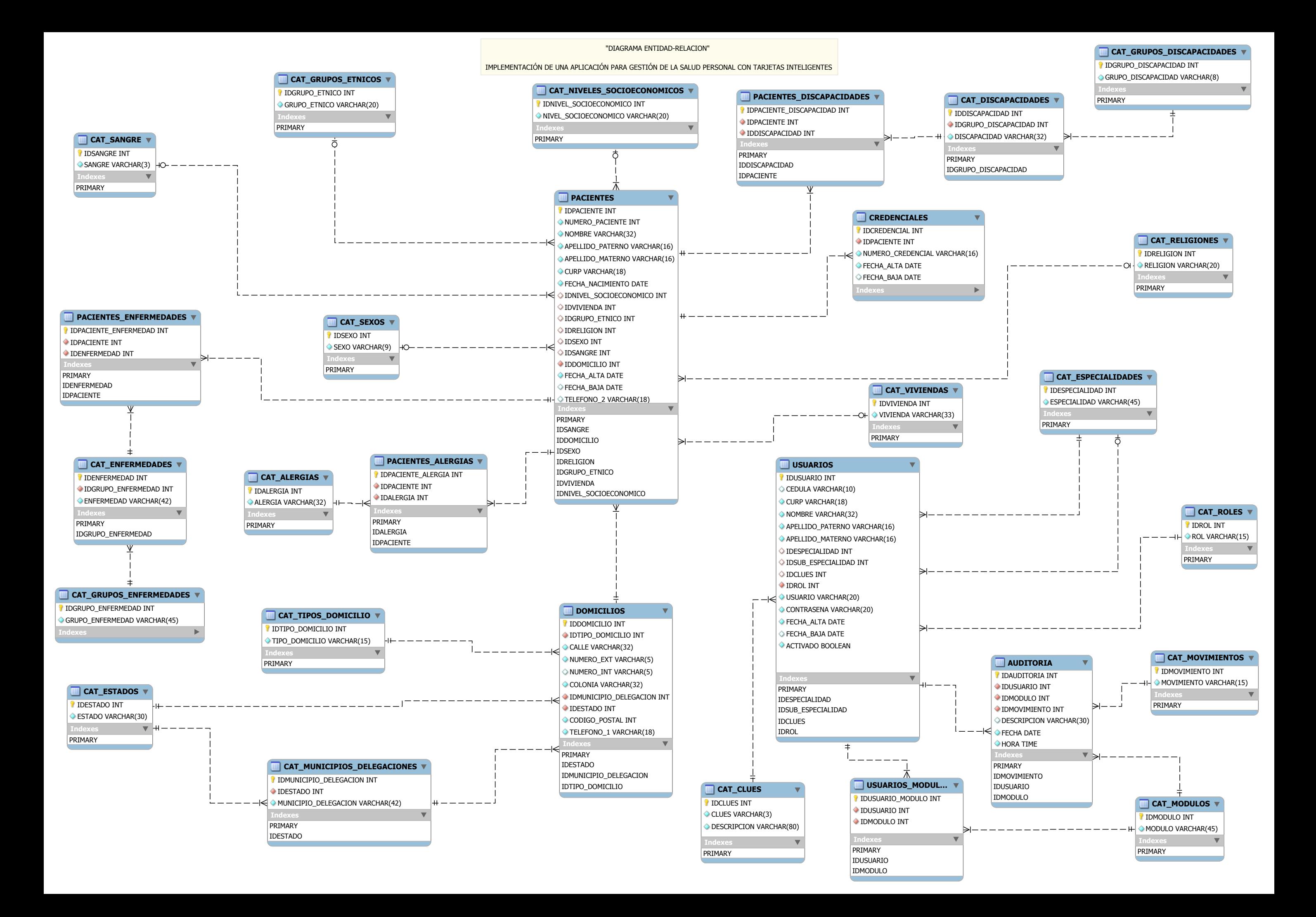

# **Health Card Manager 2010**

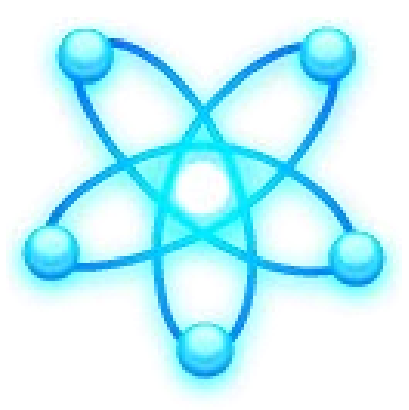

# **Manual de instalación**

La instalación de Health Card Manager 2010 (HCM 2010) requiere la instalación previa de MySql Server.

1. Abrir una línea de comando de MySQL Client y teclear el password del usuario root, como se muestra a continuación:

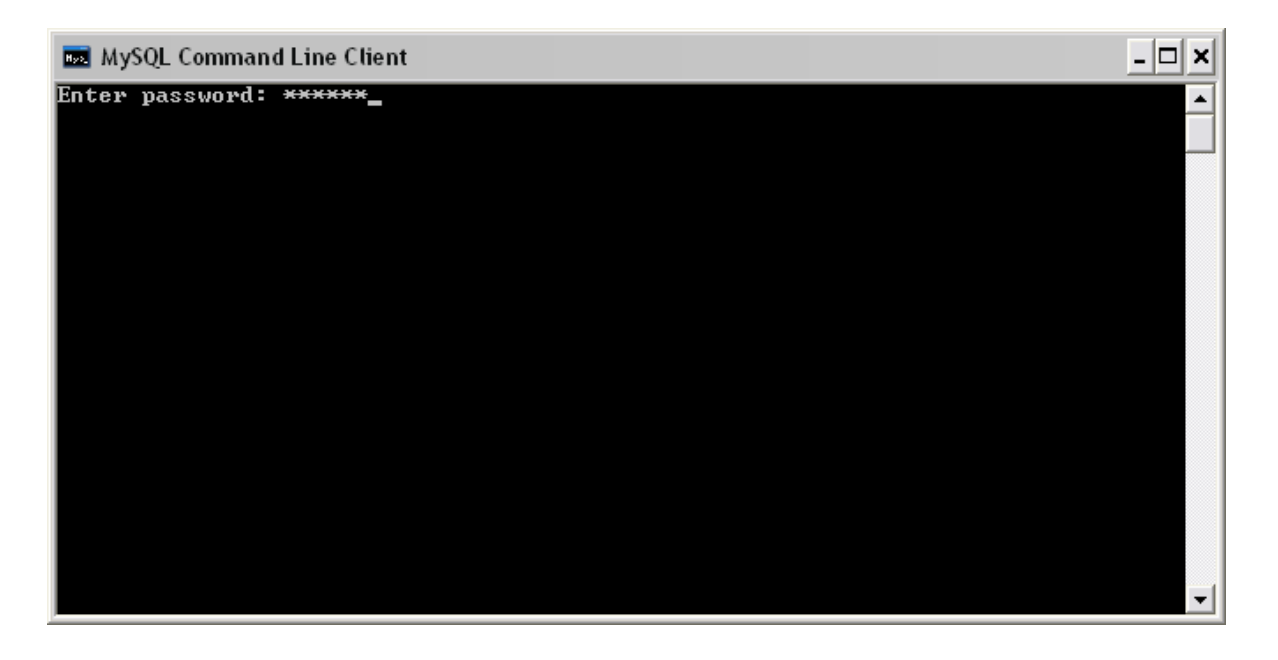

2. Creamos la base de datos "dbhealthcard2010" con el siguiente comando, como se muestra en la siguiente pantalla:

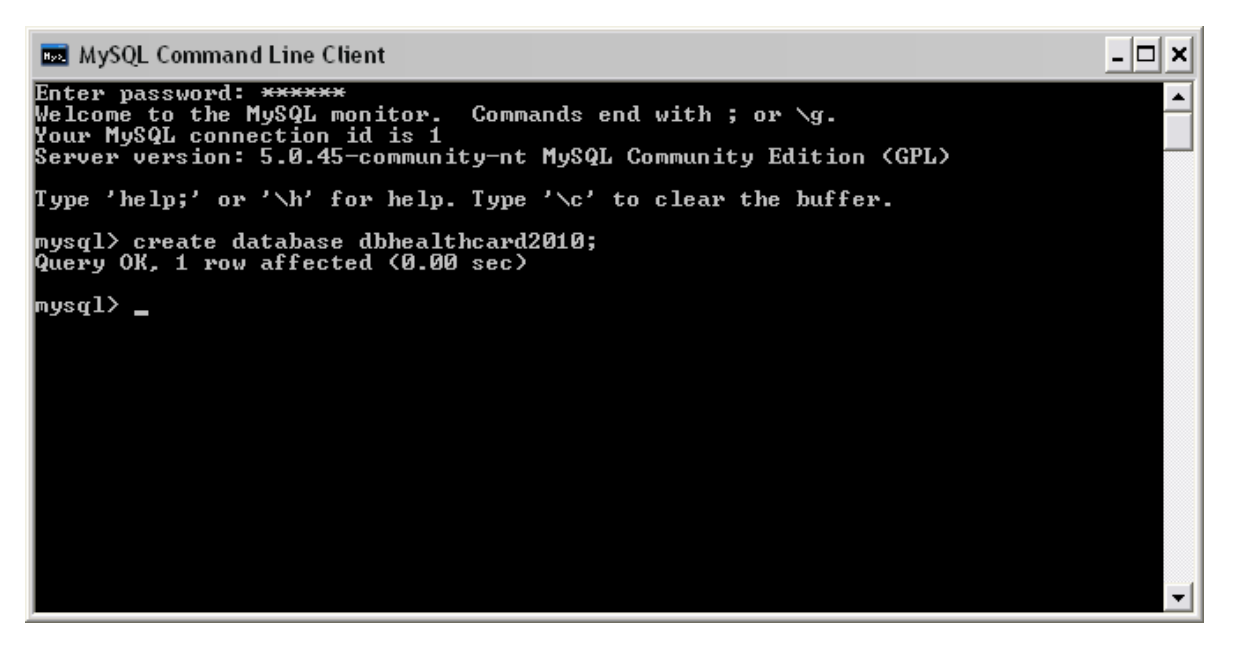

3. Cerramos la ventana de MySQL Client.

4. Insertamos el CD (HCM 2010) en la unidad de disco, y se mostrará el siguiente cuadro de dialogo:

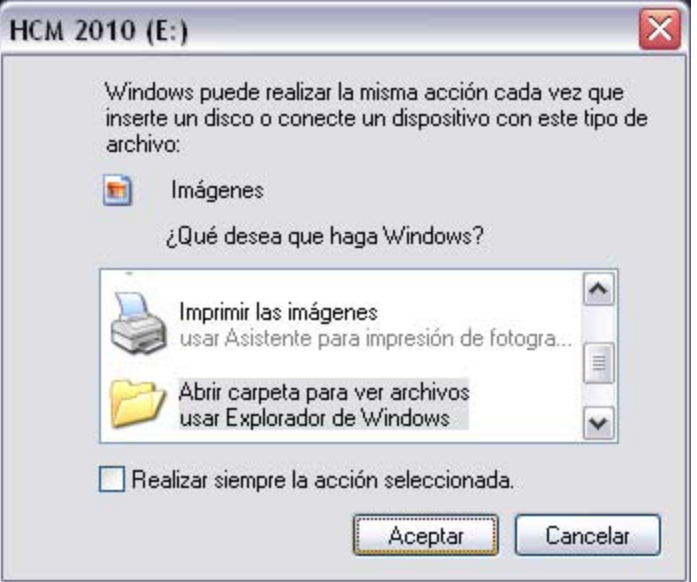

5. Elegimos la opción "Abrir carpeta para ver archivos" y hacer clic en el botón "Aceptar". Abrirá la ventana siguiente:

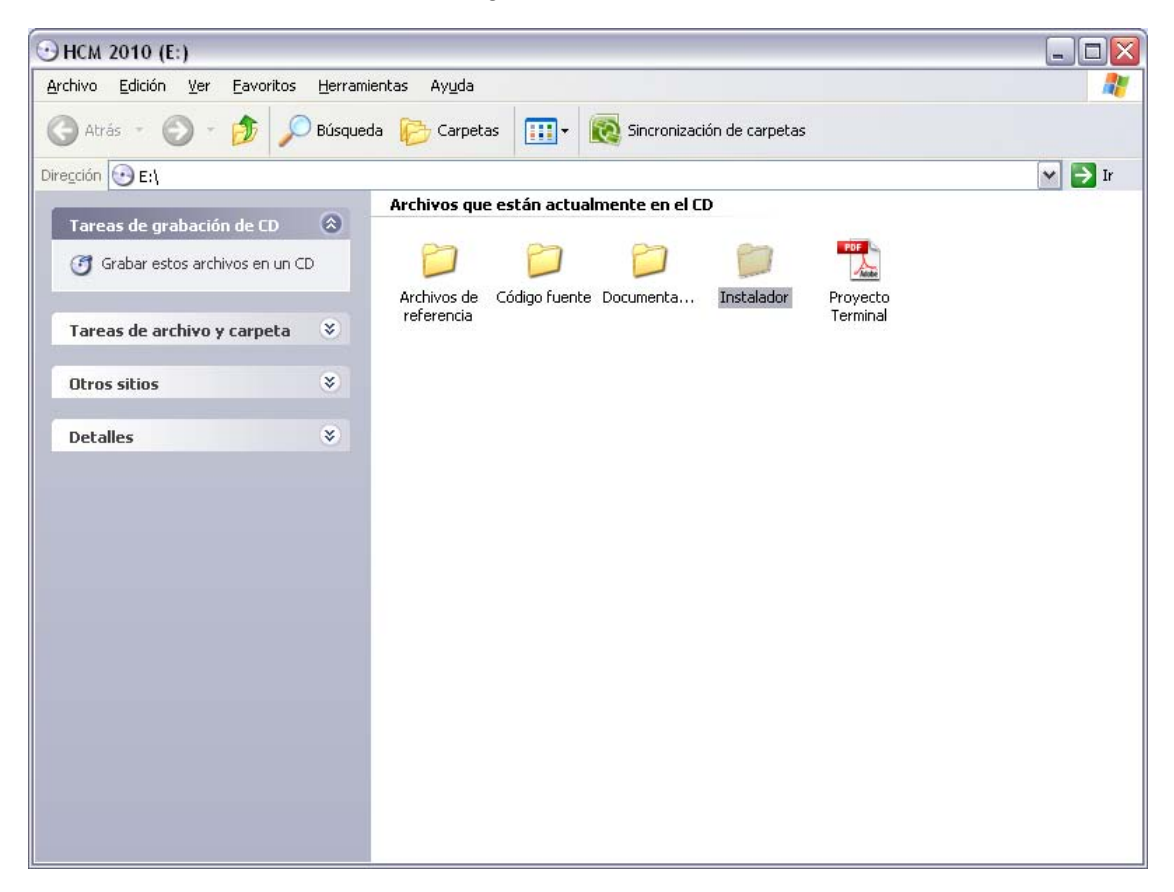

6. Hacer doble clic sobre la carpeta "Instalador", se abrirá la siguiente ventana:

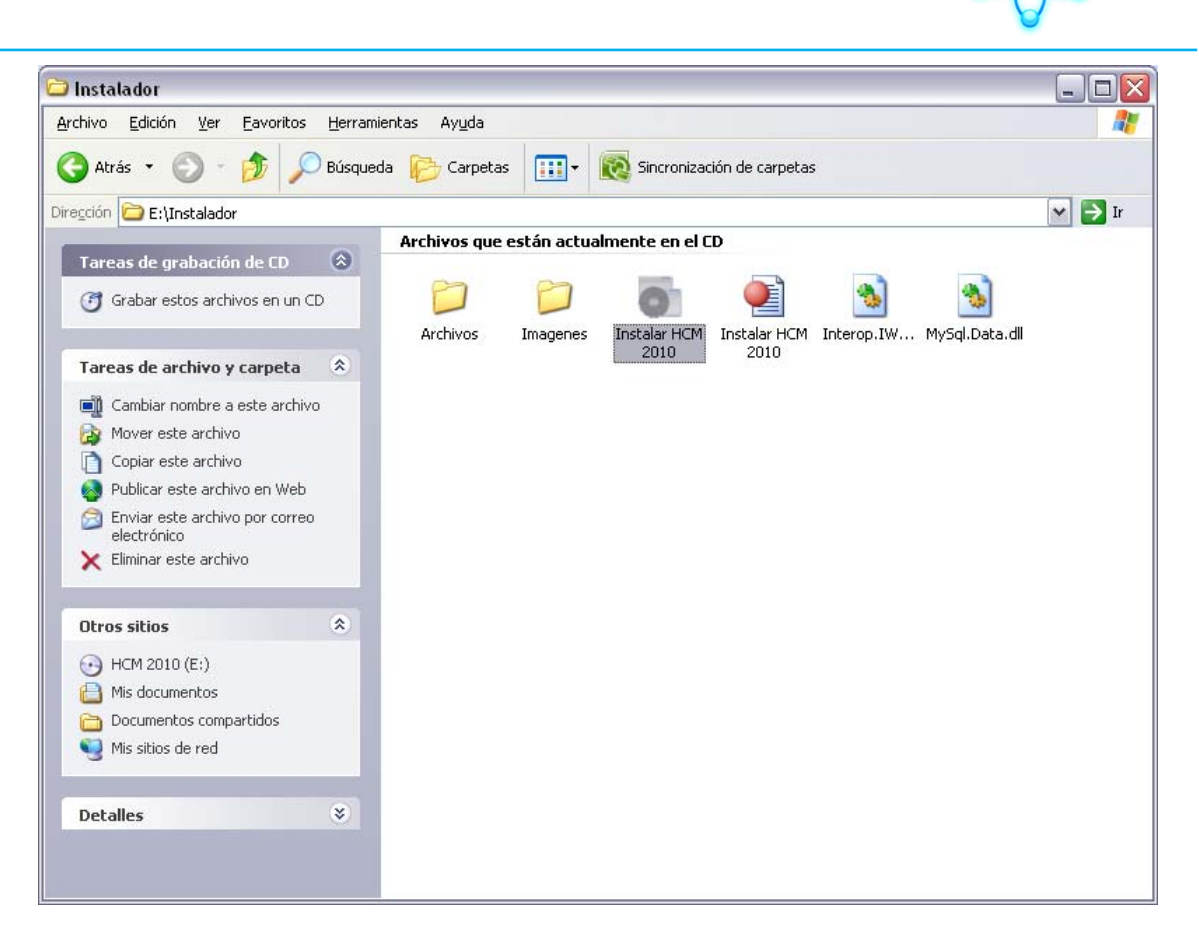

7. Hacer doble clic sobre el archivo ejecutable "Instalar HCM 2010" y se abrirá la siguiente ventana. Hacer clic sobre el botón "Crear" como se muestra a continuación:

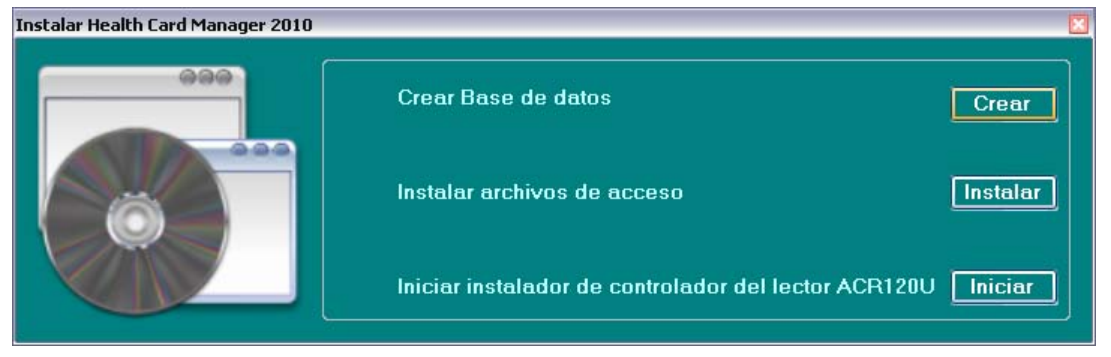

8. Se mostrará la siguiente ventana, ingresar el password y hacer clic a "Entrar".

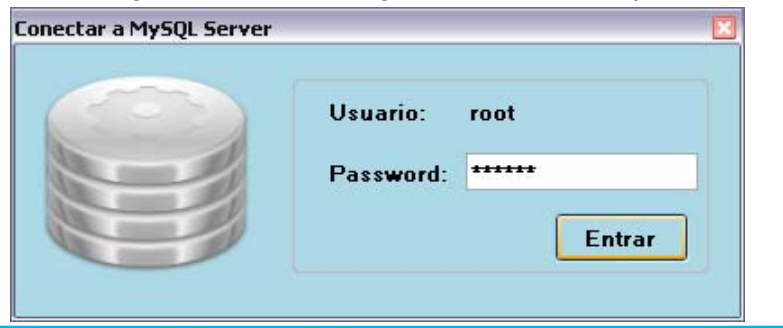

4 Angel Akbal Godínez Ramírez

9. Se mostrará el siguiente cuadro de dialogo, hacer clic sobre el botón "Si"

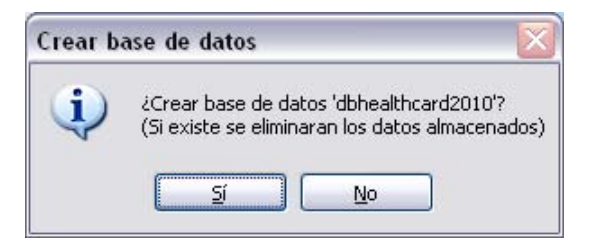

10. Aparecerá el siguiente mensaje.

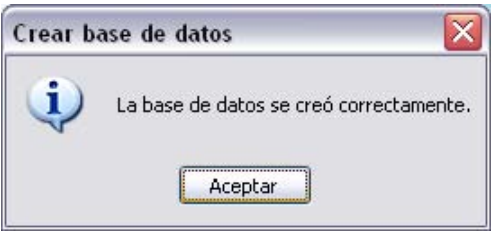

11. Hacer clic sobre el botón "Aceptar", posteriormente hacer clic en el botón "Instalar" como se muestra a continuación:

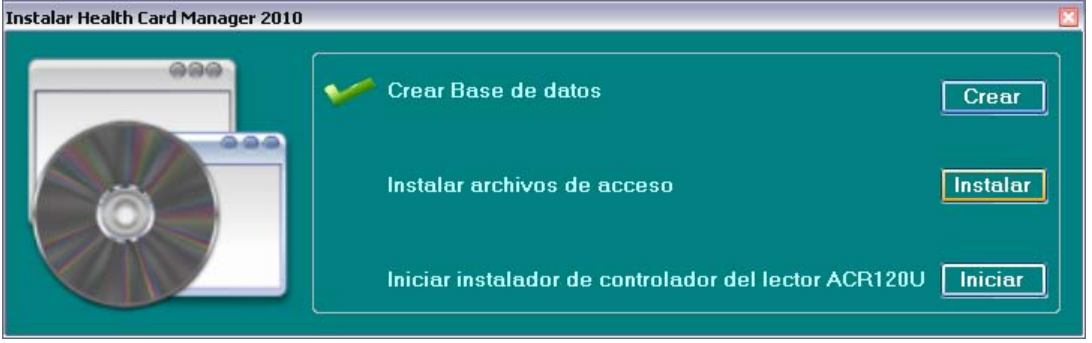

12. En el siguiente cuadro de dialogo elegir la carpeta donde desea instalar los archivos de acceso de HCM 2010.

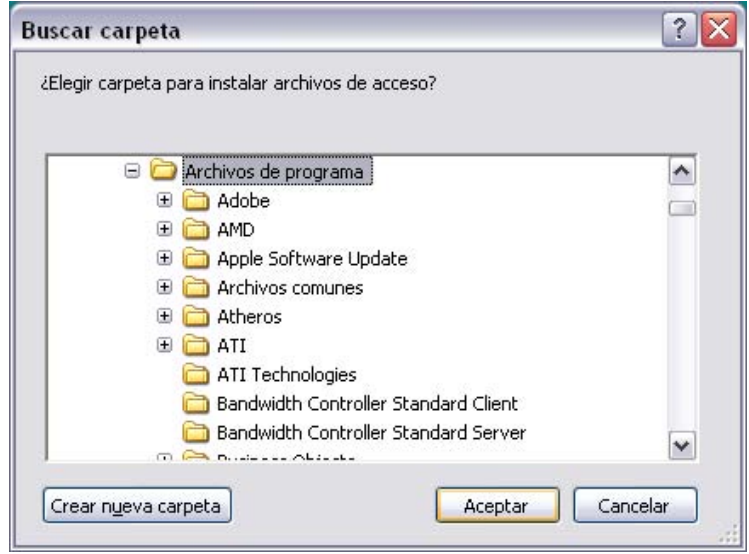

5 Angel Akbal Godínez Ramírez

13. Se mostrara la siguiente ventana.

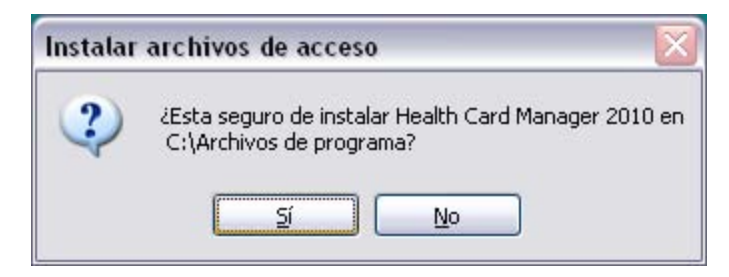

14. Hacer clic sobre el botón "Si", se mostrará el siguiente mensaje:

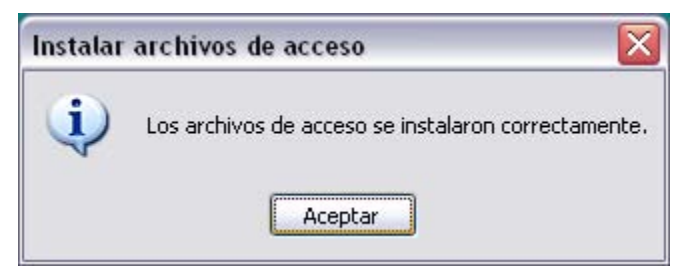

15. Hacer clic en el botón "Aceptar". Se mostrará la siguiente ventana, hacer clic sobre el botón "Iniciar" como se muestra a continuación:

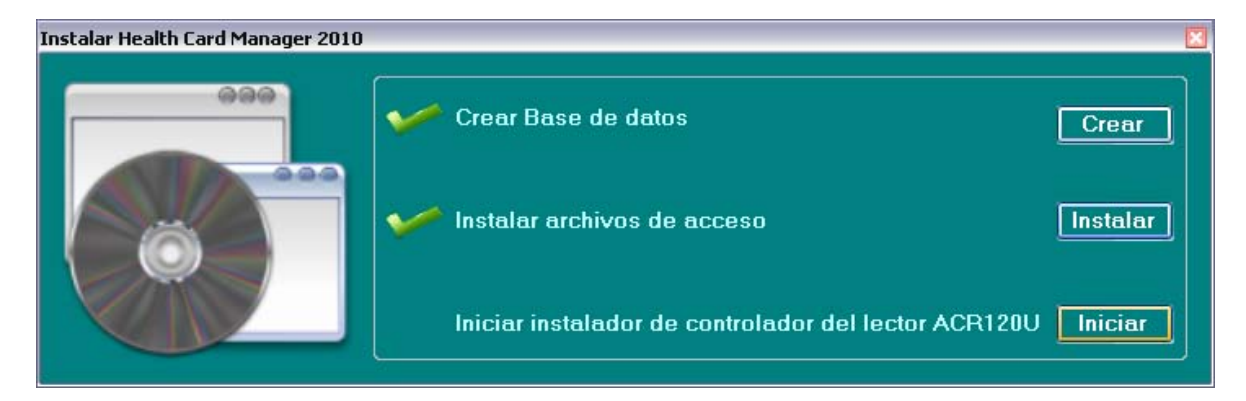

16. Aparecerá la ventana siguiente y hacer clic en "OK"

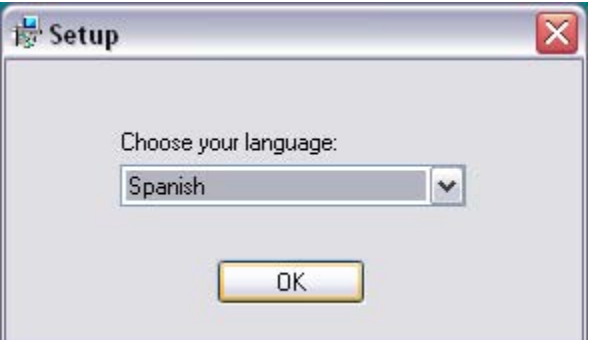

6 Angel Akbal Godínez Ramírez

17. Preparando instalación…

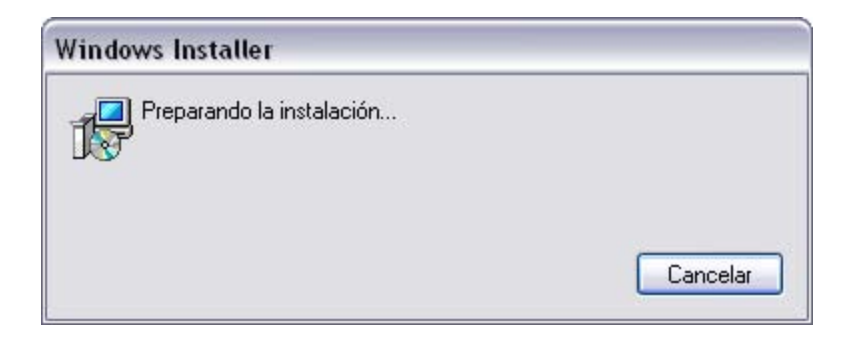

18. Aparecerá la ventana siguiente:

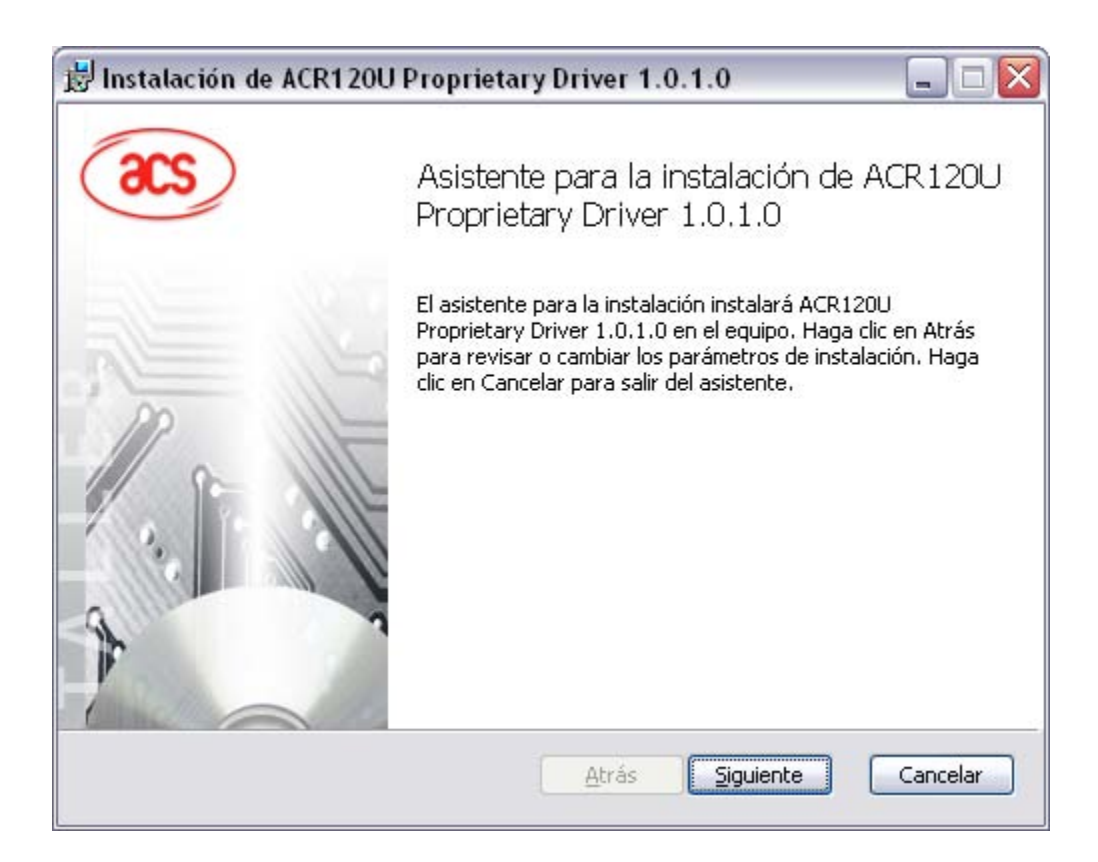

19. Elegir carpeta de destino y hacer clic en el botón "Siguiente".

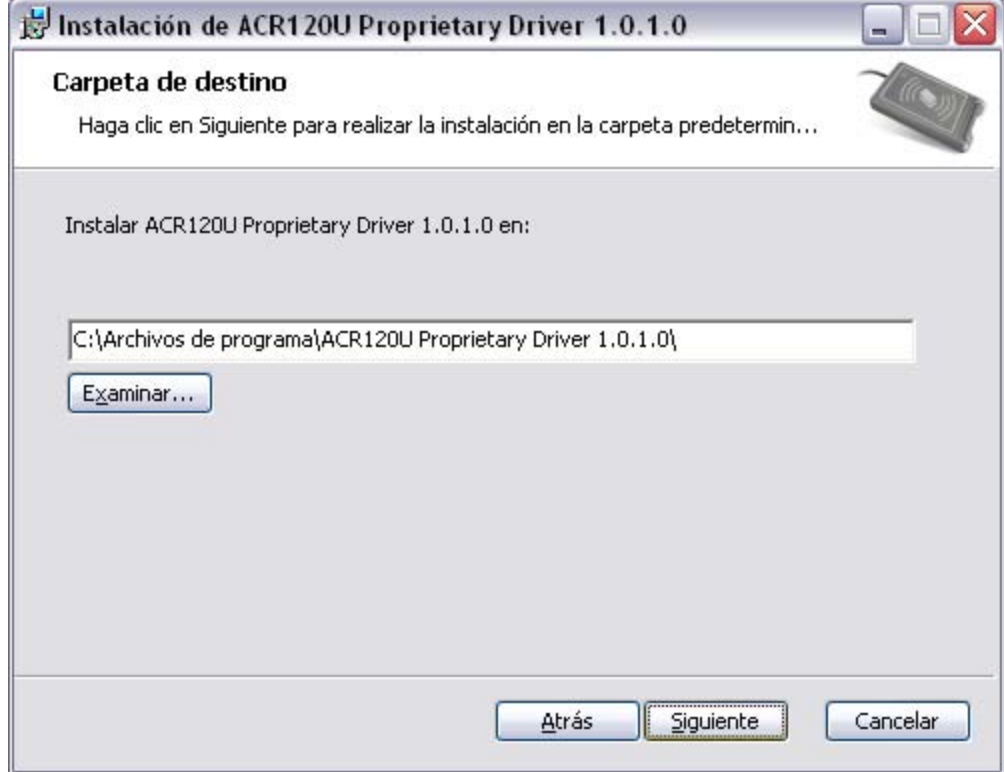

20. Hacer clic en el botón "Instalar" de la ventana siguiente:

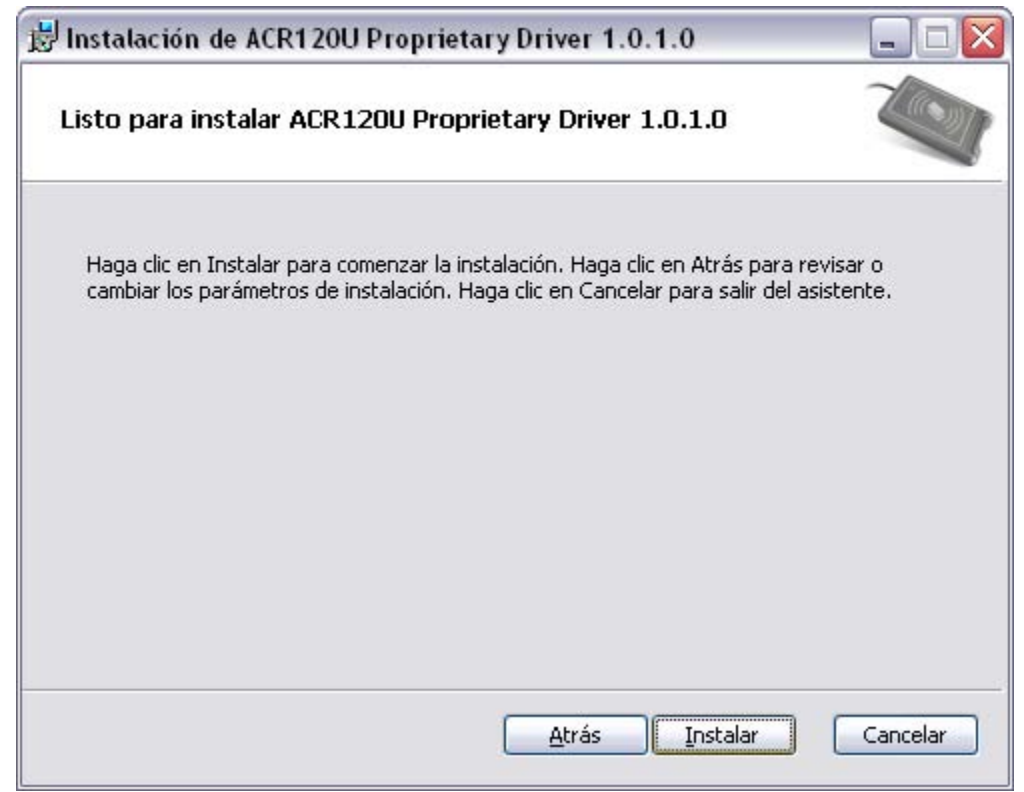

8 Angel Akbal Godínez Ramírez

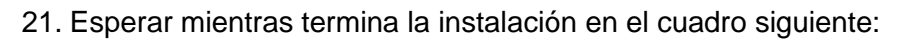

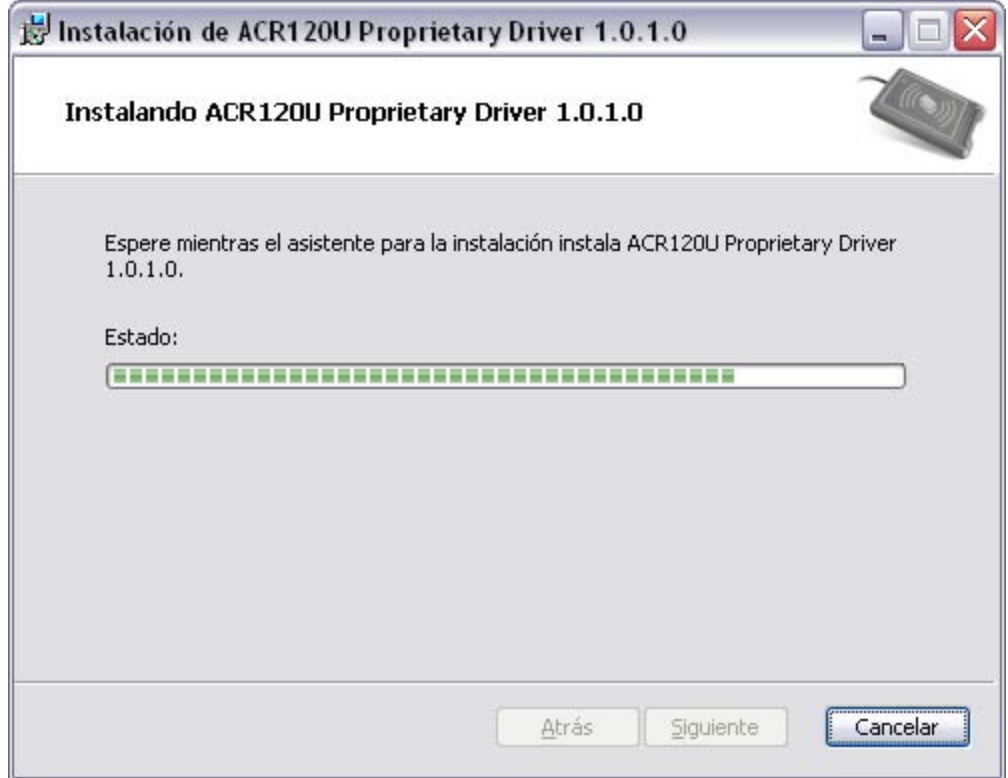

### 22. Esperar mientras extrae archivos INF.

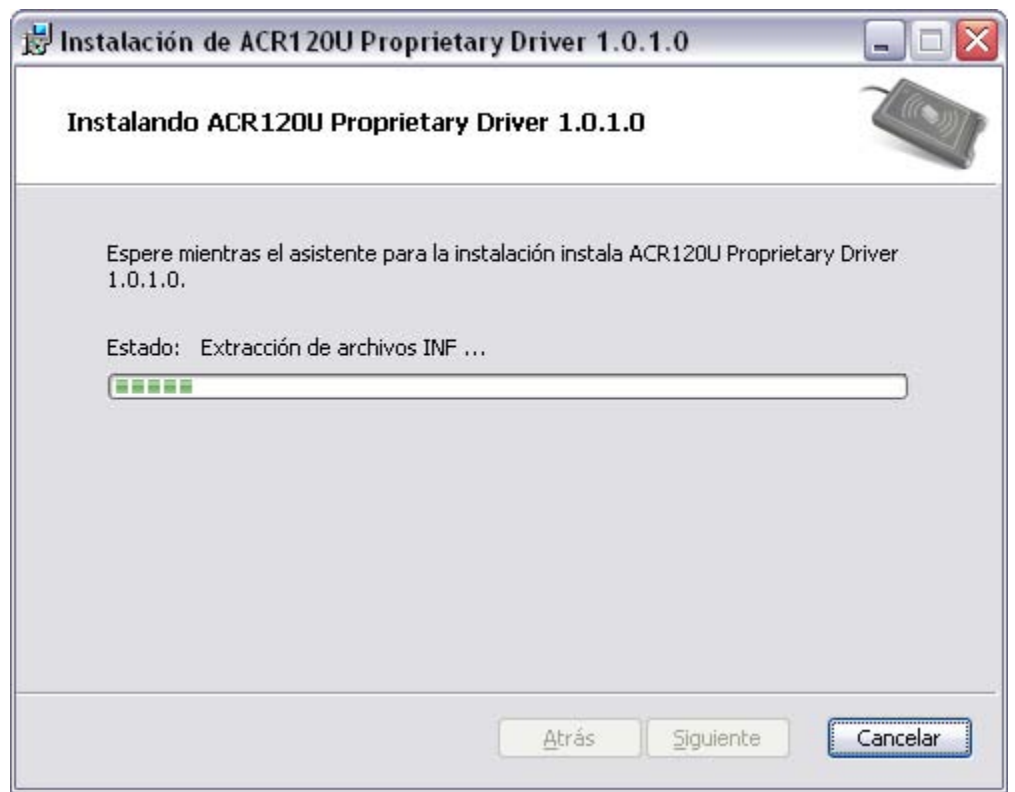

9 Angel Akbal Godínez Ramírez 23. Hacer clic en botón "Finalizar".

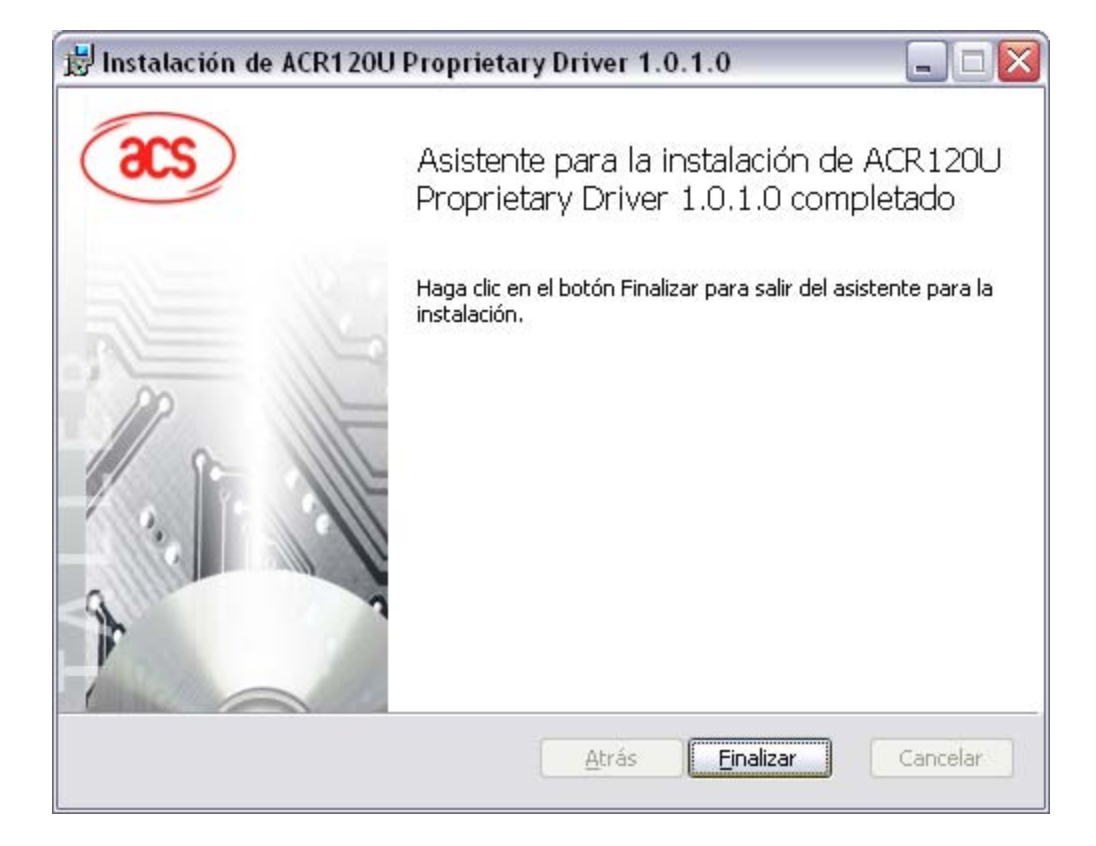

24. En el siguiente cuadro de dialogo, hacer clic en el botón "Aceptar".

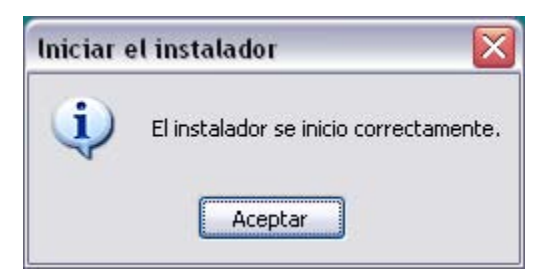

25. Cerrar la siguiente ventana. LISTO!

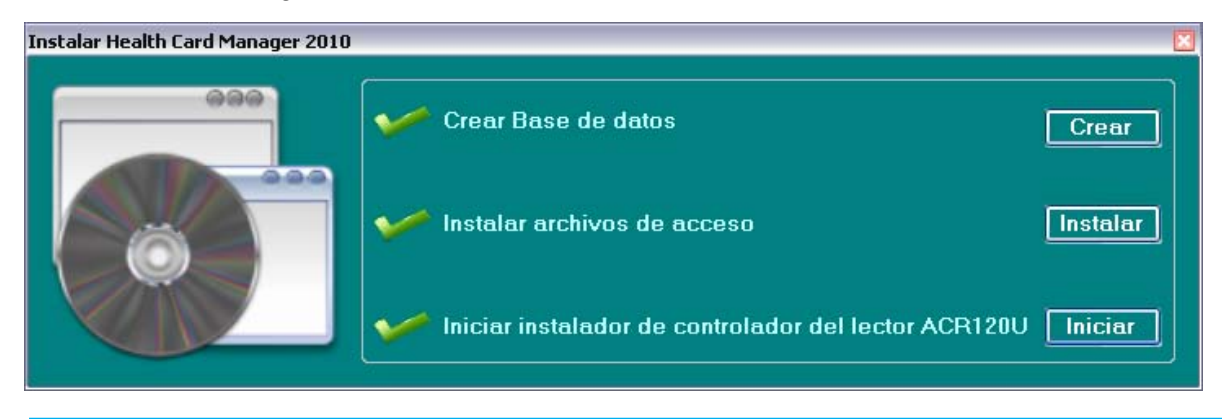

# **Health Card Manager 2010**

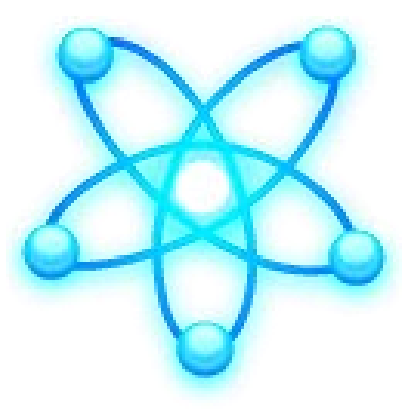

# **Manual de usuario**

**Versión 1.0**

### **1. Ejecutar Health Card Manager 2010**

Para ejecutar "Heath Card Manager 2010" (HCM 2010), hacemos doble clic sobre el icono de acceso directo que se instaló en nuestro escritorio como se muestra a continuación:

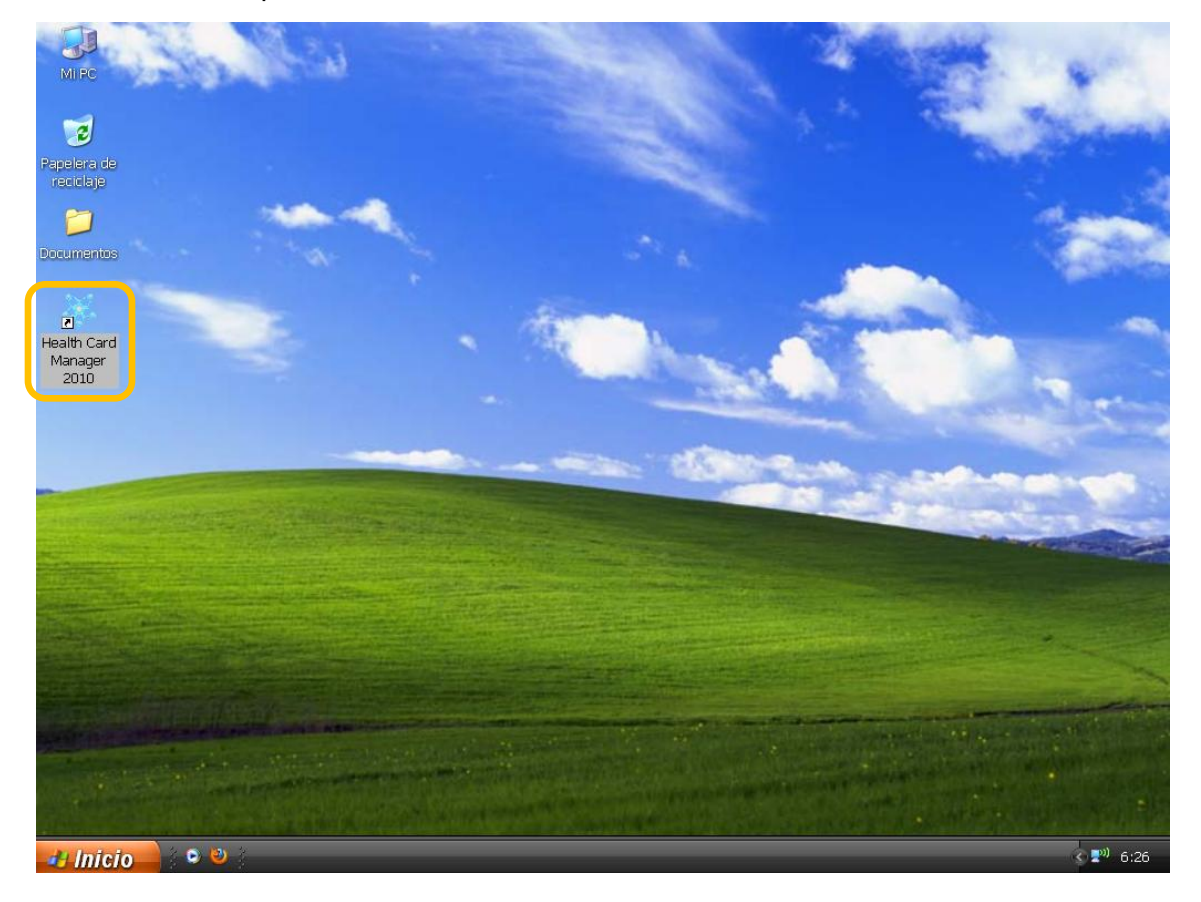

Posteriormente se mostrara la pantalla de presentación de HCM 2010.

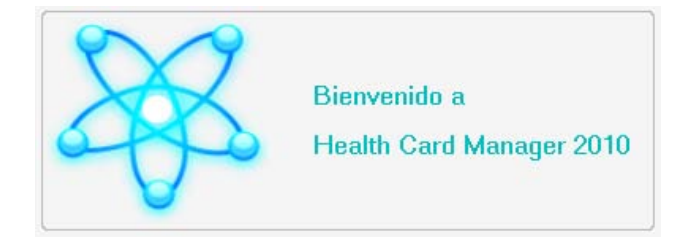

### **2. Iniciar sesión**

Para iniciar sesión en HCM 2010 se mostrará la siguiente pantalla, en la cual se tiene que ingresar un "Usuario" y una "Contraseña". HCM 2010 crea un usuario con su contraseña por default, este usuario es "master0000" y su contraseña es de igual manera "master0000".

Entonces por primera vez se tendrá que iniciar sesión con este usuario forzosamente.

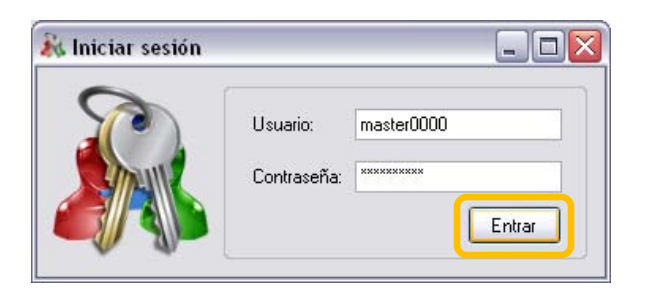

Al realizar clic en el botón "entrar" se validara el usuario y mostrará la pantalla con los siguientes módulos.

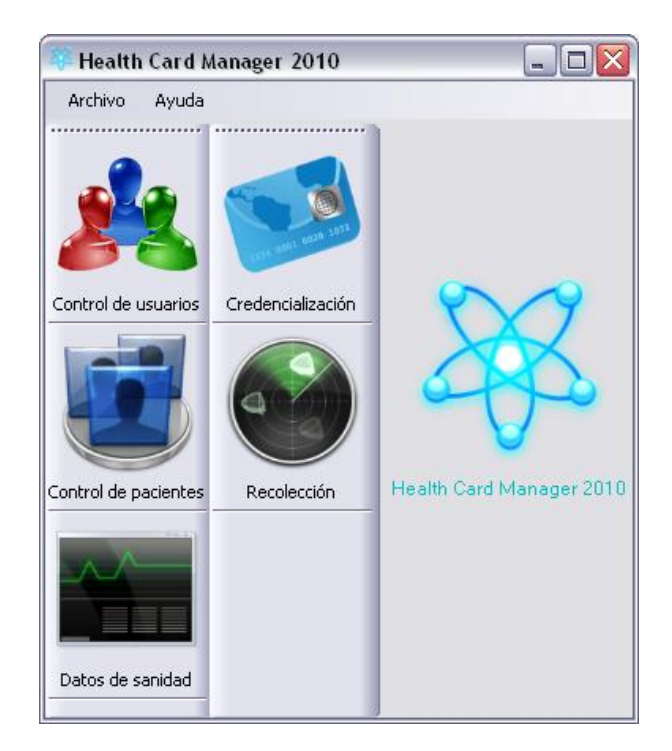

### **3. Control de usuarios**

En el módulo "Control de usuarios" se pueden administrar todos los usuarios que van a tener acceso al sistema, en este módulo podemos dar de alta, baja y modificar un usuario. Al realizar clic sobre el botón "Control de usuarios", como se muestra a continuación:

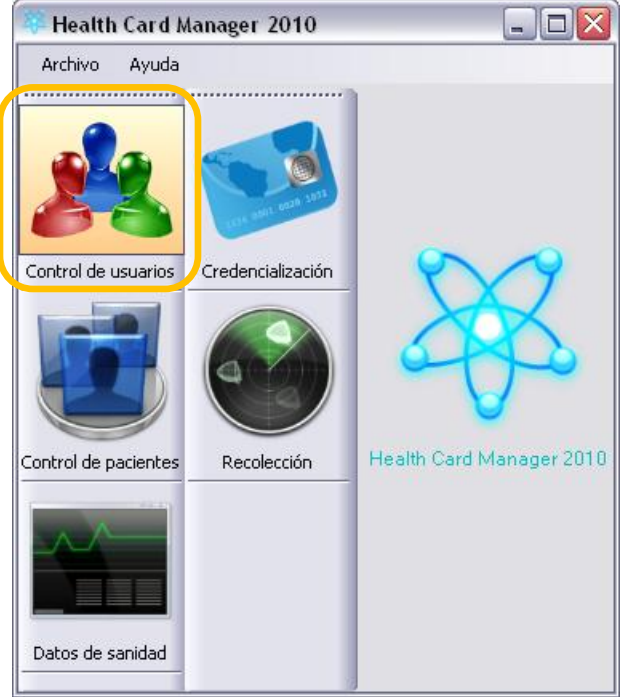

Se mostrará la siguiente pantalla:

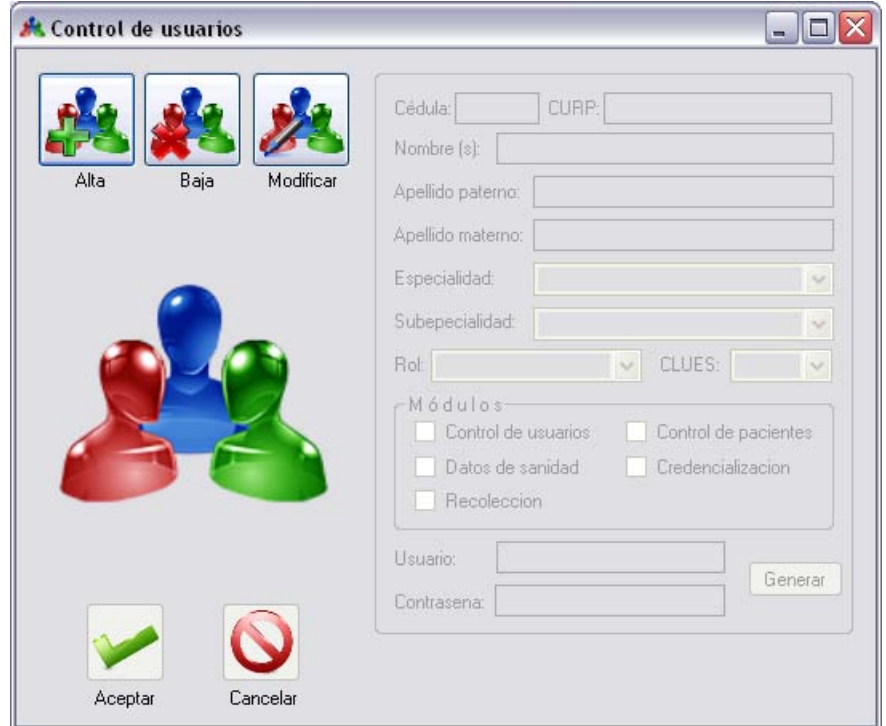

4 Angel Akbal Godínez Ramírez

### **4. Alta de usuario**

Para dar de alta un usuario se debe hacer clic sobre el botón de "alta" y posteriormente capturar los datos que se indican en la pantalla como se muestra a continuación:

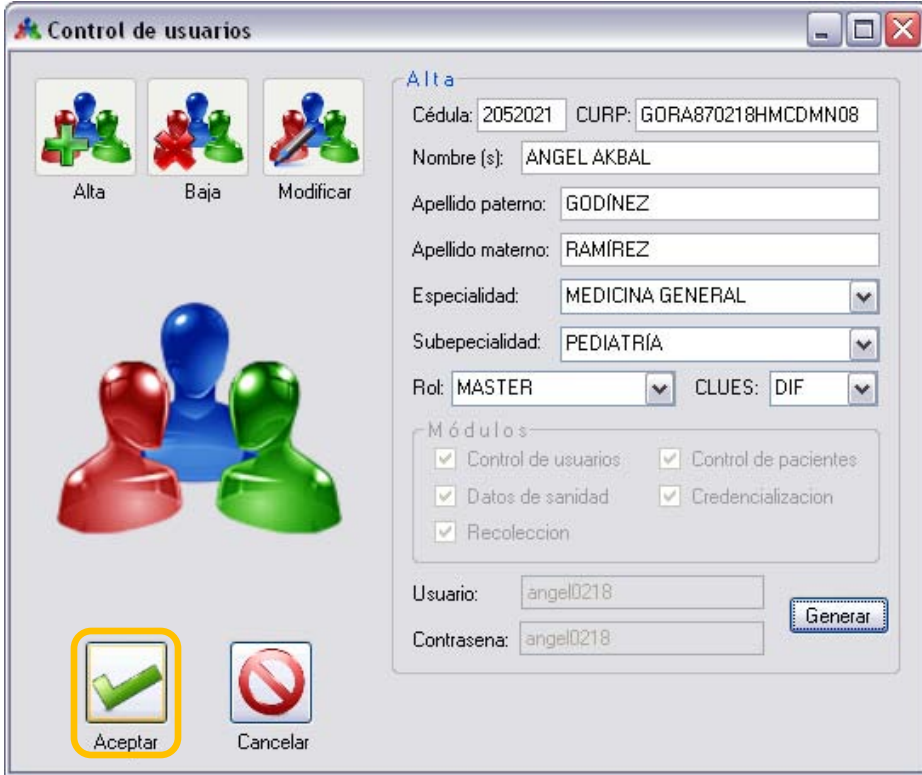

Una vez capturados los datos del usuario hacemos clic en el botón "Aceptar" y se desplegara el siguiente mensaje, en el cual seleccionaremos el botón de "Si".

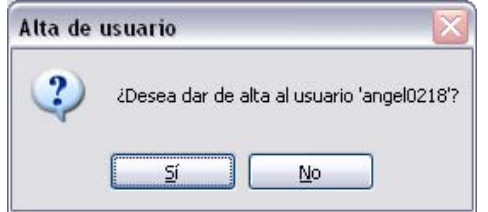

Si el usuario se dio de alta correctamente aparecerá el siguiente mensaje. El cual aceptaremos.

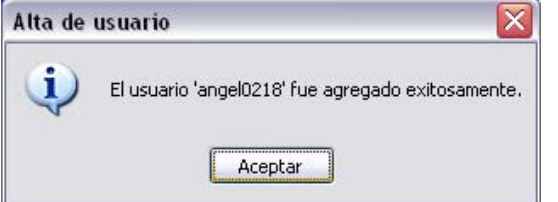

5 Angel Akbal Godínez Ramírez

### **5. Baja de usuario**

Para dar de baja un usuario se debe realizar clic sobre el botón de "baja", mostrara la siguiente pantalla y al dar clic sobre el botón desplegara todos los usuarios registrados y que no están dados de baja.

Se deberá elegir el usuario que se desea dar de baja y seleccionar el botón "Aceptar".

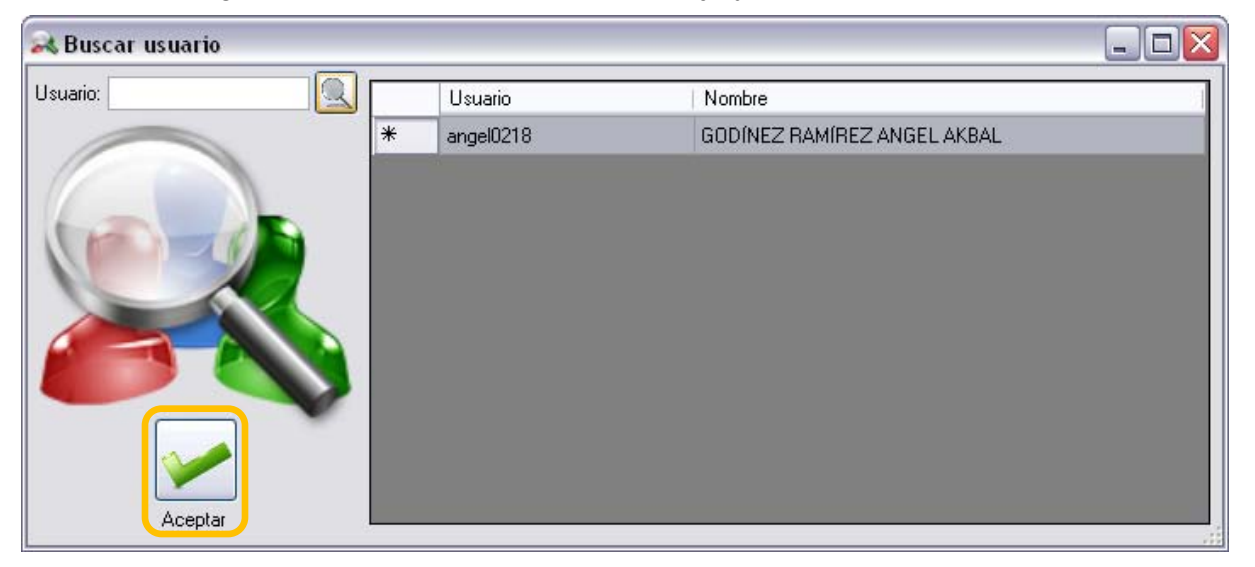

Posteriormente aparecerá toda la información del usuario que se desea dar de baja como se muestra a continuación:

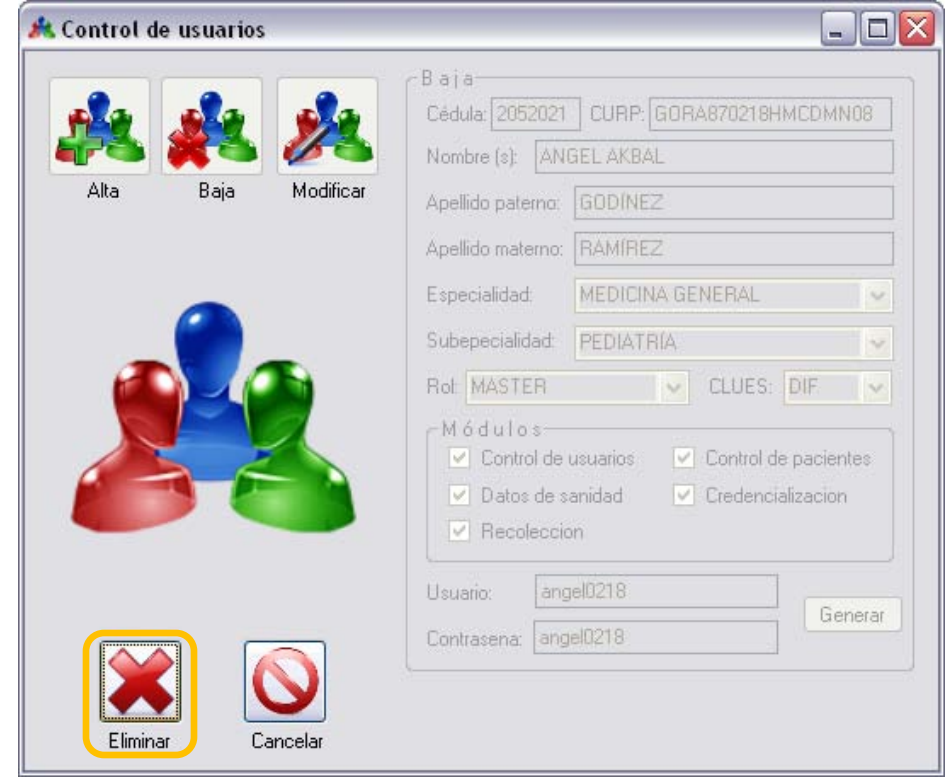

6 Angel Akbal Godínez Ramírez

Una vez mostrada esta pantalla deberemos seleccionar el botón "Eliminar", y se desplegara el siguiente mensaje, en el cual seleccionaremos el botón de "Si".

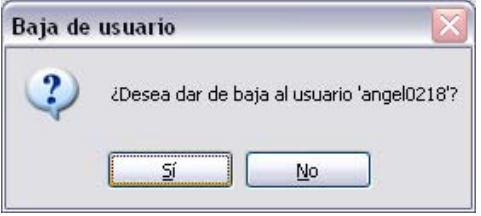

Si el usuario se dio de baja correctamente aparecerá el siguiente mensaje. El cual aceptaremos.

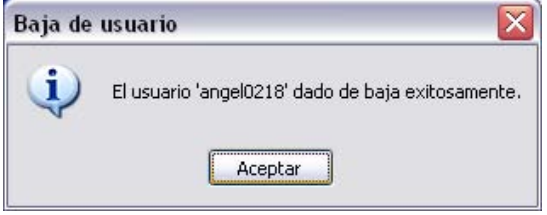

### **6. Modificar usuario**

Para modificar un usuario se debe hacer clic sobre el botón de "modificar", mostrará la siguiente pantalla y al dar clic sobre el botón  $\Box$  desplegará todos los usuarios registrados, aun los dados de baja.

Se deberá elegir el usuario que se desea modificar y seleccionar el botón "Aceptar".

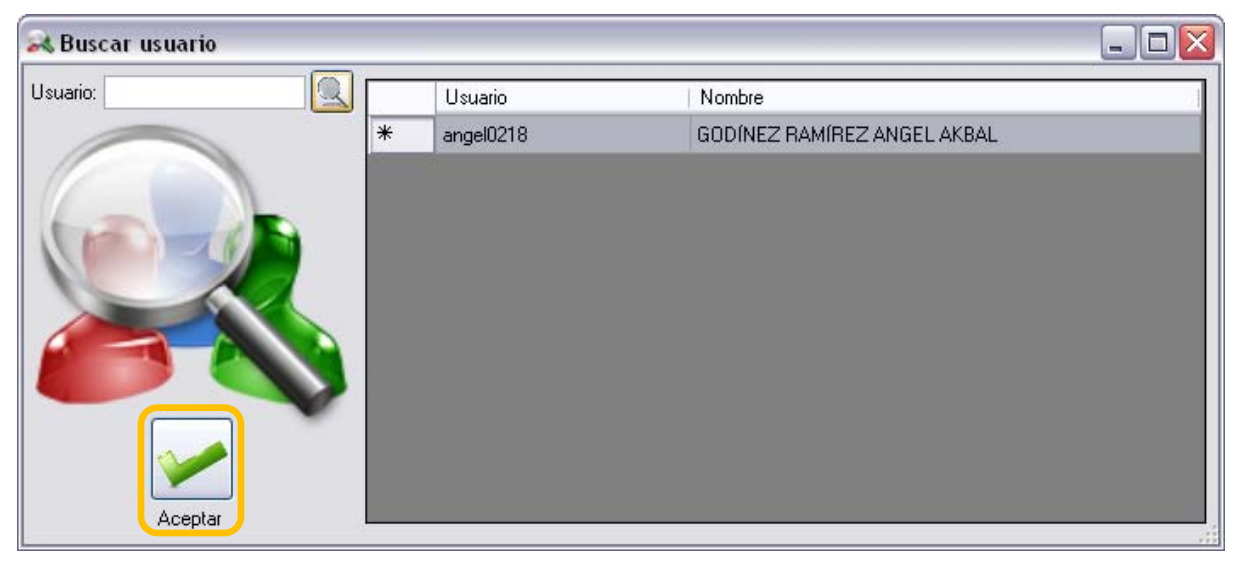

Posteriormente aparecerá toda la información del usuario que se desea modificar como se muestra a continuación:

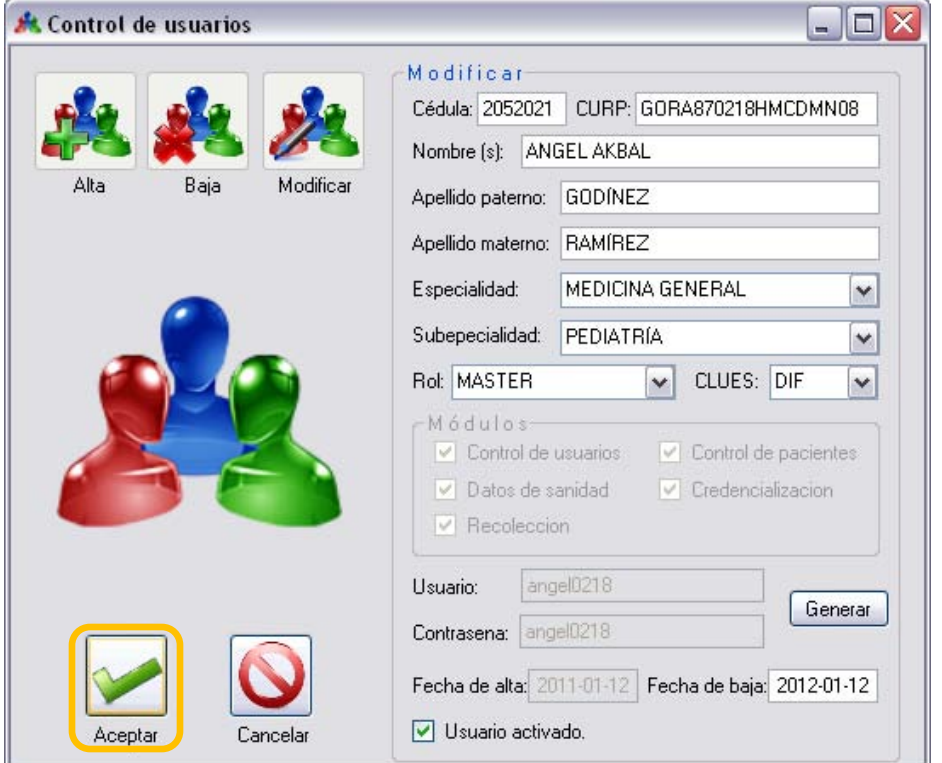

Una vez mostrada esta pantalla deberemos realizar los cambio pertinentes y seleccionar el botón "Aceptar", y se desplegara el siguiente mensaje, en el cual seleccionaremos el botón de "Si".

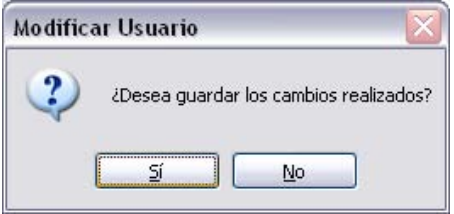

Si el usuario se modifico correctamente aparecerá el siguiente mensaje. El cual aceptaremos.

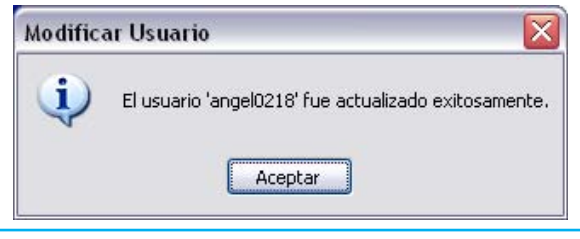

8 Angel Akbal Godínez Ramírez

### **7. Control de pacientes**

En el módulo "Control de pacientes" se pueden administrar todos los pacientes que van a registrarse en el sistema, en este módulo podemos dar de alta, baja y modificar un paciente. Al realizar clic sobre el botón "Control de pacientes", como se muestra a

continuación:

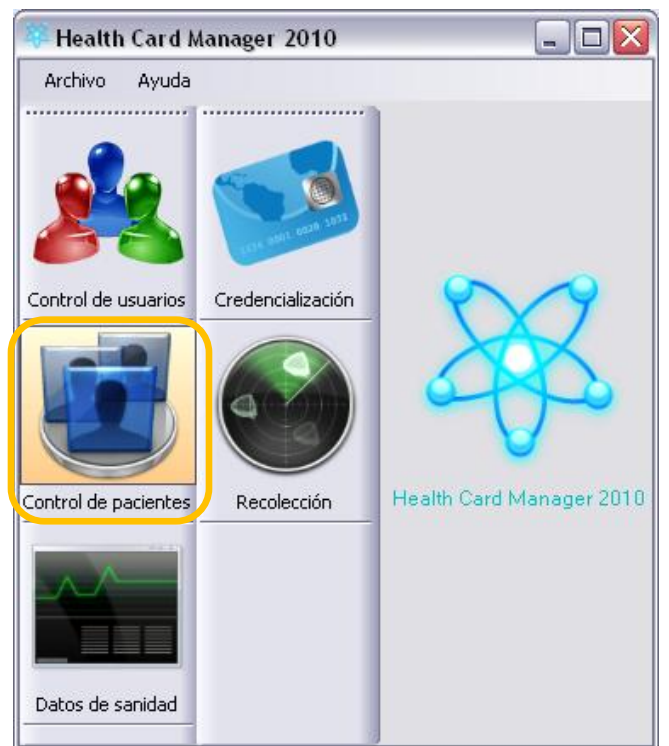

Se mostrará la siguiente pantalla:

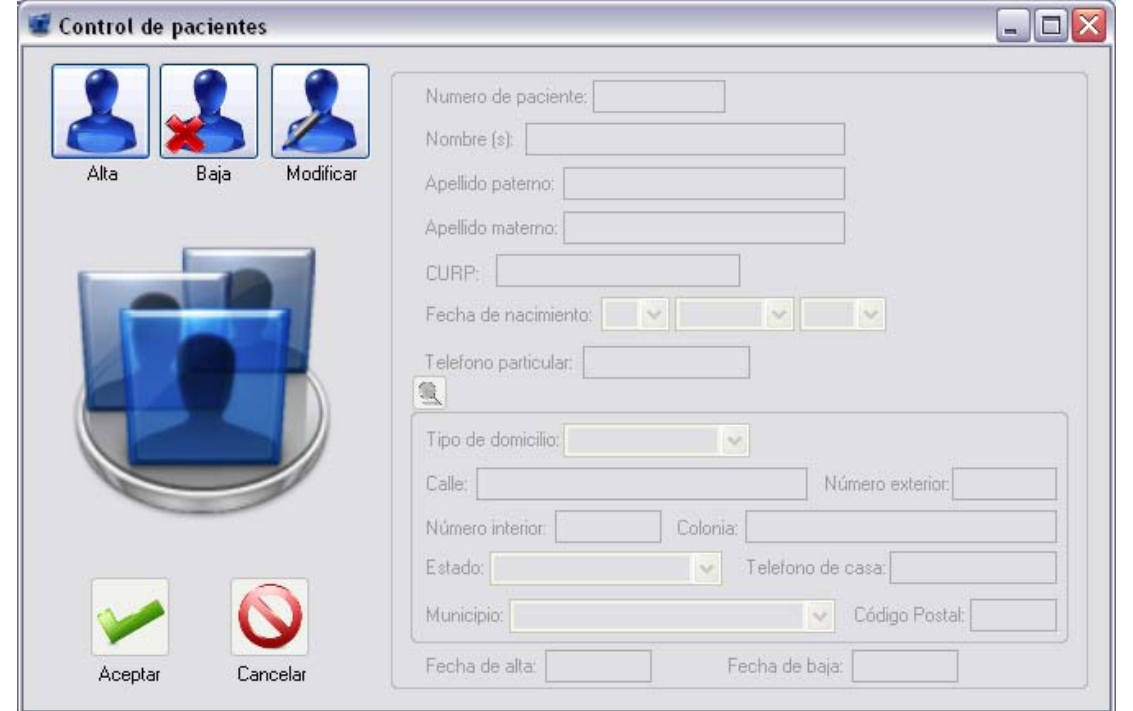

### **8. Alta de paciente**

Para dar de alta un paciente se debe realizar clic sobre el botón de "alta" y posteriormente capturar los datos que se indican en la pantalla como se muestra a continuación:

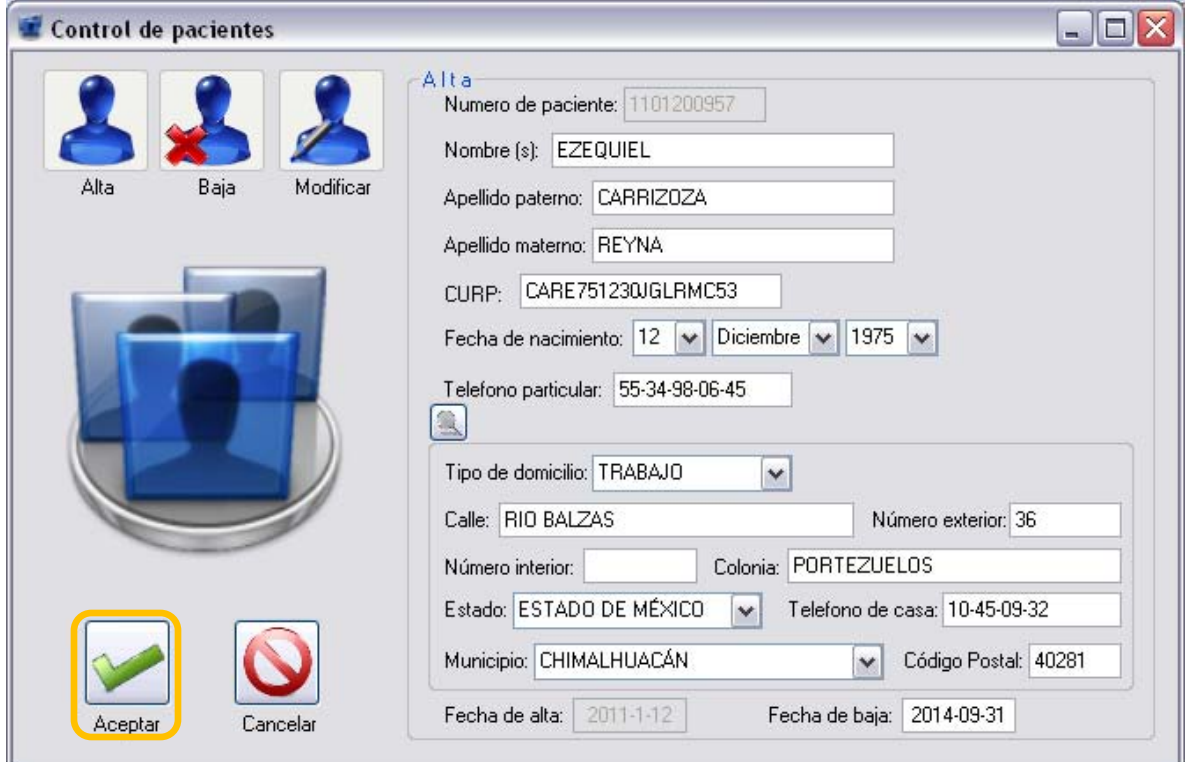

Una vez capturados los datos del paciente hacemos clic en el botón "Aceptar" y se desplegará el siguiente mensaje, en el cual seleccionaremos el botón de "Si".

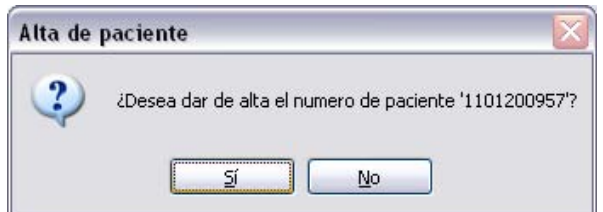

Si el paciente se dio de alta correctamente aparecerá el siguiente mensaje. El cual aceptaremos.

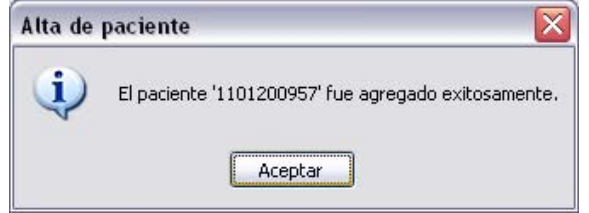

10 Angel Akbal Godínez Ramírez

### **9. Baja de paciente**

Para dar de baja un paciente se debe hacer clic sobre el botón de "baja", mostrara la siguiente pantalla y al dar clic sobre el botón **desplegará todos los pacientes** registrados y que no están dados de baja.

Se deberá elegir el paciente que se desea dar de baja y seleccionar el botón "Aceptar".

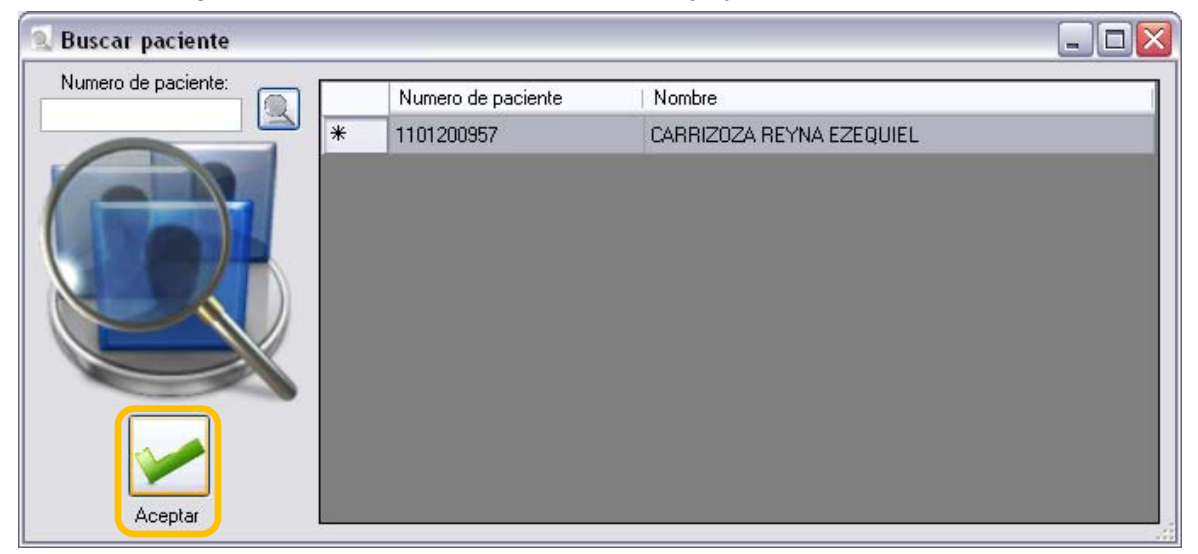

Posteriormente aparecerá toda la información del paciente que se desea dar de baja como se muestra a continuación:

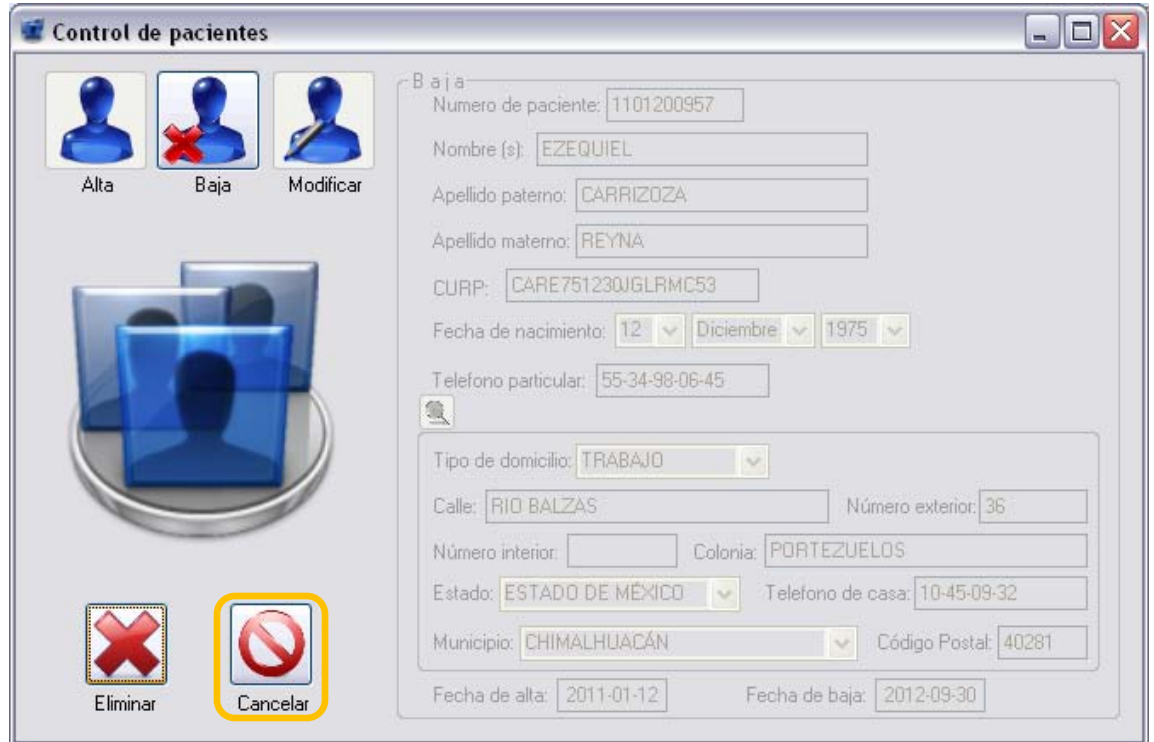

Una vez mostrada esta pantalla deberemos seleccionar el botón "Eliminar", y se desplegará el siguiente mensaje, en el cual seleccionaremos el botón de "Si".

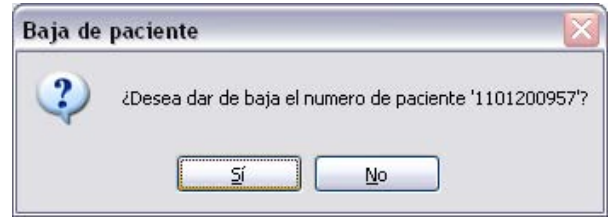

Si el paciente se dio de baja correctamente aparecerá el siguiente mensaje. El cual aceptaremos.

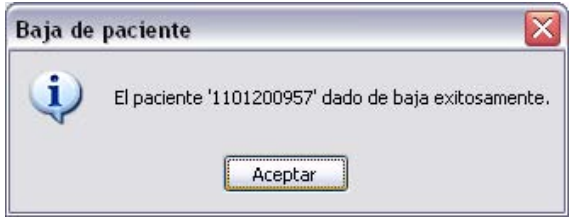

### **10. Modificar paciente**

Para modificar un paciente se debe hacer clic sobre el botón de "modificar", mostrará la siguiente pantalla y al dar clic sobre el botón **que** desplegará todos los pacientes registrados, aun los dados de baja.

Se deberá elegir el paciente que se desea modificar y seleccionar el botón "Aceptar".

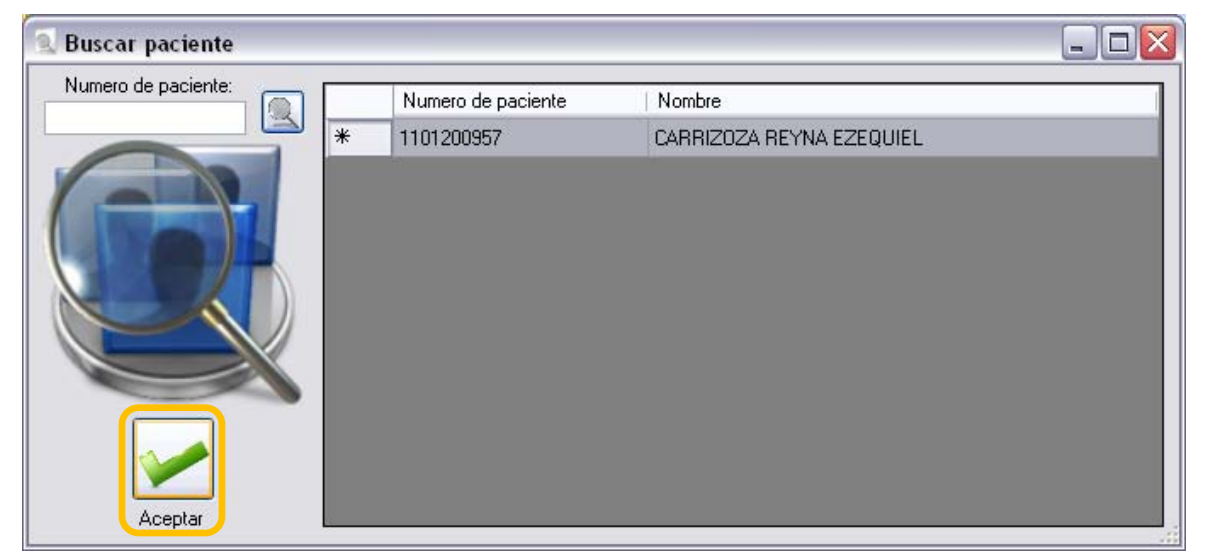

Posteriormente aparecerá toda la información del paciente que se desea modificar como se muestra a continuación:

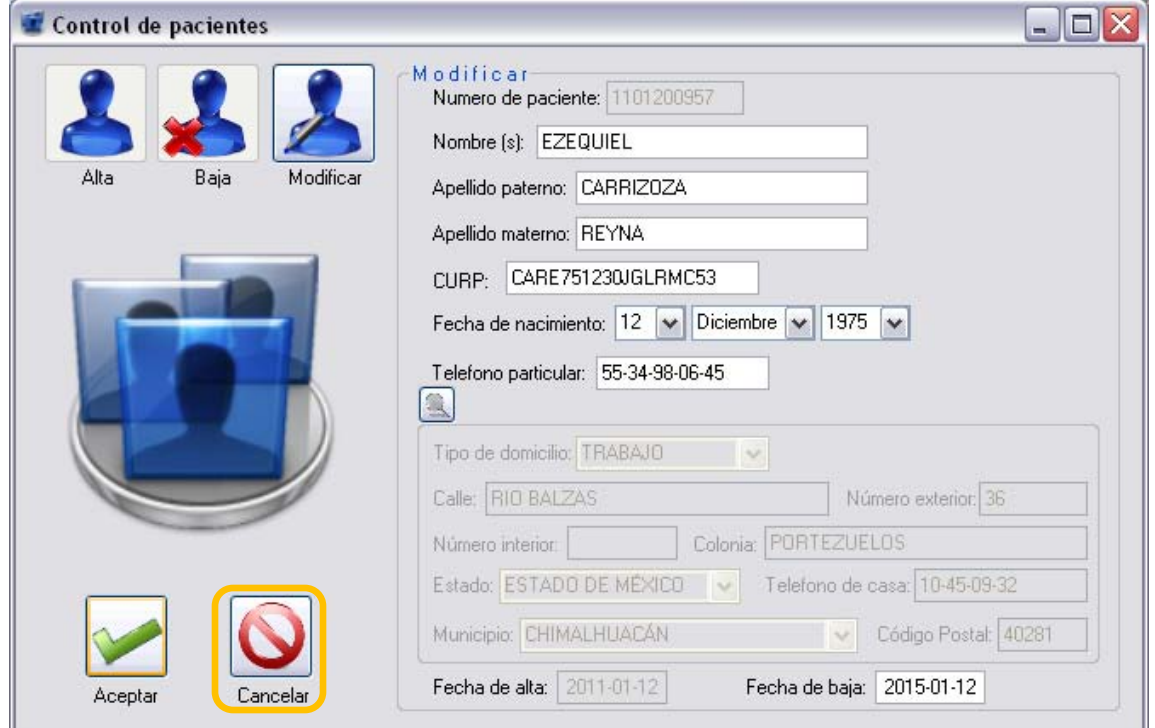

Una vez mostrada esta pantalla deberemos realizar los cambio pertinentes y seleccionar el botón "Aceptar", y se desplegara el siguiente mensaje, en el cual seleccionaremos el botón de "Si".

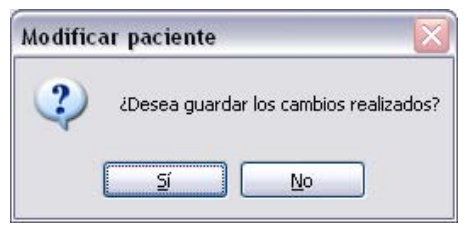

Si el paciente se modifico correctamente aparecerá el siguiente mensaje. El cual aceptaremos.

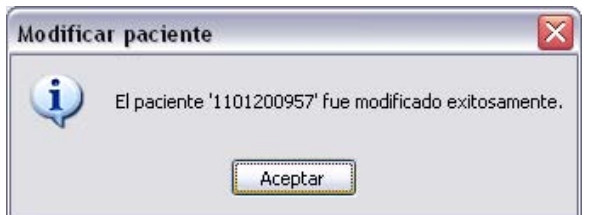

13 Angel Akbal Godínez Ramírez

### **11. Datos de sanidad**

En el módulo "Datos de Sanidad" se pueden administrar todos los datos de salud de los pacientes, en este módulo podemos verificar y modificar los datos de salud de un paciente. Al realizar clic sobre el botón "Datos de sanidad", como se muestra a

continuación:

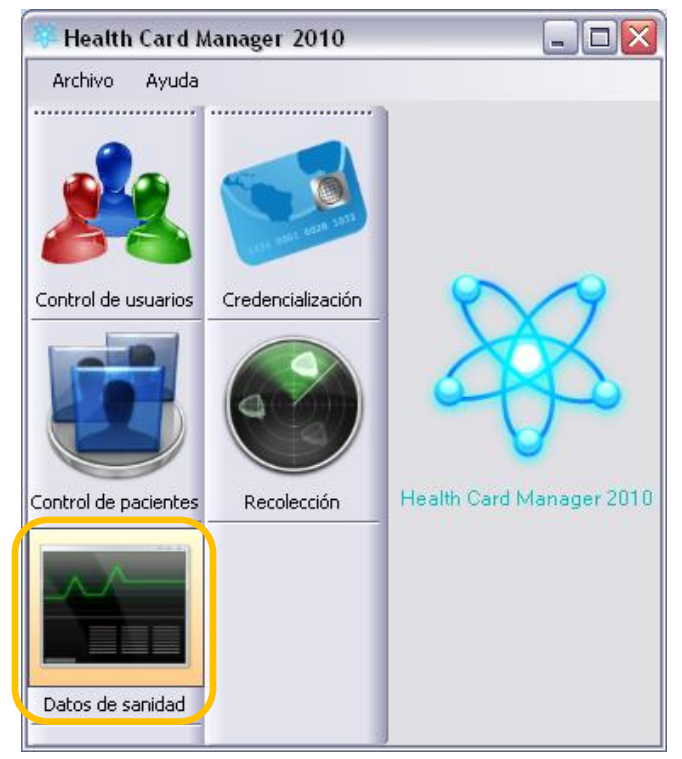

Se mostrará la siguiente pantalla y al dar clic sobre el botón desplegará todos los pacientes registrados. Se deberá elegir el paciente que se desea modificar los datos de salud y seleccionar el botón "Aceptar".

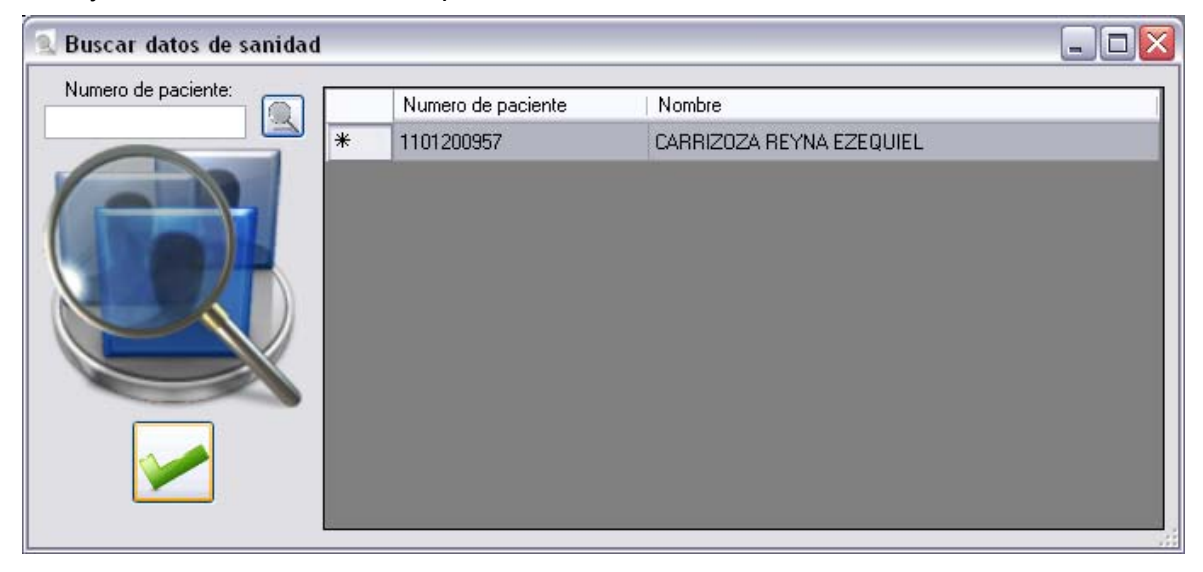

Posteriormente aparecerá toda la información de salud del paciente que se desea modificar como se muestra a continuación:

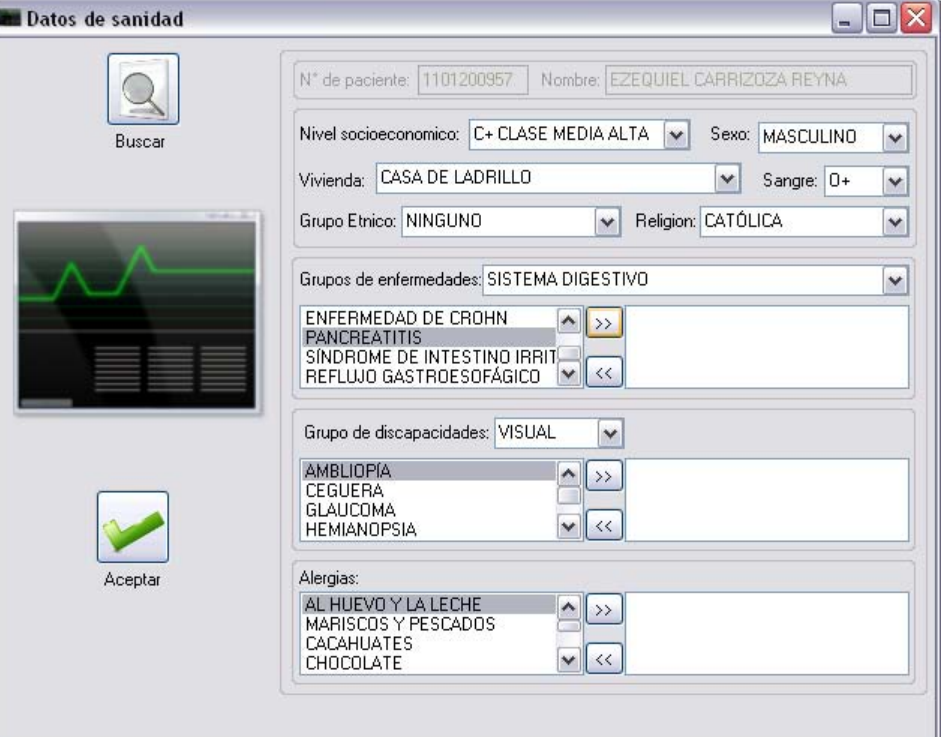

Una vez mostrada esta pantalla deberemos realizar los cambios pertinentes de la información de salud y seleccionar el botón "Aceptar".

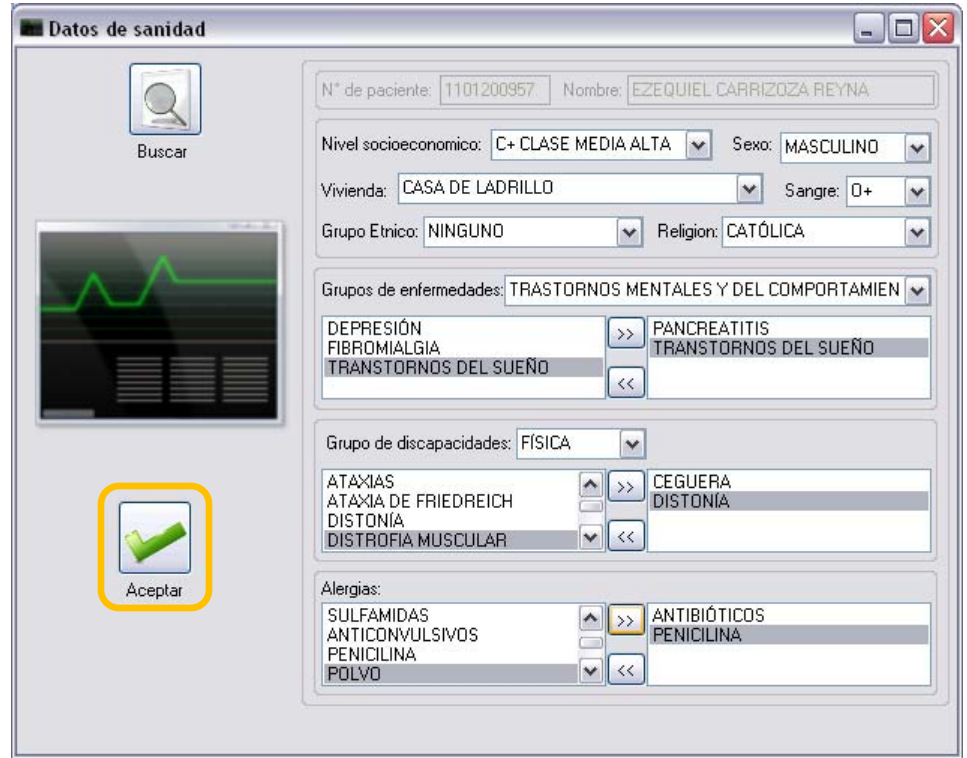

Se desplegara el siguiente mensaje, en el cual seleccionaremos el botón de "Si".

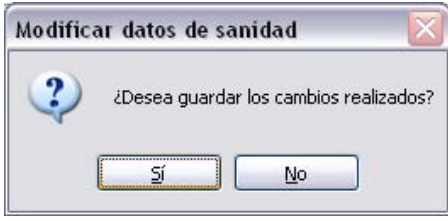

Si los datos de salud del paciente se modificaron correctamente aparecerá el siguiente mensaje. El cual aceptaremos.

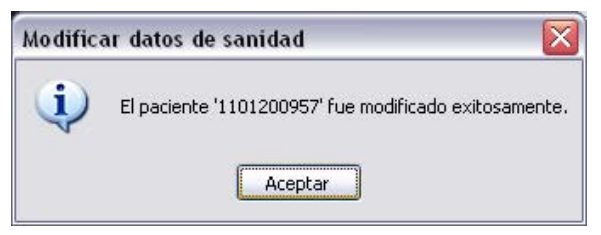

### **12. Credencialización**

En el módulo "Credencialización" se puede asignar una tarjeta a un paciente y almacenar sus datos de salud en ella, en este módulo podemos modificar la credencial que se le va a asignar a un paciente. Al hacer clic sobre el botón "Credencialización", como se muestra a continuación:

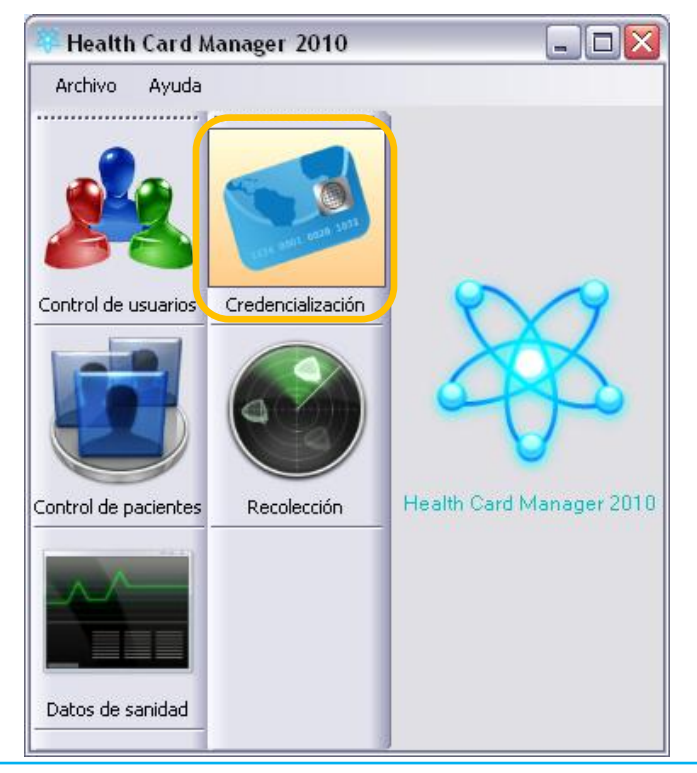

16 Angel Akbal Godínez Ramírez

Se mostrara la siguiente pantalla y al dar clic sobre el botón  $\Box$  desplegara todos los pacientes registrados. Se deberá elegir el paciente que se desea asignarle una tarjeta y seleccionar el botón "Aceptar".

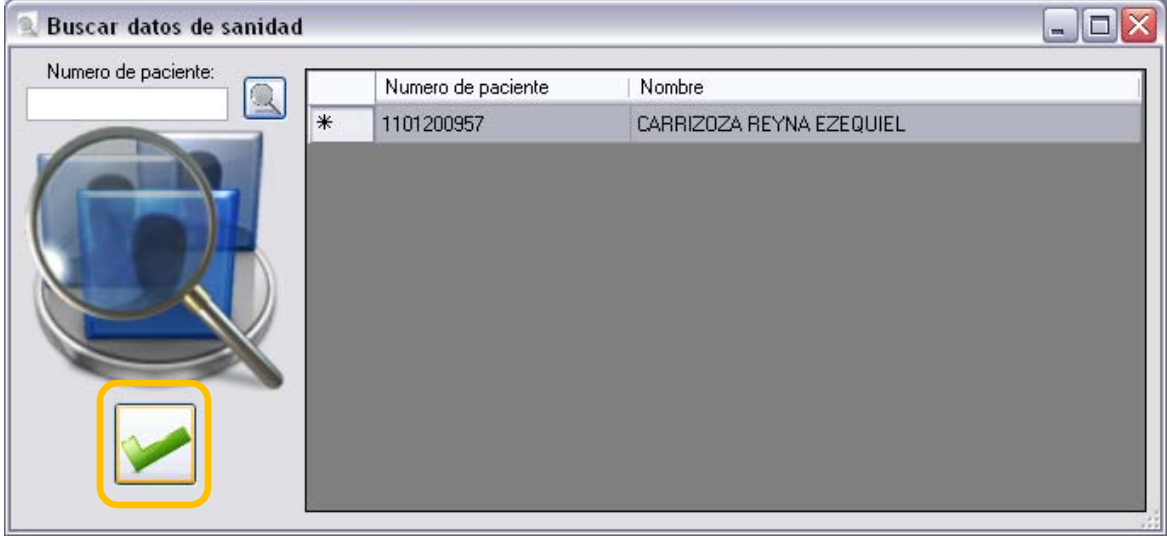

Posteriormente aparecerá toda la información de salud del paciente que se desea asignarle la tarjeta como se muestra a continuación (Colocar la tarjeta sobre el lector ACR120U):

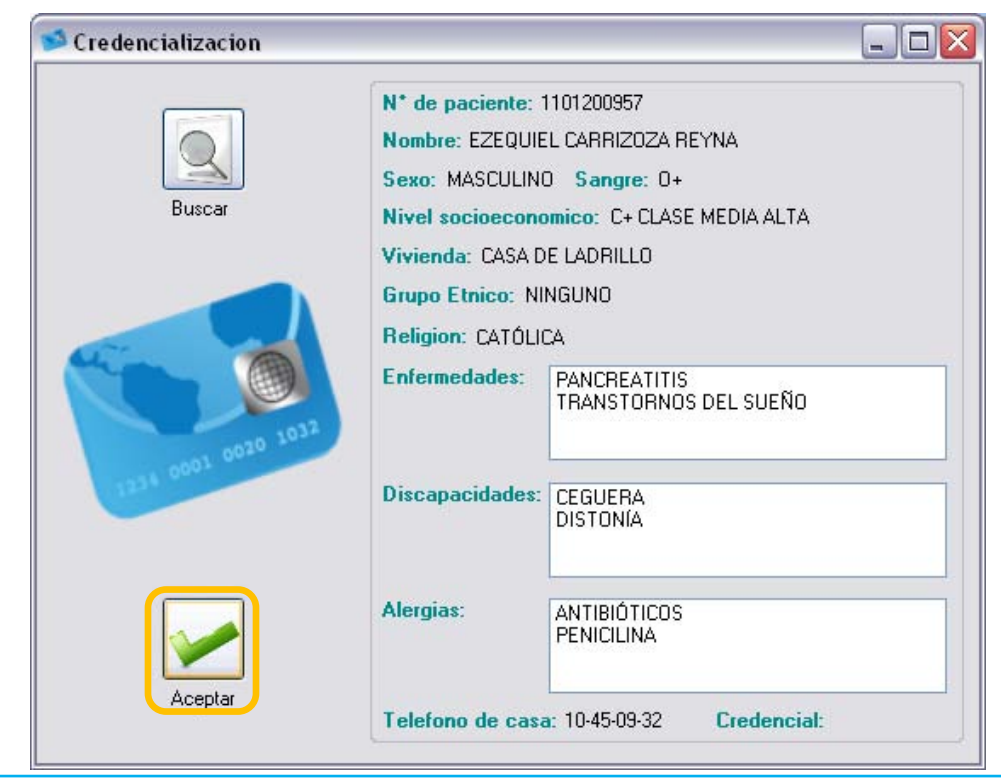
Una vez mostrada esta pantalla validaremos que la información de salud sea la correcta y seleccionar el botón "Aceptar". Si los datos de salud del paciente se grabaron correctamente en la tarjeta, mostrara el siguiente mensaje:

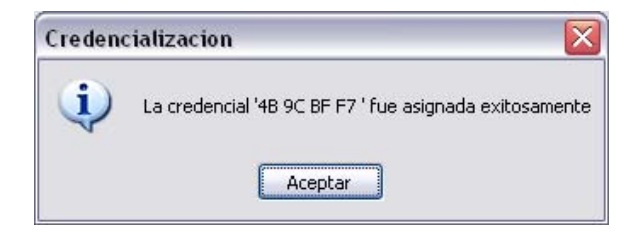

El cual aceptaremos.

## **13. Recolección**

En el módulo "Recolección" se puede leer la información la tarjeta, en este módulo podemos recolectar los datos de salud del paciente que se almacenaron en la tarjea. Al hacer clic sobre el botón "Recolección", como se muestra a continuación:

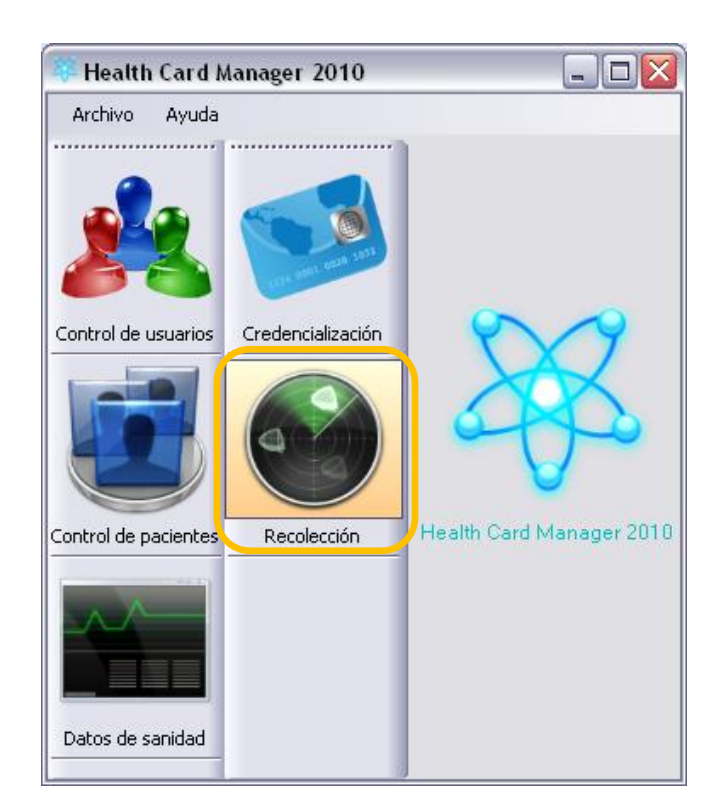

Se mostrara la siguiente pantalla:

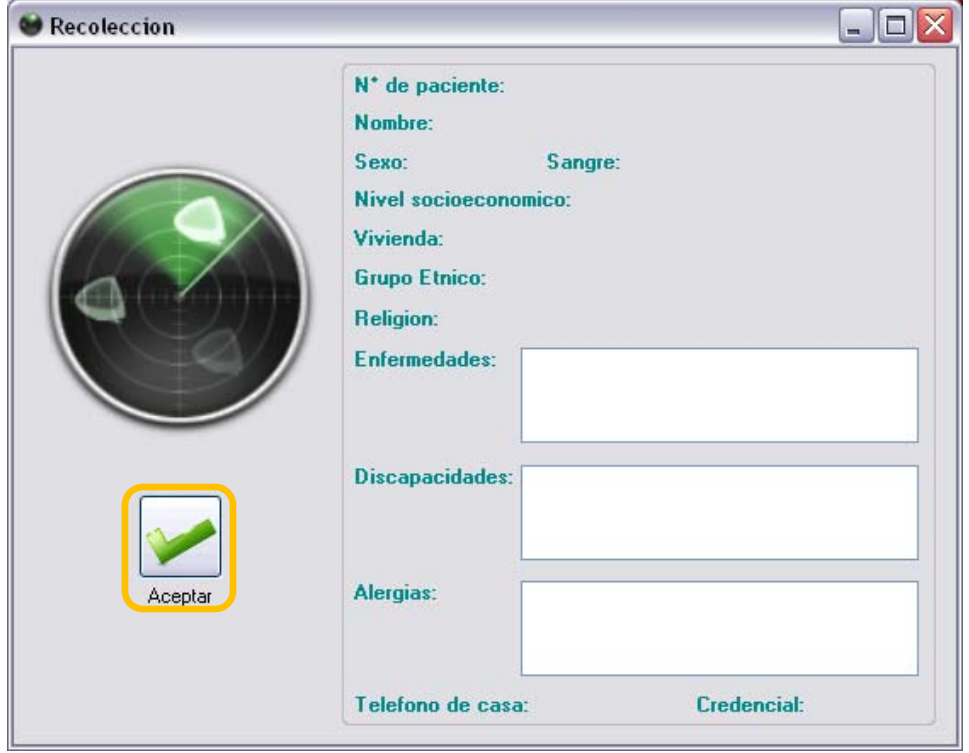

Posteriormente colocar el lector cerca de donde se pues encontrar la tarjeta y seleccionar el botón "Aceptar". Una vez seleccionado el botón de "Aceptar" se empezara a extraer la información de la tarjeta y será mostrada como se muestra a continuación:

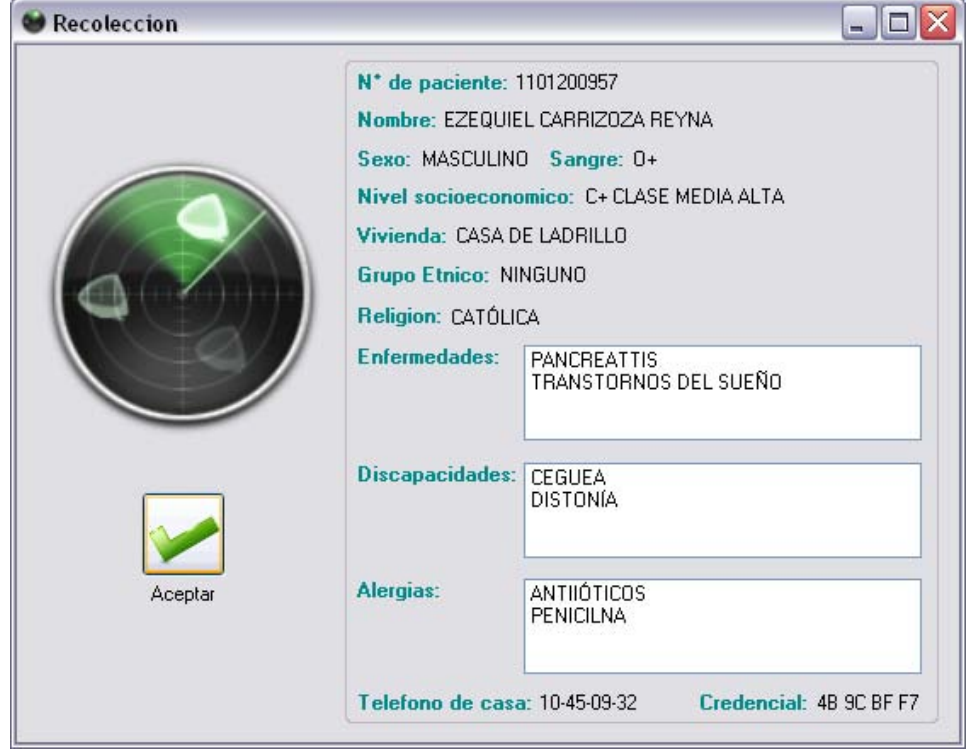

19 Angel Akbal Godínez Ramírez

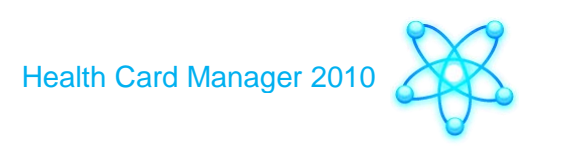

## **14. Cambiar contraseña**

Para modificar la contraseña ingresamos a "Cambiar Contraseña" como se muestra a continuación:

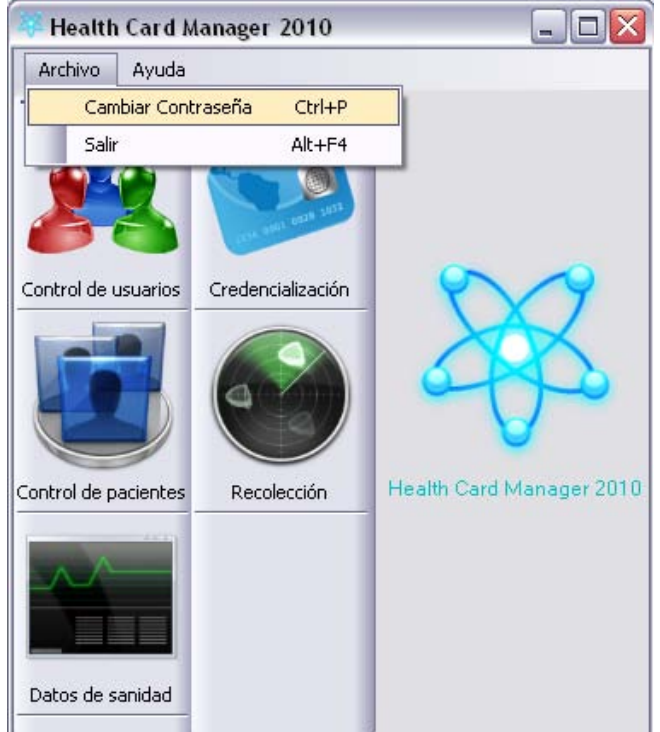

Se mostrará la siguiente pantalla, en la cual capturaremos la contraseña anterior y la nueva. Posteriormente seleccionaremos el botón "Aceptar":

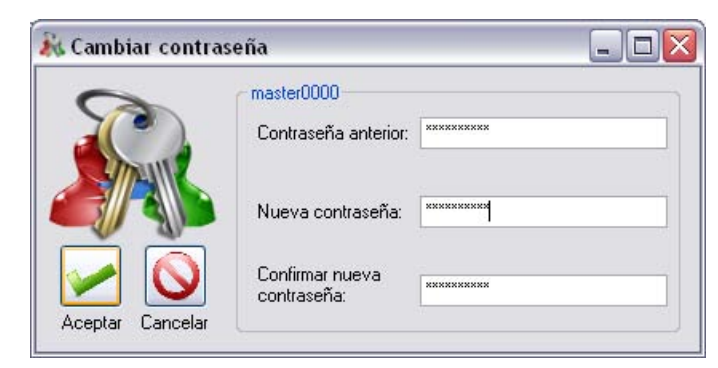

De haber ingresado las contraseñas correctamente se mostrara el siguiente mensaje que aceptaremos.

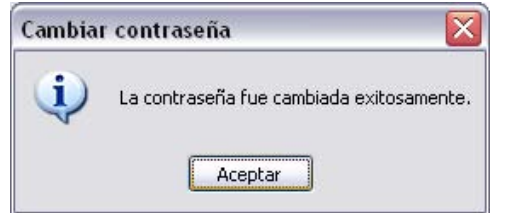

20 Angel Akbal Godínez Ramírez

## **15. Acerca de Health Card Manager 2010**

Para saber acerca de Health Card Manager 2010, ingresaremos a ver la información de cómo se muestra a continuación:

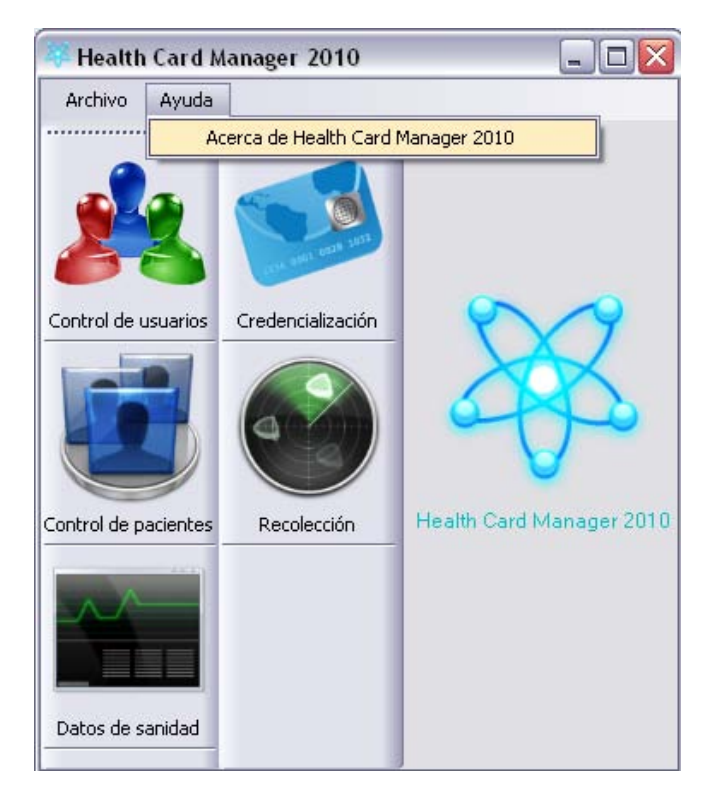

Se mostrara una pantalla con una pequeña información de HCM 2010, como la que se muestra a continuación:

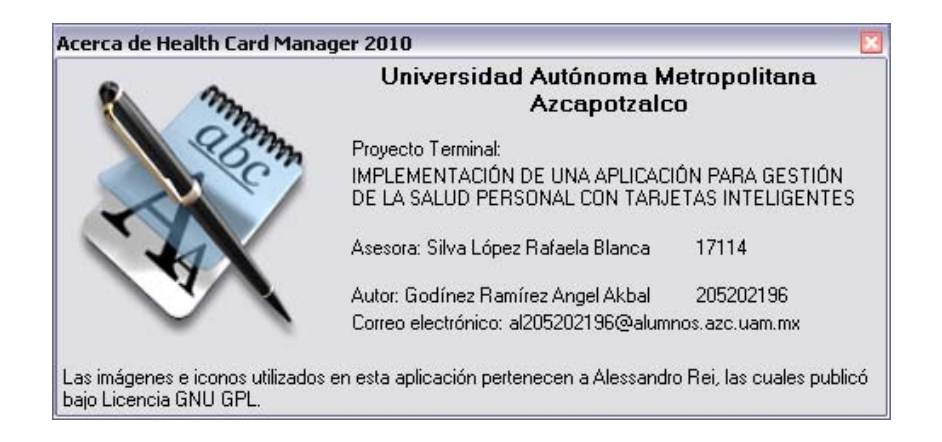

## **16. Salir de Health Card Manager 2010**

Para salir de HCM 2010 ingresar al menú archivo y posteriormente elegir el submenú salir, como se muestra a continuación:

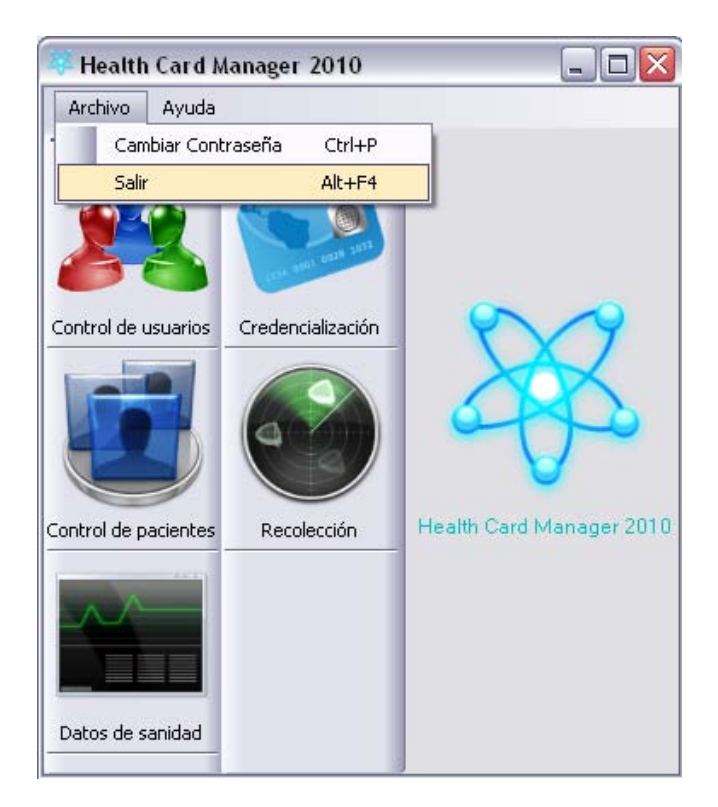

Se mostrara una pantalla en la cual seleccionaremos el botón de "Si" para salir de HCM 2010.

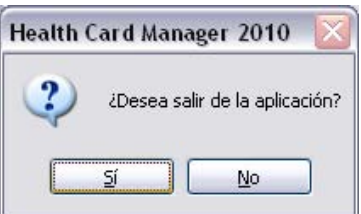